# HP OpenView Smart Plug-in for Microsoft® Exchange Server

For HP OpenView Operations for UNIX®

Software Version: 11.00

## Reference Guide

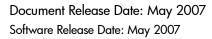

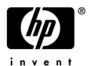

#### **Legal Notices**

#### Warranty

The only warranties for HP products and services are set forth in the express warranty statements accompanying such products and services. Nothing herein should be construed as constituting an additional warranty. HP shall not be liable for technical or editorial errors or omissions contained herein.

The information contained herein is subject to change without notice.

#### Restricted Rights Legend

Confidential computer software. Valid license from HP required for possession, use or copying. Consistent with FAR 12.211 and 12.212, Commercial Computer Software, Computer Software Documentation, and Technical Data for Commercial Items are licensed to the U.S. Government under vendor's standard commercial license.

#### Copyright Notices

© Copyright 2003 – 2007 Hewlett-Packard Development Company, L.P.

#### Trademark Notices

Microsoft® and Windows® are U.S. registered trademarks of Microsoft Corporation.

UNIX® is a registered trademark of The Open Group.

#### **Documentation Updates**

This manual's title page contains the following identifying information:

- Software version number, which indicates the software version
- Document release date, which changes each time the document is updated
- Software release date, which indicates the release date of this version of the software

To check for recent updates, or to verify that you are using the most recent edition of a document, go to:

#### http://ovweb.external.hp.com/lpe/doc\_serv/

You will also receive updated or new editions if you subscribe to the appropriate product support service. Contact your HP sales representative for details.

#### **Support**

You can visit the HP OpenView Support web site at:

#### www.hp.com/managementsoftware/support

HP OpenView online support provides an efficient way to access interactive technical support tools. As a valued support customer, you can benefit by using the support site to:

- Search for knowledge documents of interest
- Submit and track support cases and enhancement requests
- Download software patches
- Manage support contracts
- Look up HP support contacts
- Review information about available services
- Enter into discussions with other software customers
- Research and register for software training

Most of the support areas require that you register as an HP Passport user and sign in. Many also require a support contract.

To find more information about access levels, go to:

#### www.hp.com/managementsoftware/access\_level

To register for an HP Passport ID, go to:

www.managementsoftware.hp.com/passport-registration.html

## Contents

| L | Exchange 2007 Policies                                             | 7    |
|---|--------------------------------------------------------------------|------|
|   | Summary of Exchange 2007 Monitor Policies                          | 7    |
|   | Summary of Exchange 2007 Schedule Data Collection Policies         | . 10 |
|   | Exchange 2007 Monitor Policy Specifications                        | . 13 |
|   | EXSPI-8X-7923                                                      |      |
|   | EXSPI-8X-7924                                                      | . 13 |
|   | EXSPI-8X-IMAP4Connections                                          | . 14 |
|   | EXSPI-8X_Monitor_Check_IMAP4_Max_Connections                       | . 14 |
|   | EXSPI-8X_Monitor_Check_IMAP4_Max_Connections_from_Single_IP        | . 14 |
|   | EXSPI-8X_Monitor_Check_IMAP4_Max_Connections_per_User              | . 15 |
|   | EXSPI-8X-7921                                                      | . 15 |
|   | EXSPI-8X-7922                                                      | . 15 |
|   | EXSPI-8X_Monitor_Check_POP3_Max_Connections                        | . 16 |
|   | EXSPI-8X_Monitor_Check_POP3_Max_Connections_from_Single_IP         | . 16 |
|   | EXSPI-8X_Monitor_Check_Pop3_Max_Connections_per_User               | . 17 |
|   | EXSPI-8X_POP3_Connections                                          | . 17 |
|   | EXSPI-8X_ReplicationCopyQueueLength                                | . 17 |
|   | EXSPI-8X_ReplicationReplayQueueLength                              | . 18 |
|   | EXSPI-8X_Information_Store_RPC_Averaged_Latency                    | . 18 |
|   | EXSPI-8X_Information_Store_RPC_Operations                          | . 18 |
|   | EXSPI-8X_Information_Store_RPC_Requests                            | . 19 |
|   | EXSPI-8X_IS_Mailbox_Receive_Queue_Length                           | . 19 |
|   | EXSPI-8X_MailBoxItemCount                                          | . 20 |
|   | EXSPI-8X-7925                                                      | . 20 |
|   | EXSPI-8X-OutlookClientLatency10                                    | . 21 |
|   | EXSPI-8X-OutlookClientLatency2                                     | . 21 |
|   | EXSPI-8X-OutlookClientLatency5                                     | . 21 |
|   | EXSPI-8X_Information_Store_Additional_Heaps                        | . 22 |
|   | $EXSPI-8X\_Information\_Store\_Db\_Log\_Record\_Stalls\_per\_sec $ |      |
|   | EXSPI-8X_Information_Store_Db_Log_Threads_Waiting                  |      |
|   | EXSPI-8X_Information_Store_Db_Log_Writes_per_sec                   | . 23 |
|   | EXSPI-8X_Information_Store_Heap_Memory_Errors                      |      |
|   | EXSPI-8X_Information_Store_Memory_Errors                           |      |
|   | EXSPI-8X_Information_Store_User_Count                              |      |
|   | EXSPI-8X_Information_Store_VM_16MB_Blocks                          |      |
|   | EXSPI-8X_Information_Store_VM_Large_Block_Bytes                    |      |
|   | EXSPI-8X_Information_Store_VM_Largest_Block                        |      |
|   | EXSPI-8X_IS_Public_Average_Delivery_Time                           |      |
|   | EXSPI-8X_IS_Public_Receive_Queue_Length                            | . 25 |

| $EXSPI-8X\_IS\_Public\_Replication\_Queue\_Length$      | 26 |
|---------------------------------------------------------|----|
| $EXSPI-8X\_PublicFolderItemCount$                       | 26 |
| EXSPI Client Acces (EX2007)                             | 27 |
| EXSPI-8X Monitor Client Access Services                 | 27 |
| EXSPI-8X Dc-IMAP4 Performance                           | 27 |
| EXSPI-8X Get IMAP4 Settings                             | 28 |
| EXSPI-8X IMAP4FailedConnRate                            | 28 |
| EXSPI-8X IMAP4RejectedConnRate                          | 28 |
| EXSPI-8X Check Outlook Anywhere Enabled                 | 29 |
| EXSPI-8X Check Outlook Anywhere Not Enabled             | 29 |
| EXSPI-8X Dc-POP3 Performance                            | 29 |
| EXSPI-8X Get POP3 Settings                              | 30 |
| EXSPI-8X POP3FailedConnRate                             | 30 |
| EXSPI-8X POP3RejectedConnRate                           | 30 |
| EXSPI Edge Transport Server                             | 31 |
| EXSPI-8X EXSPI Get Configuration of The Transport Agent | 31 |
| EXSPI-8X Edge Check Tracking Log Settings               | 31 |
| EXSPI-8X Edge Get Queue Data                            |    |
| EXSPI-8X Monitor Edge Transport Services                | 32 |
| EXSPI-8X SMTP Performance for Inbound Connections       | 32 |
| EXSPI-8X SMTP Performance for Outbound Connections      | 33 |
| EXSPI ExBPA Integration                                 | 33 |
| EXSPI-8X ExBPA Integration                              | 33 |
| EXSPI Hub Transport Server                              | 34 |
| EXSPI-8X Check Tracking Log Settings                    | 34 |
| EXSPI-8X Get Configuration of The Transport Agent       |    |
| EXSPI-8X Get Queue Data                                 | 34 |
| EXSPI-8X Monitor Hub Transport Services                 | 35 |
| EXSPI-8X SMTP Performance for Inbound Connections       | 35 |
| EXSPI-8X SMTP Performance for Outbound Connections      | 36 |
| EXSPI Mailbox Server                                    | 36 |
| EXSPI-8X Dc Replication Summary                         | 36 |
| EXSPI-8X Test MAPI Connectivity                         | 37 |
| EXSPI-8X Monitor Mailbox Services                       | 37 |
| EXSPI-8X Check Circular Logging Disabled                | 38 |
| EXSPI-8X Check Circular Logging Enabled                 | 38 |
| EXSPI-8X Dc-IS Mailbox Performance                      | 39 |
| EXSPI-8X Get Mailbox Details                            | 39 |
| EXSPI-8X Dc-Outlook Client                              | 40 |
| EXSPI-8X ISClientRPCFailRate                            | 40 |
| EXSPI-8X Dc-Information Store Performance               | 41 |
| EXSPI-8X Dc-IS Public Folder Performance                | 41 |
| EXSPI-8X Get Public Folder Details                      | 42 |
| EXSPI Unified Messaging Server                          | 42 |
| EXSPI-8X Get UMHuntGroup Details                        |    |
| EXSPI-8X Get UMMailbox Pin Details                      |    |
| EXSPI-8X Get UMMailbox Policy Details                   | 43 |

|   | EXSPI-8X Get UMServer Details                                       | 43  |
|---|---------------------------------------------------------------------|-----|
|   | EXSPI-8X Get Unified Messaging Mailbox Details                      | 43  |
|   | EXSPI-8X GetUM IPGatewayDetails                                     | 44  |
|   | EXSPI-8X Monitor Unified Messaging Services                         | 44  |
| 2 | Exchange 2003 Policies                                              | 45  |
| _ |                                                                     |     |
|   | Summary of Exchange 2003 Monitor Policies                           |     |
|   | Summary of Exchange 2003 Schedule Data Collection Policies          |     |
|   | Exchange 2003 Monitor Policy Specifications                         |     |
|   | EXSPI-6X-0001 (Process Monitor)                                     |     |
|   | EXSPI-6X-0002 (Inactive Process Monitor)                            |     |
|   | EXSPI-6X-0004 (Transaction Log)                                     |     |
|   | EXSPI-6X-0005 (Low Log File Disk Space)                             |     |
|   | EXSPI-6X-0006 (Transaction Log File Disc Space)                     |     |
|   | EXSPI-6X-0008 (Transaction Log Backup Check Monitor)                |     |
|   | EXSPI-6X-0023 (Directory Svc Access)                                |     |
|   | EXSPI-6X-300001 (SMTP Outbound Connections Refused)                 |     |
|   | EXSPI-6X-300006 (MTA Message Delay)                                 |     |
|   | EXSPI-6X-300007 (MTA Rejected Inbound Associations)                 |     |
|   | EXSPI-6X-300008 (MTA Rejected Inbound Messages)                     |     |
|   | EXSPI-6X-300009 (MTA Work Queue Length)                             |     |
|   | EXSPI-6X-300010 (MTA Failed Outbound Associations)                  |     |
|   | EXSPI-6X-300011 (MTA Failed Conversions)                            |     |
|   | EXSPI-6X-MTAConnectionMessageDelay)                                 |     |
|   | EXSPI-6X-MTAConnectionQueueLengths).                                | 74  |
|   | EXSPI-6X-ISPublicAverageDeliveryTime                                | 75  |
|   | EXSPI-6X-ISMailboxAverageLocalDeliveryTime                          | 77  |
|   | EXSPI-6X-ISPublicReplicationQueueLength                             | 79  |
|   | EXSPI-6X-ISMailboxReceiveQueueLength                                | 80  |
|   | EXSPI-6X-ISMailboxSendQueueLength                                   | 81  |
|   | EXSPI-6X-ISMailboxAverageDeliveryTime                               | 82  |
|   | EXSPI-6X-ISMailboxReceiveQueueLength                                | 84  |
|   | EXSPI-6X-ISMailboxSendQueueLength                                   | 85  |
|   | EXSPI-6X-Information Store DbLog Record Stalls Per Sec              | 86  |
|   | EXSPI-6X-InformationStoreDbLogThreadsWaiting                        | 87  |
|   | $EXSPI\text{-}6X\text{-}Information Store DbLogWrites Per Sec.} \\$ | 88  |
|   | EXSPI-6X-InformationStoreDbCacheSize                                | 89  |
|   | EXSPI-6X-InformationStoreUserCount                                  | 90  |
|   | EXSPI-6X-IS_RPCOperations                                           | 91  |
|   | EXSPI-6X-IS_RPCRequests                                             | 92  |
|   | EXSPI-6X-InformationStoreVMLargestBlock                             | 93  |
|   | EXSPI-6X-InformationStoreVMl6MBBlocks                               | 94  |
|   | EXSPI-6X-InformationStoreVMLargeBlockBytes                          | 95  |
|   | EXSPI-6X-SMTPCategorizerQueueLength)                                | 96  |
|   | EXSPI-6X-SMTPLocalQueueLength)                                      | 97  |
|   | EXSPI-6X-SMTPLocalRetryQueueLength)                                 | 98  |
|   | EXSPI-6X-SMTPMessagesPendingRouting                                 | 99  |
|   | EXSPI-6X-SMTPRemoteQueueLength                                      | 100 |

|   | EXSPI-6X-SMTPRemoteRetryQueueLength)                       | 101 |
|---|------------------------------------------------------------|-----|
|   | EXSPI-6X-SMTPNDRPercentage                                 | 102 |
|   | EXSPI-6X-0058 (Newsfeed Outbound Connections Failed)       | 103 |
|   | EXSPI-6X-0070 (Mailbox Database File Disk Space)           | 104 |
|   | EXSPI-6X-0072 (Public Folder Database File Disk Space)     |     |
|   | EXSPI-6X-0110 (SRS Pending Replication Synchronizations)   |     |
|   | EXSPI-6X-0111 (SRS Remaining Replication Updates)          |     |
|   | EXSPI-6X-1001 (Services Monitor)                           |     |
|   | EXSPI-6X-1002 (End to End Message Ping).                   |     |
|   | EXSPI-65-EpoxyClientOutQueueLength                         |     |
|   | EXSPI-65-EpoxyStoreOutQueueLength                          |     |
|   | EXSPI-65-ActiveSyncUsers                                   |     |
|   | EXSPI-65-ActiveSyncMboxPendReqs                            |     |
|   | EXSPI-65-ActiveSynMboxConnReqs.                            |     |
|   | EXSPI-65-ActiveSyncADRequests.                             |     |
|   | EXSPI-65-InformationStoreAdditionalHeaps.                  |     |
|   | EXSPI-65-InformationStoreHeapMemoryErrors                  |     |
|   | EXSPI-65-InformationStoreMemoryErrors                      |     |
|   | EXSPI-65-OutlookClientLatency10.                           |     |
|   | EXSPI-65-OutlookClientLatency5.                            |     |
|   | EXSPI-65-OutlookClientLatency2                             |     |
|   | EXSPI-65-2920 (Client RPC Failure Rate)                    |     |
|   | EXIST 00 2020 (Chefit III O Tallate Ivave)                 | 122 |
| 3 | Exchange 2000 Policies                                     | 123 |
|   | Summary of Exchange 2000 Monitor Policies                  | 123 |
|   | Summary of Exchange 2000 Schedule Data Collection Policies | 131 |
|   | Exchange 2000 Monitor Policy Specifications                | 137 |
|   | EXSPI-6X-0001 (Process Monitor).                           |     |
|   | EXSPI-6X-0002 (Inactive Process Monitor)                   |     |
|   | EXSPI-6X-0004 (Transaction Log).                           |     |
|   | EXSPI-6X-0005 (Low Log File Disk Space).                   |     |
|   | EXSPI-6X-0006 (Transaction Log File Disc Space)            |     |
|   | EXSPI-6X-0008 (Transaction Log Backup Check Monitor)       |     |
|   | EXSPI-6X-0023 (Directory Svc Access)                       |     |
|   | EXSPI-6X-300001 (SMTP Outbound Connections Refused)        |     |
|   | EXSPI-6X-300006 (MTA Message Delay)                        |     |
|   | EXSPI-6X-300007 (MTA Rejected Inbound Associations)        |     |
|   | EXSPI-6X-300008 (MTA Rejected Inbound Messages).           |     |
|   | EXSPI-6X-300009 (MTA Work Queue Length)                    |     |
|   | EXSPI-6X-300010 (MTA Failed Outbound Associations).        |     |
|   | EXSPI-6X-300011 (MTA Failed Conversions).                  |     |
|   | EXSPI-6X-MTAConnectionMessageDelay)                        |     |
|   | EXSPI-6X-MTAConnectionQueueLengths).                       |     |
|   | EXSPI-6X-ISPublicAverageDeliveryTime.                      |     |
|   | EXSPI-6X-ISMailboxAverageLocalDeliveryTime.                |     |
|   | EXSPI-6X-ISPublicReplicationQueueLength                    |     |
|   | EXSPI-6X-ISMailboxReceiveQueueLength.                      |     |
|   |                                                            |     |
|   | EXSPI-6X-ISMailboxSendQueueLength                          | 159 |

| EXSPI-6X-ISMailboxAverageDeliveryTime                      | 160 |
|------------------------------------------------------------|-----|
| EXSPI-6X-ISMailboxReceiveQueueLength                       | 162 |
| EXSPI-6X-ISMailboxSendQueueLength                          | 163 |
| EXSPI-6X-InformationStoreDbLogRecordStallsPerSec           | 164 |
| EXSPI-6X-InformationStoreDbLogThreadsWaiting               | 165 |
| EXSPI-6X-InformationStoreDbLogWritesPerSec                 | 166 |
| EXSPI-6X-InformationStoreDbCacheSize                       | 167 |
| EXSPI-6X-InformationStoreUserCount                         | 168 |
| EXSPI-6X-IS_RPCOperations                                  | 169 |
| EXSPI-6X-IS_RPCRequests                                    | 170 |
| EXSPI-6X-InformationStoreVMLargestBlock                    | 171 |
| EXSPI-6X-InformationStoreVMl6MBBlocks                      | 172 |
| EXSPI-6X-InformationStoreVMLargeBlockBytes                 | 173 |
| EXSPI-6X-SMTPCategorizerQueueLength)                       | 174 |
| EXSPI-6X-SMTPLocalQueueLength)                             | 175 |
| EXSPI-6X-SMTPLocalRetryQueueLength)                        | 176 |
| EXSPI-6X-SMTPMessagesPendingRouting                        | 177 |
| EXSPI-6X-SMTPRemoteQueueLength                             | 178 |
| EXSPI-6X-SMTPRemoteRetryQueueLength)                       | 179 |
| EXSPI-6X-SMTPNDRPercentage                                 | 180 |
| EXSPI-6X-0058 (Newsfeed Outbound Connections Failed)       | 181 |
| EXSPI-6X-0070 (Mailbox Database File Disk Space)           | 182 |
| EXSPI-6X-0072 (Public Folder Database File Disk Space)     | 183 |
| EXSPI-6X-0110 (SRS Pending Replication Synchronizations)   | 184 |
| EXSPI-6X-0111 (SRS Remaining Replication Updates)          | 185 |
| EXSPI-6X-1001 (Services Monitor)                           | 186 |
| EXSPI-6X-1002 (End to End Message Ping)                    | 187 |
| EXSPI-60-EpoxyClientOutQueueLength                         |     |
| EXSPI-60-EpoxyStoreOutQueueLength                          | 189 |
| EXSPI-60-0800 (Active Conferences)                         |     |
| EXSPI-60-0801 (DCOM calls to MCUs)                         |     |
| EXSPI-60-0802 (Average Load per MCU)                       |     |
| EXSPI-60-0803 (MCU Active Connections).                    |     |
| EXSPI-60-0804 (MCU Load)                                   |     |
| EXSPI-60-0805 (Failed Conference Join Attempts)            |     |
| EXSPI-60-0806 (Active Video Conferences)                   |     |
| EXSPI-60-0807 (Incomplete H323 Calls)                      |     |
| EXSPI-60-0830 (Chat Service: Active DNS Logons)            | 198 |
| EXSPI-60-0831 (Chat Service: Timeout Disconnects)          |     |
| EXSPI-60-0833 (Chat Service: Anonymous Clients)            | 200 |
| EXSPI-60-0834 (Chat Service: Active Authenticated Clients) |     |
| EXSPI-60-0835 (Chat Service: Authentication Failures)      |     |
| EXSPI-60-0836 (Chat Service: Server Operations Queued)     |     |
| EXSPI-60-0841 (IM: Active Users)                           |     |
| EXSPI-60-0842 (IM: Current Subscriptions)                  |     |
| EXSPI-60-0845 (IM: Failed Requests)                        |     |
| EXSPI-60-0846 (IM: Rejected Requests)                      | 207 |

| 4 | Exchange 5.5 Policies                                       | 209 |
|---|-------------------------------------------------------------|-----|
|   | Summary of Exchange 5.5 Policies                            |     |
|   | Exchange 5.5 Monitor Policy Specifications                  |     |
|   | EXSPI-55-0001 (Process Monitor)                             |     |
|   | EXSPI-55-0002 (Inactive Process Monitor)                    |     |
|   | EXSPI-55-0005 (Low Log File Disk Space)                     |     |
|   | EXSPI-55-0006 (Transaction Log File Disc Space)             |     |
|   | EXSPI-55-0010 (MTA Message Delay)                           |     |
|   | EXSPI-55-0011 (MTA Work Queue Length)                       |     |
|   | EXSPI-55-0012 (MTA Failed Conversions)                      |     |
|   | EXSPI-55-0013 (MTA Connection Message Delay)                |     |
|   | EXSPI-55-0014 (MTA Connection Queue Lengths)                |     |
|   | EXSPI-55-0015 (MTA Failed Outbound Associations)            |     |
|   | EXSPI-55-0016 (MTA Rejected Inbound Associations)           |     |
|   | EXSPI-55-0017 (MTA Rejected Inbound Messages)               |     |
|   | EXSPI-55-0030 (IS Public Average Time for Delivery)         |     |
|   | EXSPI-55-0031 (IS Public Average Time for Local Delivery)   |     |
|   | EXSPI-55-0032 (IS Public Replication Queue Size)            |     |
|   | EXSPI-55-0033 (IS Public Receive Queue Size)                |     |
|   | EXSPI-55-0034 (IS Public Send Queue Size)                   |     |
|   | EXSPI-55-0040 (IS Private Average Delivery Time)            |     |
|   | EXSPI-55-0041 (IS Private Average Local Delivery Time)      |     |
|   | EXSPI-55-0042 (IS Private Receive Queue Size)               | 270 |
|   | EXSPI-55-0043 (IS Private Send Queue Size)                  | 272 |
|   | EXSPI-55-0060 (IMS Failed Connections)                      | 274 |
|   | EXSPI-55-0061 (IMS Rejected Connections)                    | 276 |
|   | EXSPI-55-0062 (IMS MTS-IN Queue Length)                     | 278 |
|   | EXSPI-55-0063 (IMS MTS-OUT Queue Length)                    | 280 |
|   | EXSPI-55-0064 (IMS Queued Inbound)                          | 282 |
|   | EXSPI-55-0065 (IMS Queued Outbound)                         | 284 |
|   | EXSPI-55-0066 (IMS NDRs Inbound)                            | 286 |
|   | EXSPI-55-0067 (IMS NDRs Outbound)                           | 288 |
|   | EXSPI-55-0080 (Newsfeed Rejected Inbound Messages)          | 290 |
|   | EXSPI-55-0081 (Newsfeed Rejected Outbound Messages)         | 292 |
|   | EXSPI-55-0090 (cc:Mail MTS-IN Queue Length)                 | 294 |
|   | EXSPI-55-0091 (cc:Mail MTS-OUT Queue Length)                | 295 |
|   | EXSPI-55-0092 (Exchange NDRs to cc:Mail)                    | 296 |
|   | EXSPI-55-0093 (cc:Mail NDRs to Exchange)                    |     |
|   | EXSPI-55-0094 (Lotus Notes Inbound Queued Messages Length)  |     |
|   | EXSPI-55-0095 (Lotus Notes Outbound Queued Messages Length) |     |
|   | EXSPI-55-0096 (Exchange NDRs sent to Lotus Notes)           |     |
|   | EXSPI-55-0097 (Lotus Notes NDRs sent to MS Exchange)        |     |
|   | EXSPI-55-0100 (IS User Connection Count Low)                |     |
|   | EXSPI-55-0110 (DS Pending Synchronizations)                 |     |
|   | EXSPI-55-0111 (DS Remaining Updates)                        |     |
|   | EXSPI-55-1001 (Services Monitor)                            |     |
|   | EXSPI-55-1002 (End to End Message Ping)                     | 311 |

## 1 Exchange 2007 Policies

## Summary of Exchange 2007 Monitor Policies

In OVO for UNIX version 8 and earlier, policies are referred to as templates.

Table 1 Summary of Exchange 2007 Monitor Policies

| Policy group          | Policy Policies                                                 | Description                                 |
|-----------------------|-----------------------------------------------------------------|---------------------------------------------|
| EXSPI Standard Grou   | ups (EX2007)                                                    |                                             |
| EXSPI Client Access ( | EX2007)                                                         |                                             |
|                       | IMAP4                                                           |                                             |
|                       | EXSPI-8X-7923                                                   | IMAP4 Rejected Connection percentage.       |
|                       | EXSPI-8X-7924                                                   | IMAP4 Failed Connections percentage.        |
|                       | EXSPI-8X-IMAP4Connections                                       | Current IMAP4 Connections.                  |
|                       | EXSPI-8X_Monitor_Check_IMAP4_Max_<br>Connections                | Check for IMAP4 Max Connections.            |
|                       | EXSPI-8X_Monitor_Check_IMAP4_Max_<br>Connections_from_Single_IP | Check IMAP4 Max Connections from Single IP. |
|                       | EXSPI-8X_Monitor_Check_IMAP4_Max_<br>Connections_per_User       | Check IMAP4 Max Connections per<br>User.    |
|                       | POP3                                                            |                                             |
|                       | EXSPI-8X-7921                                                   | POP3 Rejected Connection<br>percentage      |
|                       | EXSPI-8X-7922                                                   | POP3 Failed Connections percentage.         |
|                       | EXSPI-8X_Monitor_Check_POP3_Max_C onnections                    | Check for POP3 Max Connections.             |
|                       | EXSPI-8X_Monitor_Check_POP3_Max_C onnections_from_Single_IP     | Check POP3 Max Connections from Single IP.  |
|                       | EXSPI-8X_Monitor_Check_Pop3_Max_Connections_per_User            | Check Pop3 Max Connections per<br>User.     |
|                       | EXSPI-8X_POP3_Connections                                       | Current POP3 Connections.                   |

| Policy group     | Policy                                                   | Description                                                                     |
|------------------|----------------------------------------------------------|---------------------------------------------------------------------------------|
| EXSPI Mailbox Se | rver                                                     |                                                                                 |
|                  | High Availability                                        |                                                                                 |
|                  | Replication Monitoring                                   |                                                                                 |
|                  | EXSPI-8X_ReplicationCopyQueueLength                      | Monitor<br>ReplicationCopyQueueLength.                                          |
|                  | EXSPI-8X_ReplicationReplayQueueLengt                     | Monitor<br>ReplicationReplayQueueLength.                                        |
|                  | MAPI (EX2007)                                            |                                                                                 |
|                  | EXSPI-8X_Information_Store_RPC_Avera ged_Latency         | Alarm MAPI client RPC Averaged Latency.                                         |
|                  | EXSPI-8X_Information_Store_RPC_Oper ations               | Alarm on number of MAPI client RPC operations/sec.                              |
|                  | EXSPI-8X_Information_Store_RPC_Requests                  | Alarm on number of MAPI client RPC requests.                                    |
|                  | Mailbox (EX2007)                                         |                                                                                 |
|                  | EXSPI-8X_IS_Mailbox_Receive_Queue_<br>Length             | Information Store Mailbox Receive Queue Length.                                 |
|                  | EXSPI-8X_MailBoxItemCount                                | Monitor MailBoxItemCount.                                                       |
|                  | Outlook 2003 (EX2007)                                    |                                                                                 |
|                  | EXSPI-8X-7925                                            | Alarm on client RPC failure rate.                                               |
|                  | EXSPI-8X-OutlookClientLatency10                          | Alarm on the number of successful RPCs with different RPC latency at 10.        |
|                  | EXSPI-8X-OutlookClientLatency2                           | Alarm on the number of successful RPCs with different RPC latency at 2.         |
|                  | EXSPI-8X-OutlookClientLatency5                           | Alarm on the number of successful RPCs with different RPC latency at 5.         |
|                  | Performance (EX2007)                                     |                                                                                 |
|                  | EXSPI-8X_Information_Store_Additional_<br>Heaps          | Alarm on number of Additional Exchmem heaps.                                    |
|                  | EXSPI-8X_Information_Store_Db_Log_Re cord_Stalls_per_sec | Alarm on Information Store<br>Transaction Log Record Buffer<br>Addition Stalls. |
|                  | EXSPI-8X_Information_Store_Db_Log_Th reads_Waiting       | Alarm on Information Store Threads<br>Waiting to Write to Transaction Log.      |

| Policy group | Policy                                            | Description                                                           |
|--------------|---------------------------------------------------|-----------------------------------------------------------------------|
|              | EXSPI-8X_Information_Store_Db_Log_W rites_per_sec | Alarm on the number of times the transaction log buffers are written. |
|              | EXSPI-8X_Information_Store_Heap_Mem ory_Errors    | Alarm on number of Exchange<br>Memory heap errors.                    |
|              | EXSPI-8X_Information_Store_Memory_E rrors         | Alarm on number of Exchange<br>Memory errors.                         |
|              | EXSPI-8X_Information_Store_User_Count             | Information Store User Count.                                         |
|              | EXSPI-8X_Information_Store_VM_16MB_<br>Blocks     | Alarm on number of 16MB blocks available.                             |
|              | EXSPI-8X_Information_Store_VM_Large_Block_Bytes   | Alarm on total size of large VM blocks available.                     |
|              | EXSPI-8X_Information_Store_VM_<br>Largest_Block   | Alarm on largest free block of virtual memory.                        |
|              | Public Folder (EX2007)                            |                                                                       |
|              | EXSPI-8X_IS_Public_Average_Delivery_<br>Time      | Information Store Public Average<br>Delivery Time.                    |
|              | EXSPI-8X_IS_Public_Receive_Queue_<br>Length       | Information Store Public Receive Queue Length.                        |
|              | EXSPI-8X_IS_Public_Replication_Queue_<br>Length   | Information Store Public Replication Queue Length.                    |
|              | EXSPI-8X_PublicFolderItemCount                    | Monitor PublicFolderItemCount.                                        |

## Summary of Exchange 2007 Schedule Data Collection Policies

Table 2 Summary of Exchange 2007 Schedule Data Collection Policies

| EXSPI Client Access (EX2007)  EXSPI Client Access (EX2007)  EXSPI CAS Availability  EXSPI CAS Availability  EXSPI EXSPI EX Monitor Client Access Services Monitor Client Access Services  EXSPI IMAP4 (EX2007)  EXSPI-8X Dc-IMAP4 Performance Collect IMAP4 performance medical EXSPI-8X Get IMAP4 Settings Get IMAP4 Settings.  EXSPI-8X IMAP4FailedConnRate IMAP4 Failed Connections percentage.  EXSPI-8X IMAP4RejectedConnRate IMAP4 Rejected Connection percentage.  EXSPI Outlook Anywhere (EX2007)  EXSPI-8X Check Outlook Anywhere Not Enabled EXSPI-8X Check Outlook Anywhere Not Enabled.  EXSPI-8X Dc-POP3 Performance Collect POP3 performance medical EXSPI-8X Get POP3 Settings Get POP3 Settings.  EXSPI-8X POP3FailedConnRate POP3 Failed Connections percentage.  EXSPI-8X POP3RejectedConnRate POP3 Rejected Connection percentage.  EXSPI-8X POP3RejectedConnRate POP3 Rejected Connection percentage. |                                |  |  |
|----------------------------------------------------------------------------------------------------|--------------------------------|--|--|
| EXSPI CAS Availability  EXSPI-8X Monitor Client Access Services  EXSPI IMAP4 (EX2007)  EXSPI-8X Dc-IMAP4 Performance Collect IMAP4 performance meters in EXSPI-8X Get IMAP4 Settings Get IMAP4 Settings.  EXSPI-8X IMAP4FailedConnRate IMAP4 Failed Connections percentage.  EXSPI-8X IMAP4RejectedConnRate IMAP4 Rejected Connection percentage.  EXSPI-8X IMAP4RejectedConnRate Exspirate Check if Outlook Anywhere is Enabled Enabled Exspirate Check Outlook Anywhere Not Enabled.  EXSPI-8X Check Outlook Anywhere Not Enabled.  EXSPI-8X Check Outlook Anywhere Not Enabled.  EXSPI-8X Dc-POP3 Performance Collect POP3 performance meters Exspirate Check Outlook Anywhere Not Exspirate Check Outlook Anywhere Not Enabled.  EXSPI-8X Dc-POP3 Settings Get POP3 Settings.  EXSPI-8X POP3FailedConnRate POP3 Failed Connections percentage.  EXSPI-8X POP3RejectedConnRate POP3 Rejected Connection percentage.    | EXSPI Standard Groups (EX2007) |  |  |
| EXSPI-8X Monitor Client Access Services  EXSPI IMAP4 (EX2007)  EXSPI-8X Dc-IMAP4 Performance Collect IMAP4 performance meters   EXSPI-8X Get IMAP4 Settings Get IMAP4 Settings.  EXSPI-8X IMAP4FailedConnRate IMAP4 Failed Connections percentage.  EXSPI-8X IMAP4RejectedConnRate IMAP4 Rejected Connection percentage.  EXSPI Outlook Anywhere (EX2007)  EXSPI-8X Check Outlook Anywhere Senabled Check if Outlook Anywhere is Enabled  EXSPI-8X Check Outlook Anywhere Not Enabled.  EXSPI-8X Check Outlook Anywhere Not Enabled.  EXSPI-8X Dc-POP3 Performance Collect POP3 performance meters   EXSPI-8X Get POP3 Settings Get POP3 Settings.  EXSPI-8X POP3FailedConnRate POP3 Failed Connections percentage.  EXSPI-8X POP3RejectedConnRate POP3 Rejected Connection percentage.                                                                                                    |                                |  |  |
| EXSPI IMAP4 (EX2007)  EXSPI-8X Dc-IMAP4 Performance Collect IMAP4 performance meters and percentage.  EXSPI-8X IMAP4FailedConnRate IMAP4 Failed Connections percentage.  EXSPI-8X IMAP4RejectedConnRate IMAP4 Rejected Connection percentage.  EXSPI Outlook Anywhere (EX2007)  EXSPI-8X Check Outlook Anywhere Check if Outlook Anywhere is Enabled  EXSPI-8X Check Outlook Anywhere Not Enabled  EXSPI-8X Check Outlook Anywhere Not Enabled.  EXSPI-8X Check Outlook Anywhere Not Enabled.  EXSPI-8X Check Outlook Anywhere Not Enabled.  EXSPI-8X Dc-POP3 Performance Collect POP3 performance meters of EXSPI-8X Get POP3 Settings Get POP3 Settings.  EXSPI-8X POP3FailedConnRate POP3 Failed Connections percentage.  EXSPI-8X POP3RejectedConnRate POP3 Rejected Connection percentage.                                                                                                    |                                |  |  |
| EXSPI-8X Dc-IMAP4 Performance Collect IMAP4 performance medical EXSPI-8X Get IMAP4 Settings Get IMAP4 Settings.  EXSPI-8X IMAP4FailedConnRate IMAP4 Failed Connections percentage.  EXSPI-8X IMAP4RejectedConnRate IMAP4 Rejected Connection percentage.  EXSPI Outlook Anywhere (EX2007)  EXSPI-8X Check Outlook Anywhere Check if Outlook Anywhere is Enabled EXSPI-8X Check Outlook Anywhere Not Enabled  EXSPI-8X Check Outlook Anywhere Not Enabled.  EXSPI POP3 (EX2007)  EXSPI-8X Dc-POP3 Performance Collect POP3 performance medical EXSPI-8X Get POP3 Settings Get POP3 Settings.  EXSPI-8X POP3FailedConnRate POP3 Failed Connections percentage.  EXSPI-8X POP3RejectedConnRate POP3 Rejected Connection percentage.                                                                                                    |                                |  |  |
| EXSPI-8X Get IMAP4 Settings  EXSPI-8X IMAP4FailedConnRate  EXSPI-8X IMAP4FailedConnRate  EXSPI-8X IMAP4RejectedConnRate  IMAP4 Rejected Connection percentage.  EXSPI Outlook Anywhere (EX2007)  EXSPI-8X Check Outlook Anywhere Enabled  EXSPI-8X Check Outlook Anywhere Not Enabled  EXSPI-8X Check Outlook Anywhere Not Enabled  EXSPI POP3 (EX2007)  EXSPI-8X De-POP3 Performance  EXSPI-8X Get POP3 Settings  Get POP3 Settings.  EXSPI-8X POP3FailedConnRate  POP3 Failed Connections percentage.  EXSPI-8X POP3RejectedConnRate  POP3 Rejected Connection percentage.                                                                                                    |                                |  |  |
| EXSPI-8X IMAP4FailedConnRate IMAP4 Failed Connections percentage.  EXSPI Outlook Anywhere (EX2007)  EXSPI-8X Check Outlook Anywhere Enabled Check if Outlook Anywhere is Enabled  EXSPI-8X Check Outlook Anywhere Not Enabled  EXSPI-8X Check Outlook Anywhere Not Enabled  EXSPI POP3 (EX2007)  EXSPI POP3 (EX2007)  EXSPI-8X Dc-POP3 Performance Collect POP3 performance met EXSPI-8X Get POP3 Settings  EXSPI-8X POP3FailedConnRate POP3 Failed Connections percentage.  EXSPI-8X POP3RejectedConnRate POP3 Rejected Connection percentage.                                                                                                    | trics.                         |  |  |
| EXSPI-8X IMAP4RejectedConnRate IMAP4 Rejected Connection percentage.  EXSPI Outlook Anywhere (EX2007)  EXSPI-8X Check Outlook Anywhere Enabled Enabled Enabled Enabled  EXSPI-8X Check Outlook Anywhere Not Enabled.  EXSPI POP3 (EX2007)  EXSPI POP3 (EX2007)  EXSPI-8X Dc-POP3 Performance Collect POP3 performance met EXSPI-8X Get POP3 Settings Get POP3 Settings.  EXSPI-8X POP3FailedConnRate POP3 Failed Connections percentage.  EXSPI-8X POP3RejectedConnRate POP3 Rejected Connection percentage.                                                                                                    |                                |  |  |
| EXSPI Outlook Anywhere (EX2007)  EXSPI-8X Check Outlook Anywhere Check if Outlook Anywhere is Enabled  EXSPI-8X Check Outlook Anywhere Not Enabled  EXSPI-8X Check Outlook Anywhere Not Enabled  EXSPI POP3 (EX2007)  EXSPI POP3 (EX2007)  EXSPI-8X Dc-POP3 Performance Collect POP3 performance met EXSPI-8X Get POP3 Settings  EXSPI-8X POP3FailedConnRate POP3 Failed Connections percentage.  EXSPI-8X POP3RejectedConnRate POP3 Rejected Connection percentage.                                                                                                    |                                |  |  |
| EXSPI-8X Check Outlook Anywhere Enabled  EXSPI-8X Check Outlook Anywhere Not Enabled  EXSPI-8X Check Outlook Anywhere Not Enabled.  EXSPI POP3 (EX2007)  EXSPI POP3 (EX2007)  EXSPI-8X Dc-POP3 Performance Collect POP3 performance met EXSPI-8X Get POP3 Settings  EXSPI-8X POP3FailedConnRate POP3 Failed Connections percentage.  EXSPI-8X POP3RejectedConnRate POP3 Rejected Connection percentage.                                                                                                    |                                |  |  |
| Enabled  EXSPI-8X Check Outlook Anywhere Not Enabled.  Check Outlook Anywhere Not Enabled.  EXSPI POP3 (EX2007)  EXSPI-8X Dc-POP3 Performance Collect POP3 performance met EXSPI-8X Get POP3 Settings Get POP3 Settings.  EXSPI-8X POP3FailedConnRate POP3 Failed Connections percentage.  EXSPI-8X POP3RejectedConnRate POP3 Rejected Connection percentage.                                                                                                    |                                |  |  |
| ExsPi POP3 (Ex2007)  EXSPI-8X Dc-POP3 Performance Collect POP3 performance met EXSPI-8X Get POP3 Settings Get POP3 Settings.  EXSPI-8X POP3FailedConnRate POP3 Failed Connections percentage.  EXSPI-8X POP3RejectedConnRate POP3 Rejected Connection percentage.                                                                                                    |                                |  |  |
| EXSPI-8X Dc-POP3 Performance Collect POP3 performance met  EXSPI-8X Get POP3 Settings Get POP3 Settings.  EXSPI-8X POP3FailedConnRate POP3 Failed Connections percentage.  EXSPI-8X POP3RejectedConnRate POP3 Rejected Connection percentage.  EXSPI Edge                                                                                                    |                                |  |  |
| EXSPI-8X Get POP3 Settings Get POP3 Settings.  EXSPI-8X POP3FailedConnRate POP3 Failed Connections percentage.  EXSPI-8X POP3RejectedConnRate POP3 Rejected Connection percentage.  EXSPI Edge                                                                                                    |                                |  |  |
| EXSPI-8X POP3FailedConnRate POP3 Failed Connections percentage.  EXSPI-8X POP3RejectedConnRate POP3 Rejected Connection percentage.  EXSPI Edge                                                                                                    | rics.                          |  |  |
| EXSPI-8X POP3RejectedConnRate POP3 Rejected Connection percentage.  EXSPI Edge                                                                                                    |                                |  |  |
| EXSPI Edge percentage.                                                                                                    |                                |  |  |
|                                                                                                    |                                |  |  |
| Transport Server                                                                                                    |                                |  |  |
| EXSPI Get Configuration of The Transport Agent  Transport Agent  Get Configuration of The Transport Agent for Edge Server.                                                                                                    | sport                          |  |  |
| EXSPI-8X Edge Check Tracking Log Settings  Check Tracking Log Edge Server.                                                                                                    | ,0                             |  |  |
| EXSPI-8X Edge Get Queue Data Get Queue Data for Edge Serv                                                                                                    | er.                            |  |  |
| EXSPI Edge Server Availability                                                                                                    |                                |  |  |

| Policy group     | Policy                                                | Description                                           |
|------------------|-------------------------------------------------------|-------------------------------------------------------|
|                  | EXSPI-8X Monitor Edge Transport<br>Services           | Monitor Edge Transport Services                       |
|                  | EXSPI SMTP (EX2007)                                   |                                                       |
|                  | EXSPI-8X SMTP Performance for Inbound<br>Connections  | SMTP Performance for Inbound<br>Connections.          |
|                  | EXSPI-8X SMTP Performance for<br>Outbound Connections | EXSPI-8X SMTP Performance for<br>Outbound Connections |
| EXSPI ExBPA Inte | egration                                              |                                                       |
|                  | EXSPI-8X ExBPA Integration                            | Calls the ExBPA command utility.                      |
| EXSPI Hub Transp | port Server                                           |                                                       |
|                  | EXSPI-8X Check Tracking Log Settings                  | Check Tracking Log Settings.                          |
|                  | EXSPI-8X Get Configuration of The<br>Transport Agent  | Get Configuration of The Transport<br>Agent.          |
|                  | EXSPI-8X Get Queue Data                               | Get Queue Data.                                       |
|                  | EXSPI HTServer Availability                           |                                                       |
|                  | EXSPI-8X Monitor Hub Transport<br>Services            | Monitor Hub Transport Services.                       |
|                  | EXSPI SMTP (EX2007)                                   |                                                       |
|                  | EXSPI-8X SMTP Performance for Inbound<br>Connections  | SMTP Performance for Inbound<br>Connections.          |
|                  | EXSPI-8X SMTP Performance for<br>Outbound Connections | EXSPI-8X SMTP Performance for Outbound Connections.   |
| EXSPI Mailbox Se | rver                                                  |                                                       |
|                  | EXSPI High Availability                               |                                                       |
|                  | Replication Monitoring                                |                                                       |
|                  | EXSPI-8X Dc Replication Summary                       | Get Replication Details.                              |
|                  | EXSPI MAPI (EX2007)                                   |                                                       |
|                  | EXSPI-8X Test MAPI Connectivity                       | Test MAPI Connectivity.                               |
|                  | EXSPI MBServer Availability                           | •                                                     |
|                  | EXSPI-8X Monitor Mailbox Services                     | Monitor Mailbox Services.                             |
|                  | EXSPI Mailbox (EX2007)                                | •                                                     |
|                  | EXSPI-8X Check Circular Logging<br>Disabled           | Check Circular Logging Disabled.                      |
|                  | EXSPI-8X Check Circular Logging<br>Enabled            | Check Circular Logging Enabled.                       |

| Policy group     | Policy                                            | Description                                                |
|------------------|---------------------------------------------------|------------------------------------------------------------|
|                  | EXSPI-8X Dc-IS Mailbox Performance                | Collect Performance Data on<br>MSxchangeIS Mailbox Object. |
|                  | EXSPI-8X Get Mailbox Details                      | Get Mailbox Details.                                       |
|                  | Outlook 2003 (EX2007)                             |                                                            |
|                  | EXSPI-8X Dc-Outlook Client                        | Log Outlook Client Metrics.                                |
|                  | EXSPI-8X ISClientRPCFailRate                      | Alarm on client RPC failure rate.                          |
|                  | Performance (EX2007)                              |                                                            |
|                  | EXSPI-8X Dc-Information Store<br>Performance      | Collect Performance Data on<br>MSExchangeIS Object.        |
|                  | Public Folder (EX2007)                            |                                                            |
|                  | EXSPI-8X Dc-IS Public Folder<br>Performance       | Collect Performance Data on<br>MSxchangeIS Public Object.  |
|                  | EXSPI-8X Get Public Folder Details                | Get Public Folder Details.                                 |
| EXSPI Unified Me | ssaging Server                                    |                                                            |
|                  | EXSPI-8X Get UMHuntGroup Details                  | Get UMHuntGroup Details.                                   |
|                  | EXSPI-8X Get UMMailbox Pin Details                | Get UMMailbox Pin Details.                                 |
|                  | EXSPI-8X Get UMMailbox Policy Details             | Get UMMailbox Policy Details.                              |
|                  | EXSPI-8X Get UMServer Details                     | Get UMServer Details.                                      |
|                  | EXSPI-8X Get Unified Messaging Mailbox<br>Details | Get Unified Messaging Mailbox<br>Details.                  |
|                  | EXSPI-8X GetUM IPGatewayDetails                   | GetUM IPGatewayDetails.                                    |
|                  | EXSPI UMServer Availability                       |                                                            |
|                  | EXSPI-8X Monitor Unified Messaging<br>Services    | Monitor Unified Messaging Services.                        |

## Exchange 2007 Monitor Policy Specifications

#### EXSPI-8X-7923

| Policy           | EXSPI-8X-7923                                              |
|------------------|------------------------------------------------------------|
| Description      | Percentage of rejected connections through IMAP4 protocol. |
| Type             | Reset.                                                     |
| Message Group    | ClientAccessServer                                         |
| Threshold        | 10 (Critical)                                              |
|                  | 5 (Warning)                                                |
| Instruction Text | Metric:                                                    |
|                  | IMAP4 Rejected Connections Percentage                      |
|                  | Metric description:                                        |
|                  | Probable cause(s):                                         |
|                  | Potential impact: Client Access                            |

#### EXSPI-8X-7924

| Policy           | EXSPI-8X-7924                                                                                                    |
|------------------|----------------------------------------------------------------------------------------------------|
| Description      | Percentage of failed connections through IMAP4 protocol.                                                                                                    |
| Type             | Reset.                                                                                                    |
| Message Group    | ClientAccessServer                                                                                                    |
| Threshold        | 10 (Critical)<br>5 (Warning)                                                                                                    |
| Instruction Text | Metric:     IMAP4 Failed Connections Percentage     Metric description:     Probable cause(s):     Potential impact: Client Access     Suggested action(s): |

#### EXSPI-8X-IMAP4Connections

| Policy           | EXSPI-8X-IMAP4Connections                                                                                                    |
|------------------|----------------------------------------------------------------------------------------------------|
| Description      | Current IMAP4 connections.                                                                                                    |
| Type             | Reset.                                                                                                    |
| Message Group    | ClientAccessServer                                                                                                    |
| Threshold        | 200                                                                                                    |
| Instruction Text | Metric:    MSExchangeIMAP4.Connections Current Metric description: Current Connections is the total number of IMAP4 connections. |

#### EXSPI-8X\_Monitor\_Check\_IMAP4\_Max\_Connections

| Policy        | EXSPI-8X_Monitor_Check_IMAP4_Max_Connections                                                         |
|---------------|----------------------------------------------------------------------------------------------------|
| Description   | This policy monitors the number of users connected to a Client Access server through IMAP4 protocol. |
| Туре          | Reset.                                                                                               |
| Message Group | ClientAccessServer                                                                                   |
| Threshold     | 2000                                                                                                 |

#### EXSPI-8X\_Monitor\_Check\_IMAP4\_Max\_Connections\_from\_Single\_IP

| Policy        | EXSPI-8X_Monitor_Check_IMAP4_Max_Connections_from_Single_IP               |
|---------------|---------------------------------------------------------------------------|
| Description   | This policy monitors the number of IMAP4 connections used by a single IP. |
| Туре          | Reset.                                                                    |
| Message Group | ClientAccessServer                                                        |
| Threshold     | 10                                                                        |

## ${\sf EXSPI-8X\_Monitor\_Check\_IMAP4\_Max\_Connections\_per\_User}$

| Policy        | EXSPI-8X_Monitor_Check_IMAP4_Max_Connections_<br>per_User                   |
|---------------|-----------------------------------------------------------------------------|
| Description   | This policy monitors the number of IMAP4 connections used by a single user. |
| Type          | Reset.                                                                      |
| Message Group | ClientAccessServer                                                          |
| Threshold     | 10                                                                          |

#### EXSPI-8X-7921

| Policy           | EXSPI-8X-7921                                                                                                    |
|------------------|----------------------------------------------------------------------------------------------------|
| Description      | Percentage of rejected POP3 connections.                                                                                                 |
| Type             | Reset.                                                                                                    |
| Message Group    | ClientAccessServer                                                                                                    |
| Threshold        | 10 (Critical)<br>5 (Warning)                                                                                                    |
| Instruction Text | Metric: POP3 Rejected Connections Percentage Metric description: Probable cause(s): Potential impact: Client Access Suggested action(s): |

#### EXSPI-8X-7922

| Policy      | EXSPI-8X-7922                          |
|-------------|----------------------------------------|
| Description | Percentage of failed POP3 connections. |
| Type        | Reset.                                 |

| Policy           | EXSPI-8X-7922                                                                                                    |
|------------------|----------------------------------------------------------------------------------------------------|
| Message Group    | ClientAccessServer                                                                                                    |
| Threshold        | 10 (Critical)<br>5 (Warning)                                                                                                    |
| Instruction Text | Metric: POP3 Failed Connections Percentage Metric description: Probable cause(s): Potential impact: Client Access Suggested action(s): |

## EXSPI-8X\_Monitor\_Check\_POP3\_Max\_Connections

| Policy        | EXSPI-8X_Monitor_Check_POP3_Max_Connections                                                         |
|---------------|----------------------------------------------------------------------------------------------------|
| Description   | This policy monitors the number of users connected to a Client Access server through POP3 protocol. |
| Туре          | Reset.                                                                                              |
| Message Group | ClientAccessServer                                                                                  |
| Threshold     | 2000                                                                                                |

## ${\sf EXSPI-8X\_Monitor\_Check\_POP3\_Max\_Connections\_from\_Single\_IP}$

| Policy        | EXSPI-8X_Monitor_Check_POP3_Max_Connections_from_Single_IP               |
|---------------|--------------------------------------------------------------------------|
| Description   | This policy monitors the number of POP3 connections used by a single IP. |
| Туре          | Reset.                                                                   |
| Message Group | ClientAccessServer                                                       |
| Threshold     | 10                                                                       |

## ${\sf EXSPI-8X\_Monitor\_Check\_Pop3\_Max\_Connections\_per\_User}$

| Policy        | EXSPI-8X_Monitor_Check_Pop3_Max_Connections_<br>per_User                   |
|---------------|----------------------------------------------------------------------------|
| Description   | This policy monitors the number of POP3 connections used by a single user. |
| Type          | Reset.                                                                     |
| Message Group | ClientAccessServer                                                         |
| Threshold     | 10                                                                         |

#### EXSPI-8X\_POP3\_Connections

| Policy        | EXSPI-8X_POP3_Connections |
|---------------|---------------------------|
| Description   | Current POP3 Connections. |
| Туре          | Reset.                    |
| Message Group | ClientAccessServer        |
| Threshold     | 200                       |

## ${\it EXSPI-8X}\_ Replication Copy Queue Length$

| Policy        | EXSPI-8X_ReplicationCopyQueueLength                        |
|---------------|------------------------------------------------------------|
| Description   | This policy monitors the queue length of replication copy. |
| Туре          | Reset.                                                     |
| Message Group | MailboxServer                                              |
| Threshold     | 5                                                          |

## ${\it EXSPI-8X}\_ Replication Replay Queue Length$

| Policy        | EXSPI-8X_ReplicationReplayQueueLength                        |
|---------------|--------------------------------------------------------------|
| Description   | This policy monitors the queue length of replication replay. |
| Type          | Reset.                                                       |
| Message Group | MailboxServer                                                |
| Threshold     | 20                                                           |

## ${\sf EXSPI-8X\_Information\_Store\_RPC\_Averaged\_Latency}$

| Policy        | EXSPI-8X_Information_Store_RPC_Averaged_<br>Latency                                                                                                    |
|---------------|----------------------------------------------------------------------------------------------------|
| Description   | This policy monitors the MSExchangeIS object of the RPC Averaged Latency Performance Monitor counter. If the Information Store RPC Averaged Latency exceeds the threshold value, the policy sends alert messages to the message browser. |
| Туре          | Reset.                                                                                                    |
| Message Group | MailboxServer                                                                                                    |
| Threshold     | 50 (Critical)<br>40 (Warning)                                                                                                    |

## ${\sf EXSPI-8X\_Information\_Store\_RPC\_Operations}$

| Policy      | EXSPI-8X_Information_Store_RPC_Operations                                                                                                    |
|-------------|----------------------------------------------------------------------------------------------------|
| Description | This policy monitors the MSExchangeIS object of the RPC Operations/sec Performance Monitor counter. If the number of Information Store RPC operations per second exceeds the threshold value, the policy sends alert messages to the message browser. |

| Policy        | EXSPI-8X_Information_Store_RPC_Operations |
|---------------|-------------------------------------------|
| Type          | Reset.                                    |
| Message Group | MailboxServer                             |
| Threshold     | 3 (Critical)<br>1 (Warning)               |

## EXSPI-8X\_Information\_Store\_RPC\_Requests

| Policy        | EXSPI-8X_Information_Store_RPC_Requests                                                                                                    |
|---------------|----------------------------------------------------------------------------------------------------|
| Description   | This policy monitors the MSExchangeIS object of the RPC Requests Performance Monitor counter. If the number of Information Store RPC requests exceeds the threshold value, the policy sends alert messages to the message browser. |
| Type          | Reset.                                                                                                    |
| Message Group | MailboxServer                                                                                                    |
| Threshold     | 30 (Critical)<br>20 (Warning)                                                                                                    |

## EXSPI-8X\_IS\_Mailbox\_Receive\_Queue\_Length

| Policy        | EXSPI-8X_IS_Mailbox_Receive_Queue_Length                                                                                                    |
|---------------|----------------------------------------------------------------------------------------------------|
| Description   | The EXSPI-8X_IS_Mailbox_Receive_Queue_Length policy collects information from the MSExchangeIS Mailbox object of the Receive Queue Size Performance Monitor. |
| Туре          | Reset.                                                                                                    |
| Message Group | MailboxServer                                                                                                    |
| Threshold     | 200 (Critical)<br>100 (Warning)                                                                                                    |

## ${\sf EXSPI-8X\_MailBoxItemCount}$

| Policy        | EXSPI-8X_MailBoxItemCount                                                     |
|---------------|-------------------------------------------------------------------------------|
| Description   | The EXSPI-8X_MailBoxItemCount policy monitors item counts of Mailbox servers. |
| Type          | Reset.                                                                        |
| Message Group | MailboxServer                                                                 |
| Threshold     | 100                                                                           |

#### EXSPI-8X-7925

| Policy           | EXSPI-8X-7925                                                                                                    |
|------------------|----------------------------------------------------------------------------------------------------|
| Description      | Alarm on client RPC failure rate.                                                                                                    |
| Type             | Reset.                                                                                                    |
| Message Group    | MailboxServer                                                                                                    |
| Threshold        | 10 (Critical)<br>5 (Warning)                                                                                                    |
| Instruction Text | Metric: MSExchangeIS Outlook RPC Failure Rate Metric description: The percentage of MSExchangeIS client RPCs failed against MSExchangeIS client RPCs attempted. Probable cause: Outlook RPC clients cannot log on the Exchange server due to server unavailable, server too busy, call cancelled, call failed, access denied, or other errors. Potential impact: Performance (1) Performance of the Exchange server degrades. (2) RPC clients are unable to log on the Exchange server. Suggested actions: (1) Identify the root cause for the high RPC failure rate through the graph "Outlook Client Failures". (2) Move some mailvboxes to other Exchange server if the high RPC failure rate is due to server too busy. |

## $\hbox{\it EXSPI-8X-OutlookClientLatency10}$

| Policy        | EXSPI-8X-OutlookClientLatency10                                          |
|---------------|--------------------------------------------------------------------------|
| Description   | Alarm on the number of successful RPCs with different RPC latency at 10. |
| Type          | Reset.                                                                   |
| Message Group | MailboxServer                                                            |
| Threshold     | 10                                                                       |

## EXSPI-8X-OutlookClientLatency2

| Policy        | EXSPI-8X-OutlookClientLatency2                                          |
|---------------|-------------------------------------------------------------------------|
| Description   | Alarm on the number of successful RPCs with different RPC latency at 2. |
| Туре          | Reset.                                                                  |
| Message Group | MailboxServer                                                           |
| Threshold     | 250                                                                     |

## ${\sf EXSPI-8X-OutlookClientLatency5}$

| Policy        | EXSPI-8X-OutlookClientLatency5                                          |
|---------------|-------------------------------------------------------------------------|
| Description   | Alarm on the number of successful RPCs with different RPC latency at 5. |
| Type          | Reset.                                                                  |
| Message Group | MailboxServer                                                           |
| Threshold     | 100                                                                     |

#### EXSPI-8X\_Information\_Store\_Additional\_Heaps

| Policy        | EXSPI-8X_Information_Store_Additional_Heaps  |
|---------------|----------------------------------------------|
| Description   | Alarm on number of Additional Exchmem heaps. |
| Туре          | Reset.                                       |
| Message Group | MailboxServer Performance                    |
| Threshold     | 3                                            |

## ${\sf EXSPI-8X\_Information\_Store\_Db\_Log\_Record\_Stalls\_per\_sec}$

| Policy        | EXSPI-8X_Information_Store_Db_Log_Record_Stalls_per_sec                   |
|---------------|---------------------------------------------------------------------------|
| Description   | Alarm on Information Store Transaction Log Record Buffer Addition Stalls. |
| Туре          | Reset.                                                                    |
| Message Group | MailboxServer Performance                                                 |
| Threshold     | 20 (Critical)<br>15 (Warning)                                             |

#### EXSPI-8X\_Information\_Store\_Db\_Log\_Threads\_Waiting

| Policy        | EXSPI-8X_Information_Store_Db_Log_Threads_Waiting                       |
|---------------|-------------------------------------------------------------------------|
| Description   | Alarm on Information Store Threads Waiting to Write to Transaction Log. |
| Туре          | Reset.                                                                  |
| Message Group | MailboxServer Performance                                               |
| Threshold     | 5 (Critical)<br>2 (Warning)                                             |

#### EXSPI-8X\_Information\_Store\_Db\_Log\_Writes\_per\_sec

| Policy        | EXSPI-8X_Information_Store_Db_Log_Writes_per_sec                      |
|---------------|-----------------------------------------------------------------------|
| Description   | Alarm on the number of times the transaction log buffers are written. |
| Type          | Reset.                                                                |
| Message Group | MailboxServer Performance                                             |
| Threshold     | 500                                                                   |

#### EXSPI-8X\_Information\_Store\_Heap\_Memory\_Errors

| Policy        | EXSPI-8X_Information_Store_Heap_Memory_Errors   |
|---------------|-------------------------------------------------|
| Description   | Alarm on number of Exchange Memory heap errors. |
| Type          | Reset.                                          |
| Message Group | MailboxServer Performance                       |
| Threshold     | 3                                               |

#### EXSPI-8X\_Information\_Store\_Memory\_Errors

| Policy        | EXSPI-8X_Information_Store_Memory_Errors   |
|---------------|--------------------------------------------|
| Description   | Alarm on number of Exchange Memory errors. |
| Type          | Reset.                                     |
| Message Group | MailboxServer Performance                  |
| Threshold     | 3                                          |

#### ${\sf EXSPI-8X\_Information\_Store\_User\_Count}$

| Policy        | EXSPI-8X_Information_Store_User_Count |
|---------------|---------------------------------------|
| Description   | Information Store user count.         |
| Туре          | Reset.                                |
| Message Group | MailboxServer                         |
| Threshold     | 3500                                  |

## ${\sf EXSPI-8X\_Information\_Store\_VM\_16MB\_Blocks}$

| Policy        | EXSPI-8X_Information_Store_VM_16MB_Blocks |
|---------------|-------------------------------------------|
| Description   | Alarm on number of 16MB blocks available. |
| Туре          | Reset.                                    |
| Message Group | MailboxServer Performance                 |
| Threshold     | 1 (Critical)<br>3 (Warning)               |

#### EXSPI-8X\_Information\_Store\_VM\_Large\_Block\_Bytes

| Policy        | EXSPI-8X_Information_Store_VM_Large_Block_Bytes   |
|---------------|---------------------------------------------------|
| Description   | Alarm on total size of large VM blocks available. |
| Туре          | Reset.                                            |
| Message Group | MailboxServer Performance                         |
| Threshold     | 52000000 (Critical)<br>62000000 (Warning)         |

## EXSPI-8X\_Information\_Store\_VM\_Largest\_Block

| Policy        | EXSPI-8X_Information_Store_VM_Largest_Block                   |
|---------------|---------------------------------------------------------------|
| Description   | Alarm on largest free block of virtual memory.                |
| Туре          | Reset.                                                        |
| Message Group | MailboxServer                                                 |
| Threshold     | 16000000 (Critical)<br>32000000 (Major)<br>64000000 (Warning) |

## ${\sf EXSPI-8X\_IS\_Public\_Average\_Delivery\_Time}$

| Policy        | EXSPI-8X_IS_Public_Average_Delivery_Time                                                                                              |
|---------------|----------------------------------------------------------------------------------------------------|
| Description   | The EXSPI-8X_IS_Public_Average_Delivery_Time policy monitors the average delivery time for Public Folder Information Store instances. |
| Туре          | Reset.                                                                                                    |
| Message Group | PublicFolder                                                                                                    |
| Threshold     | 10000 (Critical)<br>5000 (Warning)                                                                                                    |

## EXSPI-8X\_IS\_Public\_Receive\_Queue\_Length

| Policy        | EXSPI-8X_IS_Public_Receive_Queue_Length                                                                                                    |
|---------------|----------------------------------------------------------------------------------------------------|
| Description   | The EXSPI-8X_IS_Public_Receive_Queue_Length policy collects performance data from the MSExchangeIS Public object of the Receive Queue Size Performance Monitor counter. |
| Туре          | Reset.                                                                                                    |
| Message Group | PublicFolder                                                                                                    |
| Threshold     | 200 (Critical)<br>100 (Warning)                                                                                                    |

## ${\sf EXSPI-8X\_IS\_Public\_Replication\_Queue\_Length}$

| Policy        | EXSPI-8X_IS_Public_Replication_Queue_Length                                                                                                    |
|---------------|----------------------------------------------------------------------------------------------------|
| Description   | The EXSPI-8X_IS_Public_Replication_Queue_Length policy monitors the MSExchangeIS Public object of the Replication Receive Queue Size Performance Monitor counter. |
| Туре          | Reset.                                                                                                    |
| Message Group | PublicFolder                                                                                                    |
| Threshold     | 200 (Critical)<br>100 (Warning)                                                                                                    |

## $\hbox{\it EXSPI-8X\_PublicFolderItemCount}$

| Policy        | EXSPI-8X_PublicFolderItemCount                                                          |
|---------------|-----------------------------------------------------------------------------------------|
| Description   | The EXSPI-8X_PublicFolderItemCount policy monitors the item count of the public folder. |
| Type          | Reset.                                                                                  |
| Message Group | PublicFolder                                                                            |
| Threshold     | 10                                                                                      |

## Exchange 2007 Schedule Data Collection Policy Specifications

#### EXSPI Client Acces (EX2007)

#### **EXSPI-8X Monitor Client Access Services**

| Policy        | EXSPI-8X Monitor Client Access Services                                                                                                    |
|---------------|----------------------------------------------------------------------------------------------------|
| Description   | The EXSPI-8X Monitor Client Access Services policy monitors the availability of necessary services on a Client Access server. This policy monitors availability of the following services on a Client Access server:  • MSExchangeADTopology  • MSExchangeFDS  • MSExchangeServiceHost  • MSExchangeIMAP4  • MSExchangePOP3  If the policy finds one of these services not running on the Client Access server, it sends alert messages to the message browser. |
| Туре          | Without reset.                                                                                                    |
| Schedule      | Every 10 min.                                                                                                    |
| Message Group | ClientAccessServer                                                                                                    |

#### EXSPI-8X Dc-IMAP4 Performance

| Policy        | EXSPI-8X Dc-IMAP4 Performance                                                             |
|---------------|-------------------------------------------------------------------------------------------|
| Description   | The EXSPI-8X Dc-IMAP4 Performance policy monitors the following IMAP4 connection metrics: |
|               | Number of connections                                                                     |
|               | Number of connections failed                                                              |
|               | Number of connections rejected                                                            |
| Type          | Without reset.                                                                            |
| Schedule      | Every hour.                                                                               |
| Message Group | ClientAccessServer                                                                        |

#### EXSPI-8X Get IMAP4 Settings

| Policy        | EXSPI-8X Get IMAP4 Settings                                                                                                    |
|---------------|----------------------------------------------------------------------------------------------------|
| Description   | The EXSPI-8X Get IMAP4 Settings policy collects the following IMAP4 settings of a Client Access server with the help of the Get-ImapSettings cmdlet:  • Maximum IMAP4 connections  • Maximum IMAP4 connections per user  • Maximum IMAP4 connections from single IP |
| Type          | Without reset.                                                                                                    |
| Schedule      | Every hour.                                                                                                    |
| Message Group | ClientAccessServer                                                                                                    |

#### EXSPI-8X IMAP4FailedConnRate

| Policy        | EXSPI-8X IMAP4FailedConnRate                                                                                    |
|---------------|----------------------------------------------------------------------------------------------------|
| Description   | The EXSPI-8X IMAP4FailedConnRate policy monitors the percentage rate of the number of failed IMAP4 connections. |
| Type          | Without reset.                                                                                                  |
| Schedule      | Every 15 mins.                                                                                                  |
| Message Group | EX2007                                                                                                    |

#### ${\it EXSPI-8X~IMAP4RejectedConnRate}$

| Policy        | EXSPI-8X IMAP4RejectedConnRate                                                                                      |
|---------------|----------------------------------------------------------------------------------------------------|
| Description   | The EXSPI-8X IMAP4RejectedConnRate policy monitors the percentage rate of the number of rejected IMAP4 connections. |
| Type          | Without reset.                                                                                                    |
| Schedule      | Every 15 mins.                                                                                                    |
| Message Group | EX2007                                                                                                    |

#### EXSPI-8X Check Outlook Anywhere Enabled

| Policy        | EXSPI-8X Check Outlook Anywhere Enabled            |
|---------------|----------------------------------------------------|
| Description   | This policy checks if Outlook Anywhere is enabled. |
| Туре          | Without reset.                                     |
| Schedule      | Every hour.                                        |
| Message Group | ClientAccessServer                                 |

#### EXSPI-8X Check Outlook Anywhere Not Enabled

| Policy        | EXSPI-8X Check Outlook Anywhere Not Enabled            |
|---------------|--------------------------------------------------------|
| Description   | This policy checks if Outlook Anywhere is not enabled. |
| Type          | Without reset.                                         |
| Schedule      | Every hour.                                            |
| Message Group | ClientAccessServer                                     |

#### EXSPI-8X Dc-POP3 Performance

| Policy        | EXSPI-8X Dc-POP3 Performance                                                            |
|---------------|-----------------------------------------------------------------------------------------|
| Description   | The EXSPI-8X Dc-POP3 Performance policy collects the following POP3 connection metrics: |
|               | Number of connections                                                                   |
|               | Number of connections failed                                                            |
|               | Number of connections rejected                                                          |
| Туре          | Without reset.                                                                          |
| Schedule      | Every hour.                                                                             |
| Message Group | EX2007                                                                                  |

#### **EXSPI-8X Get POP3 Settings**

| Policy        | EXSPI-8X Get POP3 Settings                                                                                                    |
|---------------|----------------------------------------------------------------------------------------------------|
| Description   | The EXSPI-8X Get POP3 Settings policy runs the Get-PopSettings cmdlet on a Client Access server to collect POP3 settings for the client access server. It collects the following settings of a Client Access server:  • Maximum POP3 connections  • Maximum POP3 connections per user  • Maximum POP3 connections from single IP |
| Туре          | Without reset.                                                                                                    |
| Schedule      | Every hour.                                                                                                    |
| Message Group | ClientAccessServer                                                                                                    |

#### EXSPI-8X POP3FailedConnRate

| Policy        | EXSPI-8X POP3FailedConnRate                                                                                   |
|---------------|----------------------------------------------------------------------------------------------------|
| Description   | The EXSPI-8X POP3FailedConnRate policy monitors the percentage rate of the number of failed POP3 connections. |
| Type          | Without reset.                                                                                                |
| Schedule      | Every 15 mins.                                                                                                |
| Message Group | EX2007                                                                                                    |

#### ${\it EXSPI-8X~POP3RejectedConnRate}$

| Policy        | EXSPI-8X POP3RejectedConnRate                                                                                     |
|---------------|----------------------------------------------------------------------------------------------------|
| Description   | The EXSPI-8X POP3RejectedConnRate policy monitors the percentage rate of the number of rejected POP3 connections. |
| Туре          | Without reset.                                                                                                    |
| Schedule      | Every hour.                                                                                                    |
| Message Group | EX2007                                                                                                    |

## **EXSPI Edge Transport Server**

#### EXSPI-8X EXSPI Get Configuration of The Transport Agent

| Policy        | EXSPI-8X EXSPI Get Configuration of The Transport<br>Agent                                                                                      |
|---------------|----------------------------------------------------------------------------------------------------|
| Description   | The EXSPI-8X EXSPI Get Configuration of The Transport Agent policy obtains information related to transport agents from Edge Transport servers. |
| Type          | Without reset.                                                                                                    |
| Schedule      | Every hour.                                                                                                    |
| Message Group | EdgeServer                                                                                                    |

#### EXSPI-8X Edge Check Tracking Log Settings

| Policy        | EXSPI-8X Edge Check Tracking Log Settings                                                                                                    |
|---------------|----------------------------------------------------------------------------------------------------|
| Description   | The EXSPI-8X Edge Check Tracking Log Settings policy obtains the names of Edge Transport servers on which message tracking log and message subject tracking log are enabled and displays those names in the message browser. |
| Туре          | Without reset.                                                                                                    |
| Schedule      | Every hour.                                                                                                    |
| Message Group | EdgeServer                                                                                                    |

#### EXSPI-8X Edge Get Queue Data

| Policy        | EXSPI-8X Edge Get Queue Data                                                                              |
|---------------|----------------------------------------------------------------------------------------------------|
| Description   | The EXSPI-8X Edge Get Queue Data policy obtains information related to queue from Edge Transport servers. |
| Туре          | Without reset.                                                                                            |
| Schedule      | Every hour.                                                                                               |
| Message Group | EdgeServer                                                                                                |

#### EXSPI-8X Monitor Edge Transport Services

| Policy        | EXSPI-8X Monitor Edge Transport Services                                                                                                    |
|---------------|----------------------------------------------------------------------------------------------------|
| Description   | The EXSPI-8X Monitor Edge Transport Services policy monitors the availability of necessary services on an Edge Transport server. This policy monitors availability of the following services on an Edge server:  • ADAM_MSExchange  • EdgeCredentialSvc  • MSExchangeTransport  • MSExchangeAntispamUpdate  • MSExchangeTransportLogSearch |
| Туре          | Without reset.                                                                                                    |
| Schedule      | Every 10 mins.                                                                                                    |
| Message Group | EdgeTransportServer                                                                                                    |

#### **EXSPI-8X SMTP Performance for Inbound Connections**

| Policy        | EXSPI-8X SMTP Performance for Inbound<br>Connections                                                                                                    |
|---------------|----------------------------------------------------------------------------------------------------|
| Description   | The EXSPI-8X SMTP Performance for Inbound Connections policy collects data from the following Performance Monitor counters from Edge Transport servers:  • MessagesReceivedTotal |
|               | BytesReceivedTotal                                                                                                    |
|               | MessageBytesReceivedTotal                                                                                                    |
|               | ConnectionsTotal                                                                                                    |
|               | ConnectionsCurrent                                                                                                    |
| Туре          | Without reset.                                                                                                    |
| Schedule      | Every hour.                                                                                                    |
| Message Group | EX2007                                                                                                    |

#### **EXSPI-8X SMTP Performance for Outbound Connections**

| Policy        | EXSPI-8X SMTP Performance for Outbound<br>Connections                                                                                                    |
|---------------|----------------------------------------------------------------------------------------------------|
| Description   | The EXSPI-8X SMTP Performance for Outbound Connections policy collects data from the following Performance Monitor counters from Edge Transport servers:  • MessagesSentTotal  • BytesSentTotal  • MessageBytesSentTotal  • ConnectionsTotal  • ConnectionsCurrent |
| Type          | Without reset.                                                                                                    |
| Schedule      | Every hour.                                                                                                    |
| Message Group | EX2007                                                                                                    |

## **EXSPI ExBPA Integration**

#### EXSPI-8X ExBPA Integration

| Policy        | EXSPI-8X ExBPA Integration                                             |
|---------------|------------------------------------------------------------------------|
| Description   | The EXSPI-8X ExBPA Integration policy calls the ExBPA command utility. |
| Туре          | Without reset.                                                         |
| Schedule      | Every hour.                                                            |
| Message Group | EX2007                                                                 |

# **EXSPI Hub Transport Server**

### EXSPI-8X Check Tracking Log Settings

| Policy        | EXSPI-8X Check Tracking Log Settings                                                                                                    |
|---------------|----------------------------------------------------------------------------------------------------|
| Description   | The EXSPI-8X Check Tracking Log Settings policy obtains the names of Hub Transport servers on which message tracking log and message subject tracking log are enabled and displays those names in the message browser. |
| Type          | Without reset.                                                                                                    |
| Schedule      | Every hour.                                                                                                    |
| Message Group | HubTransportServer                                                                                                    |

### EXSPI-8X Get Configuration of The Transport Agent

| Policy        | EXSPI-8X Get Configuration of The Transport Agent                                                                                        |
|---------------|----------------------------------------------------------------------------------------------------|
| Description   | The EXSPI-8X Get Configuration of The Transport Agent policy obtains information related to transport agents from Hub Transport servers. |
| Type          | Without reset.                                                                                                    |
| Schedule      | Every hour.                                                                                                    |
| Message Group | HubTransportServer                                                                                                    |

#### EXSPI-8X Get Queue Data

| Policy        | EXSPI-8X Get Queue Data                                                                             |
|---------------|----------------------------------------------------------------------------------------------------|
| Description   | The EXSPI-8X Get Queue Data policy obtains information related to queue from Hub Transport servers. |
| Туре          | Without reset.                                                                                      |
| Schedule      | Every hour.                                                                                         |
| Message Group | HubTransportServer                                                                                  |

#### EXSPI-8X Monitor Hub Transport Services

| Policy        | EXSPI-8X Monitor Hub Transport Services                                                                                                    |
|---------------|----------------------------------------------------------------------------------------------------|
| Description   | The EXSPI-8X Monitor Hub Transport Services policy monitors the availability of necessary services on a Hub Transport server. This policy monitors availability of the following services on a Hub Transport server:  • MSExchangeTransport  • MSExchangeEdgeSync  • MSExchangeADTopology  • MSExchangeTransportLogSearch  • MSExchangeAntispamUpdate |
| Туре          | Without reset.                                                                                                    |
| Schedule      | Every 10 mins.                                                                                                    |
| Message Group | HubTransportServer                                                                                                    |

#### **EXSPI-8X SMTP Performance for Inbound Connections**

| Policy        | EXSPI-8X SMTP Performance for Inbound<br>Connections                                                                                                    |
|---------------|----------------------------------------------------------------------------------------------------|
| Description   | The EXSPI-8X SMTP Performance for Inbound Connections policy collects data from the following Performance Monitor counters from Edge Transport servers:  • MessagesReceivedTotal  • BytesReceivedTotal |
|               | <ul><li>MessageBytesReceivedTotal</li><li>ConnectionsTotal</li><li>ConnectionsCurrent</li></ul>                                                                                                    |
| Туре          | Without reset.                                                                                                    |
| Schedule      | Every hour.                                                                                                    |
| Message Group | EX2007                                                                                                    |

#### **EXSPI-8X SMTP Performance for Outbound Connections**

| Policy        | EXSPI-8X SMTP Performance for Outbound<br>Connections                                                                                                    |
|---------------|----------------------------------------------------------------------------------------------------|
| Description   | The EXSPI-8X SMTP Performance for Outbound Connections policy collects data from the following Performance Monitor counters from Edge Transport servers:  • MessagesSentTotal  • BytesSentTotal  • MessageBytesSentTotal  • ConnectionsTotal  • ConnectionsCurrent |
| Туре          | Without reset.                                                                                                    |
| Schedule      | Every hour.                                                                                                    |
| Message Group | EX2007                                                                                                    |

## **EXSPI** Mailbox Server

### EXSPI-8X Dc Replication Summary

| Policy        | EXSPI-8X Dc Replication Summary                                                                                                    |
|---------------|----------------------------------------------------------------------------------------------------|
| Description   | The EXSPI-8X Dc Replication Summary policy collects replication information from Mailbox servers with the help of the Get-ReplicationAge cmdlet. This policy sends alert messages to the message browser if one of the following events occurs on the Mailbox servers: |
|               | Replication is disabled for a storage group.                                                                                                    |
|               | Replication has failed for a storage group.                                                                                                    |
|               | Replication has stopped for a storage group.                                                                                                    |
|               | Replication has suspended for a storage group.                                                                                                    |
|               | Seeding has started for a storage group.                                                                                                    |
| Туре          | Without reset.                                                                                                    |
| Schedule      | Every hour.                                                                                                    |
| Message Group | MailboxServer                                                                                                    |

#### EXSPI-8X Test MAPI Connectivity

| Policy        | EXSPI-8X Test MAPI Connectivity                                                                                                    |
|---------------|----------------------------------------------------------------------------------------------------|
| Description   | The EXSPI-8X Test MAPI Connectivity policy collects metrics with the help of the Test-MAPIConnectivity cmdlet. You can test the MAPI connectivity latency and error by deploying this policy. |
| Туре          | Without reset.                                                                                                    |
| Schedule      | Every 15 mins.                                                                                                    |
| Message Group | MailboxServer                                                                                                    |

#### **EXSPI-8X Monitor Mailbox Services**

| Policy        | EXSPI-8X Monitor Mailbox Services                                                                                                    |
|---------------|----------------------------------------------------------------------------------------------------|
| Description   | The EXSPI-8X Monitor Mailbox Services policy monitors the availability of the following necessary services on a Mailbox server:  • MSExchangeADTopology  • MSExchangeIS  • MSExchangeMailboxAssistants  • MSExchangeServiceHost  • MSExchangeSA  • MSExchangeTransportLogSearch  • MSExchangeMailSubmission  • MSExchangeRepl  • MSExchangeSearch  • MSFTESQL-Exchange |
| Туре          | Without reset.                                                                                                    |
| Schedule      | Every 10 mins.                                                                                                    |
| Message Group | MailboxServer                                                                                                    |

## EXSPI-8X Check Circular Logging Disabled

| Policy        | EXSPI-8X Check Circular Logging Disabled                                                                                                    |
|---------------|----------------------------------------------------------------------------------------------------|
| Description   | The EXSPI-8X Check Circular Logging Disabled policy collects the following metrics with the help of the Get-StorageGroup cmdlet:                             |
|               | Name                                                                                                    |
|               | ServerName                                                                                                    |
|               | CircularLoggingEnabled                                                                                                    |
|               | The EXSPI-8X Check Circular Logging Disabled policy sends the names of the Mailbox servers on which the circular logging is disabled to the message browser. |
| Туре          | Without reset.                                                                                                    |
| Schedule      | Every hour.                                                                                                    |
| Message Group | MailboxServer                                                                                                    |

## EXSPI-8X Check Circular Logging Enabled

| Policy        | EXSPI-8X Check Circular Logging Enabled                                                                                                    |
|---------------|----------------------------------------------------------------------------------------------------|
| Description   | The EXSPI-8X Check Circular Logging Enabled policy collects the following metrics with the help of the Get-StorageGroup cmdlet:                                  |
|               | Name                                                                                                    |
|               | ServerName                                                                                                    |
|               | CircularLoggingEnabled                                                                                                    |
|               | The EXSPI-8X Check Circular Logging Enabled policy sends<br>the names of the Mailbox servers on which the circular<br>logging is enabled to the message browser. |
| Туре          | Without reset.                                                                                                    |
| Schedule      | Every hour.                                                                                                    |
| Message Group | MailboxServer                                                                                                    |

#### EXSPI-8X Dc-IS Mailbox Performance

| Policy        | EXSPI-8X Dc-IS Mailbox Performance                                                                                                    |
|---------------|----------------------------------------------------------------------------------------------------|
| Description   | The EXSPI-8X Dc-IS Mailbox Performance policy collects performance data from the following Performance Monitors:  ReceiveQ DeliveryTime LocalDeliver MsgDelivered MsgSent MsgSubmitted MsgRecpDelivered ActiveLogons ClientLogons PeakLogons SIRatio RecoverableItems RecoverableSize |
| Туре          | Without reset.                                                                                                    |
| Schedule      | Every 15 mins.                                                                                                    |
| Message Group | EX2007                                                                                                    |

#### **EXSPI-8X Get Mailbox Details**

| Policy        | EXSPI-8X Get Mailbox Details                                                                                                    |
|---------------|----------------------------------------------------------------------------------------------------|
| Description   | The EXSPI-8X Get Mailbox Details policy collects mailbox related information with the help of the Get-MailboxStatistics cmdlet. |
| Type          | Without reset.                                                                                                    |
| Schedule      | Every hour.                                                                                                    |
| Message Group | MailboxServer                                                                                                    |

#### EXSPI-8X Dc-Outlook Client

| Policy        | EXSPI-8X Dc-Outlook Client                                                                                                    |
|---------------|----------------------------------------------------------------------------------------------------|
| Description   | The EXSPI-8X Dc-Outlook Client policy collects information from the following Performance Monitor counters to log Outlook client metrics: |
|               | • IsCLatency10                                                                                                    |
|               | • IsCLatency5                                                                                                    |
|               | • IsCLatency2                                                                                                    |
|               | ISCRPCAttempt                                                                                                    |
|               | ISCRPCSucceed                                                                                                    |
|               | ISCRPCFail                                                                                                    |
|               | ISCRPCFUnav                                                                                                    |
|               | ISCRPCFBusy                                                                                                    |
|               | ISCRPCFCancel                                                                                                    |
|               | ISCRPCFCallFail                                                                                                    |
|               | ISCRPCFAccessDeny                                                                                                    |
|               | • ISCRPCFOther                                                                                                    |
| Type          | Without reset.                                                                                                    |
| Schedule      | Every 10 mins.                                                                                                    |
| Message Group | EX2007                                                                                                    |

#### EXSPI-8X ISClientRPCFailRate

| Policy        | EXSPI-8X ISClientRPCFailRate                                                         |
|---------------|--------------------------------------------------------------------------------------|
| Description   | The EXSPI-8X ISClientRPCFailRate policy monitors the percentage rate of RPC failure. |
| Type          | Without reset.                                                                       |
| Schedule      | Every 10 mins.                                                                       |
| Message Group | EX2007                                                                               |

#### EXSPI-8X Dc-Information Store Performance

| Policy        | EXSPI-8X Dc-Information Store Performance                                                                  |
|---------------|----------------------------------------------------------------------------------------------------|
| Description   | The EXSPI-8X Dc-Information Store Performance policy collects perfomance data from the MSExchangeIS object |
| Туре          | Without reset.                                                                                             |
| Schedule      | Every 15 mins.                                                                                             |
| Message Group | EX2007                                                                                                    |

#### EXSPI-8X Dc-IS Public Folder Performance

| Policy             | EXSPI-8X Dc-IS Public Folder Performance                                                                                                    |
|--------------------|----------------------------------------------------------------------------------------------------|
| Policy Description | EXSPI-8X Dc-IS Public Folder Performance  The EXSPI-8X Dc-IS Public Folder Performance policy collects performance data from the following Performance Monitors:  ReceiveQ DeliveryTime MsgDelivered MsgSent MsgSubmitted MsgRecpDelivered ActiveLogons ClientLogons PeakLogons SIRatio RecoverableItems RecoverableSize |
|                    | RepMsgReceived                                                                                                    |
|                    | RepMsgSent                                                                                                    |
|                    | RepReceiveQ                                                                                                    |
| Туре               | Without reset.                                                                                                    |
| Schedule           | Every 15 mins.                                                                                                    |
| Message Group      | EXSPI                                                                                                    |

#### **EXSPI-8X Get Public Folder Details**

| Policy        | EXSPI-8X Get Public Folder Details                                                                                                    |
|---------------|----------------------------------------------------------------------------------------------------|
| Description   | The EXSPI-8X Get Public Folder Details policy obtains the details of Public Folder with the help of the Get-PublicFolderStatistics cmdlet. |
| Туре          | Without reset.                                                                                                    |
| Schedule      | Every hour.                                                                                                    |
| Message Group | EXSPI                                                                                                    |

# **EXSPI Unified Messaging Server**

#### EXSPI-8X Get UMHuntGroup Details

| Policy        | EXSPI-8X Get UMHuntGroup Details                                                                                                    |
|---------------|----------------------------------------------------------------------------------------------------|
| Description   | The EXSPI-8X Get UMHuntGroup Details policy obtains metric data from Unified Messaging servers with the help of the Get-UMHuntGroup cmdlet and logs those data to data store. |
| Туре          | Without reset.                                                                                                    |
| Schedule      | Every hour.                                                                                                    |
| Message Group | UnifiedMessagingServer                                                                                                    |

#### EXSPI-8X Get UMMailbox Pin Details

| Policy        | EXSPI-8X Get UMMailbox Pin Details                                                                                                    |
|---------------|----------------------------------------------------------------------------------------------------|
| Description   | The EXSPI-8X Get UMMailbox Pin Details policy obtains metric data from Unified Messaging servers with the help of the Get-UMMailboxPIN cmdlet and logs those data to data store. |
| Туре          | Without reset.                                                                                                    |
| Schedule      | Every hour.                                                                                                    |
| Message Group | UnifiedMessagingServer                                                                                                    |

## EXSPI-8X Get UMMailbox Policy Details

| Policy        | EXSPI-8X Get UMMailbox Policy Details                                                                                                    |
|---------------|----------------------------------------------------------------------------------------------------|
| Description   | The EXSPI-8X Get UMMailbox Policy Details policy obtains metric data from Unified Messaging servers with the help of the Get-UMMailboxPolicy cmdlet and logs those data to the data store. |
| Туре          | Without reset.                                                                                                    |
| Schedule      | Every hour.                                                                                                    |
| Message Group | UnifiedMessagingServer                                                                                                    |

#### **EXSPI-8X Get UMServer Details**

| Policy        | EXSPI-8X Get UMServer Details                                                                                                    |
|---------------|----------------------------------------------------------------------------------------------------|
| Description   | The EXSPI-8X Get UMServer Details policy obtains metric data from Unified Messaging servers with the help of the Get-UmServer cmdlet and logs those data to data store. |
| Туре          | Without reset.                                                                                                    |
| Schedule      | Every hour.                                                                                                    |
| Message Group | UnifiedMessagingServer                                                                                                    |

#### EXSPI-8X Get Unified Messaging Mailbox Details

| Policy        | EXSPI-8X Get Unified Messaging Mailbox Details                                                                                                    |
|---------------|----------------------------------------------------------------------------------------------------|
| Description   | The EXSPI-8X Get Unified Messaging Mailbox Details policy obtains metric data from Unified Messaging servers with the help of the Get-UMMailbox cmdlet and logs those data to data store. |
| Туре          | Without reset.                                                                                                    |
| Schedule      | Every hour.                                                                                                    |
| Message Group | UnifiedMessagingServer                                                                                                    |

#### EXSPI-8X GetUM IPGatewayDetails

| Policy        | EXSPI-8X GetUM IPGatewayDetails                                                                                                    |
|---------------|----------------------------------------------------------------------------------------------------|
| Description   | The EXSPI-8X GetUM IPGatewayDetails policy obtains metric data from Unified Messaging servers with the help of the Get-UMIPGateway cmdlet and logs those data to data store. |
| Туре          | Without reset.                                                                                                    |
| Schedule      | Every hour.                                                                                                    |
| Message Group | UnifiedMessagingServer                                                                                                    |

## EXSPI-8X Monitor Unified Messaging Services

| Policy        | <b>EXSPI-8X Monitor Unified Messaging Services</b>                                                                                                    |  |
|---------------|----------------------------------------------------------------------------------------------------|--|
| Description   | The EXSPI-8X Monitor Unified Messaging Services policy monitors the availability of the following necessary services on a Unified Messaging server:  • MSExchangeADTopology  • MSExchangeFDS  • MSS  • MSExchangeUM |  |
| Туре          | Without reset.                                                                                                    |  |
| Schedule      | Every 10 mins.                                                                                                    |  |
| Message Group | UnifiedMessagingServer                                                                                                    |  |

# 2 Exchange 2003 Policies

# Summary of Exchange 2003 Monitor Policies

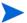

In OVO for UNIX version 8 and earlier, policies are referred to as templates.

Table 3 Summary of Exchange 2003 Monitor Policies

| Policy group        | Policy                        | Description                                                                                                 |
|---------------------|-------------------------------|----------------------------------------------------------------------------------------------------|
| EXSPI Special       | ized Groups (Ex2003)          |                                                                                                    |
| EXSPI Exchange Se   | rver                          |                                                                                                    |
| EXSPI Message D     | elivery (no monitor policies) |                                                                                                    |
| EXSPI Server Ava    | nilability                    |                                                                                                    |
|                     | EXSPI-6X-0002                 | Inactive Process Monitor (Checks that processes are using CPU)                                              |
| EXSPI Server Tra    | nsaction Log                  |                                                                                                    |
|                     | EXSPI-6X-0005                 | Low Log File Disk Space                                                                                     |
|                     | EXSPI-6X-0006                 | Transaction Log File Disc Space                                                                             |
| EXSPI Site Replicat | ion Service                   | •                                                                                                    |
|                     | EXSPI-6X-0110                 | Monitors directory replication to verify that synchronization updates are being processed efficiently.      |
|                     | EXSPI-6X-0111                 | Monitors directory replication to<br>verify that synchronization updates<br>are being processed efficiently |
|                     | EXSPI-6X-0112                 | Monitors the disk space used by the Site Replication Service database log files.                            |
|                     | EXSPI-6X-0113                 | Monitors the disk space used by the Site Replication Service database log files.                            |

Table 3 Summary of Exchange 2003 Monitor Policies

| Policy group        | Policy                          | Description                                                                                                    |
|---------------------|---------------------------------|----------------------------------------------------------------------------------------------------|
| EXSPI Standar       | rd Groups (Ex2003)              |                                                                                                    |
| EXSPI Availability  |                                 |                                                                                                    |
|                     | EXSPI-6X-0001                   | Process Monitor (Monitors CPU time used by Exchange processes)                                                                                       |
|                     | EXSPI-6X-1001                   | MSExchange Services Monitor                                                                                                    |
| EXSPI Client Access | (Ex2003)                        |                                                                                                    |
| EXSPI ActiveSync    |                                 |                                                                                                    |
|                     | EXSPI-65-ActiveSyncADRequests   | Alarms on Microsoft Exchange<br>ActiveSync current Active Directory<br>requests.                                                                     |
|                     | EXSPI-65-ActiveSyncMboxConnReq  | Alarms on Microsoft Exchange<br>ActiveSync outstanding Exchange<br>mailbox server connection requests.                                               |
|                     | EXSPI-65-ActiveSyncMboxPendReqs | Alarms on Microsoft Exchange<br>ActiveSync outstanding Exchange<br>mailbox server I/O requests.                                                      |
|                     | EXSPI-65-ActiveSyncUsers        | Alarms on Microsoft Exchange<br>ActiveSync current users.                                                                                            |
| EXSPI IMAP4         |                                 | ·                                                                                                    |
|                     | EXSPI-6X-IMAP4Connections       | Monitors IMAP4 connections.                                                                                                    |
|                     | EXSPI-6X-2811                   | IMAP4 Failed Connections percentage.                                                                                                    |
|                     | EXSPI-6X-2812                   | IMAP4 Rejected Connection percentage.                                                                                                    |
| EXSPI MAPI          |                                 | ·                                                                                                    |
|                     | EXSPI-6X-IS_RPCAveragedLatency  | Alarms on the number of MAPI client Average Latency. IS RPC Averaged Latency is the RPC latency in milliseconds, averaged for the past 1024 packets. |
|                     | EXSPI-6X-IS_RPCOperations       | Alarm on number of MAPI client RPC operations/sec                                                                                                    |
|                     | EXSPI-6X-IS_RPCRequest          | Alarm on number of MAPI client RPC requests                                                                                                    |
| EXSPI OMA           |                                 |                                                                                                    |
|                     | EXSPI-65-OMAResponseTime        | Monitors the response time of the last request in milliseconds.                                                                                      |

Table 3 Summary of Exchange 2003 Monitor Policies

| Policy group         | Policy                             | Description                                                                                                    |
|----------------------|------------------------------------|----------------------------------------------------------------------------------------------------|
| EXSPI OWA            |                                    |                                                                                                    |
| EXSPI Back E         | 2nd (no monitor Policies)          |                                                                                                    |
| EXSPI Front l        | End                                |                                                                                                    |
|                      | EXSPI-6X-OWACurrentConnections     | Monitors the OWA current connections.                                                                                                    |
| EXSPI Outlook 2003   | 3                                  |                                                                                                    |
|                      | EXSPI-65-OutlookClientLatency10    | Monitors the number of successful RPCs with latencies of more than 10 seconds.                                                                                           |
|                      | EXSPI-65-OutlookClientLatency5     | Monitors the number of successful RPCs with latencies of more than 5 seconds.                                                                                            |
|                      | EXSPI-65-OutlookClientLatency2     | Monitors the number of successful RPCs with latencies of more than 2 seconds.                                                                                            |
| EXSPI POP3           |                                    | ·                                                                                                    |
|                      | EXSPI-6X-POP3Connections           | Monitors POP3 connections.                                                                                                    |
|                      | EXSPI-6X-4911                      | POP3 Failed Connections percentage.                                                                                                    |
|                      | EXSPI-6X-4912                      | POP3 Rejected Connection percentage.                                                                                                    |
| EXSPI Cluster (Ex200 | 3)                                 | •                                                                                                    |
|                      | EXSPI-6X-ClusterConnLimits         | Monitors the number of client processes connected to the information store. Server performance can degrade when connection limits exceed those recommended by Microsoft. |
| EXSPI Directory      |                                    |                                                                                                    |
|                      | EXSPI-6X-0023                      | Monitors the ratio of MSExchangeDSAccess Cache hit rate (hits/sec) and miss rate (misses/sec).                                                                           |
| EXSPI Information St | ore (Ex2003)                       |                                                                                                    |
| EXSPI Epoxy (Ex20    | 03)                                |                                                                                                    |
|                      | EXSPI-65-EpoxyStoreOutQueueLength  | Alarm on epoxy store out queue length                                                                                                    |
|                      | EXSPI-65-EpoxyClientOutQueueLength | Alarm on epoxy client out queue length                                                                                                    |

Table 3 Summary of Exchange 2003 Monitor Policies

| Policy group      | Policy                                            | Description                                                                                                    |
|-------------------|---------------------------------------------------|----------------------------------------------------------------------------------------------------|
| EXSPI Full Text I | ndex                                              | <u>I</u>                                                                                                    |
|                   | EXSPI-6X-0074                                     | This metric measures the percentage of free disk space available for the full text index of an Exchange server information store.                                                                                                    |
| EXSPI Mailbox (E  | x2003)                                            |                                                                                                    |
|                   | EXSPI-6X-ISMailboxReceiveQueueLength              | Monitors the number of messages in the mailbox information store receive queue.                                                                                                    |
|                   | EXSPI-6X-ISMailboxSendQueueLength                 | Monitors the number of messages in the mailbox information store send queue.                                                                                                    |
|                   | EXSPI-6X-0070                                     | Mailbox Database File Disk Space                                                                                                    |
|                   | EXSPI-6X-ISPublicAverageDeliveryTime              | Average Delivery Time is the average time between the submission of a message to the mailbox store, and submission to other storage providers, for the last 10 messages.                                                                                                    |
|                   | EXSPI-6X-ISPublicAverageLocalDeliveryTi me        | Average Local Delivery Time is the average time in milliseconds between the submission of a message to the mailbox store and the delivery to all local recipients (recipients on the same server) for the last 10 messages. This counter should not be greater than zero for more than a few seconds. |
| EXSPI Performan   | ce (Ex2003)                                       |                                                                                                    |
|                   | EXSPI-6X-InformationStoreDbCacheSize              | Alarms on the IS Database Cache<br>Size Limits. The database cache size<br>of an IS shows the amount of system<br>memory used by the database cache<br>manager to hold commonly used<br>information from the database files<br>in order to prevent file i/o operations.                               |
|                   | EXSPI-6X-InformationStoreDbLogRecordSt allspersec | Alarm on Information Store<br>Transaction Log Record Buffer<br>Addition Stalls                                                                                                    |
|                   | EXSPI-6X-InformationStoreDbLogThreads<br>Waiting  | Alarm on Information Store Threads<br>Waiting to write to Transaction Log                                                                                                    |
|                   | EXSPI-6X-InformationStoreDbLogWritesper sec       | Alarm on the number of times the transaction log buffers are written                                                                                                    |

Table 3 Summary of Exchange 2003 Monitor Policies

| olicy group       | Policy                                      | Description                                                                                                    |
|-------------------|---------------------------------------------|----------------------------------------------------------------------------------------------------|
|                   | EXSPI-6X-InformationStoreUserCount          | Monitors the number of users connected to the information store.                                                                                                    |
|                   | EXSPI-6X-InformationStoreVMLargestBloc k    | Alarms on largest free block of virtual memory. IS Largest Block is the size of the largest free block of virtual memory available to the store process.                                      |
|                   | EXSPI-6X-InformationStoreVMLargeBlockB ytes | Alarms on the total size of large VM blocks available. IS VM Total Large Free Block Bytes is the total size of all free virtual memory blocks that are greater than or equal to 16MB in size. |
|                   | EXSPI-6X-InformationStoreVM16MBBlocks       | Alarms on the number of 16MB blocks available. IS VM Total 16MB Free Blocks is the total number of free virtual memory blocks that are greater than or equal in size to 16MB.                 |
| EXSPI Public Fold | er (Ex2003)                                 | ,                                                                                                    |
|                   | EXSPI-6X-ISPublicAverageDeliveryTime        | Monitors the average time between<br>the submission of a message to the<br>public store and submission to other<br>storage providers for the last 10<br>messages.                             |
|                   | EXSPI-6X-ISPublicReceiveQueueLength         | Monitors the number of messages in the public store's receive queue.                                                                                                    |
|                   | EXSPI-6X-ISPublicSendQueueLength            | Monitors the number of messages in the public store's send queue.                                                                                                    |
|                   | EXSPI-6X-ISPublicReplicationQueueLength     | Monitors the number of replication messages waiting to be processed.                                                                                                    |
|                   | EXSPI-6X-0072                               | Monitors the amount of disk space<br>being used by the public folder<br>database.                                                                                                    |
| EXSPI Transaction | n Log                                       | •                                                                                                    |
|                   | EXSPI-6X-0008                               | Monitors the oldest Exchange transaction log files for a storage group.                                                                                                    |
|                   | EXSPI-6X-0004                               | Monitors the percentage of free disk space where the Exchange transaction log files reside.                                                                                                   |
| EXSPI Virus Scan  | ·                                           |                                                                                                    |

Table 3 Summary of Exchange 2003 Monitor Policies

| Policy group | Policy                 | Description                                                  |
|--------------|------------------------|--------------------------------------------------------------|
|              | EXSPI-6X-VSQueueLength | Checks the Information Store Anti<br>Virus API Queue Length. |

Table 3 Summary of Exchange 2003 Monitor Policies

| Policy group           | Policy                             | Description                                                                                                    |
|------------------------|------------------------------------|----------------------------------------------------------------------------------------------------|
| <b>EXSPI Messaging</b> |                                    |                                                                                                    |
| EXSPI MTA              |                                    |                                                                                                    |
|                        | EXSPI-6X-0075                      | Alarms on the percent of free disk space available for the X.400 server MTA queue.                                                                                                    |
|                        | EXSPI-6X-300006                    | This metric measures the Work<br>Queue Length minus the Deferred<br>Delivery Messages, with respect to<br>the rate that messages are processed.                                                                                     |
|                        | EXSPI-6X-300007                    | This metric divides the number of Rejected Inbound Associations by Cumulative Inbound Associations, over the current interval, which reveals a relative rate of rejected associations.                                              |
|                        | EXSPI-6X-300008                    | This metric measures the total number of messages rejected from this entity since the last interval, with respect to the total number of messages received since the last interval.                                                 |
|                        | EXSPI-6X-300009                    | This metric measures the number of outstanding messages in the Work Queue, which indicates the number of messages not yet processed to completion by the MTA, relative to the number of messages successfully processed by the MTA. |
|                        | EXSPI-6X-300010                    | This metric measures the number of failed associations since the last interval, divided by the number of associations since the last interval.                                                                                      |
|                        | EXSPI-6X-300011                    | This metric measures the total number of messages which failed to be converted from one form to another since the last interval, with respect to the total number of messages successfully converted since the last interval.       |
|                        | EXSPI-6X-MTAConnectionQueueLengths | This metric measures the number of outstanding messages queued for transfer to the entity.                                                                                                    |
|                        | EXSPI-6XMTAConnectionMessageDelay  | This metric measures the amount of seconds that the oldest message has been in the MTA queue.                                                                                                    |

Table 3 Summary of Exchange 2003 Monitor Policies

| olicy group | Policy                              | Description                                                                                                    |
|-------------|-------------------------------------|----------------------------------------------------------------------------------------------------|
| EXSPI NNTP  |                                     |                                                                                                    |
|             | EXSPI-6X-0058                       | Newsfeed Outbound Connections<br>Failed.                                                                                                    |
| EXSPI SMTP  |                                     |                                                                                                    |
|             | EXSPI-6X-SMTPCategorizerQueueLength | Monitors the number of messages in the SMTP Categorizer Queue. The Categorizer performs lookups and checks limits and restrictions in Active Directory. Messages accumulate in this queue because the advanced queuing engine cannot categorize them. |
|             | EXSPI-6X-SMTPLocalQueueLength       | Monitors the number of messages the SMTP Local queue.                                                                                                    |
|             | EXSPI-6X-SMTPRemoteRetryQueueLength | Monitors the number of messages that are destined for a remote delivery.                                                                                                    |
|             | EXSPI-6X-SMTPRemoteQueueLength      | Monitors the number of messages that are destined for a remote delivery.                                                                                                    |
|             | EXSPI-6X-SMTPMessagesPendingRouting | Monitors the number of messages that have been categorized but no routed.                                                                                                    |
|             | EXSPI-6X-SMTPLocalRetryQueueLength  | Monitors the number of messages the SMTP Local Retry queue.                                                                                                    |
|             | EXSPI-6X-3000001                    | Monitors the SMTP Outbound<br>Connection Refused. This is the<br>percentage of outbound SMTP<br>connections refused by remote site<br>against the total outbound<br>connections for each SMTP virtual<br>server.                                      |
|             | EXSPI-6X-0082                       | This metric measures the disk spa<br>usage by the SMTP badmail folder                                                                                                    |
|             | EXSPI-6X-0083                       | This metric measures the growth rate of items in the SMTP badmai directory.                                                                                                    |
|             | EXSPI-6X-0084                       | This metric measures the disk spa<br>usage by the SMTP pickup folder.                                                                                                    |
|             | EXSPI-6X-0085                       | This metric measures the growth rate of items in SMTP pickup directory.                                                                                                    |

Table 3 Summary of Exchange 2003 Monitor Policies

| Policy group                                | Policy                                                                                                    | Description                                                                |  |
|---------------------------------------------|----------------------------------------------------------------------------------------------------|----------------------------------------------------------------------------|--|
|                                             | EXSPI-6X-0086                                                                                                | This metric measures the disk space usage by the SMTP Queue folder.        |  |
|                                             | EXSPI-6X-0087                                                                                                | This metric measures the growth rate of items in the SMTP Queue directory. |  |
| EXSPI Tracking Log                          |                                                                                                    |                                                                            |  |
|                                             | EXSPI-6X-0076  This metric measures the percentag of free disk space available for the message tracking log. |                                                                            |  |
| EXSPI OVO Exchange SPI core                 |                                                                                                    |                                                                            |  |
| EXSPI Data Collection (no monitor Policies) |                                                                                                    |                                                                            |  |

# Summary of Exchange 2003 Schedule Data Collection Policies

Table 4 Exchange 2003 Schedule Data Collection Policies Table 5

| Policy Group/Policies                                         | Description                                                                | Schedule                                                  |
|---------------------------------------------------------------|----------------------------------------------------------------------------|-----------------------------------------------------------|
| EXSPI Specialized Groups                                      |                                                                            |                                                           |
| EXSPI Exchange Server                                         |                                                                            |                                                           |
| EXSPI Message Delivery                                        |                                                                            |                                                           |
| EXSPI-6X End to End Message Ping                              | Scheduler for End to End Message Ping metric                               | 10,40 past each hr.                                       |
| EXSPI Server Availability                                     |                                                                            |                                                           |
| EXSPI-6X-10m-Serv & Processes                                 | 10m Scheduler for metrics in Services and Processes group                  | 0, 10, 20, 30, 40, 50<br>past each hr.                    |
| EXSPI Server Transaction Log                                  |                                                                            |                                                           |
| EXSPI-6X Transaction Log Storage Use                          | Determine megabytes used and available to the Transaction Log              | 43 past each hr.                                          |
| EXSPI Site Replication Service                                |                                                                            |                                                           |
| EXSPI-6X-05m-SRS Data Space Usage                             | Monitors SRS data space activity                                           | 18 past each hr.                                          |
| EXSPI Standard Groups                                         |                                                                            |                                                           |
| EXSPI Availability                                            |                                                                            |                                                           |
| EXSPI-6X-05m-Serv & Processes                                 | 5m Scheduler for metrics in Services and<br>Processes group                | 1, 6, 11, 16, 21,26, 31, 36, 41, 46, 51, 56 past each hr. |
| EXSPI-6X-UrlScan State                                        | Checks if the ISAPI filter is running.                                     | Each hour                                                 |
| EXSPI-6X-MB on Front-End Server                               | Checks for mailboxes on front end servers.                                 | Each day                                                  |
| EXSPI-6X-TransactionLog BackUp                                | Checks if Log Files are being truncated by backup.                         | Each day                                                  |
| EXSPI-6X-SSL for HTTPVS                                       | Checks for server configurations that allow for non-SSL data transmission. | Each hour                                                 |
| EXSPI-6X-Circular Logging-On<br>EXSPI-6X-Circular Logging-Off | Checks circular logging setting for storage groups.                        | Each day                                                  |
| EXSPI-6X-Heap DeCommit                                        | Checks Heap De-commit registry key.                                        | Each day                                                  |
| EXSPI-6X-HotFix Installed                                     | Checks the hotfix/service pack IDs.                                        | Each hour                                                 |

Table 5

| Policy Group/Policies                   | Description                                                                                    | Schedule                          |
|-----------------------------------------|------------------------------------------------------------------------------------------------|-----------------------------------|
| EXSPI Client Access (Ex2003)            |                                                                                                |                                   |
| EXSPI ActiveSync                        |                                                                                                |                                   |
| EXSPI-65-Dc-ActiveSync                  | Data collection of Microsoft Exchange<br>ActiveSync perfmon counters                           | 0, 15, 30, 45 past<br>each hr.    |
| EXSPI-65-Dc-ActiveSyncNotify            | Data collection of<br>MSExchangeActiveSyncNotify OmaPush<br>perfmon counters                   | 0, 15, 30, 45 past<br>each hr.    |
| IMAP4                                   |                                                                                                |                                   |
| EXSPI-6X-Dc-IMAP4 Performance           | Collect IMAP4 performance metrics                                                              | On each hr.                       |
| EXSPI-6X-IMAP4FailedConnRate            | IMAP4 Failed Connections percentage                                                            | 0, 15, 30, 45 past<br>each hr.    |
| EXSPI-6X-IMAP4RejectedConnRate          | IMAP4 Rejected Connection percentage                                                           | 0, 15, 30, 45 past<br>each hr.    |
| EXSPI-6X-IMAP4 Port Response            | Determine if the IMAP4 port is responsive                                                      | 0,10,20, 30,40,50 pas<br>each hr. |
| EXSPI MAPI (no schedule data collection | policies)                                                                                      |                                   |
| EXSPI OMA                               |                                                                                                |                                   |
| EXSPI-65-Dc-OMA                         | Data collection of<br>MSExchangeActiveSyncNotify OmaPush<br>and MSExchangeOMA perfmon counters | 0, 15, 30, 45 past<br>each hr.    |
| EXSPI OWA                               |                                                                                                |                                   |
| EXSPI Back End                          |                                                                                                |                                   |
| EXSPI-6X-Dc-OWA Back End                | Collect OWA Back End performance metrics                                                       | 0, 15, 30, 45 past<br>each hr.    |
| EXSPI Front End                         |                                                                                                |                                   |
| EXSPI-6X-Dc-OWA Front End               | Collect OWA Front End performance<br>metrics                                                   | 0, 15, 30, 45 past<br>each hr.    |
| EXSPI-6X HTTP Port Response             | Determine if the HTTP port is responsive                                                       | 0,10,20, 30,40,50 pas<br>each hr. |
| EXSPI Outlook 2003                      |                                                                                                |                                   |
| EXSPI-65-Dc- Outlook Client             | Log Outlook Client Metrics                                                                     | 0,10,20, 30,40,50 pas<br>each hr. |
| EXSPI-65-ISClientRPCFailRate            | Alarm on client RPC failure rate                                                               | 0,10,20, 30,40,50 pas<br>each hr. |
| EXSPI POP3                              |                                                                                                |                                   |
| EXSPI-6X-Dc-POP3 Performance            | Collect POP3 performance metrics                                                               | On each hr.                       |

Table 5

| Policy Group/Policies                          | Description                                                   | Schedule                           |
|------------------------------------------------|---------------------------------------------------------------|------------------------------------|
| EXSPI-6X-POP3FailedConnRate                    | POP3 Failed Connections percentage                            | 0, 15, 30, 45 past<br>each hr.     |
| EXSPI-6X-POP3RejectedConnRate                  | POP3 Rejected Connection percentage                           | 0, 15, 30, 45 past<br>each hr.     |
| EXSPI-6X-POP3 Port Response                    | Determine if the POP3 port is responsive                      | 0,10,20, 30,40,50 past<br>each hr. |
| EXSPI Cluster (no schedule data collection Pol | icies)                                                        |                                    |
| EXSPI Directory                                |                                                               |                                    |
| EXSPI-6X-15m-DSAccess                          | DSAccess Hit-Miss Ratio                                       | 0, 15, 30, 45 past<br>each hr.     |
| EXSPI Information Store                        |                                                               |                                    |
| EXSPI Epoxy (Ex2003) (no schedule data co      | ollection policies)                                           |                                    |
| EXSPI Full Text Index                          |                                                               |                                    |
| EXSPI-6X-Dc-Full Text Index                    | Collect disk space usage of full-text indexing                | On each hr.                        |
| EXSPI Mailbox (Ex2003)                         |                                                               |                                    |
| EXSPI-6X1h-Mailbox Space Usage                 | Monitors mailbox store space usage                            | M-F 6:05, 11:05, 15:05             |
| EXSPI-6X-Dc-Mailbox Data                       | Collect data about all mailboxes on the system                | M-F 21:05                          |
| EXSPI-6X-Database Mounted Search               | Search an Exchange server for dismounted information store(s) | 5,15,25,35,45,55 past each hr.     |
| EXSPI-6X-Dc-Mailbox IS Sum Data                | Collect summary data about Mailbox<br>Information Stores      | 21:05 M,T,W,Th,Sat                 |
| EXSPI-6X-Dc-Mailbox IS Performance             | Collect Performance Data on<br>MSxchangeIS Mailbox Object     | 0, 15, 30, 45 past<br>each hr.     |
| EXSPI Performance (Ex2003)                     |                                                               |                                    |
| EXSPI-6X-Check Memory<br>Configuration         | Perform the optimal memory configuration check daily          | 7:00                               |
| EXSPI-6X-Dc-IS Performance                     | Collect Performance Data on<br>MSExchangeIS Object            | 3, 18, 33, 48 past<br>each hr.     |
| EXSPI Public Folder (Ex2003)                   |                                                               |                                    |
| EXSPI-6X-Dc-Public IS Sum Data                 | Collect summary data about Public Info<br>Store (Folders)     | M-F 22:05                          |
| EXSPI-6X-1h-PubFolder Space Usage              | Monitors public folder space usage                            | Daily 6:05, 11:05, 15:05           |

Table 5

| Policy Group/Policies                      | Description                                                          | Schedule                                                                                                    |
|--------------------------------------------|----------------------------------------------------------------------|----------------------------------------------------------------------------------------------------|
| EXSPI-6X-Database Mounted Search           | Search an Exchange server for dismounted information store(s)        | 5,15,25,35,45,55 past<br>each hr.                                                                                                    |
| EXSPI-6X-Dc-Public Folder Data             | Collect data about all public folders on the system                  | M-Sat 22:05                                                                                                    |
| EXSPI-6X-Dc-IS PubFoldr Performance        | Collect Performance Data on<br>MSxchangeIS Public Object             | 1,16,31,46 past each<br>hr.                                                                                                    |
| EXSPI Transaction Log                      |                                                                      |                                                                                                    |
| EXSPI-6X Transactn Log Backup Check        | For each storage group determine age of oldest transaction log file  | Daily 7:30                                                                                                    |
| EXSPI-6X-Dc Trans. Log Space Usage         | Collects and logs transaction log space usage activity               | M-F 41 past each hr.                                                                                                    |
| EXSPI Virus Scan (no schedule data collect | cion policies)                                                       | ,                                                                                                    |
| EXSPI Messaging                            |                                                                      |                                                                                                    |
| EXSPI MTA                                  |                                                                      |                                                                                                    |
| EXSPI-6X-Dc -x400 Service MTA Queue        | Determine and log X.400 service MTA queue storage metrics            | Daily 6:05                                                                                                    |
| EXSPI-6X-Dc-MTA Performance                | Collect Performance Data on<br>MSxchangeMTA Object                   | 2, 17, 32, 47 past<br>each hr.                                                                                                    |
| EXSPI-6X-MTA Message Delay                 | Collect Message Delay Data on<br>MSxchangeMTA Object                 | 3,8,13,18,23,28,33,38<br>,43,48,53,58 past<br>each hr.                                                                                         |
| EXSPI-6X-MTA Rejected Inbnd Assocns        | Collect Rejected Inbound Associations<br>Data on MSxchangeMTA Object | 12 past each hr.                                                                                                    |
| EXSPI-6X-MTA Rejected Inbound Msgs         | Message Transfer Agent Rejected<br>Inbound Messages                  | 11 past each hr.                                                                                                    |
| EXSPI-6X-MTA Work Queue Length             | Message Transfer Agent Work Queue<br>Length                          | 1, 3, 5, 7, 9, 11, 13,<br>15, 17, 19, 21, 23, 25,<br>27, 29, 31, 33, 35, 37,<br>39, 41, 43, 45, 47, 49,<br>51, 53, 55, 57, 59 past<br>each hr. |
| EXSPI-6X-MTA Failed Outbnd Assocns         | Message Transfer Agent Failed Outbound<br>Associations               | 17 past each hr.                                                                                                    |
| EXSPI-6X-MTA Failed Conversions            | Message Transfer Agent Failed Outbound<br>Conversions                | 17 past each hr.                                                                                                    |
| EXSPI NNTP                                 |                                                                      | <u>'</u>                                                                                                    |
| EXSPI-6X-Ih-NNTP                           | 1h Scheduler for metrics in NNTP group                               | On each hr.                                                                                                    |
| EXSPI SMTP                                 |                                                                      |                                                                                                    |

Table 5

| Policy Group/Policies                            | Description                                                                                                  | Schedule                                               |
|--------------------------------------------------|----------------------------------------------------------------------------------------------------|--------------------------------------------------------|
| EXSPI-6X-15m-300001                              | Collect Performance Data on<br>MSxchangeIS Public Object                                                     | 1, 16, 31, 46 past<br>each hr.                         |
| EXSPI-6X-Dc SMTP Queues                          | Collect SMTP queue metrics                                                                                   | 2,7,12,17,22, 27, 32, 37, 42, 47, 52, 57 past each hr. |
| EXSPI-6X-Dc SMTP Server<br>Performance           | Collect SMTP queue metrics                                                                                   | 8 past each hr.                                        |
| EXSPI-6X-Dc SMTP Virtual Server<br>Storage       | Determine and log SMTP queue storage metrics                                                                 | 2,7,12,17,22, 27, 32, 37, 42, 47, 52, 57 past each hr. |
| EXSPI-6X-Dc SMTP NDR Percentage                  | Collect SMTP queue metrics                                                                                   | 8,18,28,38,48,58 past each hr.                         |
| EXSPI-6X-Dc SMTP Outbound<br>Connections Refused | Collect SMTP queue metrics                                                                                   | 9,19,29,39,49,59 past<br>each hr.                      |
| EXSPI-6X-Dc SMTP Port Response                   | Collect SMTP queue metrics                                                                                   | 1,11,21,31,41,51 past<br>each hr.                      |
| EXSPI-6X-SMTP Anonymous Relay                    | Checks for anonymous access on SMTP virtual servers                                                          | Each day                                               |
| EXSPI-6X-SMTP Directories                        | Checks if Queue, Pick Up, and BadMail SMTP directories on SMTP virtual server are on NTFS file system drive. | Each day                                               |
| EXSPI-6X-SMTP Services                           | Checks for SMTP entry in the Services file.                                                                  | Each hour                                              |
| EXSPI Tracking Log                               |                                                                                                    |                                                        |
| EXSPI-6X-Dc-Message Tracking Log<br>Space Usage  | Collect information about message tracking log space usage and free space available                          | Daily 6:10                                             |
| EXSPI-6X-Dc-TrackLog SLA Delivery                | Daily Reporter Collection of Tracking Log<br>data for SLA Delivery Time                                      | Daily 19:35                                            |
| EXSPI-6X-Dc-TrackLog Data                        | Collect Tracking log data                                                                                    | M-Sat 19:00                                            |
| EXSPI-6X-Dc-Tracking Log ACLs                    | Checks if Message Tracking Logs have <b>Everyone</b> group listed in the ACL permissions.                    | Each hour                                              |
| EXSPI-6X-Dc-Message Tracking State               | Checks if message tracking is enabled.                                                                       | Each hour                                              |
| EXSPI OVO Exchange SPI Core                      |                                                                                                    |                                                        |
| EXSPI Data Collection (no schedule data co       | ollection policiess)                                                                                         |                                                        |

# Exchange 2003 Monitor Policy Specifications

# EXSPI-6X-0001 (Process Monitor)

| Policy:           | EXSPI-6X-0001                                                                                                    |
|-------------------|----------------------------------------------------------------------------------------------------|
| Name:             | Process Monitor                                                                                                    |
| Description:      | Process Monitor (Monitors CPU time used by Exchange processes).                                                                                                    |
| Туре:             | With reset                                                                                                    |
| Schedule:         | Every 5min                                                                                                    |
| Message<br>Group: | EX_Perf                                                                                                    |
| Instruction       | Counter: Process.% Processor Time                                                                                                    |
| Text:             | Probable cause(s): High CPU use could indicate an overloaded system. An Exchange process consuming a lot of CPU but processing few messages could indicate a problem with the process.                                               |
|                   | Potential impact: Failure, Performance                                                                                                    |
|                   | Suggested action(s):  (1) Check other messages in the 'Message Browser' to see if Exchange has been reporting problems with the service.                                                                                             |
|                   | (2) Monitor Exchange processes with NT Performance Monitor (Process.% Processor Time) and verify CPU consumption over a period of time. Constantly high value may indicate a scalability problem.                                    |
|                   | (3) Stop and re-start the Exchange service. Use the NT Administrative Tool 'Service Manager'.                                                                                                    |
|                   | NOTE: By default only Exchange processes are monitored. The Catch All' suppress condition prevents messages about other busy processes. To receive messages about other busy processes, simply add conditions before the 'Catch All' |

# EXSPI-6X-0002 (Inactive Process Monitor)

| Policy:              | EXSPI-6X-0002                                                                                                    |
|----------------------|----------------------------------------------------------------------------------------------------|
| Name:                | Inactive Process Monitor                                                                                                    |
| Description:         | Monitors the core MS Exchange processes to check that they are using some CPU cycles. A process consistently at 0% could indicate a problem.                                                      |
| Туре:                | Without Reset                                                                                                    |
| Schedule:            | Every 10min                                                                                                    |
| Message<br>Group:    | EX_Fault                                                                                                    |
| Instruction<br>Text: | Probable cause(s): Low CPU use during the day on an active system could indicate a problem with the process.                                                                                      |
|                      | Potential impact:<br>Failure                                                                                                    |
|                      | Suggested action(s): (1) Check other messages in the 'Message Browser' to see if Exchange has been reporting problems with the service.                                                           |
|                      | (2) Monitor Exchange processes with NT Performance Monitor (Process.% Processor Time) and verify CPU consumption over a period of time. Constantly high value may indicate a scalability problem. |
|                      | (3) Stop and re-start the Exchange service. Use the NT Administrative Tool 'Service Manager'.                                                                                                    |

# EXSPI-6X-0004 (Transaction Log)

| Metric Name:       | EXSPI-0004                      |
|--------------------|---------------------------------|
| Description:       | Percent Low Log File Disk Space |
| Туре:              | Reset                           |
| Schedule:          | Every 41 min                    |
| Message Group:     | EX_Perf                         |
| Warning Threshold  | 20                              |
| Critical Threshold | 10                              |

# EXSPI-6X-0005 (Low Log File Disk Space)

| Policy:              | EXSPI-6X-0005                                                                                                    |
|----------------------|----------------------------------------------------------------------------------------------------|
| Name:                | Low Log File Disk Space                                                                                                    |
| Description:         | Monitors the free disk space remaining on the logical disk drive where the transaction log files for the IS public and private databases reside.                                                                                                |
| Type:                | With Reset                                                                                                    |
| Schedule:            | Every 15min                                                                                                    |
| Message<br>Group:    | EX_Fault                                                                                                    |
| Instruction<br>Text: | Probable cause(s): The amount of free disk space on the disk drive where the Exchange transaction log files reside is getting low.                                                                                                    |
|                      | Potential impact: Failure. Exchange will shutdown processing if there is no disk space for additional transaction log files.                                                                                                    |
|                      | Suggested action(s): (1) Free up disk space on this drive.                                                                                                    |
|                      | (2) If this drive is filling up because of many Exchange transaction log files, verify that Exchange backups are completing successfully (log files are removed when the i backup completes) and that backups are being done frequently enough. |

# EXSPI-6X-0006 (Transaction Log File Disc Space)

| Policy:              | EXSPI-6X-0006                                                                                                    |
|----------------------|----------------------------------------------------------------------------------------------------|
| Name:                | Transaction Log File Disc Space                                                                                                    |
| Description:         | Monitors the disk space used by the Exchange transaction and reserved transaction log files.                                                                                                    |
| Туре:                | With Reset                                                                                                    |
| Schedule:            | Every day                                                                                                    |
| Message<br>Group:    | EX_Fault                                                                                                    |
| Instruction<br>Text: | Probable cause(s): The amount of disk space being used by the Exchange transaction log files is getting large (disk space being used by edb*.log and res*.log files in the mdbdata and dsadata directories). |
|                      | A large amount of used disk space could indicate a possible problem with backups.                                                                                                    |
|                      | Potential impact:<br>Failure                                                                                                    |
|                      | Suggested action(s): (1) Verify that Exchange backups are completing successfully (log files are removed when the backup completes).                                                                         |
|                      | (2) Verify that backups are being done frequently enough. If they are, the conditions can be edited to increase the threshold values so this message is not generated as often.                              |

# EXSPI-6X-0008 (Transaction Log Backup Check Monitor)

| Policy:              | EXSPI-6X-0008                                                                                                    |
|----------------------|----------------------------------------------------------------------------------------------------|
| Name:                | Transaction Log Backup Check Monitor                                                                                                    |
| Description:         | Monitors the oldest Exchange transaction log files for a Storage group.                                                                                                    |
| Type:                | With Reset                                                                                                    |
| Schedule:            | Every day                                                                                                    |
| Message<br>Group:    | EXSPI                                                                                                    |
| Instruction<br>Text: | Probable cause(s): The transaction log files are named Enn*.log, where nn is a number from 00 to 03 and corresponds to a storage group. The current log file is Enn.log. Completed log files are EnnXXXXX.log (the XXXXX portion of the name is a hexadecimal number starting with 00001). There are also two reserved files (res1.log and res2.log). When a backup is completed, the transaction log files are deleted. Old transaction log files could indicate a possible problem with backups.  Potential impact: Failure  Suggested action(s): (1) Verify that Exchange backups are completing successfully (log files are removed when the backup completes). |
|                      | (2) Verify that backups are being done frequently enough. If they are, the conditions can be edited to increase the threshold values so this message is not generated as often.                                                                                                    |

# EXSPI-6X-0023 (Directory Svc Access)

| Policy:             | EXSPI-6X-0023                                                                                                    |
|---------------------|----------------------------------------------------------------------------------------------------|
| Name:               | Exchange DSAccess Cache Hit-Miss Ratio                                                                                                    |
| <b>Description:</b> | Monitors the ratio of MSExchangeDSAccess Cache hit rate (hits/sec) and miss rate (misses/sec).                                                                                |
| Type:               | Reset                                                                                                    |
| Schedule:           | Every 15mins                                                                                                    |
| Message Group:      | EX_Perf                                                                                                    |
| Instruction Text:   | Probable cause:                                                                                                    |
|                     | The component MSExchangeDSAccess has not been tuned.                                                                                                    |
|                     | Potential impact: Performance                                                                                                    |
|                     | (1) Performance of the Exchange server degrades.                                                                                                    |
|                     | (2) There are long latencies for client's logging on to the server.                                                                                                    |
|                     | Suggested actions:                                                                                                    |
|                     | (1) Enable MSExchangeDSAccess caching:                                                                                                    |
|                     | Registry key: HKEY_LOCAL_MACHINE \\SYSTEM\\CurrentControlSet\\Services\\MSExchangeDSAcce ss                                                                                   |
|                     | Value name: CachingEnabled                                                                                                    |
|                     | Value: 0x1 (0x1 to enable and 0x2 to disable caching)                                                                                                    |
|                     | (2) Adjust cache expiration time, maximum number of entries, and maximum memory size.                                                                                         |
|                     | Registry key: HKEY_LOCAL_MACHINE\\SYSTEM\\CurrentControlSet\\ServiceS\\MSExchangeDSAccess\\Instance0                                                                          |
|                     | Value name: CacheTTL (entry expiration time)                                                                                                    |
|                     | Value type: REG_DWORD (second)                                                                                                    |
|                     | Value name: MaxMemory (maximum memory)                                                                                                    |
|                     | Value type: REG_DWORD (kilobyte)                                                                                                    |
|                     | Value name: MaxEntries (maximum number of entries)                                                                                                    |
|                     | Value type: REG_DWORD (number of entries)                                                                                                    |
|                     | For more information, see Exchange 2000 server resource kit,:                                                                                                    |
|                     | Chapter 17 - Backbone Configuration and Tuning, http://www.microsoft.com/technet/treeview/default.asp?url=/technet/prodtechnol/exchange/exchange2000/reskit/part4/c17back.asp |
|                     | Microsoft Knowledge Base Article:                                                                                                    |
|                     | Q318228, http://support.microsoft.com/<br>default.aspx?scid=kb;en-us;318228                                                                                                   |

# EXSPI-6X-300001 (SMTP Outbound Connections Refused)

| Policy               | EXSPI-6X-300001                                                                                                    |
|----------------------|----------------------------------------------------------------------------------------------------|
| Name:                | SMTP Outbound Connections Refused                                                                                                    |
| Description:         | SMTP Outbound Connection Refused is the percentage of outbound SMTP connections refused by remote sites against the total outbound connections for each SMTP virtual server.                                                                                                    |
| Туре:                | With Reset                                                                                                    |
| Schedule:            | Every 1h                                                                                                    |
| Message<br>Group:    | EX_Perf                                                                                                    |
| Instruction<br>Text: | Counter(s): SMTP Server.Outbound Connections Refused. <instance> SMTP Server.Outbound Connections Total.<instance></instance></instance>                                                                                                    |
|                      | If this is the first time the metric is run or the counter values are less than the previous counter values, then the values are just stored and thresholds are not processed.                                                                                                    |
|                      | The percentage is calculated by subtracting the previous counter values from the current counter values to get the number of NDRs and number of messages for the current interval. The formula used to get the metric value is: NDRs this interval / outbound messages this interval * 100. |
|                      | Probable cause(s):                                                                                                    |
|                      | (1) There maybe a problem with the SMTP service making connections to remote systems.                                                                                                    |
|                      | (2) No route exists for message delivery. For example, Exchange cannot determine a route or a connector to the final destination, or all available routes or connectors are marked as down.                                                                                                 |
|                      | Potential impact:                                                                                                    |
|                      | A high rate of failures could indicate problems with the network, remote systems, or the SMTP configuration.                                                                                                    |
|                      | Suggested action(s):                                                                                                    |
|                      | (1) Verify that there are no network problems.                                                                                                    |
|                      | (2) Check the SMTP configuration using Exchange System Manager.                                                                                                    |
|                      | (3) Check other messages in the Message Reader to see if Exchange has been reporting problems with the SMTP Service.                                                                                                    |
|                      | (4) Enable Diagnostics Logging for the SMTP service (using Exchange System manager) to help in troubleshooting.                                                                                                    |
|                      | For more information, see Microsoft Knowledge Base article:                                                                                                    |
|                      | Q823489, http://support.microsoft.com/<br>default.aspx?scid=kb;en-us;823489                                                                                                    |

# EXSPI-6X-300006 (MTA Message Delay)

| Policy:              | EXSPI-6X-300006                                                                                                    |
|----------------------|----------------------------------------------------------------------------------------------------|
| Name:                | MTA Message Delay                                                                                                    |
| Description:         | This metric measures the Work Queue Length less the Deferred Delivery Messages with respect to the rate that messages are processed ((Work Queue Length - Deferred Delivery)/ Messages per Second).                                                                                                    |
| Type:                | With Reset                                                                                                    |
| Schedule:            | Every 5min                                                                                                    |
| Message<br>Group:    | EX_Perf                                                                                                    |
| Instruction<br>Text: | Probable cause(s): Delay of messages being processed could indicate problems with system load, the MTA, connectors, or the network.                                                                                                    |
|                      | Potential impact: Performance                                                                                                    |
|                      | Suggested action(s): (1) Monitor system with Windows Task Manager or NT Performance Monitor to determine if the system is overloaded. Also check that the MTA process (emsmta) is running.                                                                                                    |
|                      | (2) Run Exchange Administrator and check for 'stuck' messages in the MTA queue.                                                                                                    |
|                      | (3) Verify that there are no network problems.                                                                                                    |
|                      | Additional Information:                                                                                                    |
|                      | Exchange 2000 and 2003 servers use the MTA to transfer messages over non-smtp connections such as X.400 connectors. The X.400 connector is primarily used to transfer messages with Exchange 5.5 servers. Typically X.400 connectors are used while migrating from Exchange 5.5 to a later version of Exchange although there are other uses. Due to the inherit inefficiency of the Exchange 2000 and later version of the MTA, there are a number of Microsoft recommendations, depending on your use. Please follow the link http://www.microsoft.com/technet/treeview/default.asp?url=/technet/itsolutions/guide/default.asp and go to the section titled 'Chapter 9: Tuning Exchange 2000 Server for Performance'. |

# EXSPI-6X-300007 (MTA Rejected Inbound Associations)

| Policy:              | EXSPI-6X-300007                                                                            |
|----------------------|--------------------------------------------------------------------------------------------|
| Name:                | MTA Rejected Inbound Associations                                                          |
| Description:         | Monitors the percentage of rejected inbound remote associations to the MTA                 |
| Туре:                | With Reset                                                                                 |
| Schedule:            | Every 1h                                                                                   |
| Message<br>Group:    | EX_Perf                                                                                    |
| Instruction<br>Text: | Counter(s): MSExchangeMTA Connections.Rejected Inbound Associations. <instance></instance> |

### EXSPI-6X-300008 (MTA Rejected Inbound Messages)

| Policy:              | EXSPI-6X-300008                                                                                                    |
|----------------------|----------------------------------------------------------------------------------------------------|
| Name:                | MTA Rejected Inbound Messages                                                                                                    |
| Description:         | Monitors the percentage of Messages submitted to the MTA that are rejected                                                                                                    |
| Туре:                | With Reset                                                                                                    |
| Schedule:            | Every 1h                                                                                                    |
| Message<br>Group:    | EX_Perf                                                                                                    |
| Instruction<br>Text: | Counter(s):  MSExchangeMTA Connections.Inbound rejected Total. <instance> MSExchangeMTA Connections.Inbound Messages Total.<instance> Probable cause(s): There may be problems with the MTA on a remote system sending messages to this system.  A high rate of rejected messages could indicate problems with the remote or local MTA or the connector.  Potential impact: Performance Suggested action(s): (1) Monitor system with Windows Task Manager or NT Performance Monitor to determine if the system is overloaded. Also check that the MTA process (emsmta) is running. (2) Check other messages in the 'Message Browser' to see if Exchange has been reporting problems with the MTA service on either the problem system or the remote system.</instance></instance> |
|                      | <ul><li>(3) Verify that there are no network problems.</li><li>(4) Enable Diagnostics Logging for the MTA (using Exchange Administrator) to help in troubleshooting.</li></ul>                                                                                                    |

### EXSPI-6X-300009 (MTA Work Queue Length)

| Policy:              | EXSPI-6X-300009                                                                                                    |
|----------------------|----------------------------------------------------------------------------------------------------|
| Name:                | MTA Work Queue Length                                                                                                    |
| Description:         | The metric measures the number of outstanding messages in the Work Queue, which indicates the number of messages not yet processed to completion by the MTA, relative to the number of messages successfully processed by the MTA                                                                                                    |
| Type:                | With Reset                                                                                                    |
| Schedule:            | Every 5min                                                                                                    |
| Message<br>Group:    | EX_Perf                                                                                                    |
| Instruction<br>Text: | Counter(s): MSExchangeMTA.Work Queue Length MSExchangeMTA.Deferred Delivery Msgs  Probable cause(s): Delay of messages being processed could indicate problems with system load, the MTA, connectors, or the network.  Potential impact: Performance  Suggested action(s): (1) Monitor system with Windows Task Manager or NT Performance Monitor to determine if the system is overloaded. Also check that the MTA process (emsmta) is running. (2) Run Exchange Administrator and check for 'stuck' messages in the MTA queue. (3) Verify that there are no network problems.  Additional Information:  Exchange 2000 and 2003 servers use the MTA to transfer messages over non-smtp connections such as X.400 connectors. The X.400 connector is primarily used to transfer messages with Exchange 5.5 servers. Typically X.400 connectors are used while migrating from Exchange 5.5 to a later version of Exchange although there are other uses. Due to the inherit inefficiency of the Exchange 2000 and later version of the MTA, there are a number of Microsoft recommendations, depending on your use. Please follow the link http://www.microsoft.com/technet/treeview/default.asp?url=/technet/itsolutions/guide/default.asp and go to the section titled 'Chapter 9: Tuning Exchange 2000 Server for Performance'. |

## EXSPI-6X-300010 (MTA Failed Outbound Associations)

| Policy:              | EXSPI-6X-300010                                                                                                    |
|----------------------|----------------------------------------------------------------------------------------------------|
| Name:                | MTA Failed Outbound Associations                                                                                                    |
| Description:         | Monitors the percentage of failed outbound associations from the MTA                                                                                                    |
| Туре:                | With Reset                                                                                                    |
| Schedule:            | Every 1h                                                                                                    |
| Message<br>Group:    | EX_Perf                                                                                                    |
| Instruction<br>Text: | Counter(s): MSExchangeMTA Connections.Failed Outbound Associations. <instance> MSExchangeMTA Connections.Cumulative Outbound Associations.<instance> Probable cause(s): There may be problems with the MTA making connections to another system. A high failure rate could indicate problems with the local or remote MTA, the connector, or the network.</instance></instance> |
|                      | Potential impact: Performance  Suggested action(s): (1) Monitor system with Windows Task Manager or NT Performance Monitor to determine if the system is overloaded. Also check that the MTA process (emsmta) is running. (2) Check other messages in the 'Message Browser' to see if                                                                                           |
|                      | Exchange has been reporting problems with the MTA service on either the problem system or the remote system.                                                                                                    |
|                      | <ul><li>(3) Verify that there are no network problems.</li><li>(4) Enable Diagnostics Logging for the MTA (using Exchange Administrator) to help in troubleshooting.</li></ul>                                                                                                    |

## EXSPI-6X-300011 (MTA Failed Conversions)

| Policy:              | EXSPI-6X-300011                                                                                                    |
|----------------------|----------------------------------------------------------------------------------------------------|
| Name:                | MTA Failed Conversions                                                                                                    |
| Description:         | Monitors the ratio of failed and successful conversion of messages from one form to another.                                                                                                    |
| Туре:                | With Reset                                                                                                    |
| Schedule:            | Every 1hr                                                                                                    |
| Message<br>Group:    | EX_Perf                                                                                                    |
| Instruction<br>Text: | Counter(s): MSExchangeMTA. Total Failed Conversions MSExchangeMTA. Total Successful Conversions Probable cause(s): There may be problems with the MTA converting messages from one format to another.  Potential impact: Performance/Failure. A high failure rate could indicate problems with the MTA or how messages being received are |
|                      | formatted.  Suggested action(s):  (1) Check other messages in the 'Message Browser' to see if Exchange has been reporting problems converting messages.  (2) Enable Diagnostics Logging for the MTA (using Exchange Administrator) to help in troubleshooting.                                                                            |

### EXSPI-6X-MTAConnectionMessageDelay)

| Policy:              | EXSPI-6X-MTAConnectionMessageDelay                                                                                                    |
|----------------------|----------------------------------------------------------------------------------------------------|
| Name:                | MTA Connection Message Delay                                                                                                    |
| Description:         | Monitors the time (secs) since the oldest message in this entity's queue was placed in the MTA queue                                                                                                    |
| Type:                | With Reset                                                                                                    |
| Schedule:            | Every 5min                                                                                                    |
| Message<br>Group:    | EX_Perf                                                                                                    |
| Instruction<br>Text: | Counter(s): MSExchangeMTA Connections.Oldest Message Queued. <instance></instance>                                                                                                    |
|                      | Probable cause(s): Delivery of messages to another Exchange server may be delayed by the MTA because of possible problems with a connection.                                                                                                    |
|                      | A long delay time could indicate problems with connectors, system load, the MTA, or the network.                                                                                                    |
|                      | Potential impact: Performance/Failure.                                                                                                    |
|                      | Suggested action(s): (1) Monitor queue length for the specific connection with NT Performance Monitor:                                                                                                    |
|                      | (2) If queue lengths for multiple connections are large, that could indicate performance or network problems. Also check that the MTA process (emsmta) is running.                                                                                                    |
|                      | (3) Run Exchange Administrator and check for 'stuck' messages in the MTA queue.                                                                                                    |
|                      | (4) Verify that there are no network problems.                                                                                                    |
|                      | (5) Verify that this isn't a performance problem with the MTA service. See 'Additional Information' below for more information.                                                                                                    |
|                      | Additional Information:                                                                                                    |
|                      | Exchange 2000 and 2003 servers use the MTA to transfer messages over non-smtp connections such as X.400 connectors. The X.400 connector is primarily used to transfer messages with Exchange 5.5 servers. Typically X.400 connectors are used while migrating from Exchange 5.5 to a later version of Exchange although there are other uses. Due to the inherit inefficiency of the Exchange 2000 and later version of the MTA, there are a number of Microsoft recommendations, depending on your use. Please follow the link http://www.microsoft.com/technet/treeview/default.asp?url=/technet/itsolutions/guide/default.asp and go to the section titled 'Chapter 9: Tuning Exchange 2000 Server for Performance'. |

### EXSPI-6X-MTAConnectionQueueLengths)

| Policy:              | EXSPI-6X-MTAConnectionQueueLengths                                                                                                    |
|----------------------|----------------------------------------------------------------------------------------------------|
| Name:                | MTA Connection Queue Lengths                                                                                                    |
| Description:         | Monitors the number of outstanding messages queued for transfer to another Exchange Server.                                                                                                    |
| Туре:                | With Reset                                                                                                    |
| Schedule:            | Every 5min                                                                                                    |
| Message<br>Group:    | EX_Perf                                                                                                    |
| Instruction<br>Text: | Counter(s): MSExchangeMTA Connections.Queue Length. <instance></instance>                                                                                                    |
|                      | Probable cause(s): Delivery of messages to another Exchange server may be delayed by the MTA because of possible problems with a connection.                                                                                                    |
|                      | A large queue length could indicate problems with connectors, system load, the MTA, or the network.                                                                                                    |
|                      | Potential impact:<br>Performance/Failure.                                                                                                    |
|                      | Suggested action(s): (1) Monitor queue length for the specific connection with NT Performance Monitor:                                                                                                    |
|                      | MSExchangeMTA Connections.Queue<br>Length.<br>CONNECTION>                                                                                                    |
|                      | (2) If queue lengths for multiple connections are large, that could indicate performance or network problems. Also check that the MTA process (emsmta) is running.                                                                                                    |
|                      | (3) Run Exchange Administrator and check for 'stuck' messages in the MTA queue.                                                                                                    |
|                      | (4) Verify that there are no network problems                                                                                                    |
|                      | Additional Information:                                                                                                    |
|                      | Exchange 2000 and 2003 servers use the MTA to transfer messages over non-smtp connections such as X.400 connectors. The X.400 connector is primarily used to transfer messages with Exchange 5.5 servers. Typically X.400 connectors are used while migrating from Exchange 5.5 to a later version of Exchange although there are other uses. Due to the inherit inefficiency of the Exchange 2000 and later version of the MTA, there are a number of Microsoft recommendations, depending on your use. Please follow the link http://www.microsoft.com/technet/treeview/default.asp?url=/technet/itsolutions/guide/default.asp and go to the section titled 'Chapter 9: Tuning Exchange 2000 Server for Performance'. |

## ${\sf EXSPI-6X-ISPublicAverageDeliveryTime}$

| Policy:              | EXSPI-6X-ISPublicAverageDeliveryTime                                                                                                    |
|----------------------|----------------------------------------------------------------------------------------------------|
| Name:                | IS Public Average Delivery Time                                                                                                    |
| Description:         | Monitors the time between the submission of a message to the public information store and submission to the MTA, by taking an average for the last 10 messages.                                |
| Type:                | With Reset                                                                                                    |
| Schedule:            | Every 5min                                                                                                    |
| Message<br>Group:    | EX_Perf                                                                                                    |
| Instruction<br>Text: | Probable cause(s): (1) The thresholds are set too low.                                                                                                    |
|                      | (2) The system is overloaded.                                                                                                    |
|                      | (3) There is a problem with the Information Store.                                                                                                    |
|                      | (4) There is a problem with the Active Directory.                                                                                                    |
|                      | (5) A large queue length could indicate be a problem with the SMTP process (inetinfo.exe), that SMTP is not processing messages being sent by the Information Store at all or quickly enough.  |
|                      | Potential impact:                                                                                                    |
|                      | (1) Delivery of public folder messages to other Exchange servers may be delayed.                                                                                                    |
|                      | Suggested action(s):                                                                                                    |
|                      | (1) Monitor system with Windows Task Manager or<br>Performance Monitor to determine if the system is overloaded.<br>Also check that SMTP (inetinfo.exe) is running.                            |
|                      | (2) Check other messages in the 'Message Browser' to see if Exchange has been reporting problems with Information Store or the SMTP service on either the problem system or the remote system. |
|                      | (3) Verify that there are no Active Directory problems.                                                                                                    |
|                      | (4) Verify that there are no network problems.                                                                                                    |
|                      | (5) Enable Diagnostics Logging for the SMTP (using Exchange System Manager) to help in troubleshooting.                                                                                        |
|                      | (6) Adjust policy thresholds when establishing normal server performance baselines.                                                                                                    |

| Policy:               | EXSPI-6X-ISPublicAverageDeliveryTime                                                                                                    |
|-----------------------|----------------------------------------------------------------------------------------------------|
| For more information: | See the Microsoft Knowledge Base Articles:  328906: http://support.microsoft.com/ default.aspx?scid=kb;en-us;328906  289779: http://support.microsoft.com/ default.aspx?scid=kb;en-us;289779  313983: http://support.microsoft.com/ default.aspx?scid=kb;en-us;313983  322258: http://support.microsoft.com/ default.aspx?scid=kb;en-us;322258  811067: http://support.microsoft.com/ default.aspx?scid=kb;en-us;811067  811862: http://support.microsoft.com/ default.aspx?scid=kb;en-us;81862  824467: http://support.microsoft.com/ default.aspx?scid=kb;en-us;824467  276081: http://support.microsoft.com/ default.aspx?scid=kb;en-us;304228  304228: http://support.microsoft.com/ default.aspx?scid=kb;en-us;304228  326992: http://support.microsoft.com/ default.aspx?scid=kb;en-us;326992  816199: http://support.microsoft.com/ default.aspx?scid=kb;en-us;816199 |

### ${\sf EXSPI-6X-ISMailboxAverageLocalDeliveryTime}$

| Policy:           | EXSPI-6X-ISMailboxAverageLocalDeliveryTime                                                                                                    |
|-------------------|----------------------------------------------------------------------------------------------------|
| Name:             | IS Mailbox Average Local Delivery Time                                                                                                    |
| Description:      | Monitors the average time between submission of a message to the public information store and the delivery to all local recipients (recipients on the same server) for the last 10 messages. This counter should not be greater than zero for more than a few seconds. |
| Туре:             | With Reset                                                                                                    |
| Schedule:         | Every 5min                                                                                                    |
| Message<br>Group: | EX_Perf                                                                                                    |
| Instruction       | Counter(s):                                                                                                    |
| Text:             | MSExchangeIS Public.Average Local Delivery Time. <instance></instance>                                                                                                    |
|                   | Probable cause(s): (1) A large queue length could indicate be a problem with the store process (store.exe).                                                                                                    |
|                   | (2) The thresholds are set too low.                                                                                                    |
|                   | (3) The system is overloaded.                                                                                                    |
|                   | (4) There is a problem with the Information Store.                                                                                                    |
|                   | Potential impact:                                                                                                    |
|                   | Delivery of messages to local recipients may be delayed.                                                                                                    |
|                   | Suggested action(s):                                                                                                    |
|                   | (1) Monitor system with Windows Task Manager or Performance Monitor to determine if the system is overloaded. Also check that the store (store.exe) is running.                                                                                                    |
|                   | (2) Check other messages in the 'Message Browser' to see if Exchange has been reporting problems with Information Store.                                                                                                    |
|                   | (3) Enable Diagnostics Logging for the store (MSExchangeIS using Exchange System Manager) to help in troubleshooting.                                                                                                    |
|                   | (4) Adjust policy thresholds when establishing normal server performance baselines.                                                                                                    |

| Policy:                        | EXSPI-6X-ISMailboxAverageLocalDeliveryTime                                                                                                    |
|--------------------------------|----------------------------------------------------------------------------------------------------|
| Policy:  For more information: | See the Microsoft Knowledge Base Articles:  289779: http://support.microsoft.com/ default.aspx?scid=kb;en-us;289779  313983: http://support.microsoft.com/ default.aspx?scid=kb;en-us;313983  322258: http://support.microsoft.com/ default.aspx?scid=kb;en-us;322258  811067: http://support.microsoft.com/ default.aspx?scid=kb;en-us;811067  811862: http://support.microsoft.com/ default.aspx?scid=kb;en-us;811862  824467: http://support.microsoft.com/ default.aspx?scid=kb;en-us;824467  276081: http://support.microsoft.com/ default.aspx?scid=kb;en-us;276081  304228: http://support.microsoft.com/ default.aspx?scid=kb;en-us;304228  326992: http://support.microsoft.com/ default.aspx?scid=kb;en-us;326992  329171: http://support.microsoft.com/ default.aspx?scid=kb;en-us;329171  823505: http://support.microsoft.com/ default.aspx?scid=kb;en-us;823505  291248: http://support.microsoft.com/ default.aspx?scid=kb;en-us;291248 |
|                                | 276081: http://support.microsoft.com/default.aspx?scid=kb;en-us;276081 304228: http://support.microsoft.com/default.aspx?scid=kb;en-us;304228 326992: http://support.microsoft.com/default.aspx?scid=kb;en-us;326992 329171: http://support.microsoft.com/default.aspx?scid=kb;en-us;329171 823505: http://support.microsoft.com/default.aspx?scid=kb;en-us;823505 291248: http://support.microsoft.com/                                                                                                    |

# ${\sf EXSPI-6X-ISPublicReplicationQueueLength}$

| Policy:           | EXSPI-6X-ISPublicReplicationQueueLength                                                                                                    |
|-------------------|----------------------------------------------------------------------------------------------------|
| Name:             | IS Public Replication Queue Length                                                                                                    |
| Description:      | Monitors the number of replication messages in the public information store's replication receive queue. Replication Receive Queue size is the number of replication messages waiting to be processed |
| Туре:             | With Reset                                                                                                    |
| Schedule:         | Every 5min                                                                                                    |
| Message<br>Group: | EX_Perf                                                                                                    |
| Instruction       | Counter(s):                                                                                                    |
| Text:             | MSExchangeIS Public.Replication Receive Queue Size. <instance></instance>                                                                                                    |
|                   | Probable cause(s): (1) The thresholds are set too low.                                                                                                    |
|                   | (2) A large queue length could indicate problems with system load or the Information Store process.                                                                                                   |
|                   | (3) A large queue length could indicate problems with replication intervals.                                                                                                    |
|                   | Potential impact:                                                                                                    |
|                   | (1) Delivery of replication messages to public folders may be delayed.                                                                                                    |
|                   | Suggested action(s):                                                                                                    |
|                   | (1) Monitor system with Windows Task Manager or Performance Monitor to determine if the system is overloaded.                                                                                         |
|                   | (2) Check other messages in the 'Message Browser' to see if Exchange has been reporting problems with the Information Store or SMTP service.                                                          |
|                   | (3) Verify that there are no Active Directory problems.                                                                                                    |
|                   | (4) Verify that there are no network problems.                                                                                                    |
|                   | (5) Verify that replication occurs at the right intervals.                                                                                                    |
|                   | (6) Adjust policy thresholds when establishing normal server performance baselines.                                                                                                    |
|                   | <b>For more information</b> see the Microsoft Knowledge Base Articles:                                                                                                    |
|                   | 328906: http://support.microsoft.com/default.aspx?scid=kb;en-us;328906                                                                                                    |
|                   | 273479: http://support.microsoft.com/default.aspx?scid=kb;en-us;273479                                                                                                    |

### ${\sf EXSPI-6X-ISMailbox} Receive Queue Length$

| Policy:              | EXSPI-6X-ISMailboxReceiveQueueLength                                                                                                    |
|----------------------|----------------------------------------------------------------------------------------------------|
| Name:                | IS Mailbox Receive Queue Length                                                                                                    |
| Description:         | Monitors the number of messages in the ISs receive queue                                                                                                    |
| Type:                | With Reset                                                                                                    |
| Schedule:            | Every 5min                                                                                                    |
| Message Grp:         | EX-Perf                                                                                                    |
| Instruction<br>Text: | Probable cause(s): Delivery of replication messages to public folders may be delayed.                                                                                                    |
|                      | A large queue length could indicate problems with system load or the Information Store process.                                                                                                    |
|                      | Potential impact: Performance                                                                                                    |
|                      | Suggested action(s): (1) Check the Perfmon counter MSExchangeIS Mailbox.Messages Received/Min. If this value is relatively low, then the messages are backing up. If this value is relatively high, then it could be a spike in incoming traffic. |
|                      | (2) Monitor system with Windows NT Task Manager or NT Performance Monitor to determine if the system is overloaded. Also check that the MTA process (emsmta) is running.                                                                          |
|                      | (3) Check other messages in the 'Message Browser' to see if Exchange has been reporting problems with the MTA service on either the problem system or the remote system.                                                                          |
|                      | (4) Verify that there are no network problems.                                                                                                    |
|                      | (5) Verify that there are no Active Directory problems.                                                                                                    |
|                      | (6) Enable Diagnostics Logging for the MTA (using Exchange Administrator) to help in troubleshooting.                                                                                                    |
|                      | (7) Adjust policy thresholds when establishing normal server performance baselines.                                                                                                    |
|                      | For more information see the Microsoft Knowledge Base Articles:                                                                                                    |
|                      | 329167: http://support.microsoft.com/<br>default.aspx?scid=kb;en-us;329167                                                                                                    |
|                      | 317539: http://support.microsoft.com/default.aspx?scid=kb;en-us;317539                                                                                                    |
|                      | 314744: http://support.microsoft.com/default.aspx?scid=kb;en-us;314744                                                                                                    |
|                      | 828938: http://support.microsoft.com/default.aspx?scid=kb;en-us;828938                                                                                                    |
|                      | 813781: http://support.microsoft.com/default.aspx?scid=kb;en-us;813781                                                                                                    |
|                      | 329639: http://support.microsoft.com/default.aspx?scid=kb;en-us;329639                                                                                                    |
|                      | 319653: http://support.microsoft.com/default.aspx?scid=kb;en-us;319653                                                                                                    |

### ${\sf EXSPI-6X-ISMailboxSendQueueLength}$

| Policy:              | EXSPI-6X-ISMailboxSendQueueLength                                                                                                    |
|----------------------|----------------------------------------------------------------------------------------------------|
| Name:                | IS Mailbox Send Queue Length                                                                                                    |
| Description:         | Monitors the number of messages in the information store's send queue.                                                                                                    |
| Туре:                | With Reset                                                                                                    |
| Schedule:            | Every 5min                                                                                                    |
| Message<br>Group:    | EX_Perf                                                                                                    |
| Instruction<br>Text: | Counter(s): MSExchangeIS Public.Send Queue Size. <instance></instance>                                                                                                    |
|                      | Probable cause(s): Delivery of replication messages to public folders may be delayed.                                                                                                    |
|                      | A large queue length could indicate problems with system load or the Information Store process.                                                                                            |
|                      | Potential impact: Performance                                                                                                    |
|                      | Suggested action(s): (1) Monitor system with Windows Task Manager or NT Performance Monitor to determine if the system is overloaded. Also check that the MTA process (emsmta) is running. |
|                      | (2) Check other messages in the 'Message Browser' to see if Exchange has been reporting problems with the MTA service on either the problem system or the remote system.                   |
|                      | (3) Verify that there are no network problems.                                                                                                    |
|                      | (4) Enable Diagnostics Logging for the MTA (using Exchange Administrator) to help in troubleshooting.                                                                                      |

### ${\sf EXSPI-6X-ISMailboxAverageDeliveryTime}$

| Policy:              | EXSPI-6X-ISMailboxAverageDeliveryTime                                                                                                    |
|----------------------|----------------------------------------------------------------------------------------------------|
| Name:                | IS Mailbox Average Delivery Time                                                                                                    |
| Description:         | Monitors the average time between submission of a message to the Mailbox information store and submission to the MTA for the last 10 messages                                                  |
| Туре:                | With Reset                                                                                                    |
| Schedule:            | Every 5min                                                                                                    |
| Message<br>Group:    | EX_Perf                                                                                                    |
| Instruction<br>Text: | Counter(s): MSExchangeIS Mailbox.Average Delivery Time. <instance></instance>                                                                                                    |
|                      | Probable cause(s): (1) The thresholds are set too low.                                                                                                    |
|                      | (2) The system is overloaded.                                                                                                    |
|                      | (3) There is a problem with the Information Store.                                                                                                    |
|                      | (4) There is a problem with the Active Directory.                                                                                                    |
|                      | (5) A large queue length could indicate be a problem with the SMTP process (inetinfo.exe), that SMTP is not processing messages being sent by the Information Store at all or quickly enough.  |
|                      | Potential impact:                                                                                                    |
|                      | Delivery of messages to other Exchange servers may be delayed.                                                                                                    |
|                      | Suggested action(s):                                                                                                    |
|                      | (1) Monitor system with Windows Task Manager or<br>Performance Monitor to determine if the system is overloaded.<br>Also check that SMTP (inetinfo.exe) is running.                            |
|                      | (2) Check other messages in the 'Message Browser' to see if Exchange has been reporting problems with Information Store or the SMTP service on either the problem system or the remote system. |
|                      | (3) Verify that there are no Active Directory problems.                                                                                                    |
|                      | (4) Verify that there are no network problems.                                                                                                    |
|                      | (5) Enable Diagnostics Logging for the SMTP (using Exchange System Manager) to help in troubleshooting.                                                                                        |
|                      | (6) Adjust policy thresholds when establishing normal server performance baselines.                                                                                                    |

| Policy:                        | EXSPI-6X-ISMailboxAverageDeliveryTime                                                                                                    |
|--------------------------------|----------------------------------------------------------------------------------------------------|
| Policy:  For more information: | EXSPI-6X-ISMailboxAverageDeliveryTime  See the Microsoft Knowledge Base Article(s):  289779: http://support.microsoft.com/ default.aspx?scid=kb;en-us;289779  313983: http://support.microsoft.com/ default.aspx?scid=kb;en-us;313983  322258: http://support.microsoft.com/ default.aspx?scid=kb;en-us;322258  811067: http://support.microsoft.com/ default.aspx?scid=kb;en-us;811067  811862: http://support.microsoft.com/ default.aspx?scid=kb;en-us;811862  824467: http://support.microsoft.com/ default.aspx?scid=kb;en-us;824467  276081: http://support.microsoft.com/ default.aspx?scid=kb;en-us;276081  304228: http://support.microsoft.com/ default.aspx?scid=kb;en-us;304228 |
|                                | 326992: http://support.microsoft.com/ default.aspx?scid=kb;en-us;326992  329171: http://support.microsoft.com/ default.aspx?scid=kb;en-us;329171  823505: http://support.microsoft.com/ default.aspx?scid=kb;en-us;823505  291248: http://support.microsoft.com/ default.aspx?scid=kb;en-us;291248  816199: http://support.microsoft.com/ default.aspx?scid=kb;en-us;816199                                                                                                    |

### ${\sf EXSPI-6X-ISMailbox} Receive Queue Length$

| Policy:              | EXSPI-6X-ISMailboxReceiveQueueLength                                                                                                    |
|----------------------|----------------------------------------------------------------------------------------------------|
| Name:                | IS Mailbox Receive Queue Length                                                                                                    |
| Description:         | Monitors the number of messages in the mailbox information store's receive queue.                                                                                                    |
| Type:                | With Reset                                                                                                    |
| Schedule:            | Every 5min                                                                                                    |
| Message Grp:         | EX_Perf                                                                                                    |
| Instruction<br>Text: | Probable cause(s): Delivery of messages to mailboxes may be delayed.                                                                                                    |
|                      | A large queue length could indicate problems with system load or the Information Store process                                                                                                    |
|                      | Potential impact: Performance                                                                                                    |
|                      | Suggested action(s):  (1) Check the Perfmon counter MSExchangeIS Mailbox.Messages Received/Min. If this value is relatively low, then the messages are backing up. If this value is relatively high, then it could be a spike in incoming traffic. |
|                      | (2) Monitor system with Windows NT Task Manager or NT Performance Monitor to determine if the system is overloaded. Also check that the MTA process (emsmta) is running.                                                                           |
|                      | (3) Check other messages in the 'Message Browser' to see if Exchange has been reporting problems with the MTA service on either the problem system or the remote system.                                                                           |
|                      | (4) Verify that there are no network problems.                                                                                                    |
|                      | (5) Verify that there are no Active Directory problems.                                                                                                    |
|                      | (6) Enable Diagnostics Logging for the MTA (using Exchange Administrator) to help in troubleshooting.                                                                                                    |
|                      | (7) Adjust policy thresholds when establishing normal server performance baselines.                                                                                                    |
|                      | For more information see the Microsoft Knowledge Base Article:                                                                                                    |
|                      | 329167: http://support.microsoft.com/default.aspx?scid=kb;en-us;329167                                                                                                    |
|                      | 317539: http://support.microsoft.com/default.aspx?scid=kb;en-us;317539                                                                                                    |
|                      | 314744: http://support.microsoft.com/default.aspx?scid=kb;en-us;314744                                                                                                    |
|                      | 828938: http://support.microsoft.com/default.aspx?scid=kb;en-us;828938                                                                                                    |
|                      | 813781: http://support.microsoft.com/default.aspx?scid=kb;en-us;813781                                                                                                    |
|                      | 329639: http://support.microsoft.com/default.aspx?scid=kb;en-us;329639                                                                                                    |
|                      | 319653: http://support.microsoft.com/default.aspx?scid=kb;en-us;319653                                                                                                    |

### ${\sf EXSPI-6X-ISMailboxSendQueueLength}$

| Policy:              | EXSPI-6X-ISMailboxSendQueueLength                                                                                                    |
|----------------------|----------------------------------------------------------------------------------------------------|
| Name:                | IS Mailbox Send Queue Length                                                                                                    |
| Description:         | Monitors the number of messages in the mailbox information store's send queue.                                                                                                    |
| Type:                | With Reset                                                                                                    |
| Schedule:            | Every 5min                                                                                                    |
| Message<br>Group:    | EX_Perf                                                                                                    |
| Instruction<br>Text: | Counter(s): MSExchangeIS Mailbox.Send Queue Size. <instance></instance>                                                                                                    |
|                      | Probable cause(s): Delivery of messages to other Exchange servers may be delayed by the MTA.                                                                                               |
|                      | A large queue length could indicate that the MTA is not processing messages being sent by the Information Store at all or quickly enough so they are backing up in the queue.              |
|                      | There could be a problem with system load or the MTA process.                                                                                                    |
|                      | Potential impact: Performance                                                                                                    |
|                      | Suggested action(s): (1) Monitor system with Windows Task Manager or NT Performance Monitor to determine if the system is overloaded. Also check that the MTA process (emsmta) is running. |
|                      | (2) Check other messages in the 'Message Browser' to see if Exchange has been reporting problems with the MTA service on either the problem system or the remote system.                   |
|                      | (3) Verify that there are no network problems.                                                                                                    |
|                      | (4) Enable Diagnostics Logging for the MTA (using Exchange Administrator) to help in troubleshooting.                                                                                      |

# ${\sf EXSPI-6X-InformationStoreDbLogRecordStallsPerSec}$

| Metric Name:       | EXSPI-6X-InformationStoreDbLogRecordStallsPerSec                                                                                                    |
|--------------------|----------------------------------------------------------------------------------------------------|
| Description:       | Alarm on Information Store Transaction Log Record Buffer Addition Stalls. Log Record Stalls/sec is the number of log records that cannot be added to the log buffers per second because they are full. |
| Туре:              | Reset                                                                                                    |
| Schedule:          | Every 5 min                                                                                                    |
| Message Group:     | EX_Perf                                                                                                    |
| Warning Threshold  | 2                                                                                                    |
| Critical Threshold | 1                                                                                                    |
| Instruction Text:  | Probable cause:                                                                                                    |
|                    | Transaction log buffer is too small                                                                                                    |
|                    | Potential impacts:                                                                                                    |
|                    | (1) If this counter is non-zero most of the time, the log buffer size may be a bottleneck.                                                                                                    |
|                    | (2) Significant performance degradation will be seen if the server is under load or if users are sending large messages.                                                                               |
|                    | Suggested action:                                                                                                    |
|                    | The default value (84) of the msExchESEParamLogBuffers attribute is too low; this value should be increased to 9000 on all servers.                                                                    |
|                    | For more information, see Microsoft TechNet article:                                                                                                    |
|                    | Microsoft Exchange 2000 Internals: Quick Tuning Guide, http://www.microsoft.com/technet/treeview/default.asp?url=/technet/prodtechnol/exchange/exchange2000/maintain/optimize/exchtune.asp             |

## ${\sf EXSPI-6X-InformationStoreDbLogThreadsWaiting}$

| Metric Name:       | EXSPI-6X-InformationStoreDbLogThreadsWaiting                                                                                                    |
|--------------------|----------------------------------------------------------------------------------------------------|
| Description:       | Alarm on Information Store Threads Waiting to Write to Transaction Log. Information store Log Threads Waiting is the number of threads waiting for their data to be written to the log in order to complete an update of the database. |
| Туре:              | Reset                                                                                                    |
| Schedule:          | Every 5 min                                                                                                    |
| Message Group:     | EX_Perf                                                                                                    |
| Warning Threshold  | 2                                                                                                    |
| Critical Threshold | 1                                                                                                    |
| Instruction Text:  | Probable cause:                                                                                                    |
|                    | Transaction log buffer is too small.                                                                                                    |
|                    | Potential impacts:                                                                                                    |
|                    | (1) If this counter is too high, the log may be a bottleneck.                                                                                                    |
|                    | (2) Significant performance degradation will be seen if the server is under load or if users are sending large messages.                                                                                                    |
|                    | Suggested action:                                                                                                    |
|                    | The default value (84) of the msExchESEParamLogBuffers attribute is too low; this value should be increased to 9000 on all servers.                                                                                                    |
|                    | For more information, see Microsoft TechNet article:                                                                                                    |
|                    | Microsoft Exchange 2000 Internals: Quick Tuning Guide, http://www.microsoft.com/technet/treeview/default.asp?url=/technet/prodtechnol/exchange/exchange2000/maintain/optimize/exchtune.asp                                             |

## EXSPI-6X-Information Store DbLog Writes Per Sec

| Metric Name:       | EXSPI-6X-InformationStoreDbLogWritesPerSec                                                                                                    |
|--------------------|----------------------------------------------------------------------------------------------------|
| Description:       | Alarm on the number of times the transaction log buffers are written. Information store Log Writes/sec is the number of times the log buffers are written to the log file(s) per second.                                               |
| Туре:              | Reset                                                                                                    |
| Schedule:          | Every 5 min                                                                                                    |
| Message Group:     | EX_Perf                                                                                                    |
| Warning Threshold  | 500                                                                                                    |
| Critical Threshold | n/a                                                                                                    |
| Instruction Text:  | Probable cause:                                                                                                    |
|                    | The media used to host transaction log file(s) has a low write rate.                                                                                                    |
|                    | Potential impact:                                                                                                    |
|                    | If this number approaches the maximum write rate for the media holding the log file(s), the log may be a bottleneck.                                                                                                    |
|                    | Suggested actions:                                                                                                    |
|                    | (1) Adjust the threshold to be close to maximum write rate of the actual storage.                                                                                                    |
|                    | (2) Determine whether your transaction log device is handling the load properly by monitoring the device for counter 'PhysicalDisk. Avg. Disk sec/write', making sure it stays well below 5ms or 1ms when write-back cache is enabled. |

#### EXSPI-6X-InformationStoreDbCacheSize

| Metric Name:      | EXSPI-6X-InformationStoreDbCacheSize                                                                                                    |
|-------------------|----------------------------------------------------------------------------------------------------|
| Description:      | Monitors the database cache size of an information store which shows the amount of system memory used by the database cache manager to hold commonly used information from the database file(s) in order to prevent file i/o operations.                                                                                                    |
| Туре:             | Reset                                                                                                    |
| Schedule:         | Every 5 min                                                                                                    |
| Message Group:    | EX_Perf                                                                                                    |
| Instruction Text: | On large servers, this counter should be in the range of 800,000,000 to 1,200,000,000 bytes at all times. The database cache size is automatically adjusted, based upon the physical memory configured in the server, and possible fine-tuning of the STORE virtual address space. The cache size should be less than 1.2GB: if you have incorrectly configured the maximum cache size, you run the risk of running out of virtual memory and eventually causing significant performance degradation and STORE crash. |

#### EXSPI-6X-InformationStoreUserCount

| Policy:           | EXSPI-6X-InformationStoreUserCount                                                                                                    |
|-------------------|----------------------------------------------------------------------------------------------------|
| Name:             | IS User Count                                                                                                    |
| Description:      | Monitors the number of client processes connected to the information store. This metric could be baselined and put in the perspective of the RPC operations rate for an understanding of system resource utilization. |
| Туре:             | With Reset                                                                                                    |
| Schedule:         | Every 15min                                                                                                    |
| Message<br>Group: | EX_Perf                                                                                                    |
| Instruction       | Counter(s): MSExchangeIS.User Count                                                                                                    |
| Text:             | Probable cause(s): The number of client processes logged on to the Information Store is low.                                                                                                    |
|                   | A low user logon count during the day could indicate problems with the Information Store process or network connectivity.                                                                                             |
|                   | Potential impact:<br>Performance, Fault                                                                                                    |
|                   | Suggested action(s): (1) Verify that this system has active mailboxes. If it does not, this Policy should be removed from this system.                                                                                |
|                   | (2) Using a test mailbox account, verify that you can connect to the server without problems.                                                                                                    |
|                   | (3) Verify that there are no network problems.                                                                                                    |

### EXSPI-6X-IS\_RPCOperations

| Metric Name:       | EXSPI-6X-IS_RPCOperations                                                                                                    |
|--------------------|----------------------------------------------------------------------------------------------------|
| Description:       | Alarm on number of MAPI client RPC operations/sec. Information store RPC operations/sec: this counter indicates outstanding MAPI client requests. The value of the counter is specific to the organization and server, but it should remain at 0 on 4 processor machines during normal operations. |
| Туре:              | Reset                                                                                                    |
| Schedule:          | Every 10 min                                                                                                    |
| Message Group:     | EX_Perf                                                                                                    |
| Warning Threshold  | 1                                                                                                    |
| Critical Threshold | 2                                                                                                    |
| Instruction Text:  | Probable causes:  (1) The server is overloaded with users using MAPI clients.  (2) The threshold is set too low.  Potential impact:                                                                                                    |
|                    | MAPI clients are unable to contact the Exchange server.  Suggested actions:                                                                                                    |
|                    | (1) Adjust the thresholds after establishing normal server performance baselines.                                                                                                    |
|                    | (2) Relocate some users of this server to another Exchange server.                                                                                                    |

#### EXSPI-6X-IS\_RPCRequests

| Metric Name:       | EXSPI-6X-IS_RPCRequests                                                                                                    |
|--------------------|----------------------------------------------------------------------------------------------------|
| Description:       | Alarm on number of MAPI client RPC requests. Information Store RPC Requests is the number of MAPI RPC client requests currently being processed by the information store. |
| Type:              | Reset                                                                                                    |
| Schedule:          | Every 5 min                                                                                                    |
| Message Group:     | EX_Perf                                                                                                    |
| Warning Threshold  | 80                                                                                                    |
| Critical Threshold | 100                                                                                                    |
| Instruction Text:  | Probable cause:                                                                                                    |
|                    | The server is overloaded.                                                                                                    |
|                    | Potential impact:                                                                                                    |
|                    | MAPI RPC clients are unable to log on to the server when RPC requests are consistently over the maximum number of RPC requests (100) that can be processed by a server.   |
|                    | Suggestion action:                                                                                                    |
|                    | Relocate some users from this server to another server.                                                                                                    |

### ${\sf EXSPI-6X-InformationStoreVML} argest Block$

| Metric Name:       | EXSPI-6X-InformationStoreVMLargestBlock                                                                                                    |
|--------------------|----------------------------------------------------------------------------------------------------|
| Description:       | Monitors the size (in bytes) of the largest free block of virtual memory available to the store process. This Block Size should remain above 32 MB at all times. When the VM Largest Block Size drops below 10MB the Databases will not mount.          |
| Туре:              | Reset                                                                                                    |
| Schedule:          | 10 min                                                                                                    |
| Message Group:     | EX_Perf                                                                                                    |
| Warning Threshold  | 16                                                                                                    |
| Critical Threshold | 32                                                                                                    |
| Instruction Text:  | Probable cause:                                                                                                    |
|                    | The server is overloaded.                                                                                                    |
|                    | Potential impact:                                                                                                    |
|                    | With the addition of more users and therefore more Exchange usage the amount of information store virtual memory can run low. Overall server performance will degrade as the lack of large virtual memory blocks causes the store to use the page file. |
|                    | Suggestion for action:                                                                                                    |
|                    | Add up to 4GB of RAM. Relocate some users from this server to another server.                                                                                                    |
|                    | For more information, see Microsoft Knowledge Base articles:                                                                                                    |
|                    | http://support.microsoft.com/<br>default.aspx?scid=kb;en-us;296073&sd=ee                                                                                                    |
|                    | http://www.microsoft.com/products/ee/<br>transform.aspx?EvtSrc=MSExchangeIS&EvtID=9<br>582&ProdName=Exchange&LCID=1033&ProdVer<br>=6.5.6940.0                                                                                                    |

#### EXSPI-6X-InformationStoreVMI6MBBlocks

| Metric Name:       | EXSPI-6X-InforamtionStoreVM16MBBlocks                                                                                                    |
|--------------------|----------------------------------------------------------------------------------------------------|
| Description:       | Monitors total number of free virtual memory blocks that are greater than or equal to 16 MB.                                                                                                    |
| Туре:              | Reset                                                                                                    |
| Schedule:          | 5 min                                                                                                    |
| Message Group:     | EX_Perf                                                                                                    |
| Warning Threshold  | 3                                                                                                    |
| Critical Threshold | 5                                                                                                    |
| Instruction Text:  | Probable cause:                                                                                                    |
|                    | The server is overloaded.                                                                                                    |
|                    | Potential impact:                                                                                                    |
|                    | With the addition of more users and therefore more Exchange usage the amount of information store virtual memory can run low. Overall server performance will degrade as the lack of large virtual memory blocks causes the store to use the page file. |
|                    | Suggestion action:                                                                                                    |
|                    | Add up to 4GB of RAM. Relocate some users from this server to another server.                                                                                                    |
|                    | For more information, see Microsoft Knowledge Base articles:                                                                                                    |
|                    | http://support.microsoft.com/<br>default.aspx?scid=kb;en-us;325044&sd=ee                                                                                                    |
|                    | http://www.microsoft.com/products/ee/<br>transform.aspx?EvtSrc=MSExchangeIS&EvtID=1<br>2800&ProdName=Exchange&LCID=1033&ProdVe<br>r=6.5.6940.0                                                                                                    |

### ${\sf EXSPI-6X-InformationStoreVML} argeBlockBytes$

| Metric Name:       | EXSPI-6X-InformationStoreVMLargeBlockBytes                                                                                                    |
|--------------------|----------------------------------------------------------------------------------------------------|
| Description:       | Monitors the total size of all free virtual memory blocks that are greater than or equal to 16 MB in size. This total should remain above 50 MB at all times.                                                                                           |
| Туре:              | Reset                                                                                                    |
| Schedule:          | 10 mins                                                                                                    |
| Message Group:     | EX_Perf                                                                                                    |
| Warning Threshold  | 6X                                                                                                    |
| Critical Threshold | 55                                                                                                    |
| Instruction Text:  | Probable cause:                                                                                                    |
|                    | The server is overloaded.                                                                                                    |
|                    | Potential impact:                                                                                                    |
|                    | With the addition of more users and therefore more Exchange usage the amount of information store virtual memory can run low. Overall server performance will degrade as the lack of large virtual memory blocks causes the store to use the page file. |
|                    | Suggestion action:                                                                                                    |
|                    | Add up to 4GB of RAM. Relocate some users from this server to another server.                                                                                                    |
|                    | For more information, see Microsoft Knowledge Base articles:                                                                                                    |
|                    | http://support.microsoft.com/<br>default.aspx?scid=kb;en-us;296073&sd=ee                                                                                                    |
|                    | http://www.microsoft.com/products/ee/<br>transform.aspx?EvtSrc=MSExchangeIS&EvtID=9<br>582&ProdName=Exchange&LCID=1033&ProdVer<br>=6.5.6940.0                                                                                                    |

### EXSPI-6X-SMTPCategorizerQueueLength)

| Metric:           | EXSPI-6X-SMTPCategorizerQueueLength                                                                                                    |
|-------------------|----------------------------------------------------------------------------------------------------|
| Name:             | SMTP Categorizer Queue Length                                                                                                    |
| Description:      | Monitors the number of messages in the SMTP Categorizer Queue. The Categorizer performs lookups and checks limits and restrictions in Active Directory.                                               |
| Туре:             | With Reset                                                                                                    |
| Schedule:         | Every 2 min                                                                                                    |
| Message<br>Group: | EX_Perf                                                                                                    |
| Instruction       | Counter(s): SMTP Server.Categorizer Queue Length. <instance></instance>                                                                                                    |
| Text:             | Probable cause(s):                                                                                                    |
|                   | (1) The Categorization Queue Length counter may show an incorrect number of messages in the queue.                                                                                                    |
|                   | (2) The advanced queuing engine may not be able to access the global catalog servers or to access the recipient information. Or, the global catalog servers are unreachable or are performing slowly. |
|                   | Potential impact:                                                                                                    |
|                   | The SMTP server may not deliver or delay the delivery of messages either locally or remotely.                                                                                                    |
|                   | Suggested action(s):                                                                                                    |
|                   | (1) Install the latest Microsoft Exchange service pack.                                                                                                    |
|                   | (2) Increase diagnostic logging for the MSExchangeDSAccess service and for the MSExchangeTransport service to collect information about Categorizer components.                                       |
|                   | (3) Active Directory Lookups may be an issue. Consider implementing another Active Directory server.                                                                                                  |
|                   | (4) If you have the Windows+ SPI, deploy the ADS policies to the Active Directory server. These policies may also have recommendations to increase Active Directory Lookup performance.               |
|                   | For more information, see Microsoft Knowledge Base articles:                                                                                                    |
|                   | Q823489, http://support.microsoft.com/<br>default.aspx?scid=kb;en-us;823489                                                                                                    |
|                   | Q814018, http://support.microsoft.com/default.aspx?scid=kb;en-us;814018                                                                                                    |

### EXSPI-6X-SMTPLocalQueueLength)

| Policy:           | EXSPI-6X-SMTPLocalQueueLength                                                                                                    |
|-------------------|----------------------------------------------------------------------------------------------------|
| Name:             | SMTP Local Queue Length                                                                                                    |
| Description:      | Monitors the number of messages to the SMTP Local Queue.                                                                                                    |
| Туре:             | With Reset                                                                                                    |
| Schedule:         | Every 2 min                                                                                                    |
| Message<br>Group: | EX_Perf                                                                                                    |
| Instruction       | Counter(s): SMTP Server.Local Queue Length. <instance></instance>                                                                                                    |
| Text:             | Probable cause(s):                                                                                                    |
|                   | (1) A corrupted message is at the head of the queue.                                                                                                    |
|                   | (2) The header of the message is malformed.                                                                                                    |
|                   | (3) The message is deeply nested.                                                                                                    |
|                   | (4) There is cross membership in Security Groups.                                                                                                    |
|                   | (5) A message is forwarded to an inappropriately configured public folder.                                                                                                    |
|                   | (6) The information store is not accepting messages for local delivery. Slow or sporadic message delivery can indicate that a looping message or that a performance problem exists. |
|                   | Potential impact:                                                                                                    |
|                   | Delivery of messages to the local Exchange server may be delayed by the Exchange Information Store.                                                                                 |
|                   | Suggested action(s):                                                                                                    |
|                   | (1) Install the latest Exchange service pack                                                                                                    |
|                   | (2) Follow the instructions described in the following Microsoft Knowledge Base articles to remove the root cause of the problem.                                                   |
|                   | (3) Reduce the Exchange server load by moving some users to another Exchange server.                                                                                                |
|                   | (4) Increase diagnostic logging for the MSExchangeIS service and for the MSExchangeTransport service for the SMTP Store Driver components.                                          |
|                   | For more information, see Microsoft Knowledge Base articles:                                                                                                    |
|                   | Q823489, http://support.microsoft.com/<br>default.aspx?scid=kb;en-us;823489                                                                                                    |
|                   | Q283291, http://support.microsoft.com/<br>default.aspx?scid=kb;en-us;283291                                                                                                    |
|                   | Q319461, http://support.microsoft.com/<br>default.aspx?scid=kb;en-us;319461                                                                                                    |
|                   | Q329639, http://support.microsoft.com/<br>default.aspx?scid=kb;en-us;329639                                                                                                    |
|                   | Q813781, http://support.microsoft.com/<br>default.aspx?scid=kb;en-us;813781                                                                                                    |
|                   | Q318334, http://support.microsoft.com/<br>default.aspx?scid=kb;en-us;318334                                                                                                    |

### EXSPI-6X-SMTPLocalRetryQueueLength)

| Policy:      | EXSPI-6X-SMTPLocalRetryQueueLength                                                                                                    |
|--------------|----------------------------------------------------------------------------------------------------|
| Name:        | SMTP Local Retry Queue Length                                                                                                    |
| Description: | Monitors the number of messages in the SMTP Local Retry queue.                                                                                                    |
| Type:        | With Reset                                                                                                    |
| Schedule:    | Every 2 min                                                                                                    |
| Message Grp: | EX_Perf                                                                                                    |
| Instruction  | Probable cause(s):                                                                                                    |
| Text:        | (1) A corrupted message is at the head of the queue.                                                                                                    |
|              | (2) The header of the message is malformed.                                                                                                    |
|              | (3) The message is deeply nested.                                                                                                    |
|              | (4) There is cross membership in Security Groups.                                                                                                    |
|              | (5) A message is forwarded to an inappropriately configured public folder.                                                                                                    |
|              | (6) The information store is not accepting messages for local delivery. Slow or sporadic message delivery can indicate that a looping message or that a performance problem exists. |
|              | Potential impact:                                                                                                    |
|              | Delivery of messages to the local Exchange server may be delayed by the Exchange Information Store.                                                                                 |
|              | Suggested action(s):                                                                                                    |
|              | (1) Install the latest Exchange service pack                                                                                                    |
|              | (2) Follow the instructions described in the following Microsoft Knowledge Base articles to remove the root cause of the problem.                                                   |
|              | (3) Reduce the Exchange server load by moving some users to another Exchange server.                                                                                                |
|              | (4) Increase diagnostic logging for the MSExchangeIS service and for the MSExchangeTransport service for the SMTP Store Driver components.                                          |
|              | For more information, see Microsoft Knowledge Base articles:                                                                                                    |
|              | Q823489, http://support.microsoft.com/default.aspx?scid=kb;en-us;823489                                                                                                    |
|              | Q283291, http://support.microsoft.com/default.aspx?scid=kb;en-us;283291                                                                                                    |
|              | Q319461, http://support.microsoft.com/default.aspx?scid=kb;en-us;319461                                                                                                    |
|              | Q329639, http://support.microsoft.com/default.aspx?scid=kb;en-us;329639                                                                                                    |
|              | Q813781, http://support.microsoft.com/default.aspx?scid=kb;en-us;813781                                                                                                    |
|              | Q318334, http://support.microsoft.com/default.aspx?scid=kb;en-us;318334                                                                                                    |

### ${\sf EXSPI-6X-SMTPMessagesPendingRouting}$

| Policy:      | EXSPI-6X-SMTPMessagesPendingRouting                                                                                                    |
|--------------|----------------------------------------------------------------------------------------------------|
| Name:        | SMTP Messages Pending Routing                                                                                                    |
| Description: | Monitors the number of messages that have been categorized but                                                                           |
| •            | not routed.                                                                                                    |
| Type:        | With Reset                                                                                                    |
| Schedule:    | Every 2 min                                                                                                    |
| Message Grp: | EX_Perf                                                                                                    |
| Instruction  | Counter(s): SMTP Server.Messages Pending Routing. <instance></instance>                                                                  |
| Text:        | Probable cause(s):                                                                                                    |
|              | (1) Connector delivery restrictions may not work correctly                                                                               |
|              | (2) The Least-Cost route to the destination server is scoped and rerouting the message takes longer time.                                |
|              | (3) The system resource is low or Active Directory server or DNS is slow.                                                                |
|              | (4) Reinstallation of IIS on the Exchange server may result in not being able to start Exchange routing engine.                          |
|              | Potential impact:                                                                                                    |
|              | Delivery of messages to other Exchange servers may be delayed by the SMTP Server.                                                        |
|              | Suggested action(s):                                                                                                    |
|              | (1) Install the latest Microsoft Exchange service pack.                                                                                  |
|              | (2) Disable any unnecessary connector restrictions because the restrictions can cause a significant degradation in server performance.   |
|              | (3) Increase diagnostic logging for the MSExchangeTransport service for the Routing category component to gather additional information. |
|              | (4) Determine if network problems are preventing message flow.                                                                           |
|              | (5) Reinstallation of IIS on the Exchange server may require reinstallation of Exchange server.                                          |
|              | For more information, see Microsoft Knowledge Base articles:                                                                             |
|              | Q823489, http://support.microsoft.com/default.aspx?scid=kb;en-us;823489                                                                  |
|              | Q277872, http://support.microsoft.com/default.aspx?scid=kb;en-us;277872                                                                  |
|              | Q287058, http://support.microsoft.com/default.aspx?scid=kb;en-us;287058                                                                  |
|              | Q323672, http://support.microsoft.com/default.aspx?scid=kb;en-us;323672                                                                  |

### ${\it EXSPI-6X-SMTPRemoteQueuelength}$

| Policy:              | EXSPI-6X-SMTPRemoteQueueLength                                                                                                    |
|----------------------|----------------------------------------------------------------------------------------------------|
| Name:                | SMTP Remote Queue Length                                                                                                    |
| Description:         | Monitors the number of messages in the queue for remote delivery                                                                                                    |
| Type:                | With Reset                                                                                                    |
| Schedule:            | Every 2 min                                                                                                    |
| Message Grp:         | EX_Perf                                                                                                    |
| Instruction<br>Text: | Counter(s): SMTP Server.Remote Queue Length. <instance> Probable cause(s):</instance>                                                                                                    |
|                      | (1) There is a problem with network connection to the remote server with 'host unreachable' errors.                                                                                                    |
|                      | (2) A backlog occurs in the SMTP remote delivery queues because of waiting threads in message tracking.                                                                                                    |
|                      | (3) The server is being used as an open relay SMTP server for unsolicited commercial e-mail (UCE) messages, or spam.                                                                                                    |
|                      | Potential impact:                                                                                                    |
|                      | Delivery of messages to other Exchange servers may be delayed by the SMTP Server.                                                                                                    |
|                      | Suggested action(s):                                                                                                    |
|                      | (1) You can use an Network Monitor tool to obtain information about network connection errors. For example use the NSlookup utility to review possible issues with Domain Name System (DNS) resolution. For connection and protocol issues such as 'host unreachable' errors, use telnet.exe to try to connect to the destination computer. |
|                      | (2) To troubleshoot protocol errors, increase diagnostic logging for the MSExchangeTransport service for the SMTP Protocol component, and review the logs for errors.                                                                                                    |
|                      | (3) Resolve message tracking or security issues if a backlog occurs.                                                                                                    |
|                      | (4) Configure the Exchange server to block open SMTP relaying.                                                                                                    |
|                      | For more information, see Microsoft Knowledge Base articles:                                                                                                    |
|                      | Q823489, http://support.microsoft.com/default.aspx?scid=kb;en-us;823489                                                                                                    |
|                      | Q328931, http://support.microsoft.com/default.aspx?scid=kb;en-us;328931                                                                                                    |
|                      | Q324958, http://support.microsoft.com/default.aspx?scid=kb;en-us;324958                                                                                                    |
|                      | Q821746, http://support.microsoft.com/default.aspx?scid=kb;en-us;821746                                                                                                    |

### EXSPI-6X-SMTPRemoteRetryQueueLength)

| Policy               | EXSPI-6X-SMTPRemoteRetryQueueLength                                                                                                    |
|----------------------|----------------------------------------------------------------------------------------------------|
| Name:                | SMTP Remote Retry Queue Length                                                                                                    |
| Description:         | Monitors the number of messages in the retry queue for remote delivery                                                                                                    |
| Type:                | With Reset                                                                                                    |
| Schedule:            | Every 2 min                                                                                                    |
| Message Grp:         | EX_Perf                                                                                                    |
| Instruction<br>Text: | Counter(s): SMTP Server.Remote Retry Queue<br>Length. <instance></instance>                                                                                                    |
|                      | Probable cause(s):                                                                                                    |
|                      | (1) There is a problem with network connection to the remote server with 'host unreachable' errors.                                                                                                    |
|                      | (2) A backlog occurs in the SMTP remote delivery queues because of waiting threads in message tracking.                                                                                                    |
|                      | (3) The server is being used as an open relay SMTP server for unsolicited commercial e-mail (UCE) messages, or spam.                                                                                                    |
|                      | Potential impact:                                                                                                    |
|                      | Delivery of messages to other Exchange servers may be delayed by the SMTP Server.                                                                                                    |
|                      | Suggested action(s):                                                                                                    |
|                      | (1) You can use an Network Monitor tool to obtain information about network connection errors. For example, use the NSlookup utility to review possible issues with Domain Name System (DNS) resolution. For connection and protocol issues such as 'host unreachable' errors, use telnet.exe to try to connect to the destination computer. |
|                      | (2) To troubleshoot protocol errors, increase diagnostic logging for the MSExchangeTransport service for the SMTP Protocol component, and review the logs for errors.                                                                                                    |
|                      | (3) Resolve message tracking or security issues if a backlog occurs.                                                                                                    |
|                      | (4) Configure the Exchange server to block open SMTP relaying.                                                                                                    |
|                      | For more information, see Microsoft Knowledge Base articles:                                                                                                    |
|                      | Q823489, http://support.microsoft.com/default.aspx?scid=kb;en-us;823489                                                                                                    |
|                      | Q328931, http://support.microsoft.com/default.aspx?scid=kb;en-us;328931                                                                                                    |
|                      | Q324958, http://support.microsoft.com/default.aspx?scid=kb;en-us;324958                                                                                                    |
|                      | Q821746, http://support.microsoft.com/default.aspx?scid=kb;en-us;821746.                                                                                                    |

#### EXSPI-6X-SMTPNDRPercentage

| Policy:              | EXSPI-6X-0056                                                                                                    |
|----------------------|----------------------------------------------------------------------------------------------------|
| Name:                | SMTP NDR Percentage                                                                                                    |
| Description:         | Monitors the percentage of NDRs for each SMTP virtual server                                                                                                    |
| Туре:                | With Reset                                                                                                    |
| Schedule:            | Every 1h                                                                                                    |
| Message<br>Group:    | EX_Perf                                                                                                    |
| Instruction<br>Text: | Counter(s): SMTP Server.NDRs Generated. <instance></instance>                                                                                                    |
|                      | The percentage is calculated by subtracting the previous counter values from the current counter values to get the number of NDRs and number of messages for the current interval. The formula used to get the metric value is: NDRs this interval / outbound messages this interval * 100. |
|                      | <b>Probable cause(s)</b> : A high rate of non-delivery reports could indicate problems with the SMTP configuration, the network, or how mail is being addressed.                                                                                                    |
|                      | Potential impact: Performance                                                                                                    |
|                      | Suggested action(s):                                                                                                    |
|                      | (1) If the SMTP server has been configured to send notification of NDRs, check the configured mailbox for the system to get information about the NDRs. Otherwise, configure the SMTP server to send notifications for NDRs to help in troubleshooting.                                     |
|                      | (2) Verify that there are no network problems.                                                                                                    |
|                      | (3) Check other problems in the Message Reader to see if Exchange has been reporting problems with the SMTP server.                                                                                                    |
|                      | (4) Enable diagnostics logging for the SMTP server (using Exchange System manager) to help in troubleshooting.                                                                                                    |

### EXSPI-6X-0058 (Newsfeed Outbound Connections Failed)

| Policy:              | EXSPI-6X-0058                                                                                                    |
|----------------------|----------------------------------------------------------------------------------------------------|
| Name:                | Newsfeed Outbound Connections Failed                                                                                                    |
| Description:         | Monitors the percentage of outbound newsfeed connections that failed                                                                                                    |
| Туре:                | With Reset                                                                                                    |
| Schedule:            | Every 1h                                                                                                    |
| Message<br>Group:    | EX_Perf                                                                                                    |
| Instruction<br>Text: | Counter(s): NNTP Server.Total Outbound Connections Failed. <instance> NNTP Server.Total Outbound Connections.<instance></instance></instance>                                                                                                    |
|                      | If this is the first time the metric is run or the counter values are less than the previous counter values, then the values are just stored and thresholds are not processed.                                                                                                    |
|                      | The percentage is calculated by subtracting the previous counter values from the current counter values to get the number of NDRs and number of messages for the current interval. The formula used to get the metric value is: NDRs this interval / outbound messages this interval * 100. |

### EXSPI-6X-0070 (Mailbox Database File Disk Space)

| Metric Name:       | EXSPI-0070                                                                                                    |
|--------------------|----------------------------------------------------------------------------------------------------|
| Description:       | Mailbox Database File Disk Space                                                                                                    |
| Туре:              | Reset                                                                                                    |
| Schedule:          | Every 1 hr.                                                                                                    |
| Message Group:     | EX_Perf                                                                                                    |
| Warning Threshold  | 20                                                                                                    |
| Critical Threshold | 10                                                                                                    |
| Instruction Text:  | Probable cause(s):                                                                                                    |
|                    | The amount of disk space being used by the Exchange Mailbox Database files is getting large. A large amount of used disk space indicates a growing number of users and/or size of users' mailboxes. |
|                    | Potential impact: Failure                                                                                                    |
|                    | Suggested action(s):                                                                                                    |
|                    | (1) Get more diskspace for the drive that the Mailbox database resides on.                                                                                                    |
|                    | (2) Enable or decrease mailbox quota to reduce the amount of diskspace used by the users.                                                                                                    |
|                    | (3) Move some of the users to another mailbox database.                                                                                                    |

## EXSPI-6X-0072 (Public Folder Database File Disk Space)

| Metric Name:       | EXSPI-0072                                                                                                    |
|--------------------|----------------------------------------------------------------------------------------------------|
| Description:       | Monitors the amount of disk space being used by the public folder database.                                                                                                    |
| Туре:              | Reset                                                                                                    |
| Schedule:          | Every 1 hr.                                                                                                    |
| Message Group:     | EX_Perf                                                                                                    |
| Warning Threshold  | 20                                                                                                    |
| Critical Threshold | 10                                                                                                    |
| Instruction Text:  | Probable cause(s):                                                                                                    |
|                    | The public folder database has grown to nearly filling the disk. Users have added files into the public folder database. Other files on the volume may have filled up the volume. |
|                    | Potential impact: Failure                                                                                                    |
|                    | Suggested action(s):                                                                                                    |
|                    | (1) Increase the size of the volume that the public folder database resides on.                                                                                                   |
|                    | (2) Using the Inactive Public Folder report, decide which inactive public folder files can be archived to tape and deleted. Recover the space by running the defragment utility.  |
|                    | (3) Move any extraneous files from the volume where the public folder database resides on.                                                                                        |

## EXSPI-6X-0110 (SRS Pending Replication Synchronizations)

| Policy:              | EXSPI-6X-0110                                                                                                    |
|----------------------|----------------------------------------------------------------------------------------------------|
| Name:                | SRS Pending Replication Synchronizations                                                                                    |
| Description:         | SRS Pending Replication Synchronizations.                                                                                   |
| Туре:                | With Reset                                                                                                    |
| Schedule:            | Every 5min                                                                                                    |
| Message<br>Group:    | EX_Fault                                                                                                    |
| Instruction<br>Text: | Counter(s): MSExchangeSRS.Pending Replication Synchronizations                                                              |
|                      | Probable cause(s): Replication of directory information may be delayed.                                                     |
|                      | A delay in processing replication updates could indicate problems with system load or the Site Replication Service process. |
|                      | Potential impact: Performance, Fault                                                                                        |
|                      | Suggested action(s): (1) Check that the Directory process (dsamain) is running.                                             |
|                      | (2) Verify that there are no network problems.                                                                              |
|                      | (3) Monitor system with Windows Task Manager or NT Performance Monitor to determine if the system is overloaded.            |

#### EXSPI-6X-0111 (SRS Remaining Replication Updates)

| Policy:              | EXSPI-6X-0111                                                                                                    |
|----------------------|----------------------------------------------------------------------------------------------------|
| Name:                | SRS Remaining Replication Updates                                                                                                    |
| Description:         | SRS Remaining Replication Updates.                                                                                                    |
| Туре:                | Without Reset                                                                                                    |
| Schedule:            | Every 5min                                                                                                    |
| Message<br>Group:    | EX_Fault                                                                                                    |
| Instruction<br>Text: | Counter(s): MSExchangeSRS.Remaining Replication Updates Probable cause(s): Replication of directory information may be delayed. A delay in processing replication updates could indicate problems with system load or the Site Replication Service process.  Potential impact: Performance, Fault Suggested action(s): (1) Check that the Directory process (dsamain) is running. (2) Verify that there are no network problems. (3) Monitor system with Windows Task Manager or NT Performance Monitor to determine if the system is overloaded. |

#### EXSPI-6X-1001 (Services Monitor)

| Policy:              | EXSPI-1001                                                                                                    |
|----------------------|----------------------------------------------------------------------------------------------------|
| Name:                | MSExchange Services Monitor                                                                                                    |
| Description:         | Monitors Exchange Server process. Generates event if an Exchange service is currently stopped but configured startup automatic.                                                                                                    |
| Туре:                | Without Reset                                                                                                    |
| Schedule:            | Every 5min                                                                                                    |
| Message<br>Group:    | EX_Fault                                                                                                    |
| Instruction<br>Text: | <b>Probable cause(s)</b> : A service marked for automatic start-up is not running.                                                                                                    |
|                      | Potential impact: Failure                                                                                                    |
|                      | Suggested action(s):                                                                                                    |
|                      | (1) Unless the service is known to be down for maintenance, use the Services tool in the Control Panel to re-start the service.                                                                                                    |
|                      | NOTE: By default only Exchange related services are monitored. If you would like to receive messages about other stopped services, simply add conditions. A value of 0.0 is sent for running services and 1.0 for stopped services. |

#### EXSPI-6X-1002 (End to End Message Ping)

| Policy:              | EXSPI-6X-1002                                                                                                    |
|----------------------|----------------------------------------------------------------------------------------------------|
| Name:                | MSExchange End to End Message Ping Monitor                                                                                                    |
| Description:         | Monitors the round trip time for a message                                                                                                    |
| Туре:                | With Reset                                                                                                    |
| Schedule:            | Every 30min                                                                                                    |
| Message<br>Group:    | EX_Perf                                                                                                    |
| Instruction<br>Text: | <b>Probable cause(s)</b> : Slow or non-reply of messages could indicate problems with system load, the MTA, connectors, or the network. The threshold could be too low. For the most accurate alarming, separate thresholds should be set for each ping system pair. |
|                      | Potential impact: Failure or Performance                                                                                                    |
|                      | Suggested action(s):                                                                                                    |
|                      | If the threshold is too low, make it bigger. See the User's Guide for information on how to set the threshold differently for each system pair.                                                                                                    |
|                      | If the threshold is accurate, then evaluate the following suggestions on the source and destination servers:                                                                                                    |
|                      | Select the Performance Monitor 'MS Exchange Server Health' to determine if the source system is overloaded. Also check that the MTA process (emsmta) is running. (If it is not running, it will not be shown on the graph.) Re-start it if needed.                   |
|                      | Select the Performance Monitor 'MS Exchange Server Health' to determine if the message queue to the destination system is large or growing.                                                                                                    |
|                      | If the queues on either side or large or growing and the systems are not overloaded, run Exchange Administrator and check for 'stuck' messages in the MTA queue.                                                                                                    |
|                      | If there are no stuck messages, check if there are network problems between the two systems.                                                                                                    |
|                      | If the connection between the source and destination system is not direct (e.g., the message travels through bridgehead servers), check the connector queue lengths and system load on those systems as well.                                                        |

## EXSPI-65-EpoxyClientOutQueueLength

| Metric Name:       | EXSPI-65-EpoxyClientOutQueueLength                                                                                                    |
|--------------------|----------------------------------------------------------------------------------------------------|
| Description:       | Alarm on epoxy client out queue length. This indicates the number of requests waiting to be processed by the Exchange store.          |
| Туре:              | Reset                                                                                                    |
| Schedule:          | Every 5 min                                                                                                    |
| Message Group:     | EX_Perf                                                                                                    |
| Warning Threshold  | 2                                                                                                    |
| Critical Threshold | 5                                                                                                    |
| Instruction Text:  | Probable cause:                                                                                                    |
|                    | (1) The thresholds are set too low.                                                                                                   |
|                    | (2) The Exchange server is heavily loaded.                                                                                            |
|                    | Potential impact:                                                                                                    |
|                    | (1) The Microsoft Exchange IMAP4 service may stop responding to client requests.                                                      |
|                    | (2) The performance of SMTP and information store processes (Inetinfo.exe and Store.exe) degrades as data is shuttled back and forth. |
|                    | Suggested action:                                                                                                    |
|                    | (1) Adjust policy thresholds when establishing normal server performance baselines.                                                   |
|                    | (2) Alleviate load of the server by moving some users to another server.                                                              |
|                    | <b>For more information</b> , see the Microsoft Knowledge Base article - Q81705                                                       |
|                    | http://support.microsoft.com/<br>default.aspx?scid=kb;en-us;817051                                                                    |

## ${\sf EXSPI-65-EpoxyStoreOutQueueLength}$

| Metric Name:       | EXSPI-65-EpoxyStoreOutQueueLength                                                                                                  |
|--------------------|----------------------------------------------------------------------------------------------------|
| Description:       | Alarm on epoxy store out queue length. This indicates the number of requests waiting to be processed by the IIS protocol handlers. |
| Туре:              | Reset                                                                                                    |
| Schedule:          | Every 5 min                                                                                                    |
| Message Group:     | EX_Perf                                                                                                    |
| Warning Threshold  | 2                                                                                                    |
| Critical Threshold | 5                                                                                                    |
| Instruction Text:  | Probable cause:                                                                                                    |
|                    | (1) The thresholds are set too low.                                                                                                |
|                    | (2) The Exchange server is heavily loaded.                                                                                         |
|                    | Potential impact:                                                                                                    |
|                    | (1) The Microsoft Exchange IMAP4 service may stop responding to client requests.                                                   |
|                    | (2) The performance of information store processes (Inetinfo.exe and Store.exe) degrades as data is shuttled back and forth.       |
|                    | Suggested action:                                                                                                    |
|                    | (1) Adjust policy thresholds when establishing normal server performance baselines.                                                |
|                    | (2) Alleviate load of the server by moving some users to another server.                                                           |
|                    | <b>For more informatio</b> n, see the Microsoft Knowledge Base article - Q81705                                                    |
|                    | http://support.microsoft.com/<br>default.aspx?scid=kb;en-us;817051                                                                 |

#### EXSPI-65-ActiveSyncUsers

| Metric Name:      | EXSPI-65-ActiveSyncUsers                                                                             |
|-------------------|----------------------------------------------------------------------------------------------------|
| Description:      | Alarms on Microsoft Exchange ActiveSync current users                                                |
| Туре:             | Reset                                                                                                |
| Schedule:         | Every 10 min                                                                                         |
| Message Group:    | EX_Perf                                                                                              |
| Instruction Text: | Probable causes:                                                                                     |
|                   | Outlook mobile users are overloaded in this Exchange 2003 server.                                    |
|                   | Potential impact:                                                                                    |
|                   | The Exchange server ActiveSync service is unable to process incoming outlook mobile connect requests |
|                   | 2) The performance of the Exchange server is deteriorated                                            |
|                   | Suggested action:                                                                                    |
|                   | Move some Outlook mobile users to another Exchange 2003 server.                                      |

#### ${\sf EXSPI-65-Active SyncMbox Pend Reqs}$

| Metric Name:      | EXSPI-65-ActiveSyncMboxPendReqs                                                                                                    |
|-------------------|----------------------------------------------------------------------------------------------------|
| Description:      | Alarms on Microsoft Exchange ActiveSync Outstanding Exchange Mailbox Server I/O Requests: the number of pending connection requests from Exchange ActiveSync to the Exchange mailbox server. |
| Туре:             | Reset                                                                                                    |
| Schedule:         | Every 10 min                                                                                                    |
| Message Group:    | EX_Perf                                                                                                    |
| Instruction Text: | Probable causes:                                                                                                    |
|                   | 1) Outlook mobile users are overloaded in this Exchange 2003 server                                                                                                    |
|                   | 2) Resources such as CPU time and memory are low in this Exchange 2003 server.                                                                                                    |
|                   | Potential impact:                                                                                                    |
|                   | The Exchange server ActiveSync service is unable to synchronize the mobile device with the Exchange mailbox server.                                                                          |
|                   | Suggested actions:                                                                                                    |
|                   | 1) Check hardware performance of the Exchange 2003 server                                                                                                    |
|                   | 2) Move some Outlook mobile users to another Exchange 2003 server.                                                                                                    |

#### ${\sf EXSPI-65-ActiveSynMboxConnReqs}$

| Metric Name:      | EXSPI-65-ActiveSyncMboxConnReqs                                                                                                    |
|-------------------|----------------------------------------------------------------------------------------------------|
| Description:      | Microsoft Exchange ActiveSync Outstanding Exchange Mailbox Server Connection Requests is the number of pending connection requests from Exchange ActiveSync to the Exchange mailbox server. |
| Туре:             | Reset                                                                                                    |
| Schedule:         | Every 10 min                                                                                                    |
| Message Group:    | EX_Perf                                                                                                    |
| Instruction Text: | Probable causes:                                                                                                    |
|                   | 1) Outlook mobile users are overloaded in this Exchange 2003 server                                                                                                    |
|                   | 2) Resources such as CPU time and memory are low in this Exchange 2003 server.                                                                                                    |
|                   | Potential impact:                                                                                                    |
|                   | The Exchange server ActiveSync service is unable to process incoming outlook mobile connection requests.                                                                                    |
|                   | Suggested actions:                                                                                                    |
|                   | 1) Check hardware performance of the Exchange 2003 server                                                                                                    |
|                   | 2) Move some Outlook mobile users to another Exchange 2003 server.                                                                                                    |

#### ${\sf EXSPI-65-Active Sync ADR equests}$

| Metric Name:      | EXSPI-65-ActiveSyncADRequests                                                                                            |
|-------------------|----------------------------------------------------------------------------------------------------|
| Description:      | Microsoft Exchange ActiveSync Current Active Directory Requests is the current outstanding requests to Active Directory. |
| Туре:             | Reset                                                                                                    |
| Schedule:         | Every 10 min                                                                                                    |
| Message Group:    | EX_Perf                                                                                                    |
| Instruction Text: | Probable causes:                                                                                                    |
|                   | 1) Outlook mobile users are overloaded in this Exchange 2003 server                                                      |
|                   | 2) Global catalog server is slow in response to the active directory requests.                                           |
|                   | Potential impact:                                                                                                    |
|                   | The Exchange server ActiveSync service is unable to process incoming outlook mobile access requests.                     |
|                   | Suggested actions:                                                                                                    |
|                   | 1) Check performance of Active Directory service with ADSPI                                                              |
|                   | 2) Move some Outlook mobile users to another Exchange 2003 server.                                                       |

#### ${\sf EXSPI-65-InformationStoreAdditional Heaps}$

| Metric Name:      | EXSPI-65-InformationStoreAdditionalHeaps                                                                                                    |
|-------------------|----------------------------------------------------------------------------------------------------|
| Description:      | The Information Store process utilizes an internal heap; this heap allocation is called exchmem. Information Store Exchmem Number of additional heaps is the total number of exchmem heaps that have been created since startup.                                                                                                    |
| Туре:             | Reset                                                                                                    |
| Schedule:         | Every 15 min                                                                                                    |
| Message Group:    | EX_Perf                                                                                                    |
| Instruction Text: | Probable cause:                                                                                                    |
|                   | The server is overloaded.                                                                                                    |
|                   | Potential impact:                                                                                                    |
|                   | At startup the Information Store process creates several exchmem heaps. New heaps are created when the initial heaps are fully utilized or are fragmented to the point the allocation request of contiguous memory fails. When this is the case the Information Store creates new exchmem heaps. When the Information Store process must consistently create heaps then the overall Information Store virtual memory becomes fragmented or depleted. |
|                   | Suggestion action:                                                                                                    |
|                   | 1. Add up to 4GB of RAM.                                                                                                    |
|                   | 2. Relocate some users from this server to another server.                                                                                                    |
|                   | 3. Use a minimum number of Storage Groups to accomplish service agreements. For each additional Storage Group the Information Store process allocates and uses additional memory.                                                                                                    |
|                   | 4. If the server is performing multiple roles (Mailbox Server and Public Folder Server) consider moving a role to a new server.                                                                                                    |
|                   | For more information, see Microsoft Knowledge Base article:                                                                                                    |
|                   | http://support.microsoft.com/?kbid=815372                                                                                                    |

#### ${\sf EXSPI-65-InformationStoreHeapMemoryErrors}$

| Metric Name:      | EXSPI-65-InformationStoreHeapMemoryErrors                                                                                                    |  |
|-------------------|----------------------------------------------------------------------------------------------------|--|
| Description:      | Information Store Exchmem Number of heaps with memory errors is the total number of exchmem heaps that failed allocations due to insufficient available memory                                                                                                    |  |
| Туре:             | Reset                                                                                                    |  |
| Schedule:         | Every 15 min                                                                                                    |  |
| Message Group:    | EX_Perf                                                                                                    |  |
| Instruction Text: | Probable cause:                                                                                                    |  |
|                   | The server is overloaded.                                                                                                    |  |
|                   | Potential impact:                                                                                                    |  |
|                   | The Information Store process utilizes an internal heap; this heap allocation is called exchmem. At startup the Information Store process creates several exchmem heaps. New heaps are created when the initial heaps are fully utilized or are fragmented to the point the allocation request of contiguous memory fails. When this is the case the Information Store creates new exchmem heaps. When the Information Store process must consistently create heaps then the overall Information Store virtual memory becomes fragmented or depleted. |  |
|                   | Suggestion action:                                                                                                    |  |
|                   | 1. Add up to 4GB of RAM.                                                                                                    |  |
|                   | 2. Relocate some users from this server to another server.                                                                                                    |  |
|                   | 3. Use a minimum number of Storage Groups to accomplish service agreements. For each additional Storage Group the Information Store process allocates and uses additional memory.                                                                                                    |  |
|                   | 4. If the server is performing multiple roles (Mailbox Server and Public Folder Server) consider moving a role to a new server.                                                                                                    |  |
|                   | For more information, see Microsoft Knowledge Base article:                                                                                                    |  |
|                   | http://support.microsoft.com/?kbid=815372                                                                                                    |  |

#### ${\sf EXSPI-65-InformationStoreMemoryErrors}$

| Metric Name:      | EXSPI-65-InformationStoreMemoryErrors                                                                                                    |  |
|-------------------|----------------------------------------------------------------------------------------------------|--|
| Description:      | Information Store Exchmem Number of memory errors is the total number of exchmem allocations that could not be satisfied by available memory.                                                                                                    |  |
| Type:             | Reset                                                                                                    |  |
| Schedule:         | Every 15 min                                                                                                    |  |
| Message Group:    | EX_Perf                                                                                                    |  |
| Instruction Text: | Probable cause:                                                                                                    |  |
|                   | The server is overloaded.                                                                                                    |  |
|                   | Potential impact:                                                                                                    |  |
|                   | The Information Store process utilizes an internal heap; this heap allocation is called exchmem. At startup the Information Store process creates several exchmem heaps. New heaps are created when the initial heaps are fully utilized or are fragmented to the point the allocation request of contiguous memory fails. When this is the case the Information Store creates new exchmem heaps. When the Information Store process must consistently create heaps then the overall Information Store virtual memory becomes fragmented or depleted. |  |
|                   | Suggestion action:                                                                                                    |  |
|                   | 1. Add up to 4GB of RAM.                                                                                                    |  |
|                   | 2. Relocate some users from this server to another server.                                                                                                    |  |
|                   | 3. Use a minimum number of Storage Groups to accomplish service agreements. For each additional Storage Group the Information Store process allocates and uses additional memory.                                                                                                    |  |
|                   | 4. If the server is performing multiple roles (Mailbox Server and Public Folder Server) consider moving a role to a new server.                                                                                                    |  |
|                   | For more information, see Microsoft Knowledge Base articles:                                                                                                    |  |
|                   | http://support.microsoft.com/?kbid=815372                                                                                                    |  |

## ${\sf EXSPI-65-OutlookClientLatency\,10}$

| Metric Name:      | EXSPI-65-OutlookClientLatency10                                                                                                    |  |
|-------------------|----------------------------------------------------------------------------------------------------|--|
| Description:      | Alarms on the number of successful RPCs with RPC latency > 10 seconds.                                                                                                    |  |
| Туре:             | Reset                                                                                                    |  |
| Schedule:         | Every 10 min                                                                                                    |  |
| Message Group:    | EX_Perf                                                                                                    |  |
| Instruction Text: | Probable cause:                                                                                                    |  |
|                   | The server is overloaded.                                                                                                    |  |
|                   | Potential impact:                                                                                                    |  |
|                   | RPC clients experience high latencies and may even be unable to log on to the server. Most likely the RPC requests are also over the maximum number of RPC requests (100) that can be processed by a server. |  |
|                   | Suggestion action:                                                                                                    |  |
|                   | Relocate some users from this server to another server.                                                                                                    |  |

## ${\sf EXSPI-65-OutlookClientLatency5}$

| Metric Name:      | EXSPI-65-OutlookClientLatency5                                                                                                    |  |
|-------------------|----------------------------------------------------------------------------------------------------|--|
| Description:      | Alarms on the number of successful RPCs with RPC latency > 5 seconds.                                                                                                    |  |
| Type:             | Reset                                                                                                    |  |
| Schedule:         | Every 10 min                                                                                                    |  |
| Message Group:    | EX_Perf                                                                                                    |  |
| Instruction Text: | Probable cause:                                                                                                    |  |
|                   | The server is overloaded.                                                                                                    |  |
|                   | Potential impact:                                                                                                    |  |
|                   | RPC clients experience high latencies and may even be unable to log on to the server. Most likely the RPC requests are also over the maximum number of RPC requests (100) that can be processed by a server. |  |
|                   | Suggestion action:                                                                                                    |  |
|                   | Relocate some users from this server to another server.                                                                                                    |  |

## EXSPI-65-OutlookClientLatency2

| Metric Name:      | EXSPI-65-OutlookClientLatency2                                                                                                    |  |
|-------------------|----------------------------------------------------------------------------------------------------|--|
| Description:      | Alarms on the number of successful RPCs with RPC latency > 2 seconds.                                                                                                    |  |
| Туре:             | Reset                                                                                                    |  |
| Schedule:         | Every 10 min                                                                                                    |  |
| Message Group:    | EX_Perf                                                                                                    |  |
| Instruction Text: | Probable cause:                                                                                                    |  |
|                   | The server is overloaded.                                                                                                    |  |
|                   | Potential impact:                                                                                                    |  |
|                   | RPC clients experience high latencies and may even be unable to log on to the server. Most likely the RPC requests are also over the maximum number of RPC requests (100) that can be processed by a server. |  |
|                   | Suggestion action:                                                                                                    |  |
|                   | Relocate some users from this server to another server.                                                                                                    |  |

#### EXSPI-65-2920 (Client RPC Failure Rate)

| Metric Name:             | EXSPI-65-2920                                                                                                    |  |
|--------------------------|----------------------------------------------------------------------------------------------------|--|
| Description:             | Alarms on client RPC failure rate: the percentage of MSExchangeIS client RPCs failed against MSExchangeIS client RPCs attempted.                                |  |
| Туре:                    | Reset                                                                                                    |  |
| Schedule:                | Every 15 min                                                                                                    |  |
| Message Group:           | EX_Perf                                                                                                    |  |
| <b>Instruction Text:</b> | Probable cause:                                                                                                    |  |
|                          | Outlook RCP clients can not log on the Exchange server due to server unavailable, server too busy, call cancelled, call failed, access denied, or other errors. |  |
|                          | Potential impact: Performance                                                                                                    |  |
|                          | (1) Performance of the Exchange server degrades.                                                                                                    |  |
|                          | (2) RPC clients are unable to log on the Exchange server.                                                                                                    |  |
|                          | Suggested actions:                                                                                                    |  |
|                          | (1) Identify the root cause for the high RPC failure rate through the graph \"Outlook Client Failures\".                                                        |  |
|                          | (2) Move some mailboxes to other Exchange server if the high RPC failure rate is due to server too busy.                                                        |  |

# 3 Exchange 2000 Policies

## Summary of Exchange 2000 Monitor Policies

In OVO for UNIX version 8 and earlier, policies are referred to as templates.

Table 6 Summary of Exchange 2000 Monitor Policies

| Table 6 Summary of Exchange 2000 Monitor Policies |                                                        |                                                                                                    |
|---------------------------------------------------|--------------------------------------------------------|----------------------------------------------------------------------------------------------------|
| Policy group                                      | Policy                                                 | Description                                                                                            |
| EXSPI Specialized                                 | Groups (Ex2000)                                        |                                                                                                    |
| EXSPI Exchange Server                             |                                                        |                                                                                                    |
| EXSPI Message Delivery                            | (no monitor Policies)                                  |                                                                                                    |
| EXSPI Server Availability                         | 7                                                      |                                                                                                    |
|                                                   | EXSPI-6X-0002                                          | Inactive Process Monitor (Checks that processes are using CPU)                                         |
| EXSPI Server Transaction                          | n Log                                                  |                                                                                                    |
|                                                   | EXSPI-6X-0005                                          | Cheks the amount of free disk space where the Exchange transaction log files reside.                   |
|                                                   | EXSPI-6X-0006                                          | Checks the amount of disk space<br>being used by the Exchange<br>transaction log files.                |
| EXSPI Site Replication Ser                        | vice                                                   |                                                                                                    |
|                                                   | EXSPI-6X-0110 SRS Pending Replication Synchronizations | Monitors directory replication to verify that synchronization updates are being processed efficiently. |
|                                                   | EXSPI-6X-0111 SRS Remaining Replication Updates        | Monitors directory replication to verify that synchronization updates are being processed efficiently  |
|                                                   | EXSPI-6X-0112<br>SRS Data File Space                   | Monitors the disk space used by the Site Replication Service database log files.                       |
|                                                   | EXSPI-6X-0113 Percent Low SRS Data Free Space          | Monitors the disk space used by the Site Replication Service database log files.                       |
| EXSPI Standard G                                  | coups (Ex2000)                                         |                                                                                                    |

| Policy group        | Policy                         | Description                                                                                                    |
|---------------------|--------------------------------|----------------------------------------------------------------------------------------------------|
| EXSPI Availability  |                                | <u> </u>                                                                                                    |
|                     | EXSPI-6X-0001                  | Process Monitor (Monitors CPU time used by Exchange processes)                                                                                       |
|                     | EXSPI-6X-1001                  | MSExchange Services Monitor                                                                                                    |
| EXSPI Client Access | (Ex2000)                       | •                                                                                                    |
| EXSPI IMAP4         |                                |                                                                                                    |
|                     | EXSPI-6X-IMAP4Connections      | Monitors IMAP4 connections.                                                                                                    |
|                     | EXSPI-6X-2811                  | IMAP4 Failed Connections percentage.                                                                                                    |
|                     | EXSPI-6X-2812                  | IMAP4 Rejected Connection percentage.                                                                                                    |
| EXSPI MAPI          | ,                              |                                                                                                    |
|                     | EXSPI-6X-IS_RPCAveragedLatency | Alarms on the number of MAPI client Average Latency. IS RPC Averaged Latency is the RPC latency in milliseconds, averaged for the past 1024 packets. |
|                     | EXSPI-6X-IS_RPCOperations      | Alarm on number of MAPI client RPC operations/sec                                                                                                    |
|                     | EXSPI-6X-IS_RPCRequest         | Alarm on number of MAPI client RPC requests                                                                                                    |
| EXSPI OWA           | ,                              | ,                                                                                                    |
| EXSPI Back          | End (no monitor policies)      |                                                                                                    |
| EXSPI Front         | t End                          |                                                                                                    |
|                     | EXSPI-6X-OWACurrentConnections | Monitors OWA current connections.                                                                                                    |
| EXSPI POP3          |                                |                                                                                                    |
|                     | EXSPI-6X-POP3Connections       | Monitors POP3 connections.                                                                                                    |
|                     | EXSPI-6X-4911                  | POP3 Failed Connections percentage.                                                                                                    |
|                     | EXSPI-6X-4912                  | POP3 Rejected Connection percentage.                                                                                                    |

| Policy group           | Policy                                | Description                                                                                                    |  |
|------------------------|---------------------------------------|----------------------------------------------------------------------------------------------------|--|
| EXSPI Cluster (Ex2000) |                                       |                                                                                                    |  |
|                        | EXSPI-6X-ClusterConnLimits            | Monitors the number of client processes connected to the information store. Server performance can degrade when connection limits exceed those recommended by Microsoft. |  |
| EXSPI Directory        |                                       |                                                                                                    |  |
|                        | EXSPI-6X-0023                         | Monitors the ratio of MSExchangeDSAccess Cache hit rate (hits/sec) and miss rate (misses/sec).                                                                           |  |
| EXSPI Information S    | tore (Ex2000)                         |                                                                                                    |  |
| EXSPI Epoxy (Ex20      | 000)                                  | _                                                                                                    |  |
|                        | EXSPI-60-EpoxyStoreOutQueueLength     | Alarm on epoxy store out queue length                                                                                                    |  |
|                        | EXSPI-60-EpoxyClientOutQueueLength    | Alarm on epoxy client out queue length                                                                                                    |  |
| EXSPI Full Text In     | dex                                   |                                                                                                    |  |
|                        | EXSPI-6X-0074                         | This metric measures the percentage of free disk space available for the full text index of an Exchange server information store.                                        |  |
| EXSPI Mailbox (Ex      | 2000)                                 |                                                                                                    |  |
|                        | EXSPI-6X-ISMailboxReceiveQueueLength  | Monitors the number of messages in the mailbox information store receive queue.                                                                                          |  |
|                        | EXSPI-6X-ISMailboxSendQueueLength     | Monitors the number of messages in the mailbox information store send queue.                                                                                             |  |
|                        | EXSPI-6X-0070                         | Mailbox Database File Disk Space                                                                                                    |  |
|                        | EXSPI-6X-ISMailboxAverageDeliveryTime | Average Delivery Time is the average time between the submission of a message to the mailbox store, and submission to other storage providers, for the last 10 messages. |  |

| Policy group      | Policy                                            | Description                                                                                                    |
|-------------------|---------------------------------------------------|----------------------------------------------------------------------------------------------------|
|                   | EXSPI-60-ISMailboxAverageLocalDeliveryTi me       | Average Local Delivery Time is the average time in milliseconds between the submission of a message to the mailbox store and the delivery to all local recipients (recipients on the same server) for the last 10 messages. This counter should not be greater than zero for more than a few seconds. |
| EXSPI Performance | ce (Ex2000)                                       |                                                                                                    |
|                   | EXSPI-6X-InformationStoreDbCacheSize              | Alarms on the IS Database Cache<br>Size Limits. The database cache size<br>of an IS shows the amount of system<br>memory used by the database cache<br>manager to hold commonly used<br>information from the database files<br>in order to prevent file i/o operations.                               |
|                   | EXSPI-6X-InformationStoreDbLogRecordStall spersec | Alarm on Information Store<br>Transaction Log Record Buffer<br>Addition Stalls                                                                                                    |
|                   | EXSPI-6X-InformationStoreDbLogThreadsWa iting     | Alarm on Information Store Threads<br>Waiting to write to Transaction Log                                                                                                    |
|                   | EXSPI-6X-InformationStoreDbLogWritespers ec       | Alarm on the number of times the transaction log buffers are written                                                                                                    |
|                   | EXSPI-6X-InformationStoreUserCount                | Monitors the number of users connected to the information store.                                                                                                    |
|                   | EXSPI-6X-InformationStoreVMLargestBlock           | Alarms on largest free block of virtual memory. IS Largest Block is the size of the largest free block of virtual memory available to the store process.                                                                                                    |
|                   | EXSPI-6X-InformationStoreVMLargeBlockBy tes       | Alarms on the total size of large VM blocks available. IS VM Total Large Free Block Bytes is the total size of all free virtual memory blocks that are greater than or equal to 16MB in size.                                                                                                    |
|                   | EXSPI-6X-InformationStoreVM16MBBlocks             | Alarms on the number of 16MB blocks available. IS VM Total 16MB Free Blocks is the total number of free virtual memory blocks that are greater than or equal in size to 16MB.                                                                                                    |

| Policy group       | Policy                                   | Description                                                                                                    |
|--------------------|------------------------------------------|----------------------------------------------------------------------------------------------------|
| EXSPI Public Folde | er (Ex2000)                              |                                                                                                    |
|                    | EXSPI-6X-ISPublicAverageDeliveryTime     | Monitors the average time between<br>the submission of a message to the<br>public store and submission to other<br>storage providers for the last 10<br>messages.                      |
|                    | EXSPI-6X-ISPublicReceiveQueueLength      | Monitors the number of messages in the public store's receive queue.                                                                                                    |
|                    | EXSPI-6X-ISPublicSendQueueLength         | Monitors the number of messages in the public store's send queue.                                                                                                    |
|                    | EXSPI-6X-ISPublicReplicationQueueLength1 | Monitors the number of replication messages waiting to be processed.                                                                                                    |
|                    | EXSPI-6X-0072                            | Monitors the amount of disk space<br>being used by the public folder<br>database.                                                                                                    |
| EXSPI Transaction  | Log                                      |                                                                                                    |
|                    | EXSPI-6X-0008                            | Monitors the oldest Exchange transaction log files for a storage group.                                                                                                    |
|                    | EXSPI-6X-0004                            | Monitors the percentage of free disk<br>space where the Exchange<br>transaction log files reside.                                                                                      |
| EXSPI Virus Scan   |                                          |                                                                                                    |
|                    | EXSPI-6X-VSQueueLength                   | Checks the Information Store Anti<br>Virus API Queue Length.                                                                                                    |
| EXSPI Messaging    | '                                        |                                                                                                    |
| EXSPI MTA          |                                          |                                                                                                    |
|                    | EXSPI-6X-0075                            | Alarms on the percent of free disk space availabe for the X.400 server MTA queue.                                                                                                    |
|                    | EXSPI-6X-300006                          | This metric measures the Work<br>Queue Length minus the Deferred<br>Delivery Messages, with respect to<br>the rate that messages are processed.                                        |
|                    | EXSPI-6X-300007                          | This metric divides the number of Rejected Inbound Associations by Cumulative Inbound Associations, over the current interval, which reveals a relative rate of rejected associations. |

| Policy group | Policy                              | Description                                                                                                    |
|--------------|-------------------------------------|----------------------------------------------------------------------------------------------------|
|              | EXSPI-6X-300008                     | This metric measures the total number of messages rejected from this entity since the last interval, with respect to the total number of messages received since the last interval.                                                                   |
|              | EXSPI-6X-300009                     | This metric measures the number of outstanding messages in the Work Queue, which indicates the number of messages not yet processed to completion by the MTA, relative to the number of messages successfully processed by the MTA.                   |
|              | EXSPI-6X-300010                     | This metric measures the number of failed associations since the last interval, divided by the number of associations since the last interval.                                                                                                    |
|              | EXSPI-6X-300011                     | This metric measures the total number of messages which failed to be converted from one form to another since the last interval, with respect to the total number of messages successfully converted since the last interval.                         |
|              | EXSPI-6X-MTAConnectionQueueLengths  | This metric measures the number of outstanding messages queued for transfer to the entity.                                                                                                    |
|              | EXSPI-6XMTAConnectionMessageDelay   | This metric measures the amount of seconds that the oldest message has been in the MTA queue.                                                                                                    |
| EXSPI NNTP   |                                     |                                                                                                    |
|              | EXSPI-6X-0058                       | Newsfeed Outbound Connections<br>Failed                                                                                                    |
| EXSPI SMTP   |                                     |                                                                                                    |
|              | EXSPI-6X-SMTPCategorizerQueueLength | Monitors the number of messages in the SMTP Categorizer Queue. The Categorizer performs lookups and checks limits and restrictions in Active Directory. Messages accumulate in this queue because the advanced queuing engine cannot categorize them. |
|              | EXSPI-6X-SMTPLocalQueueLength       | Monitors the number of messages in the SMTP Local queue.                                                                                                    |

| Policy group       | Policy                              | Description                                                                                                    |
|--------------------|-------------------------------------|----------------------------------------------------------------------------------------------------|
|                    | EXSPI-6X-SMTPRemoteRetryQueueLength | Monitors the number of messages that are destined for a remote delivery.                                                                                                    |
|                    | EXSPI-6X-SMTPRemoteQueueLength      | Monitors the number of messages that are destined for a remote delivery.                                                                                                    |
|                    | EXSPI-6X-SMTPMessagesPendingRouting | Monitors the number of messages that have been categorized but not routed.                                                                                                    |
|                    | EXSPI-6X-SMTPLocalRetryQueueLength  | Monitors the number of messages in the SMTP Local Retry queue.                                                                                                    |
|                    | EXSPI-6X-3000001                    | Monitors the SMTP Outbound<br>Connection Refused. This is the<br>percentage of outbound SMTP<br>connections refused by remote sites<br>against the total outbound<br>connections for each SMTP virtual<br>server. |
|                    | EXSPI-6X-0082                       | This metric measures the disk space usage by the SMTP badmail folder.                                                                                                    |
|                    | EXSPI-6X-0083                       | This metric measures the growth rate of items in the SMTP badmail directory.                                                                                                    |
|                    | EXSPI-6X-0084                       | This metric measures the disk space usage by the SMTP pickup folder.                                                                                                    |
|                    | EXSPI-6X-0085                       | This metric measures the growth rate of items in SMTP pickup directory.                                                                                                    |
|                    | EXSPI-6X-0086                       | This metric measures the disk space usage by the SMTP Queue folder.                                                                                                    |
|                    | EXSPI-6X-0087                       | This metric measures the growth rate of items in the SMTP Queue directory.                                                                                                    |
| EXSPI Tracking Log | g                                   | 1                                                                                                    |
|                    | EXSPI-6X-0076                       | This metric measures the percentag of free disk space available for the message tracking log.                                                                                                    |
| EXSPI OVO Exchange | e SPI core                          |                                                                                                    |

| Policy group        | Policy        | Description                                                              |
|---------------------|---------------|--------------------------------------------------------------------------|
| EXSPI Optional Serv | vices         | <u> </u>                                                                 |
| EXSPI Chat Service  | ,             |                                                                          |
|                     | EXSPI-60-0830 | Microsoft Exchange Chat<br>Service.Active DNS logon threads              |
|                     | EXSPI-60-0831 | Microsoft Exchange Chat<br>Service.Client Timeout Related<br>Disconnects |
|                     | EXSPI-60-0833 | Microsoft Exchange Chat<br>Service.Anonymous Clients                     |
| )                   | EXSPI-60-0834 | Microsoft Exchange Chat<br>Service.Authenticated Clients                 |
|                     | EXSPI-60-0835 | Microsoft Exchange Chat<br>Service.Authentication Failures               |
|                     | EXSPI-60-0836 | Microsoft Exchange Chat<br>Service.Server operations queued              |
| EXSPI Conferencing  | g Service     |                                                                          |
| EXSPI Confere       | ncing Server  |                                                                          |
|                     | EXSPI-60-0800 | MSExchangeCONF.Active<br>Conferences                                     |
|                     | EXSPI-60-0801 | DCOM Calls To MCUs                                                       |
|                     | EXSPI-60-0802 | Average Load Per MCU                                                     |
| EXSPI Confere       | ncing Bridge  | •                                                                        |
|                     | EXSPI-60-0805 | Failed Conference Join Attempts                                          |
|                     | EXSPI-60-0806 | Video Conferences in Progress                                            |
|                     | EXSPI-60-0807 | Incomplete Calls                                                         |
| EXSPI MCU Se        | erver         |                                                                          |
|                     | EXSPI-60-0803 | MCU.Active Connections                                                   |
|                     | EXSPI-60-0804 | MCU Load                                                                 |
| EXSPI Instant Mess  | saging        |                                                                          |
|                     | EXSPI-60-0841 | MSExchangeIM Virtual<br>Servers.Current Users Online                     |
|                     | EXSPI-60-0842 | MSExchangeIM Virtual<br>Servers.Current Subscriptions                    |
|                     | EXSPI-60-0845 | MSExchangeIM.Failed Requests/sec                                         |
|                     | EXSPI-60-0846 | MSExchangeIM.Rejected Requests/sec                                       |

## Summary of Exchange 2000 Schedule Data Collection Policies

Table 7 Exchange 2000 Schedule Data Collection Policies

| Table 7 Exchange 2000 Schedule Data Collection Policies  Policy Cross (Policy Schodule Data Collection Policies Schodule Data Collection Policies Schodule Data Collection Policies Schodule Schodule Data Collection Policies |                                                                            |                                                                |
|----------------------------------------------------------------------------------------------------|----------------------------------------------------------------------------|----------------------------------------------------------------|
| Policy Group/Policy                                                                                                    | Description                                                                | Schedule                                                       |
| EXSPI Specialized Groups                                                                                                    |                                                                            |                                                                |
| EXSPI Exchange Server                                                                                                    |                                                                            |                                                                |
| EXSPI Message Delivery                                                                                                    |                                                                            |                                                                |
| EXSPI-6X End to End Message Ping                                                                                                    | Scheduler for End to End Message Ping metric                               | 10,40 past each hr                                             |
| EXSPI Server Availability                                                                                                    |                                                                            |                                                                |
| EXSPI-6X-10m-Serv & Processes                                                                                                    | 10m Scheduler for metrics in Services and Processes group                  | 0, 10, 20, 30, 40, 50<br>past each hr                          |
| EXSPI Server Transaction Log                                                                                                    |                                                                            |                                                                |
| EXSPI-6X Transaction Log Storage Use                                                                                                    | Determine megabytes used and available to the Transaction Log              | 43 past each hr                                                |
| EXSPI Site Replication Service                                                                                                    |                                                                            |                                                                |
| EXSPI-6X-05m-SRS Data Space Usage                                                                                                    | Monitors SRS data space activity                                           | 18 past each hr                                                |
| EXSPI Standard Groups                                                                                                    |                                                                            |                                                                |
| EXSPI Availability                                                                                                    |                                                                            |                                                                |
| EXSPI-6X-05m-Serv & Processes                                                                                                    | 5m Scheduler for metrics in Services and<br>Processes group                | 1, 6, 11, 16, 21,26, 31,<br>36, 41, 46, 51, 56 past<br>each hr |
| EXSPI-6X-UrlScan State                                                                                                    | Checks if the ISAPI filter is running.                                     | Each hour                                                      |
| EXSPI-6X-MB on Front-End Server                                                                                                    | Checks for mailboxes on front end servers.                                 | Each day                                                       |
| EXSPI-6X-TransactionLog BackUp                                                                                                    | Checks if Log Files are being truncated by backup.                         | Each day                                                       |
| EXSPI-6X-SSL for HTTPVS                                                                                                    | Checks for server configurations that allow for non-SSL data transmission. | Each hour                                                      |
| EXSPI-6X-Circular Logging-On<br>EXSPI-6X-Circular Logging-Off                                                                                                    | Checks circular logging setting for storage groups.                        | Each day                                                       |
| EXSPI-6X-Heap DeCommit                                                                                                    | Checks Heap De-commit registry key.                                        | Each day                                                       |
| EXSPI-6X-HotFix Installed                                                                                                    | Checks the hotfix/service pack IDs.                                        | Each hour                                                      |
| EXSPI Client Access (Ex2000)                                                                                                    |                                                                            | 1                                                              |
| IMAP4                                                                                                    |                                                                            |                                                                |
| EXSPI-6X-Dc-IMAP4 Performance                                                                                                    | Collect IMAP4 performance metrics                                          | On each hr                                                     |

| Policy Group/Policy                            | Description                                    | Schedule                          |
|------------------------------------------------|------------------------------------------------|-----------------------------------|
| EXSPI-6X-IMAP4FailedConnRate                   | IMAP4 Failed Connections percentage            | 0, 15, 30, 45 past<br>each hr     |
| EXSPI-6X-IMAP4RejectedConnRate                 | IMAP4 Rejected Connection percentage           | 0, 15, 30, 45 past<br>each hr     |
| EXSPI-6X-IMAP4 Port Response                   | Determine if the IMAP4 port is responsive      | 0,10,20, 30,40,50 past<br>each hr |
| EXSPI MAPI (no schedule data collection        | policies)                                      |                                   |
| EXSPI OWA                                      |                                                |                                   |
| EXSPI Back End                                 |                                                |                                   |
| EXSPI-6X-Dc-OWA Back End                       | Collect OWA Back End performance metrics       | 0, 15, 30, 45 past<br>each hr     |
| EXSPI Front End                                |                                                |                                   |
| EXSPI-6X-Dc-OWA Front End                      | Collect OWA Front End performance metrics      | 0, 15, 30, 45 past<br>each hr     |
| EXSPI-6X HTTP Port Response                    | Determine if the HTTP port is responsive       | 0,10,20, 30,40,50 past<br>each hr |
| EXSPI POP3                                     |                                                |                                   |
| EXSPI-6X-Dc-POP3 Performance                   | Collect POP3 performance metrics               | On each hr                        |
| EXSPI-6X-POP3FailedConnRate                    | POP3 Failed Connections percentage             | 0, 15, 30, 45 past<br>each hr     |
| EXSPI-6X-POP3RejectedConnRate                  | POP3 Rejected Connection percentage            | 0, 15, 30, 45 past<br>each hr     |
| EXSPI-6X-POP3 Port Response                    | Determine if the POP3 port is responsiv        | 0,10,20, 30,40,50 past<br>each hr |
| EXSPI Cluster (no schedule data collection pol | licies)                                        |                                   |
| EXSPI Directory                                |                                                |                                   |
| EXSPI-6X-15m-DSAccess                          | DSAccess Hit-Miss Ratio                        | 0, 15, 30, 45 past<br>each hr     |
| EXSPI Information Store                        |                                                |                                   |
| EXSPI Epoxy (Ex2000) (no schedule data o       | collection policies)                           |                                   |
| EXSPI Full Text Index                          |                                                |                                   |
| EXSPI-6X-Dc-Full Text Index                    | Collect disk space usage of full-text indexing | On each hr                        |
| EXSPI Mailbox (Ex2000)                         |                                                |                                   |
| EXSPI-6X1h-Mailbox Space Usage                 | Monitors mailbox store space usage             | M-F 6:05, 11:05,<br>15:05         |

| Policy Group/Policy                        | Description                                                         | Schedule                         |
|--------------------------------------------|---------------------------------------------------------------------|----------------------------------|
| EXSPI-6X-Dc-Mailbox Data                   | Collect data about all mailboxes on the system                      | M-F 21:05                        |
| EXSPI-6X-Database Mounted Search           | Search an Exchange server for dismounted information store(s)       | 5,15,25,35,45,55 past<br>each hr |
| EXSPI-6X-Dc-Mailbox IS Sum Data            | Collect summary data about Mailbox<br>Information Stores            | 21:05 M,T,W,Th,Sat               |
| EXSPI-6X-Dc-Mailbox IS Performance         | Collect Performance Data on<br>MSxchangeIS Mailbox Object           | 0, 15, 30, 45 past<br>each hr    |
| EXSPI Performance (Ex2000)                 |                                                                     |                                  |
| EXSPI-6X-Check Memory Configuratn          | Perform the optimal memory configuration check daily                | 7:00                             |
| EXSPI-6X-Dc-IS Performance                 | Collect Perfomance Data on<br>MSExchangeIS Object                   | 3, 18, 33, 48 past<br>each hr    |
| EXSPI Public Folder (Ex2000)               |                                                                     |                                  |
| EXSPI-6X-Dc-Public IS Sum Data             | Collect summary data about Public Info<br>Store (Folders)           | M-F 22:05                        |
| EXSPI-6X-1h-PubFolder Space Usage          | Monitors public folder space usage                                  | Daily 6:05, 11:05, 15:05         |
| EXSPI-6X-Database Mounted Search           | Search an Exchange server for dismounted information store(s)       | 5,15,25,35,45,55 past<br>each hr |
| EXSPI-6X-Dc-Public Folder Data             | Collect data about all public folders on the system                 | M-Sat 22:05                      |
| EXSPI-6X-Dc-IS PubFoldr Performance        | Collect Performance Data on<br>MSxchangeIS Public Object            | 1,16,31,46 past each<br>hr       |
| EXSPI Transaction Log                      |                                                                     |                                  |
| EXSPI-6X Transactn Log Backup Check        | For each storage group determine age of oldest transaction log file | Daily 7:30                       |
| EXSPI-6X-Dc Trans. Log Space Usage         | Collects and logs transaction log space usage activity              | M-F 41 past each hr              |
| EXSPI Virus Scan (no schedule data collect | ion policies)                                                       |                                  |
| EXSPI Messaging                            |                                                                     |                                  |
| EXSPI MTA                                  |                                                                     |                                  |
| EXSPI-6X-Dc -x400 Service MTA Queue        | Determine and log X.400 service MTA queue storage metrics           | Daily 6:05                       |
| EXSPI-6X-Dc-MTA Performance                | Collect Performance Data on<br>MSxchangeMTA Object                  | 2, 17, 32, 47 past<br>each hr    |

| Policy Group/Policy                              | Description                                                                                                    | Schedule                                                                                                    |
|--------------------------------------------------|----------------------------------------------------------------------------------------------------|----------------------------------------------------------------------------------------------------|
| EXSPI-6X-MTA Message Delay                       | Collect Message Delay Data on<br>MSxchangeMTA Object                                                               | 3,8,13,18,23,28,33,38<br>,43,48,53,58 past<br>each hr                                                                                         |
| EXSPI-6X-MTA Rejected Inbnd Assocns              | Collect Rejected Inbound Associations<br>Data on MSxchangeMTA Object                                               | 12 past each hr                                                                                                    |
| EXSPI-6X-MTA Rejected Inbound Msgs               | Message Transfer Agent Rejected Inbound<br>Messages                                                                | 11 past each hr                                                                                                    |
| EXSPI-6X-MTA Work Queue Length                   | Message Transfer Agent Work Queue<br>Length                                                                        | 1, 3, 5, 7, 9, 11, 13,<br>15, 17, 19, 21, 23, 25,<br>27, 29, 31, 33, 35, 37,<br>39, 41, 43, 45, 47, 49,<br>51, 53, 55, 57, 59 past<br>each hr |
| EXSPI-6X-MTA Failed Outbnd Assocns               | Message Transfer Agent Failed Outbound<br>Associations                                                             | 17 past each hr                                                                                                    |
| EXSPI-6X-MTA Failed Conversions                  | Message Transfer Agent Failed Outbound<br>Conversions                                                              | 17 past each hr                                                                                                    |
| EXSPI NNTP                                       |                                                                                                    |                                                                                                    |
| EXSPI-6X-Ih-NNTP                                 | 1h Scheduler for metrics in NNTP group                                                                             | On each hr                                                                                                    |
| EXSPI SMTP                                       |                                                                                                    |                                                                                                    |
| EXSPI-6X-15m-300001                              | Collect Performance Data on<br>MSxchangeIS Public Object                                                           | 1, 16, 31, 46 past<br>each hr                                                                                                    |
| EXSPI-6X-Dc SMTP Queues                          | Collect SMTP queue metrics                                                                                         | 2,7,12,17,22, 27, 32,<br>37, 42, 47, 52, 57 past<br>each hr                                                                                   |
| EXSPI-6X-Dc SMTP Server<br>Performance           | Collect SMTP queue metrics                                                                                         | 8 past each hr                                                                                                    |
| EXSPI-6X-Dc SMTP Virtual Server<br>Storage       | Determine and log SMTP queue storage metrics                                                                       | 2,7,12,17,22, 27, 32,<br>37, 42, 47, 52, 57 past<br>each hr                                                                                   |
| EXSPI-6X-Dc SMTP NDR Percentage                  | Collect SMTP queue metrics                                                                                         | 8,18,28,38,48,58 past<br>each hr                                                                                                    |
| EXSPI-6X-Dc SMTP Outbound<br>Connections Refused | Collect SMTP queue metrics                                                                                         | 9,19,29,39,49,59 past<br>each hr                                                                                                    |
| EXSPI-6X-Dc SMTP Port Response                   | Collect SMTP queue metrics                                                                                         | 1,11,21,31,41,51 past<br>each hr                                                                                                    |
| EXSPI-6X-SMTP Anonymous Relay                    | Checks for anonymous access on SMTP virtual servers                                                                | Each day                                                                                                    |
| EXSPI-6X-SMTP Directories                        | Checks if Queue, Pick Up, and BadMail<br>SMTP directories on SMTP virtual server<br>are on NTFS file system drive. | Each day                                                                                                    |

| Policy Group/Policy                             | Description                                                                               | Schedule                      |  |
|-------------------------------------------------|-------------------------------------------------------------------------------------------|-------------------------------|--|
| EXSPI-6X-SMTP Services                          | Checks for SMTP entry in the Services file.                                               | Each hour                     |  |
| EXSPI Tracking Log                              |                                                                                           |                               |  |
| EXSPI-6X-Dc-Message Tracking Log<br>Space Usage | Collect information about message tracking log space usage and free space available       | Daily 6:10                    |  |
| EXSPI-6X-Dc-TrackLog SLA Delivery               | Daily Reporter Collection of Tracking Log<br>data for SLA Delivery Time                   | Daily 19:35                   |  |
| EXSPI-6X-Dc-TrackLog Data                       | Collect Tracking log data                                                                 | M-Sat 19:00                   |  |
| EXSPI-6X-Dc-Tracking Log ACLs                   | Checks if Message Tracking Logs have <b>Everyone</b> group listed in the ACL permissions. | Each hour                     |  |
| EXSPI-6X-Dc-Message Tracking State              | Checks if message tracking is enabled.                                                    | Each hour                     |  |
| EXSPI OVO Exchange SPI Core                     |                                                                                           |                               |  |
| EXSPI Data Collection (no schedule data co      | ollection policies)                                                                       |                               |  |
| EXSPI Optional Services                         |                                                                                           |                               |  |
| EXSPI Chat Service                              |                                                                                           |                               |  |
| EXSPI-60-15m-Chat                               | 15m Scheduler for Chat Metrics                                                            | 23 past each hr               |  |
| EXSPI-60-Dc-Chat Service Clients and Channnels  | Collects data about Exchange Chat<br>Service clients and channels                         | M-F 18 and 43 past<br>each hr |  |

| Policy Group/Policy               | Description                                                                   | Schedule                                     |
|-----------------------------------|-------------------------------------------------------------------------------|----------------------------------------------|
| EXSPI Conferencing Service        |                                                                               |                                              |
| EXSPI Conference Server           |                                                                               |                                              |
| EXSPI-60-Dc-ConfTrends            | Collect data on trends in conferencing                                        | M-F 8-17<br>24 and 54 past each<br>hr        |
| EXSPI-60-10m-Conf                 | 10m Scheduler for active conferencing                                         | M-F 8-17<br>2,12,22,32,42,52 past<br>each hr |
| EXSPI Conferencing Bridge         |                                                                               |                                              |
| EXSPI-60-10m-ConfBridge           | 10m Scheduler for failed user join attempts and video conferences in progress | M-F 8-17<br>3,13,23,33,42,53 past<br>each hr |
| EXSPI MCU Server                  |                                                                               |                                              |
| EXSPI-60-10m-MCU                  | 10m Scheduler for MCU conferencing trends                                     | M-F 8-17<br>16,26,36,46,56 past<br>each hr   |
| EXSPI-60-Dc-MCU                   | Collect data on MCU conferencing trend                                        | M-F 8-17<br>27, 57 past each hr              |
| EXSPI Instant Messaging           |                                                                               |                                              |
| EXSPI-60-Dc-InstMsg Enabled Users | Reporting Collection for Instant<br>Messaging Enabled Users                   | M-Sat 1:20                                   |

# Exchange 2000 Monitor Policy Specifications

#### EXSPI-6X-0001 (Process Monitor)

| Policy:           | EXSPI-6X-0001                                                                                                    |
|-------------------|----------------------------------------------------------------------------------------------------|
| Name:             | Process Monitor                                                                                                    |
| Description:      | Process Monitor (Monitors CPU time used by Exchange processes).                                                                                                    |
| Type:             | With reset                                                                                                    |
| Schedule:         | Every 5min                                                                                                    |
| Message<br>Group: | EX_Perf                                                                                                    |
| Instruction       | Counter: Process.% Processor Time                                                                                                    |
| Text:             | Probable cause(s): High CPU use could indicate an overloaded system. An Exchange process consuming a lot of CPU but processing few messages could indicate a problem with the process.                                                |
|                   | Potential impact: Failure, Performance                                                                                                    |
|                   | Suggested action(s):  (1) Check other messages in the 'Message Browser' to see if Exchange has been reporting problems with the service.                                                                                              |
|                   | (2) Monitor Exchange processes with NT Performance Monitor (Process.% Processor Time) and verify CPU consumption over a period of time. Constantly high value may indicate a scalability problem.                                     |
|                   | (3) Stop and re-start the Exchange service. Use the NT Administrative Tool 'Service Manager'.                                                                                                    |
|                   | NOTE: By default only Exchange processes are monitored. The 'Catch All' suppress condition prevents messages about other busy processes. To receive messages about other busy processes, simply add conditions before the 'Catch All' |

#### EXSPI-6X-0002 (Inactive Process Monitor)

| Policy:              | EXSPI-6X-0002                                                                                                    |
|----------------------|----------------------------------------------------------------------------------------------------|
| Name:                | Inactive Process Monitor                                                                                                    |
| Description:         | Monitors the core MS Exchange processes to check that they are using some CPU cycles. A process consistently at 0% could indicate a problem.                                                      |
| Type:                | Without Reset                                                                                                    |
| Schedule:            | Every 10min                                                                                                    |
| Message<br>Group:    | EX_Fault                                                                                                    |
| Instruction<br>Text: | Probable cause(s): Low CPU use during the day on an active system could indicate a problem with the process.                                                                                      |
|                      | Potential impact:<br>Failure                                                                                                    |
|                      | Suggested action(s): (1) Check other messages in the 'Message Browser' to see if Exchange has been reporting problems with the service.                                                           |
|                      | (2) Monitor Exchange processes with NT Performance Monitor (Process.% Processor Time) and verify CPU consumption over a period of time. Constantly high value may indicate a scalability problem. |
|                      | (3) Stop and re-start the Exchange service. Use the NT Administrative Tool 'Service Manager'.                                                                                                    |

#### EXSPI-6X-0004 (Transaction Log)

| Metric Name:       | EXSPI-0004                      |
|--------------------|---------------------------------|
| Description:       | Percent Low Log File Disk Space |
| Туре:              | Reset                           |
| Schedule:          | Every 41 min                    |
| Message Group:     | EX_Perf                         |
| Warning Threshold  | 20                              |
| Critical Threshold | 10                              |

## EXSPI-6X-0005 (Low Log File Disk Space)

| Policy:              | EXSPI-6X-0005                                                                                                    |
|----------------------|----------------------------------------------------------------------------------------------------|
| Name:                | Low Log File Disk Space                                                                                                    |
| Description:         | Monitors the free disk space remaining on the logical disk drive where the transaction log files for the IS public and private databases reside.                                                                                                |
| Туре:                | With Reset                                                                                                    |
| Schedule:            | Every 15min                                                                                                    |
| Message<br>Group:    | EX_Fault                                                                                                    |
| Instruction<br>Text: | Probable cause(s): The amount of free disk space on the disk drive where the Exchange transaction log files reside is getting low.                                                                                                    |
|                      | Potential impact: Failure. Exchange will shutdown processing if there is no disk space for additional transaction log files.                                                                                                    |
|                      | Suggested action(s): (1) Free up disk space on this drive.                                                                                                    |
|                      | (2) If this drive is filling up because of many Exchange transaction log files, verify that Exchange backups are completing successfully (log files are removed when the i backup completes) and that backups are being done frequently enough. |

## EXSPI-6X-0006 (Transaction Log File Disc Space)

| Policy:              | EXSPI-6X-0006                                                                                                    |
|----------------------|----------------------------------------------------------------------------------------------------|
| Name:                | Transaction Log File Disc Space                                                                                                    |
| Description:         | Monitors the disk space used by the Exchange transaction and reserved transaction log files.                                                                                                    |
| Туре:                | With Reset                                                                                                    |
| Schedule:            | Every day                                                                                                    |
| Message<br>Group:    | EX_Fault                                                                                                    |
| Instruction<br>Text: | Probable cause(s): The amount of disk space being used by the Exchange transaction log files is getting large (disk space being used by edb*.log and res*.log files in the mdbdata and dsadata directories). |
|                      | A large amount of used disk space could indicate a possible problem with backups.                                                                                                    |
|                      | Potential impact:<br>Failure                                                                                                    |
|                      | Suggested action(s): (1) Verify that Exchange backups are completing successfully (log files are removed when the backup completes).                                                                         |
|                      | (2) Verify that backups are being done frequently enough. If they are, the conditions can be edited to increase the threshold values so this message is not generated as often.                              |

## EXSPI-6X-0008 (Transaction Log Backup Check Monitor)

| Policy:              | EXSPI-6X-0008                                                                                                    |
|----------------------|----------------------------------------------------------------------------------------------------|
| Name:                | Transaction Log Backup Check Monitore                                                                                                    |
| Description:         | Monitors the oldest Exchange transaction log files for a Storage group.                                                                                                    |
| Туре:                | With Reset                                                                                                    |
| Schedule:            | Every day                                                                                                    |
| Message<br>Group:    | EXSPI                                                                                                    |
| Instruction<br>Text: | Probable cause(s):  The transaction log files are named Enn*.log, where nn is a number from 00 to 03 and corresponds to a storage group. The current log file is Enn.log. Completed log files are EnnXXXXX.log (the XXXXX portion of the name is a hexadecimal number starting with 00001). There are also two reserved files (res1.log and res2.log). When a backup is completed, the transaction log files are deleted. Old transaction log files could indicate a possible problem with backups.  Potential impact: Failure  Suggested action(s):  (1) Verify that Exchange backups are completing successfully (log files are removed when the backup completes). |
|                      | (2) Verify that backups are being done frequently enough. If they are, the conditions can be edited to increase the threshold values so this message is not generated as often.                                                                                                    |

#### EXSPI-6X-0023 (Directory Svc Access)

| Policy:           | EXSPI-6X-0023                                                                                                    |
|-------------------|----------------------------------------------------------------------------------------------------|
| Name:             | Exchange DSAccess Cache Hit-Miss Ratio                                                                                                    |
| Description:      | Monitors the ratio of MSExchangeDSAccess Cache hit rate (hits/sec) and miss rate (misses/sec).                                                                                |
| Туре:             | Reset                                                                                                    |
| Schedule:         | Every 15mins                                                                                                    |
| Message Group:    | EX_Perf                                                                                                    |
| Instruction Text: | Probable cause:                                                                                                    |
|                   | The component MSExchangeDSAccess has not been tuned.                                                                                                    |
|                   | Potential impact: Performance                                                                                                    |
|                   | (1) Performance of the Exchange server degrades.                                                                                                    |
|                   | (2) There are long latencies for client's logging on to the server.                                                                                                    |
|                   | Suggested actions:                                                                                                    |
|                   | (1) Enable MSExchangeDSAccess caching:                                                                                                    |
|                   | Registry key: HKEY_LOCAL_MACHINE \\SYSTEM\\CurrentControlSet\\Services\\MSExchangeDSAcce ss                                                                                   |
|                   | Value name: CachingEnabled                                                                                                    |
|                   | Value: 0x1 (0x1 to enable and 0x2 to disable caching)                                                                                                    |
|                   | (2) Adjust cache expiration time, maximum number of entries, and maximum memory size.                                                                                         |
|                   | Registry key: HKEY_LOCAL_MACHINE\\SYSTEM\\CurrentControlSet\\ServiceS\\MSExchangeDSAccess\\Instance0                                                                          |
|                   | Value name: CacheTTL (entry expiration time)                                                                                                    |
|                   | Value type: REG_DWORD (second)                                                                                                    |
|                   | Value name: MaxMemory (maximum memory)                                                                                                    |
|                   | Value type: REG_DWORD (kilobyte)                                                                                                    |
|                   | Value name: MaxEntries (maximum number of entries)                                                                                                    |
|                   | Value type: REG_DWORD (number of entries)                                                                                                    |
|                   | For more information, see Exchange 2000 server resource kit,:                                                                                                    |
|                   | Chapter 17 - Backbone Configuration and Tuning, http://www.microsoft.com/technet/treeview/default.asp?url=/technet/prodtechnol/exchange/exchange2000/reskit/part4/c17back.asp |
|                   | Microsoft Knowledge Base Article:                                                                                                    |
|                   | Q318228, http://support.microsoft.com/<br>default.aspx?scid=kb;en-us;318228                                                                                                   |

# EXSPI-6X-300001 (SMTP Outbound Connections Refused)

| Policy               | EXSPI-6X-300001                                                                                                    |
|----------------------|----------------------------------------------------------------------------------------------------|
| Name:                | SMTP Outbound Connections Refused                                                                                                    |
| Description:         | SMTP Outbound Connection Refused is the percentage of outbound SMTP connections refused by remote sites against the total outbound connections for each SMTP virtual server.                                                                                                    |
| Type:                | With Reset                                                                                                    |
| Schedule:            | Every 1h                                                                                                    |
| Message<br>Group:    | EX_Perf                                                                                                    |
| Instruction<br>Text: | Counter(s): SMTP Server.Outbound Connections Refused. <instance> SMTP Server.Outbound Connections Total.<instance></instance></instance>                                                                                                    |
|                      | If this is the first time the metric is run or the counter values are less than the previous counter values, then the values are just stored and thresholds are not processed.                                                                                                    |
|                      | The percentage is calculated by subtracting the previous counter values from the current counter values to get the number of NDRs and number of messages for the current interval. The formula used to get the metric value is: NDRs this interval / outbound messages this interval * 100. |
|                      | Probable cause(s):                                                                                                    |
|                      | (1) There maybe a problem with the SMTP service making connections to remote systems.                                                                                                    |
|                      | (2) No route exists for message delivery. For example, Exchange cannot determine a route or a connector to the final destination, or all available routes or connectors are marked as down.                                                                                                 |
|                      | Potential impact:                                                                                                    |
|                      | A high rate of failures could indicate problems with the network, remote systems, or the SMTP configuration.                                                                                                    |
|                      | Suggested action(s):                                                                                                    |
|                      | (1) Verify that there are no network problems.                                                                                                    |
|                      | (2) Check the SMTP configuration using Exchange System Manager.                                                                                                    |
|                      | (3) Check other messages in the Message Reader to see if Exchange has been reporting problems with the SMTP Service.                                                                                                    |
|                      | (4) Enable Diagnostics Logging for the SMTP service (using Exchange System manager) to help in troubleshooting.                                                                                                    |
|                      | For more information, see Microsoft Knowledge Base article:                                                                                                    |
|                      | Q823489, http://support.microsoft.com/<br>default.aspx?scid=kb;en-us;823489                                                                                                    |

#### EXSPI-6X-300006 (MTA Message Delay)

| Policy:              | EXSPI-6X-300006                                                                                                    |
|----------------------|----------------------------------------------------------------------------------------------------|
| Name:                | MTA Message Delay                                                                                                    |
| Description:         | This metric measures the Work Queue Length less the Deferred Delivery Messages with respect to the rate that messages are processed ((Work Queue Length - Deferred Delivery)/ Messages per Second).                                                                                                    |
| Туре:                | With Reset                                                                                                    |
| Schedule:            | Every 5min                                                                                                    |
| Message<br>Group:    | EX_Perf                                                                                                    |
| Instruction<br>Text: | Probable cause(s): Delay of messages being processed could indicate problems with system load, the MTA, connectors, or the network.                                                                                                    |
|                      | Potential impact: Performance                                                                                                    |
|                      | Suggested action(s): (1) Monitor system with Windows Task Manager or NT Performance Monitor to determine if the system is overloaded. Also check that the MTA process (emsmta) is running.                                                                                                    |
|                      | (2) Run Exchange Administrator and check for 'stuck' messages in the MTA queue.                                                                                                    |
|                      | (3) Verify that there are no network problems.                                                                                                    |
|                      | Additional Information:                                                                                                    |
|                      | Exchange 2000 and 2003 servers use the MTA to transfer messages over non-smtp connections such as X.400 connectors. The X.400 connector is primarily used to transfer messages with Exchange 5.5 servers. Typically X.400 connectors are used while migrating from Exchange 5.5 to a later version of Exchange although there are other uses. Due to the inherit inefficiency of the Exchange 2000 and later version of the MTA, there are a number of Microsoft recommendations, depending on your use. Please follow the link http://www.microsoft.com/technet/treeview/default.asp?url=/technet/itsolutions/guide/default.asp and go to the section titled 'Chapter 9: Tuning Exchange 2000 Server for Performance'. |

# EXSPI-6X-300007 (MTA Rejected Inbound Associations)

| Policy:              | EXSPI-6X-300007                                                                            |
|----------------------|--------------------------------------------------------------------------------------------|
| Name:                | MTA Rejected Inbound Associations                                                          |
| Description:         | Monitors the percentage of rejected inbound remote associations to the MTA                 |
| Type:                | With Reset                                                                                 |
| Schedule:            | Every 1h                                                                                   |
| Message<br>Group:    | EX_Perf                                                                                    |
| Instruction<br>Text: | Counter(s): MSExchangeMTA Connections.Rejected Inbound Associations. <instance></instance> |

## EXSPI-6X-300008 (MTA Rejected Inbound Messages)

| Policy:              | EXSPI-6X-300008                                                                                                    |
|----------------------|----------------------------------------------------------------------------------------------------|
| Name:                | MTA Rejected Inbound Messages                                                                                                    |
| Description:         | Monitors the percentage of Messages submitted to the MTA that are rejected                                                                                                    |
| Type:                | With Reset                                                                                                    |
| Schedule:            | Every 1h                                                                                                    |
| Message<br>Group:    | EX_Perf                                                                                                    |
| Instruction<br>Text: | Counter(s): MSExchangeMTA Connections.Inbound rejected Total. <instance> MSExchangeMTA Connections.Inbound Messages Total.<instance> Probable cause(s): There may be problems with the MTA on a remote system sending messages to this system.</instance></instance> |
|                      | A high rate of rejected messages could indicate problems with the remote or local MTA or the connector.                                                                                                    |
|                      | Potential impact: Performance                                                                                                    |
|                      | Suggested action(s): (1) Monitor system with Windows Task Manager or NT Performance Monitor to determine if the system is overloaded. Also check that the MTA process (emsmta) is running.                                                                           |
|                      | (2) Check other messages in the 'Message Browser' to see if Exchange has been reporting problems with the MTA service on either the problem system or the remote system.                                                                                             |
|                      | (3) Verify that there are no network problems.                                                                                                    |
|                      | (4) Enable Diagnostics Logging for the MTA (using Exchange Administrator) to help in troubleshooting.                                                                                                    |

## EXSPI-6X-300009 (MTA Work Queue Length)

| Policy:              | EXSPI-6X-300009                                                                                                    |
|----------------------|----------------------------------------------------------------------------------------------------|
| Name:                | MTA Work Queue Length                                                                                                    |
| Description:         | The metric measures the number of outstanding messages in the Work Queue, which indicates the number of messages not yet processed to completion by the MTA, relative to the number of messages successfully processed by the MTA                                                                                                    |
| Туре:                | With Reset                                                                                                    |
| Schedule:            | Every 5min                                                                                                    |
| Message<br>Group:    | EX_Perf                                                                                                    |
| Instruction<br>Text: | Counter(s): MSExchangeMTA.Work Queue Length MSExchangeMTA.Deferred Delivery Msgs  Probable cause(s): Delay of messages being processed could indicate problems with system load, the MTA, connectors, or the network.  Potential impact: Performance  Suggested action(s): (1) Monitor system with Windows Task Manager or NT Performance Monitor to determine if the system is overloaded. Also check that the MTA process (emsmta) is running. (2) Run Exchange Administrator and check for 'stuck' messages in the MTA queue. (3) Verify that there are no network problems.  Additional Information:  Exchange 2000 and 2003 servers use the MTA to transfer messages over non-smtp connections such as X.400 connectors. The X.400 connector is primarily used to transfer messages with Exchange 5.5 servers. Typically X.400 connectors are used while migrating from Exchange 5.5 to a later version of Exchange although there are other uses. Due to the inherit inefficiency of the Exchange 2000 and later version of the MTA, there are a number of Microsoft recommendations, depending on your use. Please follow the link http://www.microsoft.com/technet/treeview/default.asp?url=/technet/itsolutions/guide/default.asp and go to the section titled 'Chapter 9: Tuning Exchange 2000 Server for Performance'. |

## EXSPI-6X-300010 (MTA Failed Outbound Associations)

| Policy:              | EXSPI-6X-300010                                                                                                    |
|----------------------|----------------------------------------------------------------------------------------------------|
| Name:                | MTA Failed Outbound Associations                                                                                                    |
| Description:         | Monitors the percentage of failed outbound associations from the MTA                                                                                                    |
| Туре:                | With Reset                                                                                                    |
| Schedule:            | Every 1h                                                                                                    |
| Message<br>Group:    | EX_Perf                                                                                                    |
| Instruction<br>Text: | Counter(s): MSExchangeMTA Connections.Failed Outbound Associations. <instance> MSExchangeMTA Connections.Cumulative Outbound Associations.<instance> Probable cause(s): There may be problems with the MTA making connections to another system. A high failure rate could indicate problems with the local or remote MTA, the connector, or the network.</instance></instance>                    |
|                      | Potential impact: Performance  Suggested action(s): (1) Monitor system with Windows Task Manager or NT Performance Monitor to determine if the system is overloaded. Also check that the MTA process (emsmta) is running. (2) Check other messages in the 'Message Browser' to see if Exchange has been reporting problems with the MTA service on either the problem system or the remote system. |
|                      | <ul><li>(3) Verify that there are no network problems.</li><li>(4) Enable Diagnostics Logging for the MTA (using Exchange Administrator) to help in troubleshooting.</li></ul>                                                                                                    |

## EXSPI-6X-300011 (MTA Failed Conversions)

| Policy:              | EXSPI-6X-300011                                                                                                    |
|----------------------|----------------------------------------------------------------------------------------------------|
| Name:                | MTA Failed Conversions                                                                                                    |
| Description:         | Monitors the ratio of failed and successful conversion of messages from one form to another.                                                                                                    |
| Type:                | With Reset                                                                                                    |
| Schedule:            | Every 1hr                                                                                                    |
| Message<br>Group:    | EX_Perf                                                                                                    |
| Instruction<br>Text: | Counter(s): MSExchangeMTA.Total Failed Conversions MSExchangeMTA.Total Successful Conversions Probable cause(s): There may be problems with the MTA converting messages from one format to another. |
|                      | Potential impact: Performance/Failure. A high failure rate could indicate problems with the MTA or how messages being received are formatted.                                                       |
|                      | Suggested action(s): (1) Check other messages in the 'Message Browser' to see if Exchange has been reporting problems converting messages.                                                          |
|                      | (2) Enable Diagnostics Logging for the MTA (using Exchange Administrator) to help in troubleshooting.                                                                                               |

#### EXSPI-6X-MTAConnectionMessageDelay)

| Policy:              | EXSPI-6X-MTAConnectionMessageDelay                                                                                                    |
|----------------------|----------------------------------------------------------------------------------------------------|
| Name:                | MTA Connection Message Delay                                                                                                    |
| Description:         | Monitors the time (secs) since the oldest message in this entity's queue was placed in the MTA queue                                                                                                    |
| Type:                | With Reset                                                                                                    |
| Schedule:            | Every 5min                                                                                                    |
| Message<br>Group:    | EX_Perf                                                                                                    |
| Instruction<br>Text: | Counter(s): MSExchangeMTA Connections.Oldest Message Queued. <instance></instance>                                                                                                    |
|                      | Probable cause(s): Delivery of messages to another Exchange server may be delayed by the MTA because of possible problems with a connection.                                                                                                    |
|                      | A long delay time could indicate problems with connectors, system load, the MTA, or the network.                                                                                                    |
|                      | Potential impact:<br>Performance/Failure.                                                                                                    |
|                      | Suggested action(s):  (1) Monitor queue length for the specific connection with NT Performance Monitor:                                                                                                    |
|                      | (2) If queue lengths for multiple connections are large, that could indicate performance or network problems. Also check that the MTA process (emsmta) is running.                                                                                                    |
|                      | (3) Run Exchange Administrator and check for 'stuck' messages in the MTA queue.                                                                                                    |
|                      | (4) Verify that there are no network problems.                                                                                                    |
|                      | (5) Verify that this isn't a performance problem with the MTA service. See 'Additional Information' below for more information.                                                                                                    |
|                      | Additional Information:                                                                                                    |
|                      | Exchange 2000 and 2003 servers use the MTA to transfer messages over non-smtp connections such as X.400 connectors. The X.400 connector is primarily used to transfer messages with Exchange 5.5 servers. Typically X.400 connectors are used while migrating from Exchange 5.5 to a later version of Exchange although there are other uses. Due to the inherit inefficiency of the Exchange 2000 and later version of the MTA, there are a number of Microsoft recommendations, depending on your use. Please follow the link http://www.microsoft.com/technet/treeview/default.asp?url=/technet/itsolutions/guide/default.asp and go to the section titled 'Chapter 9: Tuning Exchange 2000 Server for Performance'. |

## EXSPI-6X-MTAConnectionQueueLengths)

| Policy:              | EXSPI-6X-MTAConnectionQueueLengths                                                                                                    |
|----------------------|----------------------------------------------------------------------------------------------------|
| Name:                | MTA Connection Queue Lengths                                                                                                    |
| Description:         | Monitors the number of outstanding messages queued for transfer to another Exchange Server.                                                                                                    |
| Туре:                | With Reset                                                                                                    |
| Schedule:            | Every 5min                                                                                                    |
| Message<br>Group:    | EX_Perf                                                                                                    |
| Instruction<br>Text: | Counter(s): MSExchangeMTA Connections.Queue<br>Length. <instance></instance>                                                                                                    |
|                      | Probable cause(s): Delivery of messages to another Exchange server may be delayed by the MTA because of possible problems with a connection.                                                                                                    |
|                      | A large queue length could indicate problems with connectors, system load, the MTA, or the network.                                                                                                    |
|                      | Potential impact:<br>Performance/Failure.                                                                                                    |
|                      | Suggested action(s): (1) Monitor queue length for the specific connection with NT Performance Monitor:                                                                                                    |
|                      | MSExchangeMTA Connections.Queue<br>Length.<br>CONNECTION>                                                                                                    |
|                      | (2) If queue lengths for multiple connections are large, that could indicate performance or network problems. Also check that the MTA process (emsmta) is running.                                                                                                    |
|                      | (3) Run Exchange Administrator and check for 'stuck' messages in the MTA queue.                                                                                                    |
|                      | (4) Verify that there are no network problems                                                                                                    |
|                      | Additional Information:                                                                                                    |
|                      | Exchange 2000 and 2003 servers use the MTA to transfer messages over non-smtp connections such as X.400 connectors. The X.400 connector is primarily used to transfer messages with Exchange 5.5 servers. Typically X.400 connectors are used while migrating from Exchange 5.5 to a later version of Exchange although there are other uses. Due to the inherit inefficiency of the Exchange 2000 and later version of the MTA, there are a number of Microsoft recommendations, depending on your use. Please follow the link http://www.microsoft.com/technet/treeview/default.asp?url=/technet/itsolutions/guide/default.asp and go to the section titled 'Chapter 9: Tuning Exchange 2000 Server for Performance'. |

# ${\sf EXSPI-6X-ISPublicAverageDeliveryTime}$

| Policy:              | EXSPI-6X-ISPublicAverageDeliveryTime                                                                                                    |
|----------------------|----------------------------------------------------------------------------------------------------|
| Name:                | IS Public Average Delivery Time                                                                                                    |
| Description:         | Monitors the time between the submission of a message to the public information store and submission to the MTA, by taking an average for the last 10 messages.                                |
| Type:                | With Reset                                                                                                    |
| Schedule:            | Every 5min                                                                                                    |
| Message<br>Group:    | EX_Perf                                                                                                    |
| Instruction<br>Text: | Probable cause(s): (1) The thresholds are set too low.                                                                                                    |
|                      | (2) The system is overloaded.                                                                                                    |
|                      | (3) There is a problem with the Information Store.                                                                                                    |
|                      | (4) There is a problem with the Active Directory.                                                                                                    |
|                      | (5) A large queue length could indicate be a problem with the SMTP process (inetinfo.exe), that SMTP is not processing messages being sent by the Information Store at all or quickly enough.  |
|                      | Potential impact:                                                                                                    |
|                      | (1) Delivery of public folder messages to other Exchange servers may be delayed.                                                                                                    |
|                      | Suggested action(s):                                                                                                    |
|                      | (1) Monitor system with Windows Task Manager or<br>Performance Monitor to determine if the system is overloaded.<br>Also check that SMTP (inetinfo.exe) is running.                            |
|                      | (2) Check other messages in the 'Message Browser' to see if Exchange has been reporting problems with Information Store or the SMTP service on either the problem system or the remote system. |
|                      | (3) Verify that there are no Active Directory problems.                                                                                                    |
|                      | (4) Verify that there are no network problems.                                                                                                    |
|                      | (5) Enable Diagnostics Logging for the SMTP (using Exchange System Manager) to help in troubleshooting.                                                                                        |
|                      | (6) Adjust policy thresholds when establishing normal server performance baselines.                                                                                                    |

| Policy:               | EXSPI-6X-ISPublicAverageDeliveryTime                                                                                                    |
|-----------------------|----------------------------------------------------------------------------------------------------|
| For more information: | See the Microsoft Knowledge Base Articles:  328906: http://support.microsoft.com/ default.aspx?scid=kb;en-us;328906  289779: http://support.microsoft.com/ default.aspx?scid=kb;en-us;289779  313983: http://support.microsoft.com/ default.aspx?scid=kb;en-us;313983  322258: http://support.microsoft.com/ default.aspx?scid=kb;en-us;322258  811067: http://support.microsoft.com/ default.aspx?scid=kb;en-us;811067  811862: http://support.microsoft.com/ default.aspx?scid=kb;en-us;81862  824467: http://support.microsoft.com/ default.aspx?scid=kb;en-us;824467  276081: http://support.microsoft.com/ default.aspx?scid=kb;en-us;304228  304228: http://support.microsoft.com/ default.aspx?scid=kb;en-us;304228  326992: http://support.microsoft.com/ default.aspx?scid=kb;en-us;326992  816199: http://support.microsoft.com/ default.aspx?scid=kb;en-us;816199 |

## ${\sf EXSPI-6X-ISMailboxAverageLocalDeliveryTime}$

| Policy:           | EXSPI-6X-ISMailboxAverageLocalDeliveryTime                                                                                                    |
|-------------------|----------------------------------------------------------------------------------------------------|
| Name:             | IS Mailbox Average Local Delivery Time                                                                                                    |
| Description:      | Monitors the average time between submission of a message to the public information store and the delivery to all local recipients (recipients on the same server) for the last 10 messages. This counter should not be greater than zero for more than a few seconds. |
| Туре:             | With Reset                                                                                                    |
| Schedule:         | Every 5min                                                                                                    |
| Message<br>Group: | EX_Perf                                                                                                    |
| Instruction       | Counter(s):                                                                                                    |
| Text:             | MSExchangeIS Public.Average Local Delivery Time. <instance></instance>                                                                                                    |
|                   | Probable cause(s): (1) A large queue length could indicate be a problem with the store process (store.exe).                                                                                                    |
|                   | (2) The thresholds are set too low.                                                                                                    |
|                   | (3) The system is overloaded.                                                                                                    |
|                   | (4) There is a problem with the Information Store.                                                                                                    |
|                   | Potential impact:                                                                                                    |
|                   | Delivery of messages to local recipients may be delayed.                                                                                                    |
|                   | Suggested action(s):                                                                                                    |
|                   | (1) Monitor system with Windows Task Manager or<br>Performance Monitor to determine if the system is overloaded.<br>Also check that the store (store.exe) is running.                                                                                                  |
|                   | (2) Check other messages in the 'Message Browser' to see if Exchange has been reporting problems with Information Store.                                                                                                    |
|                   | (3) Enable Diagnostics Logging for the store (MSExchangeIS using Exchange System Manager) to help in troubleshooting.                                                                                                    |
|                   | (4) Adjust policy thresholds when establishing normal server performance baselines.                                                                                                    |

| Policy:               | EXSPI-6X-ISMailboxAverageLocalDeliveryTime                                                                                                    |
|-----------------------|----------------------------------------------------------------------------------------------------|
| For more information: | See the Microsoft Knowledge Base Articles:  289779: http://support.microsoft.com/ default.aspx?scid=kb;en-us;289779  313983: http://support.microsoft.com/ default.aspx?scid=kb;en-us;313983  322258: http://support.microsoft.com/ default.aspx?scid=kb;en-us;322258  811067: http://support.microsoft.com/ default.aspx?scid=kb;en-us;811067  811862: http://support.microsoft.com/ default.aspx?scid=kb;en-us;81862  824467: http://support.microsoft.com/ default.aspx?scid=kb;en-us;824467  276081: http://support.microsoft.com/ default.aspx?scid=kb;en-us;276081  304228: http://support.microsoft.com/ default.aspx?scid=kb;en-us;304228  326992: http://support.microsoft.com/ default.aspx?scid=kb;en-us;326992  329171: http://support.microsoft.com/ default.aspx?scid=kb;en-us;329171  823505: http://support.microsoft.com/ default.aspx?scid=kb;en-us;823505  291248: http://support.microsoft.com/ default.aspx?scid=kb;en-us;291248  816199: http://support.microsoft.com/ default.aspx?scid=kb;en-us;816199 |

# ${\sf EXSPI-6X-ISPublicReplicationQueueLength}$

| Policy:           | EXSPI-6X-ISPulbicReplicationQueueLength                                                                                                    |
|-------------------|----------------------------------------------------------------------------------------------------|
| Name:             | IS Public Replication Queue Length                                                                                                    |
| Description:      | Monitors the number of replication messages in the public information store's replication receive queue. Replication Receive Queue size is the number of replication messages waiting to be processed |
| Туре:             | With Reset                                                                                                    |
| Schedule:         | Every 5min                                                                                                    |
| Message<br>Group: | EX_Perf                                                                                                    |
| Instruction       | Counter(s):                                                                                                    |
| Text:             | MSExchangeIS Public.Replication Receive Queue Size. <instance></instance>                                                                                                    |
|                   | Probable cause(s): (1) The thresholds are set too low.                                                                                                    |
|                   | (2) A large queue length could indicate problems with system load or the Information Store process.                                                                                                   |
|                   | (3) A large queue length could indicate problems with replication intervals.                                                                                                    |
|                   | Potential impact:                                                                                                    |
|                   | (1) Delivery of replication messages to public folders may be delayed.                                                                                                    |
|                   | Suggested action(s):                                                                                                    |
|                   | (1) Monitor system with Windows Task Manager or Performance Monitor to determine if the system is overloaded.                                                                                         |
|                   | (2) Check other messages in the 'Message Browser' to see if Exchange has been reporting problems with the Information Store or SMTP service.                                                          |
|                   | (3) Verify that there are no Active Directory problems.                                                                                                    |
|                   | (4) Verify that there are no network problems.                                                                                                    |
|                   | (5) Verify that replication occurs at the right intervals.                                                                                                    |
|                   | (6) Adjust policy thresholds when establishing normal server performance baselines.                                                                                                    |
|                   | <b>For more information</b> see the Microsoft Knowledge Base Articles:                                                                                                    |
|                   | 328906: http://support.microsoft.com/default.aspx?scid=kb;en-us;328906                                                                                                    |
|                   | 273479: http://support.microsoft.com/default.aspx?scid=kb;en-us;273479                                                                                                    |

## ${\sf EXSPI-6X-ISMailbox} Receive Queue Length$

| Policy:              | EXSPI-6X-ISMailboxReceiveQueueLength                                                                                                    |
|----------------------|----------------------------------------------------------------------------------------------------|
| Name:                | IS Mailbox Receive Queue Length                                                                                                    |
| Description:         | Monitors the number of messages in the ISs receive queue                                                                                                    |
| Type:                | With Reset                                                                                                    |
| Schedule:            | Every 5min                                                                                                    |
| Message Grp:         | EX-Perf                                                                                                    |
| Instruction<br>Text: | Probable cause(s): Delivery of replication messages to public folders may be delayed.                                                                                                    |
|                      | A large queue length could indicate problems with system load or the Information Store process.                                                                                                    |
|                      | Potential impact: Performance                                                                                                    |
|                      | Suggested action(s): (1) Check the Perfmon counter MSExchangeIS Mailbox.Messages Received/Min. If this value is relatively low, then the messages are backing up. If this value is relatively high, then it could be a spike in incoming traffic. |
|                      | (2) Monitor system with Windows NT Task Manager or NT Performance Monitor to determine if the system is overloaded. Also check that the MTA process (emsmta) is running.                                                                          |
|                      | (3) Check other messages in the 'Message Browser' to see if Exchange has been reporting problems with the MTA service on either the problem system or the remote system.                                                                          |
|                      | (4) Verify that there are no network problems.                                                                                                    |
|                      | (5) Verify that there are no Active Directory problems.                                                                                                    |
|                      | (6) Enable Diagnostics Logging for the MTA (using Exchange Administrator) to help in troubleshooting.                                                                                                    |
|                      | (7) Adjust policy thresholds when establishing normal server performance baselines.                                                                                                    |
|                      | For more information see the Microsoft Knowledge Base Articles:                                                                                                    |
|                      | 329167: http://support.microsoft.com/default.aspx?scid=kb;en-us;329167                                                                                                    |
|                      | 317539: http://support.microsoft.com/default.aspx?scid=kb;en-us;317539                                                                                                    |
|                      | 314744: http://support.microsoft.com/default.aspx?scid=kb;en-us;314744                                                                                                    |
|                      | 828938: http://support.microsoft.com/default.aspx?scid=kb;en-us;828938                                                                                                    |
|                      | 813781: http://support.microsoft.com/default.aspx?scid=kb;en-us;813781                                                                                                    |
|                      | 329639: http://support.microsoft.com/default.aspx?scid=kb;en-us;329639                                                                                                    |
|                      | 319653: http://support.microsoft.com/default.aspx?scid=kb;en-us;319653                                                                                                    |

## ${\sf EXSPI-6X-ISMailboxSendQueueLength}$

| Policy:              | EXSPI-6X-ISMailboxSendQueueLength                                                                                                    |
|----------------------|----------------------------------------------------------------------------------------------------|
| Name:                | IS Mailbox Send Queue Length                                                                                                    |
| Description:         | Monitors the number of messages in the information store's send queue.                                                                                                    |
| Туре:                | With Reset                                                                                                    |
| Schedule:            | Every 5min                                                                                                    |
| Message<br>Group:    | EX_Perf                                                                                                    |
| Instruction<br>Text: | Counter(s): MSExchangeIS Public.Send Queue<br>Size. <instance></instance>                                                                                                    |
|                      | Probable cause(s): Delivery of replication messages to public folders may be delayed.                                                                                                    |
|                      | A large queue length could indicate problems with system load or the Information Store process.                                                                                            |
|                      | Potential impact: Performance                                                                                                    |
|                      | Suggested action(s): (1) Monitor system with Windows Task Manager or NT Performance Monitor to determine if the system is overloaded. Also check that the MTA process (emsmta) is running. |
|                      | (2) Check other messages in the 'Message Browser' to see if Exchange has been reporting problems with the MTA service on either the problem system or the remote system.                   |
|                      | (3) Verify that there are no network problems.                                                                                                    |
|                      | (4) Enable Diagnostics Logging for the MTA (using Exchange Administrator) to help in troubleshooting.                                                                                      |

## ${\sf EXSPI-6X-ISMailboxAverageDeliveryTime}$

| Policy:              | EXSPI-6X-ISMailboxAverageDeliveryTime                                                                                                    |
|----------------------|----------------------------------------------------------------------------------------------------|
| Name:                | IS Mailbox Average Delivery Time                                                                                                    |
| Description:         | Monitors the average time between submission of a message to the Mailbox information store and submission to the MTA for the last 10 messages                                                  |
| Туре:                | With Reset                                                                                                    |
| Schedule:            | Every 5min                                                                                                    |
| Message<br>Group:    | EX_Perf                                                                                                    |
| Instruction<br>Text: | Counter(s): MSExchangeIS Mailbox. Average Delivery Time. <instance></instance>                                                                                                    |
|                      | Probable cause(s): (1) The thresholds are set too low.                                                                                                    |
|                      | (2) The system is overloaded.                                                                                                    |
|                      | (3) There is a problem with the Information Store.                                                                                                    |
|                      | (4) There is a problem with the Active Directory.                                                                                                    |
|                      | (5) A large queue length could indicate be a problem with the SMTP process (inetinfo.exe), that SMTP is not processing messages being sent by the Information Store at all or quickly enough.  |
|                      | Potential impact:                                                                                                    |
|                      | Delivery of messages to other Exchange servers may be delayed.                                                                                                    |
|                      | Suggested action(s):                                                                                                    |
|                      | (1) Monitor system with Windows Task Manager or<br>Performance Monitor to determine if the system is overloaded.<br>Also check that SMTP (inetinfo.exe) is running.                            |
|                      | (2) Check other messages in the 'Message Browser' to see if Exchange has been reporting problems with Information Store or the SMTP service on either the problem system or the remote system. |
|                      | (3) Verify that there are no Active Directory problems.                                                                                                    |
|                      | (4) Verify that there are no network problems.                                                                                                    |
|                      | (5) Enable Diagnostics Logging for the SMTP (using Exchange System Manager) to help in troubleshooting.                                                                                        |
|                      | (6) Adjust policy thresholds when establishing normal server performance baselines.                                                                                                    |

| Policy:                        | EXSPI-6X-ISMailboxAverageDeliveryTime                                                                                                    |
|--------------------------------|----------------------------------------------------------------------------------------------------|
| Policy:  For more information: | EXSPI-6X-ISMailboxAverageDeliveryTime  See the Microsoft Knowledge Base Article(s):  289779: http://support.microsoft.com/ default.aspx?scid=kb;en-us;289779  313983: http://support.microsoft.com/ default.aspx?scid=kb;en-us;313983  322258: http://support.microsoft.com/ default.aspx?scid=kb;en-us;322258  811067: http://support.microsoft.com/ default.aspx?scid=kb;en-us;811067  811862: http://support.microsoft.com/ default.aspx?scid=kb;en-us;811862  824467: http://support.microsoft.com/ default.aspx?scid=kb;en-us;824467  276081: http://support.microsoft.com/ default.aspx?scid=kb;en-us;276081  304228: http://support.microsoft.com/ default.aspx?scid=kb;en-us;304228 |
|                                | 326992: http://support.microsoft.com/ default.aspx?scid=kb;en-us;326992  329171: http://support.microsoft.com/ default.aspx?scid=kb;en-us;329171  823505: http://support.microsoft.com/ default.aspx?scid=kb;en-us;823505  291248: http://support.microsoft.com/ default.aspx?scid=kb;en-us;291248  816199: http://support.microsoft.com/ default.aspx?scid=kb;en-us;816199                                                                                                    |

## ${\sf EXSPI-6X-ISMailbox} Receive Queue Length$

| Policy:              | EXSPI-6X-ISMailboxReceiveQueueLength                                                                                                    |
|----------------------|----------------------------------------------------------------------------------------------------|
| Name:                | IS Mailbox Receive Queue Length                                                                                                    |
| Description:         | Monitors the number of messages in the mailbox information store's receive queue.                                                                                                    |
| Type:                | With Reset                                                                                                    |
| Schedule:            | Every 5min                                                                                                    |
| Message Grp:         | EX_Perf                                                                                                    |
| Instruction<br>Text: | Probable cause(s): Delivery of messages to mailboxes may be delayed.                                                                                                    |
|                      | A large queue length could indicate problems with system load or the Information Store process                                                                                                    |
|                      | Potential impact: Performance                                                                                                    |
|                      | Suggested action(s):  (1) Check the Perfmon counter MSExchangeIS  Mailbox.Messages Received/Min. If this value is relatively low, then the messages are backing up. If this value is relatively high, then it could be a spike in incoming traffic. |
|                      | (2) Monitor system with Windows NT Task Manager or NT Performance Monitor to determine if the system is overloaded. Also check that the MTA process (emsmta) is running.                                                                            |
|                      | (3) Check other messages in the 'Message Browser' to see if Exchange has been reporting problems with the MTA service on either the problem system or the remote system.                                                                            |
|                      | (4) Verify that there are no network problems.                                                                                                    |
|                      | (5) Verify that there are no Active Directory problems.                                                                                                    |
|                      | (6) Enable Diagnostics Logging for the MTA (using Exchange Administrator) to help in troubleshooting.                                                                                                    |
|                      | (7) Adjust policy thresholds when establishing normal server performance baselines.                                                                                                    |
|                      | For more information see the Microsoft Knowledge Base Article:                                                                                                    |
|                      | 329167: http://support.microsoft.com/default.aspx?scid=kb;en-us;329167                                                                                                    |
|                      | 317539: http://support.microsoft.com/default.aspx?scid=kb;en-us;317539                                                                                                    |
|                      | 314744: http://support.microsoft.com/default.aspx?scid=kb;en-us;314744                                                                                                    |
|                      | 828938: http://support.microsoft.com/default.aspx?scid=kb;en-us;828938                                                                                                    |
|                      | 813781: http://support.microsoft.com/default.aspx?scid=kb;en-us;813781                                                                                                    |
|                      | 329639: http://support.microsoft.com/default.aspx?scid=kb;en-us;329639                                                                                                    |
|                      | 319653: http://support.microsoft.com/default.aspx?scid=kb;en-us;319653                                                                                                    |

## ${\sf EXSPI-6X-ISMailboxSendQueueLength}$

| Policy:              | EXSPI-6X-ISMailboxSendQueueLength                                                                                                    |
|----------------------|----------------------------------------------------------------------------------------------------|
| Name:                | IS Mailbox Send Queue Length                                                                                                    |
| Description:         | Monitors the number of messages in the mailbox information store's send queue.                                                                                                    |
| Type:                | With Reset                                                                                                    |
| Schedule:            | Every 5min                                                                                                    |
| Message<br>Group:    | EX_Perf                                                                                                    |
| Instruction<br>Text: | Counter(s): MSExchangeIS Mailbox.Send Queue Size. <instance></instance>                                                                                                    |
|                      | Probable cause(s): Delivery of messages to other Exchange servers may be delayed by the MTA.                                                                                               |
|                      | A large queue length could indicate that the MTA is not processing messages being sent by the Information Store at all or quickly enough so they are backing up in the queue.              |
|                      | There could be a problem with system load or the MTA process.                                                                                                    |
|                      | Potential impact: Performance                                                                                                    |
|                      | Suggested action(s): (1) Monitor system with Windows Task Manager or NT Performance Monitor to determine if the system is overloaded. Also check that the MTA process (emsmta) is running. |
|                      | (2) Check other messages in the 'Message Browser' to see if Exchange has been reporting problems with the MTA service on either the problem system or the remote system.                   |
|                      | (3) Verify that there are no network problems.                                                                                                    |
|                      | (4) Enable Diagnostics Logging for the MTA (using Exchange Administrator) to help in troubleshooting.                                                                                      |

# EXSPI-6X-Information Store DbLog Record Stalls Per Sec

| Metric Name:       | EXSPI-6X-InformationStoreDbLogRecordStallsPerSec                                                                                                    |
|--------------------|----------------------------------------------------------------------------------------------------|
| Description:       | Alarm on Information Store Transaction Log Record Buffer Addition Stalls. Log Record Stalls/sec is the number of log records that cannot be added to the log buffers per second because they are full. |
| Type:              | Reset                                                                                                    |
| Schedule:          | Every 5 min                                                                                                    |
| Message Group:     | EX_Perf                                                                                                    |
| Warning Threshold  | 2                                                                                                    |
| Critical Threshold | 1                                                                                                    |
| InstructionText:   | Probable cause:                                                                                                    |
|                    | Transaction log buffer is too small                                                                                                    |
|                    | Potential impacts:                                                                                                    |
|                    | (1) If this counter is non-zero most of the time, the log buffer size may be a bottleneck.                                                                                                    |
|                    | (2) Significant performance degradation will be seen if the server is under load or if users are sending large messages.                                                                               |
|                    | Suggested action:                                                                                                    |
|                    | The default value (84) of the msExchESEParamLogBuffers attribute is too low; this value should be increased to 9000 on all servers.                                                                    |
|                    | For more information, see Microsoft TechNet article:                                                                                                    |
|                    | Microsoft Exchange 2000 Internals: Quick Tuning Guide, http://www.microsoft.com/technet/treeview/default.asp?url=/technet/prodtechnol/exchange/exchange2000/maintain/optimize/exchtune.asp             |

## ${\sf EXSPI-6X-InformationStoreDbLogThreadsWaiting}$

| Metric Name:       | EXSPI-6X-InformationStoreDbLogThreadsWaiting                                                                                                    |
|--------------------|----------------------------------------------------------------------------------------------------|
| Description:       | Alarm on Information Store Threads Waiting to Write to Transaction Log. Information store Log Threads Waiting is the number of threads waiting for their data to be written to the log in order to complete an update of the database. |
| Туре:              | Reset                                                                                                    |
| Schedule:          | Every 5 min                                                                                                    |
| Message Group:     | EX_Perf                                                                                                    |
| Warning Threshold  | 2                                                                                                    |
| Critical Threshold | 1                                                                                                    |
| Instruction Text:  | Probable cause:                                                                                                    |
|                    | Transaction log buffer is too small.                                                                                                    |
|                    | Potential impacts:                                                                                                    |
|                    | (1) If this counter is too high, the log may be a bottleneck.                                                                                                    |
|                    | (2) Significant performance degradation will be seen if the server is under load or if users are sending large messages.                                                                                                    |
|                    | Suggested action:                                                                                                    |
|                    | The default value (84) of the msExchESEParamLogBuffers attribute is too low; this value should be increased to 9000 on all servers.                                                                                                    |
|                    | For more information, see Microsoft TechNet article:                                                                                                    |
|                    | Microsoft Exchange 2000 Internals: Quick Tuning Guide, http://www.microsoft.com/technet/treeview/default.asp?url=/technet/prodtechnol/exchange/exchange2000/maintain/optimize/exchtune.asp                                             |

# EXSPI-6X-Information Store DbLog Writes Per Sec

| Metric Name:       | EXSPI-6X-InformationStoreDbLogWritesPerSec                                                                                                    |
|--------------------|----------------------------------------------------------------------------------------------------|
| Description:       | Alarm on the number of times the transaction log buffers are written. Information store Log Writes/sec is the number of times the log buffers are written to the log file(s) per second.                                               |
| Туре:              | Reset                                                                                                    |
| Schedule:          | Every 5 min                                                                                                    |
| Message Group:     | EX_Perf                                                                                                    |
| Warning Threshold  | 500                                                                                                    |
| Critical Threshold | n/a                                                                                                    |
| InstructionText:   | Probable cause:                                                                                                    |
|                    | The media used to host transaction log file(s) has a low write rate.                                                                                                    |
|                    | Potential impact:                                                                                                    |
|                    | If this number approaches the maximum write rate for the media holding the log file(s), the log may be a bottleneck.                                                                                                    |
|                    | Suggested actions:                                                                                                    |
|                    | (1) Adjust the threshold to be close to maximum write rate of the actual storage.                                                                                                    |
|                    | (2) Determine whether your transaction log device is handling the load properly by monitoring the device for counter 'PhysicalDisk. Avg. Disk sec/write', making sure it stays well below 5ms or 1ms when write-back cache is enabled. |

#### EXSPI-6X-InformationStoreDbCacheSize

| Metric Name:      | EXSPI-6X-InformationStoreDbCacheSize                                                                                                    |
|-------------------|----------------------------------------------------------------------------------------------------|
| Description:      | Monitors the database cache size of an information store which shows the amount of system memory used by the database cache manager to hold commonly used information from the database file(s) in order to prevent file i/o operations.                                                                                                    |
| Type:             | Reset                                                                                                    |
| Schedule:         | Every 5 min                                                                                                    |
| Message Group:    | EX_Perf                                                                                                    |
| Instruction Text: | On large servers, this counter should be in the range of 800,000,000 to 1,200,000,000 bytes at all times. The database cache size is automatically adjusted, based upon the physical memory configured in the server, and possible fine-tuning of the STORE virtual address space. The cache size should be less than 1.2GB: if you have incorrectly configured the maximum cache size, you run the risk of running out of virtual memory and eventually causing significant performance degradation and STORE crash. |

#### EXSPI-6X-InformationStoreUserCount

| Policy:           | EXSPI-6X-InformationStoreUserCount                                                                                                    |
|-------------------|----------------------------------------------------------------------------------------------------|
| Name:             | IS User Count                                                                                                    |
| Description:      | Monitors the number of client processes connected to the information store. This metric could be baselined and put in the perspective of the RPC operations rate for an understanding of system resource utilization. |
| Туре:             | With Reset                                                                                                    |
| Schedule:         | Every 15min                                                                                                    |
| Message<br>Group: | EX_Perf                                                                                                    |
| Instruction       | Counter(s): MSExchangeIS.User Count                                                                                                    |
| Text:             | Probable cause(s): The number of client processes logged on to the Information Store is low.                                                                                                    |
|                   | A low user logon count during the day could indicate problems with the Information Store process or network connectivity.                                                                                             |
|                   | Potential impact:<br>Performance, Fault                                                                                                    |
|                   | Suggested action(s): (1) Verify that this system has active mailboxes. If it does not, this Policy should be removed from this system.                                                                                |
|                   | (2) Using a test mailbox account, verify that you can connect to the server without problems.                                                                                                    |
|                   | (3) Verify that there are no network problems.                                                                                                    |

## EXSPI-6X-IS\_RPCOperations

| Metric Name:       | EXSPI-6X-IS_RPCOperations                                                                                                    |
|--------------------|----------------------------------------------------------------------------------------------------|
| Description:       | Alarm on number of MAPI client RPC operations/sec. Information store RPC operations/sec: this counter indicates outstanding MAPI client requests. The value of the counter is specific to the organization and server, but it should remain at 0 on 4 processor machines during normal operations. |
| Туре:              | Reset                                                                                                    |
| Schedule:          | Every 10 min                                                                                                    |
| Message Group:     | EX_Perf                                                                                                    |
| Warning Threshold  | 1                                                                                                    |
| Critical Threshold | 2                                                                                                    |
| Instruction Text:  | Probable causes:                                                                                                    |
|                    | (1) The server is overloaded with users using MAPI clients.                                                                                                    |
|                    | (2) The threshold is set too low.                                                                                                    |
|                    | Potential impact:                                                                                                    |
|                    | MAPI clients are unable to contact the Exchange server.                                                                                                    |
|                    | Suggested actions:                                                                                                    |
|                    | (1) Adjust the thresholds after establishing normal server performance baselines.                                                                                                    |
|                    | (2) Relocate some users of this server to another Exchange server.                                                                                                    |

#### EXSPI-6X-IS\_RPCRequests

| Metric Name:       | EXSPI-6X-IS_RPCRequests                                                                                                    |
|--------------------|----------------------------------------------------------------------------------------------------|
| Description:       | Alarm on number of MAPI client RPC requests. Information Store RPC Requests is the number of MAPI RPC client requests currently being processed by the information store. |
| Туре:              | Reset                                                                                                    |
| Schedule:          | Every 5 min                                                                                                    |
| Message Group:     | EX_Perf                                                                                                    |
| Warning Threshold  | 80                                                                                                    |
| Critical Threshold | 100                                                                                                    |
| Instruction Text:  | Probable cause:                                                                                                    |
|                    | The server is overloaded.                                                                                                    |
|                    | Potential impact:                                                                                                    |
|                    | MAPI RPC clients are unable to log on to the server when RPC requests are consistently over the maximum number of RPC requests (100) that can be processed by a server.   |
|                    | Suggestion action:                                                                                                    |
|                    | Relocate some users from this server to another server.                                                                                                    |

## ${\sf EXSPI-6X-InformationStoreVML} argest Block$

| Metric Name:       | EXSPI-6X-InformationStoreVMLargestBlock                                                                                                    |
|--------------------|----------------------------------------------------------------------------------------------------|
| Description:       | Monitors the size (in bytes) of the largest free block of virtual memory available to the store process. This Block Size should remain above 32 MB at all times. When the VM Largest Block Size drops below 10MB the Databases will not mount.          |
| Туре:              | Reset                                                                                                    |
| Schedule:          | 10 min                                                                                                    |
| Message Group:     | EX_Perf                                                                                                    |
| Warning Threshold  | 16                                                                                                    |
| Critical Threshold | 32                                                                                                    |
| Instruction Text:  | Probable cause:                                                                                                    |
|                    | The server is overloaded.                                                                                                    |
|                    | Potential impact:                                                                                                    |
|                    | With the addition of more users and therefore more Exchange usage the amount of information store virtual memory can run low. Overall server performance will degrade as the lack of large virtual memory blocks causes the store to use the page file. |
|                    | Suggestion for action:                                                                                                    |
|                    | Add up to 4GB of RAM. Relocate some users from this server to another server.                                                                                                    |
|                    | For more information, see Microsoft Knowledge Base articles:                                                                                                    |
|                    | http://support.microsoft.com/<br>default.aspx?scid=kb;en-us;296073&sd=ee                                                                                                    |
|                    | http://www.microsoft.com/products/ee/<br>transform.aspx?EvtSrc=MSExchangeIS&EvtID=9<br>582&ProdName=Exchange&LCID=1033&ProdVer<br>=6.5.6940.0                                                                                                    |

#### EXSPI-6X-InformationStoreVMI6MBBlocks

| Metric Name:       | EXSPI-6X-InforamtionStoreVM16MBBlocks                                                                                                    |
|--------------------|----------------------------------------------------------------------------------------------------|
| Description:       | Monitors total number of free virtual memory blocks that are greater than or equal to 16 MB.                                                                                                    |
| Туре:              | Reset                                                                                                    |
| Schedule:          | 5 min                                                                                                    |
| Message Group:     | EX_Perf                                                                                                    |
| Warning Threshold  | 3                                                                                                    |
| Critical Threshold | 5                                                                                                    |
| Instruction Text:  | Probable cause:                                                                                                    |
|                    | The server is overloaded.                                                                                                    |
|                    | Potential impact:                                                                                                    |
|                    | With the addition of more users and therefore more Exchange usage the amount of information store virtual memory can run low. Overall server performance will degrade as the lack of large virtual memory blocks causes the store to use the page file. |
|                    | Suggestion action:                                                                                                    |
|                    | Add up to 4GB of RAM. Relocate some users from this server to another server.                                                                                                    |
|                    | For more information, see Microsoft Knowledge Base articles:                                                                                                    |
|                    | http://support.microsoft.com/<br>default.aspx?scid=kb;en-us;325044&sd=ee                                                                                                    |
|                    | http://www.microsoft.com/products/ee/<br>transform.aspx?EvtSrc=MSExchangeIS&EvtID=1<br>2800&ProdName=Exchange&LCID=1033&ProdVe<br>r=6.5.6940.0                                                                                                    |

## ${\sf EXSPI-6X-InformationStoreVML} argeBlockBytes$

| Metric Name:       | EXSPI-6X-InformationStoreVMLargeBlockBytes                                                                                                    |
|--------------------|----------------------------------------------------------------------------------------------------|
| Description:       | Monitors the total size of all free virtual memory blocks that are greater than or equal to 16 MB in size. This total should remain above 50 MB at all times.                                                                                           |
| Туре:              | Reset                                                                                                    |
| Schedule:          | 10 mins                                                                                                    |
| Message Group:     | EX_Perf                                                                                                    |
| Warning Threshold  | 6X                                                                                                    |
| Critical Threshold | 55                                                                                                    |
| Instruction Text:  | Probable cause:                                                                                                    |
|                    | The server is overloaded.                                                                                                    |
|                    | Potential impact:                                                                                                    |
|                    | With the addition of more users and therefore more Exchange usage the amount of information store virtual memory can run low. Overall server performance will degrade as the lack of large virtual memory blocks causes the store to use the page file. |
|                    | Suggestion action:                                                                                                    |
|                    | Add up to 4GB of RAM. Relocate some users from this server to another server.                                                                                                    |
|                    | For more information, see Microsoft Knowledge Base articles:                                                                                                    |
|                    | http://support.microsoft.com/<br>default.aspx?scid=kb;en-us;296073&sd=ee                                                                                                    |
|                    | http://www.microsoft.com/products/ee/<br>transform.aspx?EvtSrc=MSExchangeIS&EvtID=9<br>582&ProdName=Exchange&LCID=1033&ProdVer<br>=6.5.6940.0                                                                                                    |

## EXSPI-6X-SMTPCategorizerQueueLength)

| Metric :          | EXSPI-6X-SMTPCategorizerQueueLength                                                                                                    |
|-------------------|----------------------------------------------------------------------------------------------------|
| Name:             | SMTP Categorizer Queue Length                                                                                                    |
| Description:      | Monitors the number of messages in the SMTP Categorizer Queue. The Categorizer performs lookups and checks limits and restrictions in Active Directory.                                               |
| Type:             | With Reset                                                                                                    |
| Schedule:         | Every 2 min                                                                                                    |
| Message<br>Group: | EX_Perf                                                                                                    |
| Instruction       | Counter(s): SMTP Server.Categorizer Queue Length. <instance></instance>                                                                                                    |
| Text:             | Probable cause(s):                                                                                                    |
|                   | (1) The Categorization Queue Length counter may show an incorrect number of messages in the queue.                                                                                                    |
|                   | (2) The advanced queuing engine may not be able to access the global catalog servers or to access the recipient information. Or, the global catalog servers are unreachable or are performing slowly. |
|                   | Potential impact:                                                                                                    |
|                   | The SMTP server may not deliver or delay the delivery of messages either locally or remotely.                                                                                                    |
|                   | Suggested action(s):                                                                                                    |
|                   | (1) Install the latest Microsoft Exchange service pack.                                                                                                    |
|                   | (2) Increase diagnostic logging for the MSExchangeDSAccess service and for the MSExchangeTransport service to collect information about Categorizer components.                                       |
|                   | (3) Active Directory Lookups may be an issue. Consider implementing another Active Directory server.                                                                                                  |
|                   | (4) If you have the Windows+ SPI, deploy the ADS policies to the Active Directory server. These policies may also have recommendations to increase Active Directory Lookup performance.               |
|                   | For more information, see Microsoft Knowledge Base articles:                                                                                                    |
|                   | Q823489, http://support.microsoft.com/<br>default.aspx?scid=kb;en-us;823489                                                                                                    |
|                   | Q814018, http://support.microsoft.com/<br>default.aspx?scid=kb;en-us;814018                                                                                                    |

## EXSPI-6X-SMTPLocalQueueLength)

| Policyr:          | EXSPI-6X-SMTPLocalQueueLength                                                                                                    |
|-------------------|----------------------------------------------------------------------------------------------------|
| Name:             | SMTP Local Queue Length                                                                                                    |
| Description:      | Monitors the number of messages to the SMTP Local Queue.                                                                                                    |
| Type:             | With Reset                                                                                                    |
| Schedule:         | Every 2 min                                                                                                    |
| Message<br>Group: | EX_Perf                                                                                                    |
| Instruction       | Counter(s): SMTP Server.Local Queue Length. <instance></instance>                                                                                                    |
| Text:             | Probable cause(s):                                                                                                    |
|                   | (1) A corrupted message is at the head of the queue.                                                                                                    |
|                   | (2) The header of the message is malformed.                                                                                                    |
|                   | (3) The message is deeply nested.                                                                                                    |
|                   | (4) There is cross membership in Security Groups.                                                                                                    |
|                   | (5) A message is forwarded to an inappropriately configured public folder.                                                                                                    |
|                   | (6) The information store is not accepting messages for local delivery. Slow or sporadic message delivery can indicate that a looping message or that a performance problem exists. |
|                   | Potential impact:                                                                                                    |
|                   | Delivery of messages to the local Exchange server may be delayed by the Exchange Information Store.                                                                                 |
|                   | Suggested action(s):                                                                                                    |
|                   | (1) Install the latest Exchange service pack                                                                                                    |
|                   | (2) Follow the instructions described in the following Microsoft Knowledge Base articles to remove the root cause of the problem.                                                   |
|                   | (3) Reduce the Exchange server load by moving some users to another Exchange server.                                                                                                |
|                   | (4) Increase diagnostic logging for the MSExchangeIS service and for the MSExchangeTransport service for the SMTP Store Driver components.                                          |
|                   | For more information, see Microsoft Knowledge Base articles:                                                                                                    |
|                   | Q823489, http://support.microsoft.com/<br>default.aspx?scid=kb;en-us;823489                                                                                                    |
|                   | Q283291, http://support.microsoft.com/<br>default.aspx?scid=kb;en-us;283291                                                                                                    |
|                   | Q319461, http://support.microsoft.com/<br>default.aspx?scid=kb;en-us;319461                                                                                                    |
|                   | Q329639, http://support.microsoft.com/<br>default.aspx?scid=kb;en-us;329639                                                                                                    |
|                   | Q813781, http://support.microsoft.com/<br>default.aspx?scid=kb;en-us;813781                                                                                                    |
|                   | Q318334, http://support.microsoft.com/<br>default.aspx?scid=kb;en-us;318334                                                                                                    |

## EXSPI-6X-SMTPLocalRetryQueueLength)

| Policy:      | EXSPI-6X-SMTPLocalRetryQueueLength                                                                                                    |
|--------------|----------------------------------------------------------------------------------------------------|
| Name:        | SMTP Local Retry Queue Length                                                                                                    |
| Description: | Monitors the number of messages in the SMTP Local Retry queue.                                                                                                    |
| Туре:        | With Reset                                                                                                    |
| Schedule:    | Every 2 min                                                                                                    |
| Message Grp: | EX_Perf                                                                                                    |
| Instruction  | Probable cause(s):                                                                                                    |
| Text:        | (1) A corrupted message is at the head of the queue.                                                                                                    |
|              | (2) The header of the message is malformed.                                                                                                    |
|              | (3) The message is deeply nested.                                                                                                    |
|              | (4) There is cross membership in Security Groups.                                                                                                    |
|              | (5) A message is forwarded to an inappropriately configured public folder.                                                                                                    |
|              | (6) The information store is not accepting messages for local delivery. Slow or sporadic message delivery can indicate that a looping message or that a performance problem exists. |
|              | Potential impact:                                                                                                    |
|              | Delivery of messages to the local Exchange server may be delayed by the Exchange Information Store.                                                                                 |
|              | Suggested action(s):                                                                                                    |
|              | (1) Install the latest Exchange service pack                                                                                                    |
|              | (2) Follow the instructions described in the following Microsoft Knowledge Base articles to remove the root cause of the problem.                                                   |
|              | (3) Reduce the Exchange server load by moving some users to another Exchange server.                                                                                                |
|              | (4) Increase diagnostic logging for the MSExchangeIS service and for the MSExchangeTransport service for the SMTP Store Driver components.                                          |
|              | For more information, see Microsoft Knowledge Base articles:                                                                                                    |
|              | Q823489, http://support.microsoft.com/default.aspx?scid=kb;en-us;823489                                                                                                    |
|              | Q283291, http://support.microsoft.com/default.aspx?scid=kb;en-us;283291                                                                                                    |
|              | Q319461, http://support.microsoft.com/default.aspx?scid=kb;en-us;319461                                                                                                    |
|              | Q329639, http://support.microsoft.com/default.aspx?scid=kb;en-us;329639                                                                                                    |
|              | Q813781, http://support.microsoft.com/default.aspx?scid=kb;en-us;813781                                                                                                    |
|              | Q318334, http://support.microsoft.com/default.aspx?scid=kb;en-us;318334                                                                                                    |

# ${\sf EXSPI-6X-SMTPMessagesPendingRouting}$

| Policy:              | EXSPI-6X-SMTPMessagesPendingRouting                                                                                                    |
|----------------------|----------------------------------------------------------------------------------------------------|
| Name:                | SMTP Messages Pending Routing                                                                                                    |
| Description:         | Monitors the number of messages that have been categorized but not routed.                                                                                                    |
| Туре:                | With Reset                                                                                                    |
| Schedule:            | Every 2 min                                                                                                    |
| Message Grp:         | EX_Perf                                                                                                    |
| Instruction<br>Text: | Counter(s): SMTP Server.Messages Pending Routing. <instance> Probable cause(s):  (1) Connector delivery restrictions may not work correctly (2) The Least-Cost route to the destination server is scoped and rerouting the message takes longer time. (3) The system resource is low or Active Directory server or DNS is slow. (4) Reinstallation of IIS on the Exchange server may result in not being able to start Exchange routing engine.  Potential impact: Delivery of messages to other Exchange servers may be delayed by the SMTP Server.  Suggested action(s): (1) Install the latest Microsoft Exchange service pack. (2) Disable any unnecessary connector restrictions because the restrictions can cause a significant degradation in server performance. (3) Increase diagnostic logging for the MSExchangeTransport service for the Routing category component to gather additional</instance> |
|                      | service for the Routing category component to gather additional information.  (4) Determine if network problems are preventing message flow.  (5) Reinstallation of IIS on the Exchange server may require reinstallation of Exchange server.  For more information, see Microsoft Knowledge Base articles:  Q823489, http://support.microsoft.com/ default.aspx?scid=kb;en-us;823489  Q277872, http://support.microsoft.com/ default.aspx?scid=kb;en-us;277872  Q287058, http://support.microsoft.com/ default.aspx?scid=kb;en-us;287058  Q323672, http://support.microsoft.com/ default.aspx?scid=kb;en-us;323672                                                                                                    |

#### ${\it EXSPI-6X-SMTPRemoteQueueLength}$

| Policy:              | EXSPI-6X-SMTPRemoteQueueLength                                                                                                    |
|----------------------|----------------------------------------------------------------------------------------------------|
| Name:                | SMTP Remote Queue Length                                                                                                    |
| Description:         | Monitors the number of messages in the queue for remote delivery                                                                                                    |
| Type:                | With Reset                                                                                                    |
| Schedule:            | Every 2 min                                                                                                    |
| Message Grp:         | EX_Perf                                                                                                    |
| Instruction<br>Text: | Counter(s): SMTP Server.Remote Queue Length. <instance> Probable cause(s):</instance>                                                                                                    |
|                      | (1) There is a problem with network connection to the remote server with 'host unreachable' errors.                                                                                                    |
|                      | (2) A backlog occurs in the SMTP remote delivery queues because of waiting threads in message tracking.                                                                                                    |
|                      | (3) The server is being used as an open relay SMTP server for unsolicited commercial e-mail (UCE) messages, or spam.                                                                                                    |
|                      | Potential impact:                                                                                                    |
|                      | Delivery of messages to other Exchange servers may be delayed by the SMTP Server.                                                                                                    |
|                      | Suggested action(s):                                                                                                    |
|                      | (1) You can use an Network Monitor tool to obtain information about network connection errors. For example use the NSlookup utility to review possible issues with Domain Name System (DNS) resolution. For connection and protocol issues such as 'host unreachable' errors, use telnet.exe to try to connect to the destination computer. |
|                      | (2) To troubleshoot protocol errors, increase diagnostic logging for the MSExchangeTransport service for the SMTP Protocol component, and review the logs for errors.                                                                                                    |
|                      | (3) Resolve message tracking or security issues if a backlog occurs.                                                                                                    |
|                      | (4) Configure the Exchange server to block open SMTP relaying.                                                                                                    |
|                      | For more information, see Microsoft Knowledge Base articles:                                                                                                    |
|                      | Q823489, http://support.microsoft.com/default.aspx?scid=kb;en-us;823489                                                                                                    |
|                      | Q328931, http://support.microsoft.com/default.aspx?scid=kb;en-us;328931                                                                                                    |
|                      | Q324958, http://support.microsoft.com/default.aspx?scid=kb;en-us;324958                                                                                                    |
|                      | Q821746, http://support.microsoft.com/default.aspx?scid=kb;en-us;821746                                                                                                    |

#### EXSPI-6X-SMTPRemoteRetryQueueLength)

| Policy               | EXSPI-6X-SMTPRemoteRetryQueueLength                                                                                                    |
|----------------------|----------------------------------------------------------------------------------------------------|
| Name:                | SMTP Remote Retry Queue Length                                                                                                    |
| Description:         | Monitors the number of messages in the retry queue for remote delivery                                                                                                    |
| Type:                | With Reset                                                                                                    |
| Schedule:            | Every 2 min                                                                                                    |
| Message Grp:         | EX_Perf                                                                                                    |
| Instruction<br>Text: | Counter(s): SMTP Server.Remote Retry Queue<br>Length. <instance></instance>                                                                                                    |
|                      | Probable cause(s):                                                                                                    |
|                      | (1) There is a problem with network connection to the remote server with 'host unreachable' errors.                                                                                                    |
|                      | (2) A backlog occurs in the SMTP remote delivery queues because of waiting threads in message tracking.                                                                                                    |
|                      | (3) The server is being used as an open relay SMTP server for unsolicited commercial e-mail (UCE) messages, or spam.                                                                                                    |
|                      | Potential impact:                                                                                                    |
|                      | Delivery of messages to other Exchange servers may be delayed by the SMTP Server.                                                                                                    |
|                      | Suggested action(s):                                                                                                    |
|                      | (1) You can use an Network Monitor tool to obtain information about network connection errors. For example, use the NSlookup utility to review possible issues with Domain Name System (DNS) resolution. For connection and protocol issues such as 'host unreachable' errors, use telnet.exe to try to connect to the destination computer. |
|                      | (2) To troubleshoot protocol errors, increase diagnostic logging for the MSExchangeTransport service for the SMTP Protocol component, and review the logs for errors.                                                                                                    |
|                      | (3) Resolve message tracking or security issues if a backlog occurs.                                                                                                    |
|                      | (4) Configure the Exchange server to block open SMTP relaying.                                                                                                    |
|                      | For more information, see Microsoft Knowledge Base articles:                                                                                                    |
|                      | Q823489, http://support.microsoft.com/default.aspx?scid=kb;en-us;823489                                                                                                    |
|                      | Q328931, http://support.microsoft.com/default.aspx?scid=kb;en-us;328931                                                                                                    |
|                      | Q324958, http://support.microsoft.com/default.aspx?scid=kb;en-us;324958                                                                                                    |
|                      | Q821746, http://support.microsoft.com/default.aspx?scid=kb;en-us;821746.                                                                                                    |

#### EXSPI-6X-SMTPNDRPercentage

| Policy:              | EXSPI-6X-0056                                                                                                    |
|----------------------|----------------------------------------------------------------------------------------------------|
| Name:                | SMTP NDR Percentage                                                                                                    |
| Description:         | Monitors the percentage of NDRs for each SMTP virtual server                                                                                                    |
| Туре:                | With Reset                                                                                                    |
| Schedule:            | Every 1h                                                                                                    |
| Message<br>Group:    | EX_Perf                                                                                                    |
| Instruction<br>Text: | Counter(s): SMTP Server.NDRs Generated. <instance></instance>                                                                                                    |
|                      | The percentage is calculated by subtracting the previous counter values from the current counter values to get the number of NDRs and number of messages for the current interval. The formula used to get the metric value is: NDRs this interval / outbound messages this interval * 100. |
|                      | <b>Probable cause(s)</b> : A high rate of non-delivery reports could indicate problems with the SMTP configuration, the network, or how mail is being addressed.                                                                                                    |
|                      | Potential impact: Performance                                                                                                    |
|                      | Suggested action(s):                                                                                                    |
|                      | (1) If the SMTP server has been configured to send notification of NDRs, check the configured mailbox for the system to get information about the NDRs. Otherwise, configure the SMTP server to send notifications for NDRs to help in troubleshooting.                                     |
|                      | (2) Verify that there are no network problems.                                                                                                    |
|                      | (3) Check other problems in the Message Reader to see if Exchange has been reporting problems with the SMTP server.                                                                                                    |
|                      | (4) Enable diagnostics logging for the SMTP server (using Exchange System manager) to help in troubleshooting.                                                                                                    |

## EXSPI-6X-0058 (Newsfeed Outbound Connections Failed)

| Policy:              | EXSPI-6X-0058                                                                                                    |
|----------------------|----------------------------------------------------------------------------------------------------|
| Name:                | Newsfeed Outbound Connections Failed                                                                                                    |
| Description:         | Monitors the percentage of outbound newsfeed connections that failed                                                                                                    |
| Туре:                | With Reset                                                                                                    |
| Schedule:            | Every 1h                                                                                                    |
| Message<br>Group:    | EX_Perf                                                                                                    |
| Instruction<br>Text: | Counter(s): NNTP Server.Total Outbound Connections Failed. <instance> NNTP Server.Total Outbound Connections.<instance></instance></instance>                                                                                                    |
|                      | If this is the first time the metric is run or the counter values are less than the previous counter values, then the values are just stored and thresholds are not processed.                                                                                                    |
|                      | The percentage is calculated by subtracting the previous counter values from the current counter values to get the number of NDRs and number of messages for the current interval. The formula used to get the metric value is: NDRs this interval / outbound messages this interval * 100. |

## EXSPI-6X-0070 (Mailbox Database File Disk Space)

| Metric Name:             | EXSPI-0070                                                                                                    |
|--------------------------|----------------------------------------------------------------------------------------------------|
| Description:             | Mailbox Database File Disk Space                                                                                                    |
| Туре:                    | Reset                                                                                                    |
| Schedule:                | Every 1 hr                                                                                                    |
| Message Group:           | EX_Perf                                                                                                    |
| Warning Threshold        | 20                                                                                                    |
| Critical Threshold       | 10                                                                                                    |
| <b>Instruction Text:</b> | Probable cause(s):                                                                                                    |
|                          | The amount of disk space being used by the Exchange Mailbox Database files is getting large. A large amount of used disk space indicates a growing number of users and/or size of users' mailboxes. |
|                          | Potential impact: Failure                                                                                                    |
|                          | Suggested action(s):                                                                                                    |
|                          | (1) Get more diskspace for the drive that the Mailbox database resides on.                                                                                                    |
|                          | (2) Enable or decrease mailbox quota to reduce the amount of diskspace used by the users.                                                                                                    |
|                          | (3) Move some of the users to another mailbox database.                                                                                                    |

## EXSPI-6X-0072 (Public Folder Database File Disk Space)

| Metric Name:       | EXSPI-0072                                                                                                    |
|--------------------|----------------------------------------------------------------------------------------------------|
| Description:       | Monitors the amount of disk space being used by the public folder database.                                                                                                    |
| Туре:              | Reset                                                                                                    |
| Schedule:          | Every 1 hr                                                                                                    |
| Message Group:     | EX_Perf                                                                                                    |
| Warning Threshold  | 20                                                                                                    |
| Critical Threshold | 10                                                                                                    |
| Instruction Text:  | Probable cause(s):                                                                                                    |
|                    | The public folder database has grown to nearly filling the disk. Users have added files into the public folder database. Other files on the volume may have filled up the volume. |
|                    | Potential impact: Failure                                                                                                    |
|                    | Suggested action(s):                                                                                                    |
|                    | (1) Increase the size of the volume that the public folder database resides on.                                                                                                   |
|                    | (2) Using the Inactive Public Folder report, decide which inactive public folder files can be archived to tape and deleted. Recover the space by running the defragment utility.  |
|                    | (3) Move any extraneous files from the volume where the public folder database resides on.                                                                                        |

## EXSPI-6X-0110 (SRS Pending Replication Synchronizations)

| Policy:              | EXSPI-6X-0110                                                                                                    |
|----------------------|----------------------------------------------------------------------------------------------------|
| Name:                | SRS Pending Replication Synchronizations                                                                                                    |
| Description:         | SRS Pending Replication Synchronizations.                                                                                                    |
| Type:                | With Reset                                                                                                    |
| Schedule:            | Every 5min                                                                                                    |
| Message<br>Group:    | EX_Fault                                                                                                    |
| Instruction<br>Text: | Counter(s): MSExchangeSRS.Pending Replication Synchronizations                                                                                                    |
|                      | Probable cause(s): Replication of directory information may be delayed.                                                                                                    |
|                      | A delay in processing replication updates could indicate problems with system load or the Site Replication Service process.                                                                                                    |
|                      | Potential impact: Performance, Fault                                                                                                    |
|                      | Suggested action(s): (1) Check that the Directory process (dsamain) is running. (2) Verify that there are no network problems. (3) Monitor system with Windows Task Manager or NT Performance Monitor to determine if the system is overloaded. |

## EXSPI-6X-0111 (SRS Remaining Replication Updates)

| Policy:           | EXSPI-6X-0111                                                                                                    |
|-------------------|----------------------------------------------------------------------------------------------------|
| Name:             | SRS Remaining Replication Updates                                                                                           |
| Description:      | SRS Remaining Replication Updates.                                                                                          |
| Туре:             | Without Reset                                                                                                    |
| Schedule:         | Every 5min                                                                                                    |
| Message<br>Group: | EX_Fault                                                                                                    |
| Instruction       | Counter(s): MSExchangeSRS.Remaining Replication Updates                                                                     |
| Text:             | Probable cause(s): Replication of directory information may be delayed.                                                     |
|                   | A delay in processing replication updates could indicate problems with system load or the Site Replication Service process. |
|                   | Potential impact:<br>Performance, Fault                                                                                     |
|                   | Suggested action(s): (1) Check that the Directory process (dsamain) is running.                                             |
|                   | (2) Verify that there are no network problems.                                                                              |
|                   | (3) Monitor system with Windows Task Manager or NT Performance Monitor to determine if the system is overloaded.            |

#### EXSPI-6X-1001 (Services Monitor)

| Policy:              | EXSPI-1001                                                                                                    |
|----------------------|----------------------------------------------------------------------------------------------------|
| Name:                | MSExchange Services Monitor                                                                                                    |
| Description:         | Monitors Exchange Server process. Generates event if an Exchange service is currently stopped but configured startup automatic.                                                                                                    |
| Type:                | Without Reset                                                                                                    |
| Schedule:            | Every 5min                                                                                                    |
| Message<br>Group:    | EX_Fault                                                                                                    |
| Instruction<br>Text: | <b>Probable cause(s)</b> : A service marked for automatic start-up is not running.                                                                                                    |
|                      | Potential impact: Failure                                                                                                    |
|                      | Suggested action(s):                                                                                                    |
|                      | (1) Unless the service is known to be down for maintenance, use the Services tool in the Control Panel to re-start the service.                                                                                                    |
|                      | NOTE: By default only Exchange related services are monitored. If you would like to receive messages about other stopped services, simply add conditions. A value of 0.0 is sent for running services and 1.0 for stopped services. |

## EXSPI-6X-1002 (End to End Message Ping)

| Policy:              | EXSPI-6X-1002                                                                                                    |
|----------------------|----------------------------------------------------------------------------------------------------|
| Name:                | MSExchange End to End Message Ping Monitor                                                                                                    |
| Description:         | Monitors the round trip time for a message                                                                                                    |
| Туре:                | With Reset                                                                                                    |
| Schedule:            | Every 30min                                                                                                    |
| Message<br>Group:    | EX_Perf                                                                                                    |
| Instruction<br>Text: | <b>Probable cause(s)</b> : Slow or non-reply of messages could indicate problems with system load, the MTA, connectors, or the network. The threshold could be too low. For the most accurate alarming, separate thresholds should be set for each ping system pair. |
|                      | Potential impact: Failure or Performance                                                                                                    |
|                      | Suggested action(s):                                                                                                    |
|                      | If the threshold is too low, make it bigger. See the User's Guide for information on how to set the threshold differently for each system pair.                                                                                                    |
|                      | If the threshold is accurate, then evaluate the following suggestions on the source and destination servers:                                                                                                    |
|                      | Select the Performance Monitor 'MS Exchange Server Health' to determine if the source system is overloaded. Also check that the MTA process (emsmta) is running. (If it is not running, it will not be shown on the graph.) Re-start it if needed.                   |
|                      | Select the Performance Monitor 'MS Exchange Server Health' to determine if the message queue to the destination system is large or growing.                                                                                                    |
|                      | If the queues on either side or large or growing and the systems are not overloaded, run Exchange Administrator and check for 'stuck' messages in the MTA queue.                                                                                                    |
|                      | If there are no stuck messages, check if there are network problems between the two systems.                                                                                                    |
|                      | If the connection between the source and destination system is not direct (e.g., the message travels through bridgehead servers), check the connector queue lengths and system load on those systems as well.                                                        |

## EXSPI-60-EpoxyClientOutQueueLength

| Metric Name:       | EXSPI-60-EpoxyClientOutQueueLength                                                                                                    |
|--------------------|----------------------------------------------------------------------------------------------------|
| Description:       | Alarm on epoxy client out queue length. This indicates the number of requests waiting to be processed by the Exchange store.          |
| Туре:              | Reset                                                                                                    |
| Schedule:          | Every 5 min                                                                                                    |
| Message Group:     | EX_Perf                                                                                                    |
| Warning Threshold  | 2                                                                                                    |
| Critical Threshold | 5                                                                                                    |
| Instruction Text:  | Probable cause:                                                                                                    |
|                    | (1) The thresholds are set too low.                                                                                                   |
|                    | (2) The Exchange server is heavily loaded.                                                                                            |
|                    | Potential impact:                                                                                                    |
|                    | (1) The Microsoft Exchange IMAP4 service may stop responding to client requests.                                                      |
|                    | (2) The performance of SMTP and information store processes (Inetinfo.exe and Store.exe) degrades as data is shuttled back and forth. |
|                    | Suggested action:                                                                                                    |
|                    | (1) Adjust policy thresholds when establishing normal server performance baselines.                                                   |
|                    | (2) Alleviate load of the server by moving some users to another server.                                                              |
|                    | <b>For more information</b> , see the Microsoft Knowledge Base article - Q81705                                                       |
|                    | http://support.microsoft.com/<br>default.aspx?scid=kb;en-us;817051                                                                    |

# ${\sf EXSPI-60-EpoxyStoreOutQueueLength}$

| Metric Name:       | EXSPI-60-EpoxyStoreOutQueueLength                                                                                                  |
|--------------------|----------------------------------------------------------------------------------------------------|
| Description:       | Alarm on epoxy store out queue length. This indicates the number of requests waiting to be processed by the IIS protocol handlers. |
| Туре:              | Reset                                                                                                    |
| Schedule:          | Every 5 min                                                                                                    |
| Message Group:     | EX_Perf                                                                                                    |
| Warning Threshold  | 2                                                                                                    |
| Critical Threshold | 5                                                                                                    |
| Instruction Text:  | Probable cause:                                                                                                    |
|                    | (1) The thresholds are set too low.                                                                                                |
|                    | (2) The Exchange server is heavily loaded.                                                                                         |
|                    | Potential impact:                                                                                                    |
|                    | (1) The Microsoft Exchange IMAP4 service may stop responding to client requests.                                                   |
|                    | (2) The performance of information store processes (Inetinfo.exe and Store.exe) degrades as data is shuttled back and forth.       |
|                    | Suggested action:                                                                                                    |
|                    | (1) Adjust policy thresholds when establishing normal server performance baselines.                                                |
|                    | (2) Alleviate load of the server by moving some users to another server.                                                           |
|                    | <b>For more informatio</b> n, see the Microsoft Knowledge Base article - Q81705                                                    |
|                    | http://support.microsoft.com/<br>default.aspx?scid=kb;en-us;817051                                                                 |

#### EXSPI-60-0800 (Active Conferences)

| Policy:              | EXSPI-60-0800                                                                                                    |
|----------------------|----------------------------------------------------------------------------------------------------|
| Name:                | Active Conferences                                                                                                    |
| Description:         | Monitors active MS Exchange Conferences                                                                                                    |
| Type:                | Without Reset                                                                                                    |
| Schedule:            | Every 10min                                                                                                    |
| Message<br>Group:    | EX_Perf                                                                                                    |
| Instruction<br>Text: | Counter(s): MSExchangeCONF.Active Conferences You have hit the threshold for the number of active conferences. Ensure that performance is not being impacted. If not, consider increasing the threshold. |

## EXSPI-60-0801 (DCOM calls to MCUs)

| Policy:           | EXSPI-60-0801                                                                                                    |
|-------------------|----------------------------------------------------------------------------------------------------|
| Name:             | DCOM Calls To MCU servers.                                                                                                    |
| Description:      | Monitors the number of Distributed Component Object Model (DCOM) Calls to T.120 MCU in the site. Examining this parameter over time helps to determine Conferencing Server activity in your organization, which can help in scaling it appropriately across multiple servers. |
| Туре:             | With Reset                                                                                                    |
| Schedule:         | Every 10min                                                                                                    |
| Message<br>Group: | EX_Perf                                                                                                    |
| Instruction       | Counter(s): MSExchangeDcsMgr.DCOM Calls To MCUs                                                                                                    |
| Text:             | Surpassing the threshold for the number of DCOM calls to the MCU indicates you may wish to add another MCU server.                                                                                                    |
|                   | Possible Cause:                                                                                                    |
|                   | Large number of DCOM calls to the MCU servers.                                                                                                    |
|                   | Potential impact:                                                                                                    |
|                   | If the value is high, this may result in a high load on the server. This may impact the network performance.                                                                                                    |
|                   | Suggested action(s):                                                                                                    |
|                   | You may wish to add another MCU server to balance the load.                                                                                                    |
|                   | For more information, see Microsoft Knowledge Base articles:                                                                                                    |
|                   | 260960: http://support.microsoft.com/<br>default.aspx?scid=kb;en-us;260960∏=exch<br>2k                                                                                                    |
|                   | 281602: http://support.microsoft.com/default.aspx?scid=kb;en-us;281602∏=exch 2k                                                                                                    |

## EXSPI-60-0802 (Average Load per MCU)

| Policy:           | EXSPI-60-0802                                                                                                |
|-------------------|----------------------------------------------------------------------------------------------------|
| Name:             | Average Load per MCU                                                                                         |
| Description:      | Monitors average load per MCU server                                                                         |
| Type:             | Without Reset                                                                                                |
| Schedule:         | Every 10min                                                                                                  |
| Message<br>Group: | EX_Perf                                                                                                    |
| Instruction       | Counter(s): MSExchangeDcsMgr.Average Load Per MCU                                                            |
| Text:             | Surpassing this threshold may indicate that you need to add another MCU server.                              |
|                   | Possible Cause:                                                                                              |
|                   | Large number of DCOM calls to the MCU servers.                                                               |
|                   | Potential impact:                                                                                            |
|                   | If the value is high, this may result in a high load on the server. This may impact the network performance. |
|                   | Suggested action(s):                                                                                         |
|                   | You may wish to add another MCU server to balance the load.                                                  |
|                   | For more information, see Microsoft Knowledge Base articles:                                                 |
|                   | 260960: http://support.microsoft.com/<br>default.aspx?scid=kb;en-us;260960∏=exch<br>2k                       |
|                   | 290174: http://support.microsoft.com/<br>default.aspx?scid=kb;en-us;290174∏=exch<br>2k                       |
|                   | 281602: http://support.microsoft.com/<br>default.aspx?scid=kb;en-us;281602∏=exch<br>2k                       |

#### EXSPI-60-0803 (MCU Active Connections)

| Policy:           | EXSPI-60-0803                                                                                                    |
|-------------------|----------------------------------------------------------------------------------------------------|
| Name:             | MCU Active Connections                                                                                                    |
| Description:      | Monitors the number of active T.120 Multipoint Control Units (MCU) in this site. Examining this parameter over time helps to determine the actualactivity of Conferencing Server in your organization and therefore helps you to scale it properly across multiple servers. |
| Туре:             | Without Reset                                                                                                    |
| Schedule:         | Every 10min                                                                                                    |
| Message<br>Group: | EX_Perf                                                                                                    |
| Instruction       | Counter(s): MSExchangeT120.Active Connections                                                                                                    |
| Text:             | Surpassing this threshold indicates that you have more conference participants than expected.                                                                                                    |
|                   | Probable cause(s):                                                                                                    |
|                   | There are too many active T.120 MCU connections.                                                                                                    |
|                   | Potential impact:                                                                                                    |
|                   | If the value is high, this may result in a high load on the server. This may impact the network performance.                                                                                                    |
|                   | Suggested action(s):                                                                                                    |
|                   | You may wish to add another MCU server to balance the load.                                                                                                    |
|                   | For more information, see Microsoft Knowledge Base articles:                                                                                                    |
|                   | 245459: http://support.microsoft.com/default.aspx?scid=kb;en-us;245459∏=exch2k                                                                                                    |
|                   | 260960: http://support.microsoft.com/default.aspx?scid=kb;en-us;260960∏=exch2k                                                                                                    |
|                   | 264763: http://support.microsoft.com/default.aspx?scid=kb;en-us;264763∏=exch2k                                                                                                    |
|                   | 281602: http://support.microsoft.com/<br>default.aspx?scid=kb;en-us;281602∏=exch2k                                                                                                    |

#### EXSPI-60-0804 (MCU Load)

| Policy:           | EXSPI-60-0804                                                                                                    |
|-------------------|----------------------------------------------------------------------------------------------------|
| Name:             | MCU Load                                                                                                    |
| Description:      | Monitors load on MCU servers. Examining this parameter over time helps to determine the actual activity of Conferencing Server in your organization and therefore helsp you to scale it properly across multiple servers. |
| Туре:             | Without Reset                                                                                                    |
| Schedule:         | Every 10min                                                                                                    |
| Message<br>Group: | EX_Perf                                                                                                    |
| Instruction       | Counter(s): MSExchangeT120.T.120 MCU Load                                                                                                    |
| Text:             | Surpassing this threshold indicates that too much work has been offloaded to the MCU.                                                                                                    |
|                   | Probable cause(s):                                                                                                    |
|                   | High load on the MCU server.                                                                                                    |
|                   | Potential impact:                                                                                                    |
|                   | If the value is high, this may result in a high load on the server. This may impact the network performance.                                                                                                    |
|                   | Suggested action(s):                                                                                                    |
|                   | You may wish to add another MCU server to balance the load.                                                                                                    |
|                   | For more information, see Microsoft Knowledge Base articles:                                                                                                    |
|                   | 260960: http://support.microsoft.com/default.aspx?scid=kb;en-us;260960∏=exch2k                                                                                                    |
|                   | 290174: http://support.microsoft.com/default.aspx?scid=kb;en-us;290174∏=exch2k                                                                                                    |
|                   | 281602: http://support.microsoft.com/<br>default.aspx?scid=kb;en-us;281602∏=exch2k                                                                                                    |

## EXSPI-60-0805 (Failed Conference Join Attempts)

## EXSPI-60-0806 (Active Video Conferences)

| Policy:           | EXSPI-60-0806                                                                                                    |
|-------------------|----------------------------------------------------------------------------------------------------|
| Name:             | Video Conferences in Progress                                                                                        |
| Description:      | Monitors video conferences in progress                                                                               |
| Type:             | Without Reset                                                                                                    |
| Schedule:         | Every 10min                                                                                                    |
| Message<br>Group: | EX_Perf                                                                                                    |
| Instruction       | Counter(s): MSExchangeIpconf.Video Conferences in Progress                                                           |
| Text:             | Probable cause(s):                                                                                                   |
|                   | High number of Video Conferences that are in Progress.                                                               |
|                   | Potential impact:                                                                                                    |
|                   | If the value is high, this may result in a high load on the server. This may impact the network performance heavily. |
|                   | Suggested action(s):                                                                                                 |
|                   | You may wish to add another Conferencing server to balance the load.                                                 |
|                   | For more information, see Microsoft Knowledge Base articles:                                                         |
|                   | 263948: http://support.microsoft.com/default.aspx?scid=kb;en-us;263948∏=exch2k                                       |
|                   | 302464: http://support.microsoft.com/default.aspx?scid=kb;en-us;302464∏=exch2k                                       |
|                   | 281602: http://support.microsoft.com/default.aspx?scid=kb;en-us;281602∏=exch2k                                       |

## EXSPI-60-0807 (Incomplete H323 Calls)

| Policy:           | EXSPI-60-0807                                                                                                    |
|-------------------|----------------------------------------------------------------------------------------------------|
| Name:             | Incomplete H.323 Calls                                                                                                    |
| Description:      | Monitors the number of incomplete H.323 calls that could not be bridged since the service started. This could be a sign of an attempted security breach to your conferencing server. |
| Туре:             | Without Reset                                                                                                    |
| Schedule:         | Every 10min                                                                                                    |
| Message<br>Group: | EX_Perf                                                                                                    |
| Instruction       | Counter(s): MSExchangeH323.Incomplete Calls                                                                                                    |
| Text:             | Probable cause(s):                                                                                                    |
|                   | There might be an attack on the Conferencing server.                                                                                                    |
|                   | Potential impact:                                                                                                    |
|                   | If this value is too high, it may indicate an attack on the server to breach security.                                                                                               |
|                   | Suggested action(s):                                                                                                    |
|                   | You may need to apply the latest Service Pack.                                                                                                    |
|                   | For more information, see Microsoft Knowledge Base articles:                                                                                                    |
|                   | 245827: http://support.microsoft.com/default.aspx?scid=kb;en-us;245827∏=exch2k                                                                                                    |
|                   | 245826: http://support.microsoft.com/default.aspx?scid=kb;en-us;245826∏=exch2k                                                                                                    |
|                   | 326172: http://support.microsoft.com/default.aspx?scid=kb;en-us;326172∏=exch2k                                                                                                    |
|                   | 281602: http://support.microsoft.com/<br>default.aspx?scid=kb;en-us;281602∏=exch2k                                                                                                   |

## EXSPI-60-0830 (Chat Service: Active DNS Logons)

| Policy:              | EXSPI-60-0830                                                                                                    |
|----------------------|----------------------------------------------------------------------------------------------------|
| Name:                | Active DNS logon threads                                                                                                    |
| Description:         | Monitors number of worker threads waiting to process DNS lookup requests.                                                                                                    |
| Type:                | With Reset                                                                                                    |
| Schedule:            | Every 15min                                                                                                    |
| Message<br>Group:    | EX_Perf                                                                                                    |
| Instruction<br>Text: | Counter(s): Microsoft Exchange Chat Service. Active DNS logon threads                                                                                                    |
|                      | This counter is the total number of worker threads waiting to process DNS lookup requests. When this value is high, you may be experiencing DNS server failures.                                                                                                    |
|                      | Probable cause(s):                                                                                                    |
|                      | (1) There may be a problem with network connection.                                                                                                    |
|                      | (2) DNS Server may be down.                                                                                                    |
|                      | Potential impact:                                                                                                    |
|                      | When the value becomes very high, Clients may be experiencing DNS server failures.                                                                                                    |
|                      | Suggested action(s):                                                                                                    |
|                      | (1) You can use a Network Monitor tool to obtain information about network connection errors, e.g. use the NSlookup utility to review possible issues with Domain Name System (DNS) resolution. For connection and protocol issues such as 'host unreachable' errors, use Telnet.exe to try to connect to the destination computer. |
|                      | (2) The clients need to wait for sometime before trying again.                                                                                                    |
|                      | For more information, see Microsoft Knowledge Base articles:                                                                                                    |
|                      | 813110: http://support.microsoft.com/<br>default.aspx?scid=kb;en-us;813110∏=exch<br>2k                                                                                                    |

## EXSPI-60-0831 (Chat Service: Timeout Disconnects)

| Policy:              | EXSPI-60-0831                                                                                                    |
|----------------------|----------------------------------------------------------------------------------------------------|
| Name:                | Chat Service Timeout Disconnects                                                                                                    |
| Description:         | Monitors the number of Chat Service client timeout related disconnects                                                                                                    |
| Туре:                | With Reset                                                                                                    |
| Schedule:            | Every 15min                                                                                                    |
| Message<br>Group:    | EX_Perf                                                                                                    |
| Instruction<br>Text: | Counter(s): Microsoft Exchange Chat Service.Client Timeout Related Disconnects                                                                                                    |
|                      | This counter is the total number of clients disconnected because of a ping timeout. If this value is high it may indicate network lag or the client's computer is malfunctioning.                                                                                                    |
|                      | Probable cause(s):                                                                                                    |
|                      | (1) There may be a problem with network connection.                                                                                                    |
|                      | (2) Client computer is malfunctioning.                                                                                                    |
|                      | Potential impact:                                                                                                    |
|                      | If this value is high it may indicate network lag or the client's computer is malfunctioning.                                                                                                    |
|                      | Suggested action(s):                                                                                                    |
|                      | (1) You can use a network monitor tool to obtain information about network connection errors. For example, use the NSlookup utility to review possible issues with Domain Name System (DNS) resolution. For connection and protocol issues such as 'host unreachable' errors, use telnet.exe to try to connect to the destination computer.  (2) You can install the latest security patches. |
|                      | (2) Tou can instan the fatest security patches.                                                                                                    |

## EXSPI-60-0833 (Chat Service: Anonymous Clients)

| Policy:              | EXSPI-60-0833                                                                                                    |
|----------------------|----------------------------------------------------------------------------------------------------|
| Name:                | Chat Service Anonymous Clients                                                                                                    |
| Description:         | Monitors number of anonymous clients actively connected to Chat services                                                                                          |
| Туре:                | With Reset                                                                                                    |
| Schedule:            | Every 15min                                                                                                    |
| Message<br>Group:    | EX_Perf                                                                                                    |
| Instruction<br>Text: | Counter(s): Microsoft Exchange Chat Service. Anonymous Clients                                                                                                    |
|                      | This is the number of anonymous clients currently connected to this chat community.                                                                               |
|                      | Probable cause(s):                                                                                                    |
|                      | Clients are not authenticated on the server.                                                                                                    |
|                      | Potential impact:                                                                                                    |
|                      | When Chat Service is first installed, it imposes no logon restrictions on chat users. Any user can establish an anonymous client connection with the chat server. |
|                      | Suggested action(s):                                                                                                    |
|                      | Many options are available to configure the Chat Service server to the specific requirement.                                                                      |
|                      | For more information, see Microsoft Knowledge Base articles:                                                                                                    |
|                      | 245085: http://support.microsoft.com/<br>default.aspx?scid=kb;en-us;245085∏=exch<br>2k                                                                            |

#### EXSPI-60-0834 (Chat Service: Active Authenticated Clients)

| Policy:              | EXSPI-60-0834                                                                           |  |  |  |  |  |  |  |
|----------------------|-----------------------------------------------------------------------------------------|--|--|--|--|--|--|--|
| Name:                | Chat Service Authenticated Clients                                                      |  |  |  |  |  |  |  |
| Description:         | Monitors number of authenticated clients currently connected                            |  |  |  |  |  |  |  |
| Туре:                | With Reset                                                                              |  |  |  |  |  |  |  |
| Schedule:            | Every 15min                                                                             |  |  |  |  |  |  |  |
| Message<br>Group:    | EX_Perf                                                                                 |  |  |  |  |  |  |  |
| Instruction<br>Text: | Counter(s): Microsoft Exchange Chat Service. Authenticated Clients                      |  |  |  |  |  |  |  |
|                      | This is the number of authenticated clients currently connected to this chat community. |  |  |  |  |  |  |  |
|                      | Probable cause(s):                                                                      |  |  |  |  |  |  |  |
|                      | There are too many chat clients logged in.                                              |  |  |  |  |  |  |  |
|                      | Potential impact:                                                                       |  |  |  |  |  |  |  |
|                      | If this value is high, this may impact the network performance.                         |  |  |  |  |  |  |  |
|                      | Suggested action(s):                                                                    |  |  |  |  |  |  |  |
|                      | You may wish to add another chat server.                                                |  |  |  |  |  |  |  |

## EXSPI-60-0835 (Chat Service: Authentication Failures)

| Policy:              | EXSPI-60-0835                                                                                                    |  |  |  |  |  |  |
|----------------------|----------------------------------------------------------------------------------------------------|--|--|--|--|--|--|
| Name:                | Chat Service Authentication Failures                                                                                                    |  |  |  |  |  |  |
| Description:         | Monitors number of authentication failures to MS Exchange<br>Chat Service                                                                                                    |  |  |  |  |  |  |
| Туре:                | With Reset                                                                                                    |  |  |  |  |  |  |
| Schedule:            | Every 15min                                                                                                    |  |  |  |  |  |  |
| Message<br>Group:    | EX_Perf                                                                                                    |  |  |  |  |  |  |
| Instruction<br>Text: | Counter(s): Microsoft Exchange Chat Service. Authentication Failures                                                                                                    |  |  |  |  |  |  |
|                      | This is the total number of failed authentication attempts by users trying to connect to the chat server.                                                                                                    |  |  |  |  |  |  |
|                      | Probable cause(s):                                                                                                    |  |  |  |  |  |  |
|                      | (1) A probable attack on the chat server.                                                                                                    |  |  |  |  |  |  |
|                      | (2) There may be a problem with network connection.                                                                                                    |  |  |  |  |  |  |
|                      | (3) Spaces in the user password cannot be passed on to the Exchange 2000 Chat Server for proper chat authentication.                                                                                                    |  |  |  |  |  |  |
|                      | Potential impact:                                                                                                    |  |  |  |  |  |  |
|                      | If this value is high, it may indicate an attack on the server to breach security.                                                                                                    |  |  |  |  |  |  |
|                      | Suggested action(s):                                                                                                    |  |  |  |  |  |  |
|                      | (1) You can use a Network Monitor tool to obtain information about network connection errors, e.g. use the NSlookup utility to review possible issues with Domain Name System (DNS) resolution. For connection and protocol issues such as 'host unreachable' errors, to use Telnet.exe to try to connect to the destination computer. |  |  |  |  |  |  |
|                      | (2) Ensure that the password does not contain spaces.                                                                                                    |  |  |  |  |  |  |
|                      | For more information, see Microsoft Knowledge Base articles:                                                                                                    |  |  |  |  |  |  |
|                      | 245085: http://support.microsoft.com/<br>default.aspx?scid=kb;en-us;245085∏=exch2k                                                                                                    |  |  |  |  |  |  |
|                      | 241603: http://support.microsoft.com/default.aspx?scid=kb;en-us;241603∏=exch2k                                                                                                    |  |  |  |  |  |  |
|                      | 239663: http://support.microsoft.com/<br>default.aspx?scid=kb;en-us;239663∏=exch2k                                                                                                    |  |  |  |  |  |  |

#### EXSPI-60-0836 (Chat Service: Server Operations Queued)

| Policy:              | EXSPI-60-0836                                                                                                   |  |  |  |  |  |  |
|----------------------|----------------------------------------------------------------------------------------------------|--|--|--|--|--|--|
| Name:                | Chat Service Operations Queued                                                                                  |  |  |  |  |  |  |
| Description:         | Monitors queue of operations on the MS Exchange Chat Service server                                             |  |  |  |  |  |  |
| Туре:                | With Reset                                                                                                    |  |  |  |  |  |  |
| Schedule:            | Every 15min                                                                                                    |  |  |  |  |  |  |
| Message<br>Group:    | EX_Perf                                                                                                    |  |  |  |  |  |  |
| Instruction<br>Text: | Counter(s): Microsoft Exchange Chat Service.Server operations queued                                            |  |  |  |  |  |  |
|                      | Probable cause(s):                                                                                              |  |  |  |  |  |  |
|                      | High Load on the Chat server.                                                                                   |  |  |  |  |  |  |
|                      | Potential impact:                                                                                               |  |  |  |  |  |  |
|                      | If this value is too high there could be a problem in the server load. This may impact the network performance. |  |  |  |  |  |  |
|                      | Suggested action(s):                                                                                            |  |  |  |  |  |  |
|                      | You may wish to add another Chat server to balance the load.                                                    |  |  |  |  |  |  |

#### EXSPI-60-0841 (IM: Active Users)

| Policy:              | EXSPI-60-0841                                                                                                    |  |  |  |  |  |  |  |
|----------------------|----------------------------------------------------------------------------------------------------|--|--|--|--|--|--|--|
| Name:                | Active Users IM Virtual Servers                                                                                                    |  |  |  |  |  |  |  |
| Description:         | Monitors number of IM Virtual Servers users currently online                                                                                   |  |  |  |  |  |  |  |
| Туре:                | Without Reset                                                                                                    |  |  |  |  |  |  |  |
| Schedule:            | Every 1h                                                                                                    |  |  |  |  |  |  |  |
| Message<br>Group:    | EX_Perf                                                                                                    |  |  |  |  |  |  |  |
| Instruction<br>Text: | Counter(s): MSExchangeIM Virtual Servers.Current Users Online                                                                                  |  |  |  |  |  |  |  |
|                      | Probable cause(s):                                                                                                    |  |  |  |  |  |  |  |
|                      | High number of IM clients logged in.                                                                                                    |  |  |  |  |  |  |  |
|                      | Potential impact:                                                                                                    |  |  |  |  |  |  |  |
|                      | If the value is high, this may result in a high load on the server. This may impact the network performance and other clients may be impacted. |  |  |  |  |  |  |  |
|                      | Suggested action(s):                                                                                                    |  |  |  |  |  |  |  |
|                      | You may wish to add another IM server to balance the load.                                                                                     |  |  |  |  |  |  |  |

## EXSPI-60-0842 (IM: Current Subscriptions)

| Policy:              | EXSPI-60-0842                                                                                                    |  |  |  |  |  |  |
|----------------------|----------------------------------------------------------------------------------------------------|--|--|--|--|--|--|
| Name:                | IM Current Subscriptions                                                                                                    |  |  |  |  |  |  |
| Description:         | Monitors the number of subscription notifications sent to the server by the Instant Messaging client. A subscription notification occurs when a user is added to the contact list. This gives an indication of how heavily clients are using Instant Messaging. |  |  |  |  |  |  |
| Туре:                | Without Reset                                                                                                    |  |  |  |  |  |  |
| Schedule:            | Every 1h                                                                                                    |  |  |  |  |  |  |
| Message<br>Group:    | EX_Perf                                                                                                    |  |  |  |  |  |  |
| Instruction<br>Text: | Counter(s): MSExchangeIM Virtual Servers.Current Subscriptions                                                                                                    |  |  |  |  |  |  |
|                      | Probable cause(s):                                                                                                    |  |  |  |  |  |  |
|                      | More number subscriptions on the server.                                                                                                    |  |  |  |  |  |  |
|                      | Potential impact:                                                                                                    |  |  |  |  |  |  |
|                      | If the value is high, this may result in a high load on the server. This may impact the network performance and other clients may be impacted.                                                                                                    |  |  |  |  |  |  |
|                      | Suggested action(s):                                                                                                    |  |  |  |  |  |  |
|                      | You may wish to add another IM server to balance the load.                                                                                                    |  |  |  |  |  |  |

## EXSPI-60-0845 (IM: Failed Requests)

| Policy:              | EXSPI-60-0845                                                                                                    |  |  |  |  |  |  |
|----------------------|----------------------------------------------------------------------------------------------------|--|--|--|--|--|--|
| Name:                | IM Failed Requests                                                                                                    |  |  |  |  |  |  |
| Description:         | Monitors number of IM failed requests per sec.                                                                                                    |  |  |  |  |  |  |
| Type:                | Without Reset                                                                                                    |  |  |  |  |  |  |
| Schedule:            | Every 1h                                                                                                    |  |  |  |  |  |  |
| Message<br>Group:    | EX_Perf                                                                                                    |  |  |  |  |  |  |
| Instruction<br>Text: | Counter(s): MSExchangeIM.Failed Requests/sec Probable cause(s):  (1) Incorrect client connectivity Settings.  (2) If the IM User Name contains more than 20 Characters, log on to an Instant Messaging home server will fail.  (3) Log On to Instant Messaging Using Domain Name Only.  (4) Authentication may have failed.  (5) There might be a probable attack on the IM server.  (6) There may be a problem with network connection.  Potential impact:  If this value is too high, it may indicate an attack on the server to breach security.  Suggested action(s):  (1) Check the client connectivity settings.  (2) Cannot Log On to Instant Messaging with More Than 20 Characters in User Name.  (3) You can use a network monitor tool to obtain information about network connection errors. For example, use the NSlookup utility to review possible issues with Domain Name System (DNS) resolution. For connection and protocol issues such as host unreachable errors, use telnet.exe to try to connect to the destination computer.  For more information, see Microsoft Knowledge Base articles: 242882: http://support.microsoft.com/default.aspx?scid=kb;en-us;242882∏=exch2k 252496: http://support.microsoft.com/ |  |  |  |  |  |  |
|                      | default.aspx?scid=kb;en-us;252496∏=exch2k 258861: http://support.microsoft.com/ default.aspx?scid=kb;en-us;258861∏=exch2k 278974: http://support.microsoft.com/ default.aspx?scid=kb;en-us;278974∏=exch2k                                                                                                    |  |  |  |  |  |  |

#### EXSPI-60-0846 (IM: Rejected Requests)

| Policy:           | EXSPI-60-0846                                                                                                    |  |  |  |  |  |  |
|-------------------|----------------------------------------------------------------------------------------------------|--|--|--|--|--|--|
| Name:             | IM Rejected Requests                                                                                                    |  |  |  |  |  |  |
| Description:      | Monitors the number of rejected IM requests per sec.                                                                                                    |  |  |  |  |  |  |
| Туре:             | Without Reset                                                                                                    |  |  |  |  |  |  |
| Schedule:         | Every 1h                                                                                                    |  |  |  |  |  |  |
| Message<br>Group: | EX_Perf                                                                                                    |  |  |  |  |  |  |
| Instruction       | Counter(s): MSExchangeIM.Rejected Requests/sec                                                                                                    |  |  |  |  |  |  |
| Text:             | Probable cause(s):                                                                                                    |  |  |  |  |  |  |
|                   | (1) Authentication failed.                                                                                                    |  |  |  |  |  |  |
|                   | (2) IM Clients that are trying to connect to the Instant Messaging Server through a firewall.                                                                                                    |  |  |  |  |  |  |
|                   | (3) There might be an attack on the IM server.                                                                                                    |  |  |  |  |  |  |
|                   | (4) There may be a problem with network connectivity.                                                                                                    |  |  |  |  |  |  |
|                   | Potential impact:                                                                                                    |  |  |  |  |  |  |
|                   | If this value is too high, it may indicate an attack on the server to breach security.                                                                                                    |  |  |  |  |  |  |
|                   | Suggested action(s):                                                                                                    |  |  |  |  |  |  |
|                   | (1) Check the client connectivity settings.                                                                                                    |  |  |  |  |  |  |
|                   | (2) Note that one cannot log on to Instant Messaging with more than 20 characters in user name.                                                                                                    |  |  |  |  |  |  |
|                   | (3) You can use a network monitor tool to obtain information about network connection errors. For example, use the NSlookup utility to review possible issues with Domain Name System (DNS) resolution. For connection and protocol issues such as host unreachable errors, use telnet exe to try to connect to the destination computer. |  |  |  |  |  |  |
|                   | For more information, see Microsoft Knowledge Base articles:                                                                                                    |  |  |  |  |  |  |
|                   | 278974: http://support.microsoft.com/<br>default.aspx?scid=kb;en-us;278974∏=exch2k                                                                                                    |  |  |  |  |  |  |
|                   | 317339: http://support.microsoft.com/default.aspx?scid=kb;en-us;317339∏=exch2k                                                                                                    |  |  |  |  |  |  |
|                   | 316654: http://support.microsoft.com/<br>default.aspx?scid=kb;en-us;316654∏=exch2k                                                                                                    |  |  |  |  |  |  |
|                   | 306776: http://support.microsoft.com/<br>default.aspx?scid=kb;en-us;306776∏=exch2k                                                                                                    |  |  |  |  |  |  |
|                   | 319758: http://support.microsoft.com/default.aspx?scid=kb;en-us;319758∏=exch2k                                                                                                    |  |  |  |  |  |  |

# 4 Exchange 5.5 Policies

# Summary of Exchange 5.5 Policies

In OVO for UNIX version 8 and earlier, policies are referred to as templates

**Table 8** Summary of Exchange 5.5 Monitor Policies

| Policy group                    | Policy                                                    | Description                                  |  |  |  |  |  |
|---------------------------------|-----------------------------------------------------------|----------------------------------------------|--|--|--|--|--|
| Exchange Service Discovery      |                                                           |                                              |  |  |  |  |  |
| EXSPI_Discovery                 |                                                           |                                              |  |  |  |  |  |
| EXSPI-55 Add-Ons                |                                                           |                                              |  |  |  |  |  |
| EXSPI-55 cc:Mail Connector      |                                                           |                                              |  |  |  |  |  |
|                                 | EXSPI-55-0090 cc:Mail MTS-IN Queue Length                 |                                              |  |  |  |  |  |
|                                 | EXSPI-55-0091                                             | EXSPI-55-0091 cc:Mail MTS-OUT Queue Length   |  |  |  |  |  |
|                                 | EXSPI-55-0092 Exchange NDRs to cc:Mail                    |                                              |  |  |  |  |  |
|                                 | EXSPI-55-0093                                             | cc:Mail NDRs to Exchange                     |  |  |  |  |  |
| EXSPI-55 Internet Mail Services |                                                           |                                              |  |  |  |  |  |
|                                 | EXSPI-55-0060 MSX 5.5-IMS Failed Connections              |                                              |  |  |  |  |  |
|                                 | EXSPI-55-0061                                             | SPI-55-0061 MSX 5.5-IMS Rejected Connections |  |  |  |  |  |
|                                 | EXSPI-55-0062 MSX 5.5-IMS MTS-IN Queue Length             |                                              |  |  |  |  |  |
|                                 | EXSPI-55-0063                                             | MSX 5.5-IMS MTS-OUT Queue Length             |  |  |  |  |  |
|                                 | EXSPI-55-0064                                             | MSX 5.5-IMS Queued Inbound                   |  |  |  |  |  |
|                                 | EXSPI-55-0065                                             | MSX 5.5-IMS Queued Outbound                  |  |  |  |  |  |
|                                 | EXSPI-55-0066                                             | MSX 5.5-IMS NDRs Inbound                     |  |  |  |  |  |
|                                 | EXSPI-55-0067                                             | MSX 5.5-IMS NDRs Outbound                    |  |  |  |  |  |
| EXSPI-55 Lotus Notes Connector  |                                                           |                                              |  |  |  |  |  |
|                                 | EXSPI-55-0094                                             | Lotus Notes Inbound Queued Messages Length   |  |  |  |  |  |
|                                 | EXSPI-55-0095                                             | Lotus Notes Outbound Queued Messages Length  |  |  |  |  |  |
|                                 | EXSPI-55-0096                                             | Exchange NDRs sent to Lotus Notes            |  |  |  |  |  |
|                                 | EXSPI-55-0097 Lotus Notes NDRs sent to Microsoft Exchange |                                              |  |  |  |  |  |

 Table 8
 Summary of Exchange 5.5 Monitor Policies

| Policy group           | Policy        | Description                           |
|------------------------|---------------|---------------------------------------|
| EXSPI-55 News Service  | 9             |                                       |
|                        | EXSPI-55-0080 | Newsfeed Rejected Inbound Messages    |
|                        | EXSPI-55-0081 | Newsfeed Rejected Outbound Messages   |
| EXSPI-55 Advanced      |               | 1                                     |
| EXSPI-55 End to End M  | lessage Ping  |                                       |
|                        | EXSPI-55-1002 |                                       |
| EXSPI-55 Evt Log Warn  | ings & Info   |                                       |
| EXSPI-55 Reporter Coll | lection       |                                       |
| EXSPI-55 Quick Start   |               |                                       |
| EXSPI-55 Directory Ser | vice          |                                       |
|                        | EXSPI-60-0110 | DS Pending Synchronizations           |
|                        | EXSPI-60-0111 | DS Remaining Updates                  |
| EXSPI-55 Information S | Store         |                                       |
|                        | EXSPI-55-0030 | IS Public Average Delivery Time       |
|                        | EXSPI-55-0031 | IS Public Average Local Delivery Time |
|                        | EXSPI-55-0032 | IS Public Replication Queue Size      |
|                        | EXSPI-55-0033 | IS Public Receive Queue Size          |
|                        | EXSPI-55-0034 | IS Public Send Queue Size             |
|                        | EXSPI-55-0040 | IS Mailbox Average Delivery Time      |
|                        | EXSPI-55-0041 | S Mailbox Average Local Delivery Time |
|                        | EXSPI-55-0042 | S Mailbox Receive Queue Size          |
|                        | EXSPI-55-0043 | IS Mailbox Send Queue Size            |
|                        | EXSPI-55-0100 | IS User Connection Count Low          |
| EXSPI-55 Message Tran  | nsfer Agent   |                                       |
|                        | EXSPI-55-0010 | MTA Message Delay                     |
|                        | EXSPI-55-0011 | MTA Work Queue Length                 |
|                        | EXSPI-55-0012 | MTA Failed Conversions                |
|                        | EXSPI-55-0013 | MTA Connection Message Delay          |
|                        | EXSPI-55-0014 | MTA Connection Queue Lengths          |
|                        | EXSPI-55-0015 | MTA Failed Outbound Associations      |
|                        | EXSPI-55-0016 | MTA Rejected Inbound Associations     |

 Table 8
 Summary of Exchange 5.5 Monitor Policies

| Policy group             | Policy        | Description                                   |  |  |
|--------------------------|---------------|-----------------------------------------------|--|--|
|                          | EXSPI-55-0017 | MTA Rejected Inbound Associations             |  |  |
| EXSPI-55 Services and Pr | rocesses      |                                               |  |  |
|                          | EXSPI-55-0001 | Monitors CPU time used by Exchange processes) |  |  |
|                          | EXSPI-55-0002 |                                               |  |  |
| EXSPI-55 Transaction Lo  | g             |                                               |  |  |
|                          | EXSPI-55-0005 | Low Log File Disk Space                       |  |  |
|                          | EXSPI-55-0006 | Transaction Log File Disk Space               |  |  |

Exchange 5.5 Policies 211

 Table 9
 Exchange 5.5 Schedule Data Collection Policies

|     | D II                             |                                       |                                                                                                    | G 11 :              |                                   |                                                                                   |                                                                                             |
|-----|----------------------------------|---------------------------------------|----------------------------------------------------------------------------------------------------|---------------------|-----------------------------------|-----------------------------------------------------------------------------------|---------------------------------------------------------------------------------------------|
| CAT | Policy<br>Group                  | Policy                                | Description                                                                                                    | Colleci-<br>on type | Sched-ule                         | Table                                                                             | Report                                                                                      |
| QS  | EXSPI-55<br>Information<br>Store | EXSPI-55-D<br>C-IS Msg Del<br>Time    | 581: MSExchangeIS Mailbox.Average Local Delivery Time 582: MSExchangeIS Mailbox.Average Delivery Time 583: MSExchangeIS Public.Average Local Delivery Time 584: MSExchangeIS Public.Average Delivery Time                                | Average/<br>h       | 6:00-18:00<br>every<br>10min, M-F | EXSPI_MULTI (for each Database instance) EXSPI_SINGL E (total over all Databases) |                                                                                             |
| QS  | EXSPI-55<br>Information<br>Store | EXSPI-55-D<br>C-IS Mailbox<br>Msg Vol | 540: MSExchangeIS Mailbox.Local deliveries 541: MSExchangeIS Mailbox.Messag es Delivered 542: MSExchangeIS Mailbox.Messag es Sent 543: MSExchangeIS Mailbox.Messag es Submitted 544: MSExchangeIS Mailbox.Messag es Recipients Delivered | Delta/h             | 6:00-18:00<br>hourly, M-F         | EXSPI_MULTI (for each Database instance) EXSPI_SINGL E (total over all Databases) | S: Exchange<br>Messaging<br>Trends for all<br>Servers<br>D: Exchange<br>Messaging<br>Trends |

 Table 9
 Exchange 5.5 Schedule Data Collection Policies

| CAT | Policy<br>Group                          | Policy                                       | Description                                                                                                    | Colleci-<br>on type | Sched-ule                         | Table                                                                             | Report                                                                                      |
|-----|------------------------------------------|----------------------------------------------|----------------------------------------------------------------------------------------------------|---------------------|-----------------------------------|-----------------------------------------------------------------------------------|---------------------------------------------------------------------------------------------|
| QS  | EXSPI-55<br>Information<br>Store         | EXSPI-55-D<br>C-IS Public<br>Msg Vol         | 550: MSExchangeIS Public.Messages Delivered 551: MSExchangeIS Public.Messages Sent 552: MSExchangeIS Public.Messages Submitted 553: MSExchangeIS Public.Messages Submitted 553: MSExchangeIS Public.Message Recipients Delivered                          | Delta/h             | 6:00-18:00<br>hourly, M-F         | EXSPI_MULTI (for each Database instance) EXSPI_SINGL E (total over all Databases) | S: Exchange<br>Messaging<br>Trends for all<br>Servers<br>D: Exchange<br>Messaging<br>Trends |
| QS  | EXSPI-55<br>Message<br>Transfer<br>Agent | EXSPI-55-D<br>C-MTA & IS<br>Queue<br>Lengths | 570: MSExchangeMT A.Work Queue Length - MSExchangeMT A.Deferred Delivery Msgs 571: MSExchangeIS Mailbox.Send Queue Size 572: MSExchangeIS Mailbox.Receive Queue Size 573: MSExchangeIS Public.Send Queue Size 574: MSExchangeIS Public.Receive Queue Size | Value               | 6:00-18:00<br>every<br>10min, M-F | EXSPI_MULTI (for each Database instance) EXSPI_SINGL E (total over all Databases) |                                                                                             |

 Table 9
 Exchange 5.5 Schedule Data Collection Policies

| CAT | Policy<br>Group                          | Policy                                   | Description                                                                                                    | Colleci-<br>on type | Sched-ule                 | Table            | Report                                                                                      |
|-----|------------------------------------------|------------------------------------------|----------------------------------------------------------------------------------------------------|---------------------|---------------------------|------------------|---------------------------------------------------------------------------------------------|
| QS  | EXSPI-55<br>Message<br>Transfer<br>Agent | EXSPI-55-D<br>C-MTA<br>Message<br>Volume | 530: MSExchangeMT A.Inbound Messages Total 531: MSExchangeMT A.Outbound Messages Total 532: MSExchangeMT A.Total Recipients Inbound 533: MSExchangeMT A.Total Recipients Outbound 534: MSExchangeMT A.Inbound Bytes Total 535: MSExchangeMT A.Outbound Bytes Total | Average/h           | 6:00-18:00<br>hourly, M-F | EXSPI_SINGL<br>E | S: Exchange<br>Messaging<br>Trends for all<br>Servers<br>D: Exchange<br>Messaging<br>Trends |
| QS  | EXSPI-55<br>Services<br>and<br>Processes | EXSPI-55-D<br>C-User<br>Connections      | 520:<br>MSExchangeIS.<br>Active User<br>Count<br>521:<br>MSExchangeIS.<br>User Count                                                                                                    | Delta/h             | 7:00-18:00<br>hourly, M-F | EXSPI_SINGL<br>E | D: Exchange<br>User<br>Connection                                                           |

 Table 9
 Exchange 5.5 Schedule Data Collection Policies

| CAT | Policy<br>Group                          | Policy                                   | Description                                                                                                    | Colleci-<br>on type | Sched-ule                 | Table            | Report                                                                        |
|-----|------------------------------------------|------------------------------------------|----------------------------------------------------------------------------------------------------|---------------------|---------------------------|------------------|-------------------------------------------------------------------------------|
| QS  | EXSPI-55<br>Internet<br>Mail<br>Services | EXSPI-55-D<br>C-IMS<br>Message<br>Volume | 590: MSExchangeIM C.Inbound Messages Total 591: MSExchangeIM C.Outbound Messages Total 592: MSExchangeIM C.Total Inbound Kilobytes 593: MSExchangeIM C.Total Outbound Kilobytes 594: MSExchangeIM C.Total Inbound Recipients 595: MSExchangeIM C.Total Outbound Recipients | Delta/h             | 6:00-18:00<br>hourly, M-F | EXSPI_SINGL<br>E | S: Exchange Messaging Trends for all Servers D: Exchange IMS Messaging Trends |
| AO  | EXSPI-55<br>Internet<br>Mail<br>Services | EXSPI-55-D<br>C-IMS Queue<br>Length      | 600 :<br>MSExchangeIM<br>C.Total<br>Messages<br>Queued                                                                                                    | Average/<br>h       | 6:00-18:00<br>10min, M-F  | EXSPI_SINGL<br>E |                                                                               |

 Table 9
 Exchange 5.5 Schedule Data Collection Policies

| CAT | Policy<br>Group                           | Policy                                    | Description                                                                                                    | Colleci-<br>on type | Sched-ule                 | Table            | Report                                                                                |
|-----|-------------------------------------------|-------------------------------------------|----------------------------------------------------------------------------------------------------|---------------------|---------------------------|------------------|---------------------------------------------------------------------------------------|
| Ad  | EXSPI-55<br>News<br>Service               | EXSPI-55-D<br>C-News<br>Message<br>Volume | 560: MSExchangeIS. Newsfeed Messages Sent 561: MSExchangeIS. Newsfeed Messages Received 562: MSExchangeIS. NNTP Messages Read 563: MSExchangeIS. NNTP Messages Posted | Delta/h             | 6:00-18:00<br>hourly, M-F | EXSPI_SINGL<br>E |                                                                                       |
| Ad  | EXSPI-55<br>End to End<br>Message<br>Ping | EXSPI-55-En<br>d to End<br>Message Ping   |                                                                                                    | Value               | every<br>30min,<br>daily  | EXSPI_M1002      | S: Exchange<br>SLA Message<br>Delivery                                                |
| Ad  | EXSPI-55<br>Reporter<br>Collection        | EXSPI-55-D<br>C-Exchange<br>Info          | 655: Server<br>656: Site<br>657:<br>Organiztion                                                                                                    | Value               | 23:00, daily              | EXSPI_MU         | S: Exchange<br>System<br>Information<br>Summary                                       |
| Ad  | EXSPI-55<br>Reporter<br>Collection        | EXSPI-55-D<br>C-Mailbox<br>Data           | 630: Mailbox<br>size (MB)<br>631: Number of<br>messages<br>632: Storage<br>limit<br>634: Last Logon<br>Date<br>815: Database<br>Instance                              | Value               | 1:00 every<br>Saturday    | EXSPI_MU         | S: Exchange Top 100 Mailboxes D: Exchange Mailbox Details D: Exchange Mailbox Summary |

 Table 9
 Exchange 5.5 Schedule Data Collection Policies

| CAT | Policy<br>Group                    | Policy                                  | Description                                                                                                    | Colleci-<br>on type | Sched-ule               | Table                                                    | Report                                                                                                    |
|-----|------------------------------------|-----------------------------------------|----------------------------------------------------------------------------------------------------|---------------------|-------------------------|----------------------------------------------------------|----------------------------------------------------------------------------------------------------|
| Ad  | EXSPI-55<br>Reporter<br>Collection | EXSPI-55-D<br>C-Private IS<br>Sum. Data | 610: Physical DB size (EDB) 611: Number of Mailboxes 612: Number of Messages 613: Logical Size 614: MSExchangeIS Mailbox.Single Instance Ratio | Value               | 23:00, M-S              | EXSPI_SINGL<br>E                                         | S: Exchange<br>System<br>Information<br>Summary<br>D: Exchange<br>Mailbox<br>Summary<br>D: Exchange<br>Mailbox<br>Usage Trends |
| Ad  | EXSPI-55<br>Reporter<br>Collection | EXSPI-55-D<br>C-Public<br>Folder Data   | 640: Folder Size<br>641: Number of<br>Messages                                                                                                 | Value               | 4:00 every<br>Saturday  | EXSPI_MULTI                                              | S: Exchange Top 100 Public Folders D: Exchange Folder Summary                                                                  |
| Ad  | EXSPI-55<br>Reporter<br>Collection | EXSPI-55-D<br>C-Public IS<br>Sum. Data  | 620: Physical DB size (EDB) 621: Number of Folders 622: Number of Messages 623: Logical Size 624: MSExchangeIS Public.Single Instance Ratio    | Value               | 22:00, M-S              | EXSPI_SINGL<br>E                                         | S: Exchange<br>System<br>Information<br>Summary<br>D: Exchange<br>Folder<br>Summary<br>D: Exchange<br>Folder Usage<br>Trends   |
| Ad  | EXSPI-55<br>Reporter<br>Collection | EXSPI-55-D<br>C-TrackLog<br>Data        | 660: Email<br>Senders<br>661: Email<br>Recipients<br>662: Eamil<br>Destinations<br>663: Email<br>Sources                                       | Value               | 19:00 every<br>Saturday | EXSPI_M0660<br>EXSPI_M0661<br>EXSPI_M0662<br>EXSPI_M0663 | D: Exchange Top Destinations D: Exchange Top Recipients D: Exchange Top Senders D: Exchange Top Sources                        |

# Exchange 5.5 Monitor Policy Specifications

#### EXSPI-55-0001 (Process Monitor)

| Policy:           | EXSPI-55-0001                                                                                                    |
|-------------------|----------------------------------------------------------------------------------------------------|
| Name:             | Process Monitor                                                                                                    |
| Description:      | Monitors CPU time used by Exchange processes                                                                                                    |
| Туре:             | With reset                                                                                                    |
| Schedule:         | Every 5min                                                                                                    |
| Message<br>Group: | EX_Perf                                                                                                    |
| Instruction       | Counter(s): Process.% Processor Time                                                                                                    |
| Text:             | Probable cause(s): High CPU use could indicate an overloaded system. An Exchange process consuming a lot of CPU but processing few messages could indicate a problem with the process.                                                                  |
|                   | Potential impact:<br>Failure, Performance                                                                                                    |
|                   | Suggested action(s): (1) Check other messages in the 'Message Browser' to see if Exchange has been reporting problems with the service.                                                                                                    |
|                   | (2) Monitor Exchange processes with NT Performance Monitor (Process.% Processor Time) and verify CPU consumption over a period of time. Constantly high value may indicate a scalability problem.                                                       |
|                   | (3) Stop and re-start the Exchange service. Use the NT Administrative Tool 'Service Manager'.                                                                                                    |
|                   | NOTE: By default only Exchange processes are monitored. The 'Catch All' supress condition prevents messages about other busy processes. If you would like to receive messages about other busy processes, simply add conditions before the 'Catch All'. |

| Condition:    | EXSPI-55-0001 Process - msexcimc.1                                                                                                    |
|---------------|----------------------------------------------------------------------------------------------------|
| Severity:     | Critical                                                                                                    |
| Threshold:    | 99.0                                                                                                    |
| Reset Value:  | 85.0                                                                                                    |
| Duration:     | n/a                                                                                                    |
| Message Text: | EXSPI-55-0001.1: Exchange INTERNET MAIL CONNECTOR service (pid= <pid>) CPU processor time consumption (&lt;\$VALUE&gt;) too high (\\&gt;&lt;\$THRESHOLD&gt;)</pid> |

| Condition:    | EXSPI-55-0001 Process - msexcimc.2                                                                                                    |
|---------------|----------------------------------------------------------------------------------------------------|
| Severity:     | Warning                                                                                                    |
| Threshold:    | 80.0                                                                                                    |
| Reset Value:  | 75.0                                                                                                    |
| Duration:     | n/a                                                                                                    |
| Message Text: | EXSPI-55-0001.2: Exchange INTERNET MAIL CONNECTOR service (pid= <pid>) CPU processor time consumption (&lt;\$VALUE&gt;) too high (\\&gt;&lt;\$THRESHOLD&gt;)</pid> |

| Condition:    | EXSPI-55-0001 Process - store.1                                                                                                    |
|---------------|----------------------------------------------------------------------------------------------------|
| Severity:     | Critical                                                                                                    |
| Threshold:    | 99.0                                                                                                    |
| Reset Value:  | 85.0                                                                                                    |
| Duration:     | n/a                                                                                                    |
| Message Text: | EXSPI-55-0001.1: Exchange INFORMATION STORE service (pid= <pid>) CPU processor time consumption (&lt;\$VALUE&gt;) too high (\\&gt;&lt;\$THRESHOLD&gt;)</pid> |

| Condition:    | EXSPI-55-0001 Process - store.2                                                                                                    |
|---------------|----------------------------------------------------------------------------------------------------|
| Severity:     | Warning                                                                                                    |
| Threshold:    | 80.0                                                                                                    |
| Reset Value:  | 75.0                                                                                                    |
| Duration:     | n/a                                                                                                    |
| Message Text: | EXSPI-55-0001.2: Exchange INFORMATION STORE service (pid= <pid>) CPU processor time consumption (&lt;\$VALUE&gt;) too high (\\&gt;&lt;\$THRESHOLD&gt;)</pid> |

| Condition:    | EXSPI-55-0001 Process - emsmta.1                                                                                                    |
|---------------|----------------------------------------------------------------------------------------------------|
| Severity:     | Critical                                                                                                    |
| Threshold:    | 99.0                                                                                                    |
| Reset Value:  | 85.0                                                                                                    |
| Duration:     | n/a                                                                                                    |
| Message Text: | EXSPI-55-0001.2: Exchange MESSAGE TRANSFER AGENT service (pid= <pid>) CPU processor time consumption (&lt;\$VALUE&gt;) too high (\\&gt;&lt;\$THRESHOLD&gt;)</pid> |

| Condition:    | EXSPI-55-0001 Process - emsmta.2                                                                                                    |
|---------------|----------------------------------------------------------------------------------------------------|
| Severity:     | Warning                                                                                                    |
| Threshold:    | 80.0                                                                                                    |
| Reset Value:  | 75.0                                                                                                    |
| Duration:     | n/a                                                                                                    |
| Message Text: | EXSPI-55-0001.2: Exchange MESSAGE TRANSFER AGENT service (pid= <pid>) CPU processor time consumption (&lt;\$VALUE&gt;) too high (\\&gt;&lt;\$THRESHOLD&gt;)</pid> |

| Condition:    | EXSPI-55-0001 Process - mad.1                                                                                                    |
|---------------|----------------------------------------------------------------------------------------------------|
| Severity:     | Critical                                                                                                    |
| Threshold:    | 99.0                                                                                                    |
| Reset Value:  | 85.0                                                                                                    |
| Duration:     | n/a                                                                                                    |
| Message Text: | EXSPI-55-0001.1: Exchange SYSTEM ATTENDENT service (pid= <pid>) CPU processor time consumption (&lt;\$VALUE&gt;) too high (\\&gt;&lt;\$THRESHOLD&gt;)</pid> |

| Condition:    | EXSPI-55-0001 Process - mad.2                                                                                                    |
|---------------|----------------------------------------------------------------------------------------------------|
| Severity:     | Warning                                                                                                    |
| Threshold:    | 80.0                                                                                                    |
| Reset Value:  | 75.0                                                                                                    |
| Duration:     | n/a                                                                                                    |
| Message Text: | EXSPI-55-0001.2: Exchange SYSTEM ATTENDENT service (pid= <pid>) CPU processor time consumption (&lt;\$VALUE&gt;) too high (\\&gt;&lt;\$THRESHOLD&gt;)</pid> |

| Condition:    | EXSPI-55-0001 Process - dsamain.1                                                                                                    |
|---------------|----------------------------------------------------------------------------------------------------|
| Severity:     | Critical                                                                                                    |
| Threshold:    | 99.0                                                                                                    |
| Reset Value:  | 85.0                                                                                                    |
| Duration:     | n/a                                                                                                    |
| Message Text: | EXSPI-55-0001.1: Exchange DIRECTORY service (pid= <pid>) CPU processor time consumption (&lt;\$VALUE&gt;) too high (\\&gt;&lt;\$THRESHOLD&gt;)</pid> |

| Condition:    | EXSPI-55-0001 Process - dsamain,2                                                                                                    |
|---------------|----------------------------------------------------------------------------------------------------|
| Severity:     | Warning                                                                                                    |
| Threshold:    | 80.0                                                                                                    |
| Reset Value:  | 75.0                                                                                                    |
| Duration:     | n/a                                                                                                    |
| Message Text: | EXSPI-55-0001.2: Exchange DIRECTORY service (pid= <pid>) CPU processor time consumption (&lt;\$VALUE&gt;) too high (\\&gt;&lt;\$THRESHOLD&gt;)</pid> |

| Condition:    | EXSPI-55-0001 Process - inetinfo.1                                                                                                    |
|---------------|----------------------------------------------------------------------------------------------------|
| Severity:     | Critical                                                                                                    |
| Threshold:    | 99.0                                                                                                    |
| Reset Value:  | 85.0                                                                                                    |
| Duration:     | n/a                                                                                                    |
| Message Text: | EXSPI-55-0001.1: Exchange IIS service (pid= <pid>) CPU processor time consumption (&lt;\$VALUE&gt;) too high (\\&gt;&lt;\$THRESHOLD&gt;)</pid> |

| Condition:    | EXSPI-55-0001 Process - inetinfo.2                                                                                                    |
|---------------|----------------------------------------------------------------------------------------------------|
| Severity:     | Warning                                                                                                    |
| Threshold:    | 80.0                                                                                                    |
| Reset Value:  | 75.0                                                                                                    |
| Duration:     | n/a                                                                                                    |
| Message Text: | EXSPI-55-0001.2: Exchange IIS service (pid= <pid>) CPU processor time consumption (&lt;\$VALUE&gt;) too high (\\&gt;&lt;\$THRESHOLD&gt;)</pid> |

| Condition:    | EXSPI-55-0001 Process - srsmain.1                                                                                                    |
|---------------|----------------------------------------------------------------------------------------------------|
| Severity:     | Critical                                                                                                    |
| Threshold:    | 99.0                                                                                                    |
| Reset Value:  | 85.0                                                                                                    |
| Duration:     | n/a                                                                                                    |
| Message Text: | EXSPI-55-0001.1: Exchange DIRECTORY REPLICATION service (pid= <pid>) CPU processor time consumption (&lt;\$VALUE&gt;) too high (\\&gt;&lt;\$THRESHOLD&gt;)</pid> |

| Condition:    | EXSPI-55-0001 Process - srsmain.2                                                                                                    |
|---------------|----------------------------------------------------------------------------------------------------|
| Severity:     | Warning                                                                                                    |
| Threshold:    | 80.0                                                                                                    |
| Reset Value:  | 75.0                                                                                                    |
| Duration:     | n/a                                                                                                    |
| Message Text: | EXSPI-55-0001.2: Exchange DIRECTORY REPLICATION service (pid= <pid>) CPU processor time consumption (&lt;\$VALUE&gt;) too high (\\&gt;&lt;\$THRESHOLD&gt;)</pid> |

| Condition:    | EXSPI-55-0001 Process - adc.1                                                                                                    |
|---------------|----------------------------------------------------------------------------------------------------|
| Severity:     | Critical                                                                                                    |
| Threshold:    | 99.0                                                                                                    |
| Reset Value:  | 85.0                                                                                                    |
| Duration:     | n/a                                                                                                    |
| Message Text: | EXSPI-55-0001.1: Exchange ACTIVE DIRECTORY CONNECTOR service (pid= <pid>) CPU processor time consumption (&lt;\$VALUE&gt;) too high (\\&gt;&lt;\$THRESHOLD&gt;)</pid> |

| Condition:    | EXSPI-55-0001 Process - adc.2                                                                                                    |
|---------------|----------------------------------------------------------------------------------------------------|
| Severity:     | Warning                                                                                                    |
| Threshold:    | 80.0                                                                                                    |
| Reset Value:  | 75.0                                                                                                    |
| Duration:     | n/a                                                                                                    |
| Message Text: | EXSPI-55-0001.2: Exchange ACTIVE DIRECTORY CONNECTOR service (pid= <pid>) CPU processor time consumption (&lt;\$VALUE&gt;) too high (\\&gt;&lt;\$THRESHOLD&gt;)</pid> |

| Condition:    | EXSPI-55-0001 Process - Ismexim.1                                                                                                    |
|---------------|----------------------------------------------------------------------------------------------------|
| Severity:     | Critical                                                                                                    |
| Threshold:    | 99.0                                                                                                    |
| Reset Value:  | 85.0                                                                                                    |
| Duration:     | n/a                                                                                                    |
| Message Text: | EXSPI-55-0001.1: Exchange LOTUS NOTES CONNECTOR service (pid= <pid>) CPU processor time consumption (&lt;\$VALUE&gt;) too high (\\&gt;&lt;\$THRESHOLD&gt;)</pid> |

| Condition:    | EXSPI-55-0001 Process - Ismexim.2                                                                                                    |
|---------------|----------------------------------------------------------------------------------------------------|
| Severity:     | Warning                                                                                                    |
| Threshold:    | 80.0                                                                                                    |
| Reset Value:  | 75.0                                                                                                    |
| Duration:     | n/a                                                                                                    |
| Message Text: | EXSPI-55-0001.2: Exchange LOTUS NOTES CONNECTOR service (pid= <pid>) CPU processor time consumption (&lt;\$VALUE&gt;) too high (\\&gt;&lt;\$THRESHOLD&gt;)</pid> |

| Condition:    | EXSPI-55-0001 Process - Ismexout.1                                                                                                    |
|---------------|----------------------------------------------------------------------------------------------------|
| Severity:     | Critical                                                                                                    |
| Threshold:    | 99.0                                                                                                    |
| Reset Value:  | 85.0                                                                                                    |
| Duration:     | n/a                                                                                                    |
| Message Text: | EXSPI-55-0001.1: Exchange LOTUS NOTES CONNECTOR service (pid= <pid>) CPU processor time consumption (&lt;\$VALUE&gt;) too high (\\&gt;&lt;\$THRESHOLD&gt;)</pid> |

| Condition:    | EXSPI-55-0001 Process - lsmexout.2                                                                                                    |
|---------------|----------------------------------------------------------------------------------------------------|
| Severity:     | Warning                                                                                                    |
| Threshold:    | 80.0                                                                                                    |
| Reset Value:  | 75.0                                                                                                    |
| Duration:     | n/a                                                                                                    |
| Message Text: | EXSPI-55-0001.2: Exchange LOTUS NOTES CONNECTOR service (pid= <pid>) CPU processor time consumption (&lt;\$VALUE&gt;) too high (\\&gt;&lt;\$THRESHOLD&gt;)</pid> |

| Condition:    | EXSPI-55-0001 Process - lsmexnts.1                                                                                                    |
|---------------|----------------------------------------------------------------------------------------------------|
| Severity:     | Critical                                                                                                    |
| Threshold:    | 99.0                                                                                                    |
| Reset Value:  | 85.0                                                                                                    |
| Duration:     | n/a                                                                                                    |
| Message Text: | EXSPI-55-0001.2: Exchange LOTUS NOTES CONNECTOR service (pid= <pid>) CPU processor time consumption (&lt;\$VALUE&gt;) too high (\\&gt;&lt;\$THRESHOLD&gt;)</pid> |

| Condition:    | EXSPI-55-0001 Process - lsmexnts.2                                                                                                    |
|---------------|----------------------------------------------------------------------------------------------------|
| Severity:     | Warning                                                                                                    |
| Threshold:    | 80.0                                                                                                    |
| Reset Value:  | 75.0                                                                                                    |
| Duration:     | n/a                                                                                                    |
| Message Text: | EXSPI-55-0001.2: Exchange LOTUS NOTES CONNECTOR service (pid= <pid>) CPU processor time consumption (&lt;\$VALUE&gt;) too high (\\&gt;&lt;\$THRESHOLD&gt;)</pid> |

| Condition:    | EXSPI-55-0001 Process - lsmexdxa.1                                                                                                    |
|---------------|----------------------------------------------------------------------------------------------------|
| Severity:     | Critical                                                                                                    |
| Threshold:    | 99.0                                                                                                    |
| Reset Value:  | 85.0                                                                                                    |
| Duration:     | n/a                                                                                                    |
| Message Text: | EXSPI-55-0001.1: Exchange LOTUS NOTES CONNECTOR service (pid= <pid>) CPU processor time consumption (&lt;\$VALUE&gt;) too high (\\&gt;&lt;\$THRESHOLD&gt;)</pid> |

| Condition:    | EXSPI-55-0001 Process - lsmexdxa.2                                                                                                    |
|---------------|----------------------------------------------------------------------------------------------------|
| Severity:     | Warning                                                                                                    |
| Threshold:    | 80.0                                                                                                    |
| Reset Value:  | 75.0                                                                                                    |
| Duration:     | n/a                                                                                                    |
| Message Text: | EXSPI-55-0001.2: Exchange LOTUS NOTES CONNECTOR service (pid= <pid>) CPU processor time consumption (&lt;\$VALUE&gt;) too high (\\&gt;&lt;\$THRESHOLD&gt;)</pid> |

| Condition:    | EXSPI-55-0001 Process - Isntsmex.1                                                                                                    |
|---------------|----------------------------------------------------------------------------------------------------|
| Severity:     | Critical                                                                                                    |
| Threshold:    | 99.0                                                                                                    |
| Reset Value:  | 85.0                                                                                                    |
| Duration:     | n/a                                                                                                    |
| Message Text: | EXSPI-55-0001.1: Exchange LOTUS NOTES CONNECTOR service (pid= <pid>) CPU processor time consumption (&lt;\$VALUE&gt;) too high (\\&gt;&lt;\$THRESHOLD&gt;)</pid> |

| Condition:    | EXSPI-55-0001 Process - Isntsmex.2                                                                                                    |
|---------------|----------------------------------------------------------------------------------------------------|
| Severity:     | Warning                                                                                                    |
| Threshold:    | 80.0                                                                                                    |
| Reset Value:  | 75.0                                                                                                    |
| Duration:     | n/a                                                                                                    |
| Message Text: | EXSPI-55-0001.2: Exchange LOTUS NOTES CONNECTOR service (pid= <pid>) CPU processor time consumption (&lt;\$VALUE&gt;) too high (\\&gt;&lt;\$THRESHOLD&gt;)</pid> |

#### EXSPI-55-0002 (Inactive Process Monitor)

| Policy:              | EXSPI-0002                                                                                                    |
|----------------------|----------------------------------------------------------------------------------------------------|
| Name:                | Inactive Process Monitor                                                                                                    |
| Description:         | Monitors the core MS Exchange processes to check that they are using some CPU cycles. A process consistently at 0% could indicate a problem.                                                      |
| Type:                | Without Reset                                                                                                    |
| Schedule:            | Every 10min                                                                                                    |
| Message<br>Group:    | EX_Fault                                                                                                    |
| Instruction<br>Text: | Probable cause(s): Low CPU use during the day on an active system could indicate a problem with the process.                                                                                      |
|                      | Potential impact:<br>Failure                                                                                                    |
|                      | Suggested action(s): (1) Check other messages in the 'Message Browser' to see if Exchange has been reporting problems with the service.                                                           |
|                      | (2) Monitor Exchange processes with NT Performance Monitor (Process.% Processor Time) and verify CPU consumption over a period of time. Constantly high value may indicate a scalability problem. |
|                      | (3) Stop and re-start the Exchange service. Use the NT Administrative Tool 'Service Manager'.                                                                                                    |

| Condition:    | EXSPI-55-0002 Process - msexcimc                                                                                                    |
|---------------|----------------------------------------------------------------------------------------------------|
| Severity:     | n/a                                                                                                    |
| Threshold:    | 0.01                                                                                                    |
| Reset Value:  | n/a                                                                                                    |
| Duration:     | 12h                                                                                                    |
| Message Text: | EXSPI-55-0002: Exchange INTERNET MAIL CONNECTOR service (pid= <pid>) CPU processor time consumption (&lt;\$VALUE&gt;) too low (\\&lt;&lt;\$THRESHOLD&gt;)</pid> |

| Condition:    | EXSPI-55-0002 Process - store                                                                                                    |
|---------------|----------------------------------------------------------------------------------------------------|
| Severity:     | n/a                                                                                                    |
| Threshold:    | 0.01                                                                                                    |
| Reset Value:  | n/a                                                                                                    |
| Duration:     | 12h                                                                                                    |
| Message Text: | EXSPI-55-0002: Exchange INFORMATION STORE service (pid= <pid>) CPU processor time consumption (&lt;\$VALUE&gt;) too low (\\&lt;&lt;\$THRESHOLD&gt;)</pid> |

| Condition:    | EXSPI-55-0002 Process - emsmta                                                                                                    |
|---------------|----------------------------------------------------------------------------------------------------|
| Severity:     | n/a                                                                                                    |
| Threshold:    | 0.01                                                                                                    |
| Reset Value:  | n/a                                                                                                    |
| Duration:     | 12h                                                                                                    |
| Message Text: | EXSPI-55-0002: Exchange MESSAGE TRANSFER AGENT service (pid= <pid>) CPU processor time consumption (&lt;\$VALUE&gt;) too low (\\&lt;&lt;\$THRESHOLD&gt;)</pid> |

| Condition:    | EXSPI-55-0002 Process - mad                                                                                                    |
|---------------|----------------------------------------------------------------------------------------------------|
| Severity:     | n/a                                                                                                    |
| Threshold:    | 0.01                                                                                                    |
| Reset Value:  | n/a                                                                                                    |
| Duration:     | 12h                                                                                                    |
| Message Text: | EXSPI-55-0002: Exchange SYSTEM ATTENDENT service (pid= <pid>) CPU processor time consumption (&lt;\$VALUE&gt;) too low (\\&lt;&lt;\$THRESHOLD&gt;)</pid> |

| Condition:    | EXSPI-55-0002 Process - dsamain                                                                                                    |
|---------------|----------------------------------------------------------------------------------------------------|
| Severity:     | n/a                                                                                                    |
| Threshold:    | 0.01                                                                                                    |
| Reset Value:  | n/a                                                                                                    |
| Duration:     | 12h                                                                                                    |
| Message Text: | EXSPI-55-0002: Exchange DIRECTORY service (pid= <pid>) CPU processor time consumption (&lt;\$VALUE&gt;) too low (\\&lt;&lt;\$THRESHOLD&gt;)</pid> |

| Condition:    | EXSPI-55-0002 Process - inetinfo                                                                                                    |
|---------------|----------------------------------------------------------------------------------------------------|
| Severity:     | n/a                                                                                                    |
| Threshold:    | 0.01                                                                                                    |
| Reset Value:  | n/a                                                                                                    |
| Duration:     | 12h                                                                                                    |
| Message Text: | EXSPI-55-0002: Exchange IIS service (pid= <pid>) CPU processor time consumption (&lt;\$VALUE&gt;) too low (\\&lt;&lt;\$THRESHOLD&gt;)</pid> |

# EXSPI-55-0005 (Low Log File Disk Space)

| Policy:              | EXSPI-55-0005                                                                                                    |
|----------------------|----------------------------------------------------------------------------------------------------|
| Name:                | Low Log File Disk Space                                                                                                    |
| Description:         | Monitors the free disk space remaining on the logical disk drive where the transaction log files for the IS public and private databases reside.                                                                                                |
| Туре:                | With Reset                                                                                                    |
| Schedule:            | Every 15min                                                                                                    |
| Message<br>Group:    | EX_Fault                                                                                                    |
| Instruction<br>Text: | Probable cause(s): The amount of free disk space on the disk drive where the Exchange transaction log files reside is getting low.                                                                                                    |
|                      | Potential impact: Failure. Exchange will shutdown processing if there is no disk space for additional transaction log files.                                                                                                    |
|                      | Suggested action(s): (1) Free up disk space on this drive.                                                                                                    |
|                      | (2) If this drive is filling up because of many Exchange transaction log files, verify that Exchange backups are completing successfully (log files are removed when the i backup completes) and that backups are being done frequently enough. |

| Condition:    | EXSPI-55-0005.1: Critical threshold                                                                                                    |
|---------------|----------------------------------------------------------------------------------------------------|
| Severity:     | Critical                                                                                                    |
| Threshold:    | 10.0                                                                                                    |
| Reset Value:  | 55.0                                                                                                    |
| Duration:     | n/a                                                                                                    |
| Message Text: | EXSPI-55-0005.1: Free disk space (<\$VALUE>MB) on the disk drive where the Exchange transaction log files reside is getting low (\\<<\$THRESHOLD>MB) |

| Condition:    | EXSPI-55-0005.2: Warning threshold                                                                                                    |
|---------------|----------------------------------------------------------------------------------------------------|
| Severity:     | Warning                                                                                                    |
| Threshold:    | 20.0                                                                                                    |
| Reset Value:  | 25.0                                                                                                    |
| Duration:     | n/a                                                                                                    |
| Message Text: | EXSPI-55-0005.2: Free disk space (<\$VALUE>MB) on the disk drive where the Exchange transaction log files reside is getting low (\\<<\$THRESHOLD>MB) |

# EXSPI-55-0006 (Transaction Log File Disc Space)

| Policy:              | EXSPI-55-0006                                                                                                    |
|----------------------|----------------------------------------------------------------------------------------------------|
| Name:                | Transaction Log File Disc Space                                                                                                    |
| Description:         | Monitors the disk space used by the Exchange transaction and reserved transaction log files.                                                                                                    |
| Type:                | With Reset                                                                                                    |
| Schedule:            | Every day                                                                                                    |
| Message<br>Group:    | EX_Fault                                                                                                    |
| Instruction<br>Text: | Probable cause(s): The amount of disk space being used by the Exchange transaction log files is getting large (disk space being used by edb*.log and res*.log files in the mdbdata and dsadata directories). |
|                      | A large amount of used disk space could indicate a possible problem with backups.                                                                                                    |
|                      | Potential impact:<br>Failure                                                                                                    |
|                      | Suggested action(s): (1) Verify that Exchange backups are completing successfully (log files are removed when the backup completes).                                                                         |
|                      | (2) Verify that backups are being done frequently enough. If they are, the conditions can be edited to increase the threshold values so this message is not generated as often.                              |

| Condition:    | EXSPI-55-0006.1: Critical threshold                                                                                                    |
|---------------|----------------------------------------------------------------------------------------------------|
| Severity:     | Critical                                                                                                    |
| Threshold:    | 200.0                                                                                                    |
| Reset Value:  | 180.0                                                                                                    |
| Duration:     | n/a                                                                                                    |
| Message Text: | EXSPI-55-0006.1: The amount of disk space (<\$VALUE>MB) being used by the Exchange transaction log files is getting large (\\><\$THRESHOLD>MB) |

| Condition:    | EXSPI-55-0006.2: Warning threshold                                                                                                    |
|---------------|----------------------------------------------------------------------------------------------------|
| Severity:     | Warning                                                                                                    |
| Threshold:    | 100.0                                                                                                    |
| Reset Value:  | 90.0                                                                                                    |
| Duration:     | n/a                                                                                                    |
| Message Text: | EXSPI-55-0006.2: The amount of disk space (<\$VALUE>MB) being used by the Exchange transaction log files is getting large (\\><\$THRESHOLD>MB) |

#### EXSPI-55-0010 (MTA Message Delay)

| Policy:              | EXSPI-55-0010                                                                                                    |
|----------------------|----------------------------------------------------------------------------------------------------|
| Name:                | MTA Message Delay                                                                                                    |
| Description:         | Monitors the rate of delayed messages being processed in the MTA.                                                                                                    |
| Type:                | With Reset                                                                                                    |
| Schedule:            | Every 5min                                                                                                    |
| Message<br>Group:    | EX_Perf                                                                                                    |
| Instruction<br>Text: | Counter(s): MSExchangeMTA.Work Queue Length<br>MSExchangeMTA.Deferred Delivery Msgs<br>MSExchangeMTA.Messages/Sec                                                                          |
|                      | Probable cause(s): Delay of messages being processed could indicate problems with system load, the MTA, connectors, or the network.                                                        |
|                      | Potential impact: Performance                                                                                                    |
|                      | Suggested action(s): (1) Monitor system with Windows Task Manager or NT Performance Monitor to determine if the system is overloaded. Also check that the MTA process (emsmta) is running. |
|                      | (2) Run Exchange Administrator and check for 'stuck' messages in the MTA queue.                                                                                                    |
|                      | (3) Verify that there are no network problems.                                                                                                    |

| Condition:    | EXSPI-55-0010.1: Critical threshold                                                                                                |
|---------------|----------------------------------------------------------------------------------------------------|
| Severity:     | Critical                                                                                                    |
| Threshold:    | 300.0                                                                                                    |
| Reset Value:  | 250.0                                                                                                    |
| Duration:     | n/a                                                                                                    |
| Message Text: | EXSPI-55-0010.1: Delivery of messages to other Exchange servers may be delayed (<\$VALUE> secs) by the MTA (\\><\$THRESHOLD> secs) |

| Condition:    | EXSPI-55-0010.2: Warning threshold                                                                                                 |
|---------------|----------------------------------------------------------------------------------------------------|
| Severity:     | Warning                                                                                                    |
| Threshold:    | 60.0                                                                                                    |
| Reset Value:  | 50.0                                                                                                    |
| Duration:     | n/a                                                                                                    |
| Message Text: | EXSPI-55-0010.2: Delivery of messages to other Exchange servers may be delayed (<\$VALUE> secs) by the MTA (\\><\$THRESHOLD> secs) |

# EXSPI-55-0011 (MTA Work Queue Length)

| Policy:              | EXSPI-55-0011                                                                                                    |
|----------------------|----------------------------------------------------------------------------------------------------|
| Name:                | MTA Work Queue Length                                                                                                    |
| Description:         | Monitors the number of delayed messages being processed in the MTA                                                                                                    |
| Туре:                | With Reset                                                                                                    |
| Schedule:            | Every 5min                                                                                                    |
| Message<br>Group:    | EX_Perf                                                                                                    |
| Instruction<br>Text: | Counter(s): MSExchangeMTA.Work Queue Length MSExchangeMTA.Deferred Delivery Msgs                                                                                                    |
|                      | Probable cause(s): Delay of messages being processed could indicate problems with system load, the MTA, connectors, or the network.                                                        |
|                      | Potential impact: Performance                                                                                                    |
|                      | Suggested action(s): (1) Monitor system with Windows Task Manager or NT Performance Monitor to determine if the system is overloaded. Also check that the MTA process (emsmta) is running. |
|                      | (2) Run Exchange Administrator and check for 'stuck' messages in the MTA queue.                                                                                                    |
|                      | (3) Verify that there are no network problems.                                                                                                    |

| Condition:    | EXSPI-55-0011.1: Critical threshold                                           |
|---------------|-------------------------------------------------------------------------------|
| Severity:     | Critical                                                                      |
| Threshold:    | 100.0                                                                         |
| Reset Value:  | 80.0                                                                          |
| Duration:     | 10min                                                                         |
| Message Text: | EXSPI-55-0011.1: MTA Work Queue Length (<\$VALUE>) too high (>=<\$THRESHOLD>) |

| Condition:    | EXSPI-55-0011.2: Warning threshold                                             |
|---------------|--------------------------------------------------------------------------------|
| Severity:     | Warning                                                                        |
| Threshold:    | 50.0                                                                           |
| Reset Value:  | 40.0                                                                           |
| Duration:     | 10min                                                                          |
| Message Text: | EXSPI-55-0011.2: MTA Work Queue Length (<\$VALUE>) too high (>=<\$THRESHOLD>)" |

# EXSPI-55-0012 (MTA Failed Conversions)

| Policy:           | EXSPI-55-0012                                                                                                    |
|-------------------|----------------------------------------------------------------------------------------------------|
| Name:             | MTA Failed Conversions                                                                                                    |
| Description:      | Monitors the ratio of failed and successful conversion of messages from one form to another.                                                  |
| Туре:             | With Reset                                                                                                    |
| Schedule:         | Every 1h                                                                                                    |
| Message<br>Group: | EX_Perf                                                                                                    |
| Instruction       | Counter(s):                                                                                                    |
| Text:             | MSExchangeMTA.Total Failed Conversions MSExchangeMTA.Total Successful Conversions                                                             |
|                   | Probable cause(s): There may be problems with the MTA converting messages from one format to another.                                         |
|                   | Potential impact: Performance/Failure. A high failure rate could indicate problems with the MTA or how messages being received are formatted. |
|                   | Suggested action(s): (1) Check other messages in the 'Message Browser' to see if Exchange has been reporting problems converting messages.    |
|                   | (2) Enable Diagnostics Logging for the MTA (using Exchange Administrator) to help in troubleshooting.                                         |

| Condition:    | EXSPI-55-0012.1: Critical threshold                                                                                                |
|---------------|----------------------------------------------------------------------------------------------------|
| Severity:     | Critical                                                                                                    |
| Threshold:    | 4.0                                                                                                    |
| Reset Value:  | 3.0                                                                                                    |
| Duration:     | n/a                                                                                                    |
| Message Text: | EXSPI-55-0012.1: The rate of Failed MTA Conversions is <\$VALUE>% which has been higher than the set threshold (\\><\$THRESHOLD>%) |

| Condition:    | EXSPI-55-0012.2: Warning threshold                                                                                                 |
|---------------|----------------------------------------------------------------------------------------------------|
| Severity:     | Warning                                                                                                    |
| Threshold:    | 2.0                                                                                                    |
| Reset Value:  | 1.0                                                                                                    |
| Duration:     | n/a                                                                                                    |
| Message Text: | EXSPI-55-0012.2: The rate of Failed MTA Conversions is <\$VALUE>% which has been higher than the set threshold (\\><\$THRESHOLD>%) |

#### EXSPI-55-0013 (MTA Connection Message Delay)

| Policy:              | EXSPI-55-0013                                                                                                    |
|----------------------|----------------------------------------------------------------------------------------------------|
| Name:                | MTA Connection Message Delay                                                                                                    |
| Description:         | Monitors the time (secs) since the oldest message in this entity's queue was placed in the queue.                                                                  |
| Туре:                | With Reset                                                                                                    |
| Schedule:            | Every 5min                                                                                                    |
| Message<br>Group:    | EX_Perf                                                                                                    |
| Instruction<br>Text: | Counter(s): MSExchangeMTA Connections.Oldest Message Queued. <instance></instance>                                                                                 |
|                      | Probable cause(s): Delivery of messages to another Exchange server may be delayed by the MTA because of possible problems with a connection.                       |
|                      | A long delay time could indicate problems with connectors, system load, the MTA, or the network.                                                                   |
|                      | Potential impact:<br>Performance/Failure.                                                                                                    |
|                      | Suggested action(s):  (1) Monitor queue length for the specific connection with NT Performance Monitor:                                                            |
|                      | MSExchangeMTA Connections.Oldest Message Queued. <connection></connection>                                                                                         |
|                      | (2) If queue lengths for multiple connections are large, that could indicate performance or network problems. Also check that the MTA process (emsmta) is running. |
|                      | (3) Run Exchange Administrator and check for 'stuck' messages in the MTA queue.                                                                                    |
|                      | (4) Verify that there are no network problems.                                                                                                    |

| Condition:    | EXSPI-55-0013.1: Critical threshold                                                                                                    |
|---------------|----------------------------------------------------------------------------------------------------|
| Severity:     | Critical                                                                                                    |
| Threshold:    | 600                                                                                                    |
| Reset Value:  | 500                                                                                                    |
| Duration:     | n/a                                                                                                    |
| Message Text: | EXSPI-55-0013.1: The oldest message queued for connection <con> has been in the queue for &lt;\$VALUE&gt; secs (\\&gt;&lt;\$THRESHOLD&gt; secs)</con> |

| Condition:    | EXSPI-55-0013.2: Warning threshold                                                                                                    |
|---------------|----------------------------------------------------------------------------------------------------|
| Severity:     | Warning                                                                                                    |
| Threshold:    | 300                                                                                                    |
| Reset Value:  | 250                                                                                                    |
| Duration:     | n/a                                                                                                    |
| Message Text: | EXSPI-55-0013.2: The oldest message queued for connection <con> has been in the queue for &lt;\$VALUE&gt; secs (\\&gt;&lt;\$THRESHOLD&gt; secs)</con> |

#### EXSPI-55-0014 (MTA Connection Queue Lengths)

| Policy:              | EXSPI-55-0014                                                                                                    |
|----------------------|----------------------------------------------------------------------------------------------------|
| Name:                | MTA Connection Queue Lengths                                                                                                    |
| Description:         | Monitors the number of outstanding messages queued for transfer to another Exchange Server.                                                                        |
| Туре:                | With Reset                                                                                                    |
| Schedule:            | Every 5min                                                                                                    |
| Message<br>Group:    | EX_Perf                                                                                                    |
| Instruction<br>Text: | Counter(s): MSExchangeMTA Connections.Queue Length. <instance></instance>                                                                                          |
|                      | Probable cause(s): Delivery of messages to another Exchange server may be delayed by the MTA because of possible problems with a connection.                       |
|                      | A large queue length could indicate problems with connectors, system load, the MTA, or the network.                                                                |
|                      | Potential impact: Performance/Failure.                                                                                                    |
|                      | Suggested action(s):  (1) Monitor queue length for the specific connection with NT Performance Monitor:                                                            |
|                      | MSExchangeMTA Connections.Queue<br>Length. <connection></connection>                                                                                               |
|                      | (2) If queue lengths for multiple connections are large, that could indicate performance or network problems. Also check that the MTA process (emsmta) is running. |
|                      | (3) Run Exchange Administrator and check for 'stuck' messages in the MTA queue.                                                                                    |
|                      | (4) Verify that there are no network problems.                                                                                                    |

| Condition:    | EXSPI-55-0014.1: Critical threshold                                                                                                    |
|---------------|----------------------------------------------------------------------------------------------------|
| Severity:     | Critical                                                                                                    |
| Threshold:    | 40.0                                                                                                    |
| Reset Value:  | 30.0                                                                                                    |
| Duration:     | n/a                                                                                                    |
| Message Text: | EXSPI-55-0014.1: The MTA queue length (<\$VALUE> messages) for connection <con> is too high (\\&gt;&lt;\$THRESHOLD&gt; messages)</con> |

| Condition:    | EXSPI-55-0014.2: Warning threshold                                                                                                    |
|---------------|----------------------------------------------------------------------------------------------------|
| Severity:     | Warning                                                                                                    |
| Threshold:    | 20.0                                                                                                    |
| Reset Value:  | 15.0                                                                                                    |
| Duration:     | n/a                                                                                                    |
| Message Text: | EXSPI-55-0014.2: The MTA queue length (<\$VALUE> messages) for connection <con> is too high (\\&gt;&lt;\$THRESHOLD&gt; messages)</con> |

# EXSPI-55-0015 (MTA Failed Outbound Associations)

| Policy:           | EXSPI-55-0015                                                                                                    |
|-------------------|----------------------------------------------------------------------------------------------------|
| Name:             | MTA Failed Outbound Associations                                                                                                    |
| Description:      | Monitors the percentage of failed outbound associations from the MTA.                                                                                                    |
| Туре:             | With Reset                                                                                                    |
| Schedule:         | Every 1h                                                                                                    |
| Message<br>Group: | EX_Perf                                                                                                    |
| Instruction       | Counter(s):                                                                                                    |
| Text:             | MSExchangeMTA Connections.Failed Outbound Associations. <a href="mailto:rinstance">rinstance</a>                                                                                                    |
|                   | MSExchangeMTA Connections.Cumulative Outbound Associations. <a href="mailto:rinstance">rinstance</a>                                                                                                 |
|                   | Probable cause(s): There may be problems with the MTA making connections to another system. A high failure rate could indicate problems with the local or remote MTA, the connector, or the network. |
|                   | Potential impact: Performance                                                                                                    |
|                   | Suggested action(s):  (1) Monitor system with Windows Task Manager or NT Performance Monitor to determine if the system is overloaded. Also check that the MTA process (emsmta) is running.          |
|                   | (2) Check other messages in the 'Message Browser' to see if Exchange has been reporting problems with the MTA service on either the problem system or the remote system.                             |
|                   | (3) Verify that there are no network problems.                                                                                                    |
|                   | (4) Enable Diagnostics Logging for the MTA (using Exchange Administrator) to help in troubleshooting.                                                                                                |

| Condition:    | EXSPI-55-0015.1: Critical threshold                                                                                                    |
|---------------|----------------------------------------------------------------------------------------------------|
| Severity:     | Critical                                                                                                    |
| Threshold:    | 10                                                                                                    |
| Reset Value:  | 8                                                                                                    |
| Duration:     | n/a                                                                                                    |
| Message Text: | EXSPI-55-0015.1: The rate (<\$VALUE>%) of Failed MTA Outbound Associations for connection <con> is too high (\\&gt;&lt;\$THRESHOLD&gt;%)</con> |

| Condition:    | EXSPI-55-0015.2: Warning threshold                                                                                                    |
|---------------|----------------------------------------------------------------------------------------------------|
| Severity:     | Warning                                                                                                    |
| Threshold:    | 3                                                                                                    |
| Reset Value:  | 2                                                                                                    |
| Duration:     | n/a                                                                                                    |
| Message Text: | EXSPI-55-0015.2: The rate (<\$VALUE>%) of Failed MTA Outbound Associations for connection <con> is too high (\\&gt;&lt;\$THRESHOLD&gt;%)</con> |

## EXSPI-55-0016 (MTA Rejected Inbound Associations)

| Policy:           | EXSPI-55-0016                                                                                                    |
|-------------------|----------------------------------------------------------------------------------------------------|
| Name:             | MTA Rejected Inbound Associations                                                                                                    |
| Description:      | Monitors the percentage of rejected inbound remote associations to the MTA.                                                                                                    |
| Type:             | With Reset                                                                                                    |
| Schedule:         | Every 1h                                                                                                    |
| Message<br>Group: | EX_Perf                                                                                                    |
| Instruction       | Counter(s):                                                                                                    |
| Text:             | MSExchangeMTA Connections.Rejected Inbound Associations. <a href="mailto:rinstance">rinstance</a>                                                                                          |
|                   | MSExchangeMTA Connections.Cumulative Inbound Associations. <a href="mailto:rinstance">rinstance</a>                                                                                        |
|                   | Probable cause(s): There may be problems with the MTA on a remote system making connections to this system.                                                                                |
|                   | A high rejection rate could indicate problems with the local or remote MTA, the connector, or system load.                                                                                 |
|                   | Potential impact: Performance                                                                                                    |
|                   | Suggested action(s): (1) Monitor system with Windows Task Manager or NT Performance Monitor to determine if the system is overloaded. Also check that the MTA process (emsmta) is running. |
|                   | (2) Check other messages in the 'Message Browser' to see if Exchange has been reporting problems with the MTA service on either the problem system or the remote system.                   |
|                   | (3) Verify that there are no network problems.                                                                                                    |
|                   | (4) Enable Diagnostics Logging for the MTA (using Exchange Administrator) to help in troubleshooting.                                                                                      |

| Condition:    | EXSPI-55-0016.1: Critical threshold                                                                                                    |
|---------------|----------------------------------------------------------------------------------------------------|
| Severity:     | Critical                                                                                                    |
| Threshold:    | 10                                                                                                    |
| Reset Value:  | 8                                                                                                    |
| Duration:     | n/a                                                                                                    |
| Message Text: | EXSPI-55-0016.1: The rate (<\$VALUE>%) of Rejected MTA Inbound Associations for connection <con> is too high (\\&gt;&lt;\$THRESHOLD&gt;%)</con> |

| Condition:    | EXSPI-55-0016.2: Warning threshold                                                                                                    |
|---------------|----------------------------------------------------------------------------------------------------|
| Severity:     | Warning                                                                                                    |
| Threshold:    | 3                                                                                                    |
| Reset Value:  | 2                                                                                                    |
| Duration:     | n/a                                                                                                    |
| Message Text: | EXSPI-55-0016.2: The rate (<\$VALUE>%) of Rejected MTA Inbound Associations for connection <con> is too high (\\&gt;&lt;\$THRESHOLD&gt;%)</con> |

# EXSPI-55-0017 (MTA Rejected Inbound Messages)

| Policy:              | EXSPI-55-0017                                                                                                    |
|----------------------|----------------------------------------------------------------------------------------------------|
| Name:                | MTA Rejected Inbound Messages                                                                                                    |
| Description:         | Monitors the percentage of Messages submitted to the MTA that are rejected.                                                                                                    |
| Type:                | With Reset                                                                                                    |
| Schedule:            | Every 1h                                                                                                    |
| Message<br>Group:    | EX_Perf                                                                                                    |
| Instruction<br>Text: | Counter(s): MSExchangeMTA Connections.Inbound rejected Total. <instance></instance>                                                                                                    |
|                      | MSExchangeMTA Connections.Inbound Messages Total. <instance></instance>                                                                                                    |
|                      | Probable cause(s): There may be problems with the MTA on a remote system sending messages to this system.                                                                                   |
|                      | A high rate of rejected messages could indicate problems with the remote or local MTA or the connector.                                                                                     |
|                      | Potential impact: Performance                                                                                                    |
|                      | Suggested action(s):  (1) Monitor system with Windows Task Manager or NT Performance Monitor to determine if the system is overloaded. Also check that the MTA process (emsmta) is running. |
|                      | (2) Check other messages in the 'Message Browser' to see if Exchange has been reporting problems with the MTA service on either the problem system or the remote system.                    |
|                      | (3) Verify that there are no network problems.                                                                                                    |
|                      | (4) Enable Diagnostics Logging for the MTA (using Exchange Administrator) to help in troubleshooting.                                                                                       |

| Condition:    | EXSPI-55-0017.1: Critical threshold                                                                                                    |
|---------------|----------------------------------------------------------------------------------------------------|
| Severity:     | Critical                                                                                                    |
| Threshold:    | 4                                                                                                    |
| Reset Value:  | 3                                                                                                    |
| Duration:     | n/a                                                                                                    |
| Message Text: | EXSPI-55-0017.1: The rate (<\$VALUE>%) of Rejected MTA Inbound Messages for connection <con> is too high (\\&gt;&lt;\$THRESHOLD&gt;%)</con> |

| Condition:    | EXSPI-55-0017.2: Warning threshold                                                                                                    |
|---------------|----------------------------------------------------------------------------------------------------|
| Severity:     | Warning                                                                                                    |
| Threshold:    | 2                                                                                                    |
| Reset Value:  | 1                                                                                                    |
| Duration:     | n/a                                                                                                    |
| Message Text: | EXSPI-55-0017.2: The rate (<\$VALUE>%) of Rejected MTA Inbound Messages for connection <con> is too high (\\&gt;&lt;\$THRESHOLD&gt;%)</con> |

## EXSPI-55-0030 (IS Public Average Time for Delivery)

| Policy:              | EXSPI-55-0030                                                                                                    |
|----------------------|----------------------------------------------------------------------------------------------------|
| Name:                | IS Public Average Time for Delivery                                                                                                    |
| Description:         | Monitors the average time between the submission of a message to the public information store and submission to the MTA for the last 10 messages                                                                                                    |
| Type:                | With Reset                                                                                                    |
| Schedule:            | Every 5min                                                                                                    |
| Message<br>Group:    | EX_Perf                                                                                                    |
| Instruction<br>Text: | Probable cause(s): Delivery of public folder messages to other Exchange servers may be delayed by the MTA. Delay of messages being processed could indicate problems with system load, the Information Store, or the MTA.  Potential impact: Performance  Suggested action(s): (1) Monitor system with Windows Task Manager or NT Performance Monitor to determine if the system is overloaded. Also check that the MTA process (emsmta) is running. (2) Check other messages in the 'Message Browser' to see if Exchange has been reporting problems with the MTA service on either the problem system or the remote system. (3) Verify that there are no network problems. (4) Enable Diagnostics Logging for the MTA (using Exchange Administrator) to help in troubleshooting. |

| Condition:    | EXSPI-55-0030.1: Critical threshold                                                                                               |
|---------------|----------------------------------------------------------------------------------------------------|
| Severity:     | Critical                                                                                                    |
| Threshold:    | 10                                                                                                    |
| Reset Value:  | 7                                                                                                    |
| Duration:     | n/a                                                                                                    |
| Message Text: | EXSPI-55-0030.1: The IS Public Average Time for Delivery (<\$VALUE> secs) for last 10 messages is too high (>=<\$THRESHOLD> secs) |

| Condition:    | EXSPI-55-0030.2: Warning threshold                                                                                                |
|---------------|----------------------------------------------------------------------------------------------------|
| Severity:     | Warning                                                                                                    |
| Threshold:    | 5                                                                                                    |
| Reset Value:  | 3                                                                                                    |
| Duration:     | n/a                                                                                                    |
| Message Text: | EXSPI-55-0030.2: The IS Public Average Time for Delivery (<\$VALUE> secs) for last 10 messages is too high (>=<\$THRESHOLD> secs) |

## EXSPI-55-0031 (IS Public Average Time for Local Delivery)

| Policy:              | EXSPI-55-0031                                                                                                    |
|----------------------|----------------------------------------------------------------------------------------------------|
| Name:                | IS Public Average Time for Local Delivery                                                                                                    |
| Description:         | Monitors the average time between submission of a message to the public nformation store and the delivery to all local recipients (recipients on the same server) for the last 10 messages. |
| Туре:                | With Reset                                                                                                    |
| Schedule:            | Every 5min                                                                                                    |
| Message<br>Group:    | EX_Perf                                                                                                    |
| Instruction<br>Text: | Counter(s): MSExchangeIS Public.Average Time for Local Delivery                                                                                                    |
|                      | Probable cause(s): Delivery of public folder messages to local recipients may be delayed by the Information Store.                                                                          |
|                      | Delay of messages being processed could indicate problems with system load or the Information Store.                                                                                        |
|                      | Potential impact: Performance                                                                                                    |
|                      | Suggested action(s): (1) Monitor system with Windows Task Manager or NT Performance Monitor to determine if the system is overloaded. Also check that the MTA process (emsmta) is running.  |
|                      | (2) Check other messages in the 'Message Browser' to see if Exchange has been reporting problems with the MTA service on either the problem system or the remote system.                    |
|                      | (3) Verify that there are no network problems.                                                                                                    |
|                      | (4) Enable Diagnostics Logging for the MTA (using Exchange Administrator) to help in troubleshooting.                                                                                       |

| Condition:    | EXSPI-55-0031.1: Critical threshold                                                                                                    |
|---------------|----------------------------------------------------------------------------------------------------|
| Severity:     | Critical                                                                                                    |
| Threshold:    | 10                                                                                                    |
| Reset Value:  | 7                                                                                                    |
| Duration:     | n/a                                                                                                    |
| Message Text: | EXSPI-55-0031.1: The IS Public Average Time for Local Delivery (<\$VALUE> secs) for last 10 messages is too high (>=<\$THRESHOLD> secs) |

| Condition:    | EXSPI-55-0031.2: Warning threshold                                                                                                    |
|---------------|----------------------------------------------------------------------------------------------------|
| Severity:     | Warning                                                                                                    |
| Threshold:    | 5                                                                                                    |
| Reset Value:  | 3                                                                                                    |
| Duration:     | n/a                                                                                                    |
| Message Text: | EXSPI-55-0031.2: The IS Public Average Time for Local Delivery (<\$VALUE> secs) for last 10 messages is too high (>=<\$THRESHOLD> secs) |

# EXSPI-55-0032 (IS Public Replication Queue Size)

| Policy:           | EXSPI-55-0032                                                                                                    |
|-------------------|----------------------------------------------------------------------------------------------------|
| Name:             | IS Public Replication Queue Size                                                                                                    |
| Description:      | Monitors the number of replication messages in the public information store's replication receive queue.                                                                                   |
| Type:             | With Reset                                                                                                    |
| Schedule:         | Every 5min                                                                                                    |
| Message<br>Group: | EX_Perf                                                                                                    |
| Instruction       | Counter(s):                                                                                                    |
| Text:             | MSExchangeIS Public.Replication Receive Queue Size                                                                                                    |
|                   | Probable cause(s): Delivery of replication messages to public folders may be delayed.                                                                                                    |
|                   | A large queue length could indicate problems with system load or the Information Store process.                                                                                            |
|                   | Potential impact: Performance                                                                                                    |
|                   | Suggested action(s): (1) Monitor system with Windows Task Manager or NT Performance Monitor to determine if the system is overloaded. Also check that the MTA process (emsmta) is running. |
|                   | (2) Check other messages in the 'Message Browser' to see if Exchange has been reporting problems with the MTA service on either the problem system or the remote system.                   |
|                   | (3) Verify that there are no network problems.                                                                                                    |
|                   | (4) Enable Diagnostics Logging for the MTA (using Exchange Administrator) to help in troubleshooting.                                                                                      |

| Condition:    | EXSPI-55-0032.1: Critical threshold                                                                                          |
|---------------|----------------------------------------------------------------------------------------------------|
| Severity:     | Critical                                                                                                    |
| Threshold:    | 30                                                                                                    |
| Reset Value:  | 20                                                                                                    |
| Duration:     | n/a                                                                                                    |
| Message Text: | EXSPI-55-0032.1: The IS Public Replication Receive Queue length (<\$VALUE> messages) is too high (\\><\$THRESHOLD> messages) |

| Condition:    | EXSPI-55-0032.2:Warning threshold                                                                                            |
|---------------|----------------------------------------------------------------------------------------------------|
| Severity:     | Warning                                                                                                    |
| Threshold:    | 15                                                                                                    |
| Reset Value:  | 10                                                                                                    |
| Duration:     | n/a                                                                                                    |
| Message Text: | EXSPI-55-0032.2: The IS Public Replication Receive Queue length (<\$VALUE> messages) is too high (\\><\$THRESHOLD> messages) |

## EXSPI-55-0033 (IS Public Receive Queue Size)

| Policy:           | EXSPI-55-0033                                                                                                    |
|-------------------|----------------------------------------------------------------------------------------------------|
| Name:             | IS Public Receive Queue Size                                                                                                    |
| Description:      | Monitors the number of messages in the public information store's receive queue                                                                                                    |
| Туре:             | With Reset                                                                                                    |
| Schedule:         | Every 5min                                                                                                    |
| Message<br>Group: | EX-Perf                                                                                                    |
| Instruction       | Counter(s):                                                                                                    |
| Text:             | MSExchangeIS Public.Receive Queue SizeProbable cause(s): Delivery of replication messages to public folders may be delayed.                                                                |
|                   | A large queue length could indicate problems with system load or the Information Store process.                                                                                            |
|                   | Potential impact: Performance                                                                                                    |
|                   | Suggested action(s): (1) Monitor system with Windows Task Manager or NT Performance Monitor to determine if the system is overloaded. Also check that the MTA process (emsmta) is running. |
|                   | (2) Check other messages in the 'Message Browser' to see if Exchange has been reporting problems with the MTA service on either the problem system or the remote system.                   |
|                   | (3) Verify that there are no network problems.                                                                                                    |
|                   | (4) Enable Diagnostics Logging for the MTA (using Exchange Administrator) to help in troubleshooting.                                                                                      |

| Condition:    | EXSPI-55-0033.1: Critical threshold                                                                           |
|---------------|----------------------------------------------------------------------------------------------------|
| Severity:     | Critical                                                                                                    |
| Threshold:    | 30                                                                                                    |
| Reset Value:  | 20                                                                                                    |
| Duration:     | n/a                                                                                                    |
| Message Text: | EXSPI-55-0033.1: The IS Public Receive Queue Size (<\$VALUE> messages) is too high (>=<\$THRESHOLD> messages) |

| Condition:    | EXSPI-55-0033.2: Warning threshold                                                                            |
|---------------|----------------------------------------------------------------------------------------------------|
| Severity:     | Warning                                                                                                    |
| Threshold:    | 15                                                                                                    |
| Reset Value:  | 10                                                                                                    |
| Duration:     | n/a                                                                                                    |
| Message Text: | EXSPI-55-0033.2: The IS Public Receive Queue Size (<\$VALUE> messages) is too high (>=<\$THRESHOLD> messages) |

## EXSPI-55-0034 (IS Public Send Queue Size)

| Policy:           | EXSPI-55-0034                                                                                                    |
|-------------------|----------------------------------------------------------------------------------------------------|
| Name:             | IS Public Send Queue Size                                                                                                    |
| Description:      | Monitors the number of messages in the public information store's send queue.                                                                                                    |
| Type:             | With Reset                                                                                                    |
| Schedule:         | Every 5min                                                                                                    |
| Message<br>Group: | EX_Perf                                                                                                    |
| Instruction       | Counter(s):                                                                                                    |
| Text:             | MSExchangeIS Public.Send Queue Size                                                                                                    |
|                   | Probable cause(s): Delivery of replication messages to public folders may be delayed.                                                                                                    |
|                   | A large queue length could indicate problems with system load or the Information Store process.                                                                                            |
|                   | Potential impact: Performance                                                                                                    |
|                   | Suggested action(s): (1) Monitor system with Windows Task Manager or NT Performance Monitor to determine if the system is overloaded. Also check that the MTA process (emsmta) is running. |
|                   | (2) Check other messages in the 'Message Browser' to see if Exchange has been reporting problems with the MTA service on either the problem system or the remote system.                   |
|                   | (3) Verify that there are no network problems.                                                                                                    |
|                   | (4) Enable Diagnostics Logging for the MTA (using Exchange Administrator) to help in troubleshooting.                                                                                      |

| Condition:    | EXSPI-55-0034.1: Critical threshold                                                                        |
|---------------|----------------------------------------------------------------------------------------------------|
| Severity:     | Critical                                                                                                   |
| Threshold:    | 30                                                                                                    |
| Reset Value:  | 20                                                                                                    |
| Duration:     | n/a                                                                                                    |
| Message Text: | EXSPI-55-0034.1: The IS Public Send Queue Size (<\$VALUE> messages) is too high (>=<\$THRESHOLD> messages) |

| Condition:    | EXSPI-55-0034.2: Warning threshold                                                                          |
|---------------|----------------------------------------------------------------------------------------------------|
| Severity:     | Warning                                                                                                    |
| Threshold:    | 15                                                                                                    |
| Reset Value:  | 10                                                                                                    |
| Duration:     | n/a                                                                                                    |
| Message Text: | EXSPI-55-0034.2: The IS Public Send Queue size (<\$VALUE> messages) is too high (\\><\$THRESHOLD> messages) |

## EXSPI-55-0040 (IS Private Average Delivery Time)

| Policy:              | EXSPI-55-0040                                                                                                    |
|----------------------|----------------------------------------------------------------------------------------------------|
| Name:                | IS Private Average Delivery Time                                                                                                    |
| Description:         | Monitors the average time between submission of a message to the mailbox information store and submission to the MTA for the last 10 messages                                                                                                    |
| Туре:                | With Reset                                                                                                    |
| Schedule:            | Every 5min                                                                                                    |
| Message<br>Group:    | EX_Perf                                                                                                    |
| Instruction<br>Text: | Counter(s): MSExchangeIS Private. Average Delivery Time  Probable cause(s):  Delivery of messages to other Exchange servers may be delayed by the MTA.  Delay of messages being processed could indicate problems with system load, the Information Store, or the MTA.  Potential impact: Performance  Suggested action(s):  (1) Monitor system with Windows Task Manager or NT Performance Monitor to determine if the system is overloaded. Also check that the MTA process (emsmta) is running.  (2) Check other messages in the 'Message Browser' to see if Exchange has been reporting problems with the MTA service on either the problem system or the remote system.  (3) Verify that there are no network problems.  (4) Enable Diagnostics Logging for the MTA (using Exchange Administrator) to help in troubleshooting. |

| Condition:    | EXSPI-55-0040.1: Critical threshold                                                                                            |
|---------------|----------------------------------------------------------------------------------------------------|
| Severity:     | Critical                                                                                                    |
| Threshold:    | 10                                                                                                    |
| Reset Value:  | 7                                                                                                    |
| Duration:     | n/a                                                                                                    |
| Message Text: | EXSPI-55-0040.1: The IS Private Average Delivery Time (<\$VALUE> secs) for last 10 messages is too high (>=<\$THRESHOLD> secs) |

| Condition:    | EXSPI-55-0040.2: Warning threshold                                                                                             |
|---------------|----------------------------------------------------------------------------------------------------|
| Severity:     | Warning                                                                                                    |
| Threshold:    | 5                                                                                                    |
| Reset Value:  | 3                                                                                                    |
| Duration:     | n/a                                                                                                    |
| Message Text: | EXSPI-55-0040.2: The IS Private Average Delivery Time (<\$VALUE> secs) for last 10 messages is too high (>=<\$THRESHOLD> secs) |

## EXSPI-55-0041 (IS Private Average Local Delivery Time)

| Policy:           | EXSPI-55-0041                                                                                                    |
|-------------------|----------------------------------------------------------------------------------------------------|
| Name:             | IS Private Average Local Delivery Time                                                                                                    |
| Description:      | Monitors the average time between submission of a message to the mailbox information store and the delivery to all local recipients (recipients on the same server) for the last 10 messages. |
| Туре:             | With Reset                                                                                                    |
| Schedule:         | Every 5min                                                                                                    |
| Message<br>Group: | EX_Perf                                                                                                    |
| Instruction       | Counter(s):                                                                                                    |
| Text:             | MSExchangeIS Private. Average Local Delivery Time                                                                                                    |
|                   | Probable cause(s): Delivery of messages to local recipients may be delayed by the Information Store.                                                                                          |
|                   | Delay of messages being processed could indicate problems with system load or the Information Store.                                                                                          |
|                   | Potential impact: Performance                                                                                                    |
|                   | Suggested action(s): (1) Monitor system with Windows Task Manager or NT Performance Monitor to determine if the system is overloaded. Also check that the MTA process (emsmta) is running.    |
|                   | (2) Check other messages in the 'Message Browser' to see if Exchange has been reporting problems with the MTA service on either the problem system or the remote system.                      |
|                   | (3) Verify that there are no network problems.                                                                                                    |
|                   | (4) Enable Diagnostics Logging for the MTA (using Exchange Administrator) to help in troubleshooting.                                                                                         |

| Condition:    | EXSPI-55-0041.1: Critical threshold                                                                                                  |
|---------------|----------------------------------------------------------------------------------------------------|
| Severity:     | Critical                                                                                                    |
| Threshold:    | 10                                                                                                    |
| Reset Value:  | 7                                                                                                    |
| Duration:     | n/a                                                                                                    |
| Message Text: | EXSPI-55-0041.1: The IS Private Average Local Delivery Time (<\$VALUE> secs) for last 10 messages is too high (>=<\$THRESHOLD> secs) |

| Condition:    | EXSPI-55-0041.2: Warning threshold                                                                                                   |
|---------------|----------------------------------------------------------------------------------------------------|
| Severity:     | Warning                                                                                                    |
| Threshold:    | 5                                                                                                    |
| Reset Value:  | 3                                                                                                    |
| Duration:     | n/a                                                                                                    |
| Message Text: | EXSPI-55-0041.2: The IS Private Average Local Delivery Time (<\$VALUE> secs) for last 10 messages is too high (>=<\$THRESHOLD> secs) |

### EXSPI-55-0042 (IS Private Receive Queue Size)

| Policy:              | EXSPI-55-0042                                                                                                    |
|----------------------|----------------------------------------------------------------------------------------------------|
| Name:                | IS Private Receive Queue Size                                                                                                    |
| Description:         | Monitors the number of messages in the mailbox information store's receive queue.                                                                                                    |
| Type:                | With Reset                                                                                                    |
| Schedule:            | Every 5min                                                                                                    |
| Message<br>Group:    | EX_Perf                                                                                                    |
| Instruction<br>Text: | Probable cause(s): Delivery of messages to mailboxes may be delayed. A large queue length could indicate problems with system load or the Information Store process  Potential impact: Performance  Suggested action(s): (1) Monitor system with Windows Task Manager or NT Performance Monitor to determine if the system is overloaded. Also check that the MTA process (emsmta) is running. (2) Check other messages in the 'Message Browser' to see if Exchange has been reporting problems with the MTA service on either the problem system or the remote system. (3) Verify that there are no network problems. (4) Enable Diagnostics Logging for the MTA (using Exchange Administrator) to help in troubleshooting. |

| Condition:    | EXSPI-55-0042.1: Critical threshold                                                                            |
|---------------|----------------------------------------------------------------------------------------------------|
| Severity:     | Critical                                                                                                    |
| Threshold:    | 30                                                                                                    |
| Reset Value:  | 20                                                                                                    |
| Duration:     | n/a                                                                                                    |
| Message Text: | EXSPI-55-0042.1: The IS Private Receive Queue Size (<\$VALUE> messages) is too high (>=<\$THRESHOLD> messages) |

| Condition:    | EXSPI-55-0042.2: Warning threshold                                                                             |
|---------------|----------------------------------------------------------------------------------------------------|
| Severity:     | Warning                                                                                                    |
| Threshold:    | 15                                                                                                    |
| Reset Value:  | 10                                                                                                    |
| Duration:     | n/a                                                                                                    |
| Message Text: | EXSPI-55-0042.2: The IS Private Receive Queue Size (<\$VALUE> messages) is too high (>=<\$THRESHOLD> messages) |

## EXSPI-55-0043 (IS Private Send Queue Size)

| Policy:              | EXSPI-55-0043                                                                                                    |
|----------------------|----------------------------------------------------------------------------------------------------|
| Name:                | IS Private Send Queue Size                                                                                                    |
| Description:         | Monitors the number of messages in the mailbox information store's send queue.                                                                                                    |
| Туре:                | With Reset                                                                                                    |
| Schedule:            | Every 5min                                                                                                    |
| Message<br>Group:    | EX_Perf                                                                                                    |
| Instruction<br>Text: | Counter(s): MSExchangeIS Private.Send Queue Size  Probable cause(s): Delivery of messages to other Exchange servers may be delayed by the MTA.  A large queue length could indicate that the MTA is not processing messages being sent by the Information Store at all or quickly enough so they are backing up in the queue.  There could be a problem with system load or the MTA process.  Potential impact: Performance  Suggested action(s): (1) Monitor system with Windows Task Manager or NT Performance Monitor to determine if the system is overloaded. Also check that the MTA process (emsmta) is running. |
|                      | <ul> <li>(2) Check other messages in the 'Message Browser' to see if Exchange has been reporting problems with the MTA service on either the problem system or the remote system.</li> <li>(3) Verify that there are no network problems.</li> <li>(4) Enable Diagnostics Logging for the MTA (using Exchange Administrator) to help in troubleshooting.</li> </ul>                                                                                                    |

| Condition:    | EXSPI-55-0043.1: Critical threshold                                                                         |
|---------------|----------------------------------------------------------------------------------------------------|
| Severity:     | Critical                                                                                                    |
| Threshold:    | 30                                                                                                    |
| Reset Value:  | 20                                                                                                    |
| Duration:     | n/a                                                                                                    |
| Message Text: | EXSPI-55-0043.1: The IS Private Send Queue Size (<\$VALUE> messages) is too high (>=<\$THRESHOLD> messages) |

| Condition:    | EXSPI-55-0043.2: Warning threshold                                                                          |
|---------------|----------------------------------------------------------------------------------------------------|
| Severity:     | Warning                                                                                                    |
| Threshold:    | 15                                                                                                    |
| Reset Value:  | 10                                                                                                    |
| Duration:     | n/a                                                                                                    |
| Message Text: | EXSPI-55-0043.2: The IS Private Send Queue Size (<\$VALUE> messages) is too high (>=<\$THRESHOLD> messages) |

# EXSPI-55-0060 (IMS Failed Connections)

| Policy:              | EXSPI-55-0060                                                                                                    |
|----------------------|----------------------------------------------------------------------------------------------------|
| Name:                | IMS Failed Connections                                                                                                    |
| Description:         | Monitors the rate at which SMTP connections to other hosts are failing for the Internet Mail Service.                                                                                                    |
| Туре:                | With Reset                                                                                                    |
| Schedule:            | Every 1h                                                                                                    |
| Message<br>Group:    | EX_Perf                                                                                                    |
| Instruction<br>Text: | Counter(s):  MSExchangeIMC.Connections Total Failed MSExchangeIMC.Connections Total Outbound Failure rate = number failed / total connections made since last checked.                                                            |
|                      | <b>Probable cause(s)</b> : There may be problems with the Internet Mail Service making connections to remote systems. A high rate of failures could indicate problems with the network, remote systems, or the IMS configuration. |
|                      | Potential impact: Performance                                                                                                    |
|                      | Suggested action(s):                                                                                                    |
|                      | (1) Verify that there are no network problems.                                                                                                    |
|                      | (2) Check the IMS configuration using Exchange Administration. If all Internet mail is being forwarded to a specific host, check if that system is having problems.                                                               |
|                      | (3)Check other messages in the 'Message Browser' to see if Exchange has been reporting problems with the IMS.                                                                                                    |
|                      | (4) Enable diagnostics Logging for the IMS (using Exchange Administrator) to help in troubleshooting.                                                                                                    |

| Condition:    | EXSPI-55-0060.1: Critical threshold                                                                                       |
|---------------|----------------------------------------------------------------------------------------------------|
| Severity:     | Critical                                                                                                    |
| Threshold:    | 5                                                                                                    |
| Reset Value:  | 2                                                                                                    |
| Duration:     | n/a                                                                                                    |
| Message Text: | EXSPI-55-0060.1: The rate of Failed IMS Outbound Connections (<\$VALUE> messages) is too high (\\><\$THRESHOLD> messages) |

| Condition:    | EXSPI-55-0060.2: Warning threshold                                                                                        |
|---------------|----------------------------------------------------------------------------------------------------|
| Severity:     | Warning                                                                                                    |
| Threshold:    | 2                                                                                                    |
| Reset Value:  | 1                                                                                                    |
| Duration:     | n/a                                                                                                    |
| Message Text: | EXSPI-55-0060.2: The rate of Failed IMS Outbound Connections (<\$VALUE> messages) is too high (\\><\$THRESHOLD> messages) |

# EXSPI-55-0061 (IMS Rejected Connections)

| Policy:              | EXSPI-55-0061                                                                                                    |
|----------------------|----------------------------------------------------------------------------------------------------|
| Name:                | IMS Rejected Connections                                                                                                    |
| Description:         | Monitors the rate at which SMTP connections to the Internet Mail Services from other hosts are being rejected.                                                                                                    |
| Туре:                | With Reset                                                                                                    |
| Schedule:            | Every 1h                                                                                                    |
| Message<br>Group:    | EX_Perf                                                                                                    |
| Instruction<br>Text: | Counter(s): MSExchangeIMC.Connections Total Rejected MSExchangeIMC.Connections Total Inbound Failure rate = number rejected / total connections made since last checked.                                                           |
|                      | <b>Probable cause(s):</b> There may be problems with the Internet Mail Service making connections to remote systems. A high rate of rejections could indicate problems with the network, remote systems, or the IMS configuration. |
|                      | Potential impact: Performance                                                                                                    |
|                      | Suggested action(s):                                                                                                    |
|                      | (1) Verify that there are no network problems.                                                                                                    |
|                      | (2) Check the IMS configuration using Exchange Administration. If all Internet mail is being forwarded to a specific host, check if that system is having problems.                                                                |
|                      | (3) Check other messages in the 'Message Browser' to see if Exchange has been reporting problems with the IMS.                                                                                                    |
|                      | (4) Enable diagnostics Logging for the IMS (using Exchange Administrator) to help in troubleshooting.                                                                                                    |

| Condition:    | EXSPI-55-0061.1: Critical threshold                                                                                        |
|---------------|----------------------------------------------------------------------------------------------------|
| Severity:     | Critical                                                                                                    |
| Threshold:    | 5                                                                                                    |
| Reset Value:  | 2                                                                                                    |
| Duration:     | n/a                                                                                                    |
| Message Text: | EXSPI-55-0061.1: The rate of Rejected IMS Inbound Connections (<\$VALUE> messages) is too high (\\><\$THRESHOLD> messages) |

| Condition:    | EXSPI-55-0061.2: Warning threshold                                                                                         |
|---------------|----------------------------------------------------------------------------------------------------|
| Severity:     | Warning                                                                                                    |
| Threshold:    | 2                                                                                                    |
| Reset Value:  | 1                                                                                                    |
| Duration:     | n/a                                                                                                    |
| Message Text: | EXSPI-55-0061.2: The rate of Rejected IMS Inbound Connections (<\$VALUE> messages) is too high (\\><\$THRESHOLD> messages) |

## EXSPI-55-0062 (IMS MTS-IN Queue Length)

| - ·               |                                                                                                    |
|-------------------|----------------------------------------------------------------------------------------------------|
| Policy:           | EXSPI-55-0062                                                                                                    |
| Name:             | IMS MTS-IN Queue Length                                                                                                    |
| Description:      | Monitors the number of messages awaiting final delivery in MS Exchange Server.                                                                                                    |
| Type:             | With Reset                                                                                                    |
| Schedule:         | Every 5min                                                                                                    |
| Message<br>Group: | EX_Perf                                                                                                    |
| Instruction       | Counter(s):                                                                                                    |
| Text:             | MSExchangeIMC.Queued MTS-IN                                                                                                    |
|                   | Probable cause(s): Delivery of messages from the Internet may be delayed. A large queue length could indicate that the Information Store process is not processing incoming messages quickly enough or at all so they are backing up in the queue. There could be problems with system load or the Information Store process. |
|                   | Potential impact: Performance                                                                                                    |
|                   | Suggested action(s):                                                                                                    |
|                   | (1) Verify that there are no network problems.                                                                                                    |
|                   | (2) Check other messages in the 'Message Browser' to see if Exchange has been reporting problems with the IMS.                                                                                                    |
|                   | (3) Enable diagnostics Logging for the IMS (using Exchange Administrator) to help in troubleshooting.                                                                                                    |
|                   | (4) Monitor system with Windows Task Manager or NT Performance Monitor to determine if the system is overloaded.                                                                                                    |

| Condition:    | EXSPI-55-0062.1: Critical threshold                                                                       |
|---------------|----------------------------------------------------------------------------------------------------|
| Severity:     | Critical                                                                                                  |
| Threshold:    | 30                                                                                                    |
| Reset Value:  | 20                                                                                                    |
| Duration:     | n/a                                                                                                    |
| Message Text: | EXSPI-55-0062.1: The IMS MTS-IN Queue length (<\$VALUE> messages) is too high (\\><\$THRESHOLD> messages) |

| Condition:    | EXSPI-55-0062.2: Warning threshold                                                                        |
|---------------|----------------------------------------------------------------------------------------------------|
| Severity:     | Warning                                                                                                   |
| Threshold:    | 15                                                                                                    |
| Reset Value:  | 10                                                                                                    |
| Duration:     | n/a                                                                                                    |
| Message Text: | EXSPI-55-0062.2: The IMS MTS-IN Queue length (<\$VALUE> messages) is too high (\\><\$THRESHOLD> messages) |

## EXSPI-55-0063 (IMS MTS-OUT Queue Length)

| Policy:           | EXSPI-55-0063                                                                                                    |
|-------------------|----------------------------------------------------------------------------------------------------|
| Name:             | IMS MTS-OUT Queue Length                                                                                                    |
| Description:      | Monitors the number of messages waiting to be converted to Internet Mail format.                                                                                                    |
| Type:             | With Reset                                                                                                    |
| Schedule:         | Every 5min                                                                                                    |
| Message<br>Group: | EX_Perf                                                                                                    |
| Instruction       | Counter(s):                                                                                                    |
| Text:             | MSExchangeIMC.Queued MTS-OUT                                                                                                    |
|                   | Probable cause(s): Delivery of messages from the Internet may be delayed. A large queue length could indicate that the Internet Mail Service process is not processing outgoing messages quickly enough or at all, so they are backing up in the queue. There could be problems with system load or the Internet Mail Service. |
|                   | Potential impact: Performance                                                                                                    |
|                   | Suggested action(s):                                                                                                    |
|                   | (1) Verify that there are no network problems.                                                                                                    |
|                   | (2) Check other messages in the 'Message Browser' to see if Exchange has been reporting problems with the IMS.                                                                                                    |
|                   | (3) Enable diagnostics Logging for the IMS (using Exchange Administrator) to help in troubleshooting.                                                                                                    |
|                   | (4) Monitor system with Windows Task Manager or NT Performance Monitor to determine if the system is overloaded.                                                                                                    |

| Condition:    | EXSPI-55-0063.1: Critical threshold                                                                        |
|---------------|----------------------------------------------------------------------------------------------------|
| Severity:     | Critical                                                                                                   |
| Threshold:    | 30                                                                                                    |
| Reset Value:  | 20                                                                                                    |
| Duration:     | n/a                                                                                                    |
| Message Text: | EXSPI-55-0063.1: The IMS MTS-OUT Queue length (<\$VALUE> messages) is too high (\\><\$THRESHOLD> messages) |

| Condition:    | EXSPI-55-0063.2: Warning threshold                                                                         |
|---------------|----------------------------------------------------------------------------------------------------|
| Severity:     | Warning                                                                                                    |
| Threshold:    | 15                                                                                                    |
| Reset Value:  | 10                                                                                                    |
| Duration:     | n/a                                                                                                    |
| Message Text: | EXSPI-55-0063.2: The IMS MTS-OUT Queue length (<\$VALUE> messages) is too high (\\><\$THRESHOLD> messages) |

## EXSPI-55-0064 (IMS Queued Inbound)

| Dallam            | EVCDI 55 00(4                                                                                                    |
|-------------------|----------------------------------------------------------------------------------------------------|
| Policy:           | EXSPI-55-0064                                                                                                    |
| Name:             | IMS Queued Inbound                                                                                                    |
| Description:      | Monitors the number of messages from the Internet queued for delivery to the MS Exchange Server.                                                                                                    |
| Type:             | With Reset                                                                                                    |
| Schedule:         | Every 5min                                                                                                    |
| Message<br>Group: | EX_Perf                                                                                                    |
| Instruction       | Counter(s):                                                                                                    |
| Text:             | MSExchangeIMC.Queued Inbound                                                                                                    |
|                   | <b>Probable cause(s):</b> Delivery of messages from the Internet may be delayed. A large queue length could indicate that the Internet Mail Service process is not processing incoming messages quickly enough or at all so they are backing up in the queue. There could be problems with system load or the Internet Mail Service. |
|                   | Potential impact: Performance                                                                                                    |
|                   | Suggested action(s):                                                                                                    |
|                   | (1) Verify that there are no network problems.                                                                                                    |
|                   | (2) Check other messages in the 'Message Browser' to see if Exchange has been reporting problems with the IMS.                                                                                                    |
|                   | (3) Enable diagnostics Logging for the IMS (using Exchange Administrator) to help in troubleshooting.                                                                                                    |
|                   | (4) Monitor system with Windows Task Manager or NT Performance Monitor to determine if the system is overloaded.                                                                                                    |

| Condition:    | EXSPI-55-0064.1: Critical threshold                                                                        |
|---------------|----------------------------------------------------------------------------------------------------|
| Severity:     | Critical                                                                                                   |
| Threshold:    | 30                                                                                                    |
| Reset Value:  | 20                                                                                                    |
| Duration:     | n/a                                                                                                    |
| Message Text: | EXSPI-55-0064.1: The IMS Inbound Queue length (<\$VALUE> messages) is too high (\\><\$THRESHOLD> messages) |

| Condition:    | EXSPI-55-0064.2: Warning threshold                                                                         |
|---------------|----------------------------------------------------------------------------------------------------|
| Severity:     | Warning                                                                                                    |
| Threshold:    | 15                                                                                                    |
| Reset Value:  | 10                                                                                                    |
| Duration:     | n/a                                                                                                    |
| Message Text: | EXSPI-55-0064.2: The IMS Inbound Queue length (<\$VALUE> messages) is too high (\\><\$THRESHOLD> messages) |

## EXSPI-55-0065 (IMS Queued Outbound)

| Policy:           | EXSPI-55-0065                                                                                                    |
|-------------------|----------------------------------------------------------------------------------------------------|
| Name:             | IMS Queued Outbound                                                                                                    |
| Description:      | Monitors the number of messages from MS Exchange Server that are queued for delivery to the Internet.                                                                                                    |
| Туре:             | With Reset                                                                                                    |
| Schedule:         | Every 5min                                                                                                    |
| Message<br>Group: | EX_Perf                                                                                                    |
| Instruction       | Counter(s):                                                                                                    |
| Text:             | MSExchangeIMC.Queued Outbound                                                                                                    |
|                   | Probable cause(s): Delivery of messages from the Internet may be delayed. A large queue length could indicate that the Internet Mail Service process is not processing outgoing messages quickly enough or at all, so they are backing up in the queue. The maximum number of outbound connections may be too low. There could be problems with system load or the Internet Mail Service. |
|                   | Potential impact: Performance                                                                                                    |
|                   | Suggested action(s):                                                                                                    |
|                   | (1) Verify that there are no network problems.                                                                                                    |
|                   | (2) Run Exchange Administrator and check for 'stuck' messages in the IMS Outbound queue.                                                                                                    |
|                   | (3) For systems processing large volumes of Internet Mail, the maximum number of outbound connections and number of messages sent in a connection may need to be increased. Use Exchange Administrator to increase these values if needed (using the Advanced button on the Connections tab of the Internet Mail Service Connection Properties).                                          |
|                   | (4) If the queue length continues to increase and the system is not overloaded, there could be a problem with the Internet Mail Service. Check other messages in the 'Message Browser' to see if Exchange has been reporting problems with the IMS service. Try stopping and re-starting the IMS service.                                                                                 |
|                   | (4) Enable Diagnostics Logging for the IMS (using Exchange Administrator) to help in troubleshooting.                                                                                                    |
|                   | (5) Monitor system with Windows Task Manager or NT Performance Monitor to determine if the system is overloaded.                                                                                                    |

| Condition:    | EXSPI-55-0065.1: Critical threshold                                                                         |
|---------------|----------------------------------------------------------------------------------------------------|
| Severity:     | Critical                                                                                                    |
| Threshold:    | 30                                                                                                    |
| Reset Value:  | 20                                                                                                    |
| Duration:     | n/a                                                                                                    |
| Message Text: | EXSPI-55-0065.1: The IMS Outbound Queue length (<\$VALUE> messages) is too high (\\><\$THRESHOLD> messages) |

| Condition:    | EXSPI-55-0065.2: Warning threshold                                                                          |
|---------------|----------------------------------------------------------------------------------------------------|
| Severity:     | Warning                                                                                                    |
| Threshold:    | 15                                                                                                    |
| Reset Value:  | 10                                                                                                    |
| Duration:     | n/a                                                                                                    |
| Message Text: | EXSPI-55-0065.2: The IMS Outbound Queue length (<\$VALUE> messages) is too high (\\><\$THRESHOLD> messages) |

## EXSPI-55-0066 (IMS NDRs Inbound)

| Policy:              | EXSPI-55-0066                                                                                                    |
|----------------------|----------------------------------------------------------------------------------------------------|
| Name:                | IMS NDRs Inbound                                                                                                    |
| Description:         | Monitors the rate at which non-delivery reports are being generated for inbound mail.                                                                                                    |
| Туре:                | With Reset                                                                                                    |
| Schedule:            | Every 1h                                                                                                    |
| Message<br>Group:    | EX_Perf                                                                                                    |
| Instruction<br>Text: | Counter(s):  MSExchangeIMC.NDRs Total Inbound MSExchangeIMC.Inbound Message Total Non-delivery rate = number NDRs / total messages sent since last checked.  Probable cause(s): There may be problems with addressing of mail being received from the Internet. A high rate of non-delivery reports could indicate problems with the IMS |
|                      | configuration or how mail is being addressed.  Potential impact: Performance                                                                                                    |
|                      | Suggested action(s):                                                                                                    |
|                      | (1) If the IMS has been configured to send notification of NDRs, check the Administrator's mailbox for the system to get information about the NDRs. Otherwise, configure the IMS to send notifications for NDRs to help in troubleshooting.                                                                                             |
|                      | (2) Check other problems in the Message Browser to see if Exchange has been reporting problems with IMS.                                                                                                    |
|                      | (3) Enable diagnostics logging for IMS (using Exchange Adminstrator) to help in troubleshooting.                                                                                                    |

| Condition:    | EXSPI-55-0066.1: Critical threshold                                                                      |
|---------------|----------------------------------------------------------------------------------------------------|
| Severity:     | Critical                                                                                                 |
| Threshold:    | 4                                                                                                    |
| Reset Value:  | 3                                                                                                    |
| Duration:     | n/a                                                                                                    |
| Message Text: | EXSPI-55-0066.1: The rate of IMS Inbound Non-delivery Reports (<\$VALUE>) is too high (\\><\$THRESHOLD>) |

| Condition:    | EXSPI-55-0066.2: Warning threshold                                                                       |
|---------------|----------------------------------------------------------------------------------------------------|
| Severity:     | Warning                                                                                                  |
| Threshold:    | 2                                                                                                    |
| Reset Value:  | 1                                                                                                    |
| Duration:     | n/a                                                                                                    |
| Message Text: | EXSPI-55-0066.2: The rate of IMS Inbound Non-delivery Reports (<\$VALUE>) is too high (\\><\$THRESHOLD>) |

## EXSPI-55-0067 (IMS NDRs Outbound)

| Policy:           | EXSPI-55-0067                                                                                                    |
|-------------------|----------------------------------------------------------------------------------------------------|
| Name:             | IMS NDRs Outbound                                                                                                    |
| Description:      | Monitors the rate at which non-delivery reports are being generated for outbound mail                                                                                                    |
| Type:             | With Reset                                                                                                    |
| Schedule:         | Every 1h                                                                                                    |
| Message<br>Group: | EX_Perf                                                                                                    |
| Instruction       | Counter(s):                                                                                                    |
| Text:             | MSExchangeIMC.NDRs Total Outbound<br>MSExchangeIMC.Outbound Messages Total                                                                                                    |
|                   | Non-delivery rate = number NDRs / total messages sent since last checked.                                                                                                    |
|                   | <b>Probable cause(s)</b> : There may be problems with addressing of mail being received from the Internet. A high rate of non-delivery reports could indicate problems with the IMS configuration or how mail is being addressed.            |
|                   | Potential impact: Performance                                                                                                    |
|                   | Suggested action(s):                                                                                                    |
|                   | (1) If the IMS has been configured to send notification of NDRs, check the Administrator's mailbox for the system to get information about the NDRs. Otherwise, configure the IMS to send notifications for NDRs to help in troubleshooting. |
|                   | (2) Verify that there are no network problems.                                                                                                    |
|                   | (3) Check other problems in the Message Browser to see if Exchange has been reporting problems with IMS.                                                                                                    |
|                   | (4) Enable diagnostics logging for IMS (using Exchange Administrator) to help in troubleshooting.                                                                                                    |

| Condition:    | EXSPI-55-0067.1: Critical threshold                                                                       |
|---------------|----------------------------------------------------------------------------------------------------|
| Severity:     | Critical                                                                                                  |
| Threshold:    | 4                                                                                                    |
| Reset Value:  | 2                                                                                                    |
| Duration:     | n/a                                                                                                    |
| Message Text: | EXSPI-55-0067.1: The rate of IMS Outbound Non-delivery Reports (<\$VALUE>) is too high (\\><\$THRESHOLD>) |

| Condition:    | EXSPI-55-0067.2: Warning threshold                                                                        |
|---------------|----------------------------------------------------------------------------------------------------|
| Severity:     | Warning                                                                                                   |
| Threshold:    | 2                                                                                                    |
| Reset Value:  | 1                                                                                                    |
| Duration:     | n/a                                                                                                    |
| Message Text: | EXSPI-55-0067.2: The rate of IMS Outbound Non-delivery Reports (<\$VALUE>) is too high (\\><\$THRESHOLD>) |

# EXSPI-55-0080 (Newsfeed Rejected Inbound Messages)

| Policy:              | EXSPI-55-0080                                                                                                    |
|----------------------|----------------------------------------------------------------------------------------------------|
| Name:                | Newsfeed Rejected Inbound Messages                                                                                                |
| Description:         | Monitors the rate at which inbound newsfeed messages are being rejected because of duplicates or due to errors.                   |
| Туре:                | With Reset                                                                                                    |
| Schedule:            | Every 1h                                                                                                    |
| Message<br>Group:    | EX_Perf                                                                                                    |
| Instruction<br>Text: | Counter(s): MSExchangeIS.Newsfeed Inbound Rejected Messages MSExchangeIS.Newsfeed Messages Received Potential impact: Performance |

| Condition:    | EXSPI-55-0080.1: Critical threshold                                                                        |
|---------------|----------------------------------------------------------------------------------------------------|
| Severity:     | Critical                                                                                                   |
| Threshold:    | 4                                                                                                    |
| Reset Value:  | 2                                                                                                    |
| Duration:     | n/a                                                                                                    |
| Message Text: | EXSPI-55-0080.1: The rate of Newsfeed Rejected Inbound Messages (<\$VALUE>) is too high (\\><\$THRESHOLD>) |

| Condition:    | EXSPI-55-0080.2: Warning threshold                                                                         |
|---------------|----------------------------------------------------------------------------------------------------|
| Severity:     | Warning                                                                                                    |
| Threshold:    | 2                                                                                                    |
| Reset Value:  | 1                                                                                                    |
| Duration:     | n/a                                                                                                    |
| Message Text: | EXSPI-55-0080.2: The rate of Newsfeed Rejected Inbound Messages (<\$VALUE>) is too high (\\><\$THRESHOLD>) |

# EXSPI-55-0081 (Newsfeed Rejected Outbound Messages)

| Policy:           | EXSPI-55-0081                                                                                                    |
|-------------------|----------------------------------------------------------------------------------------------------|
| Name:             | Newsfeed Rejected Outbound Messages                                                                              |
| Description:      | Monitors the rate at which outbound newsfeed messages are being rejected because of duplicates or due to errors. |
| Туре:             | With Reset                                                                                                    |
| Schedule:         | Every 1h                                                                                                    |
| Message<br>Group: | EX_Perf                                                                                                    |
| Instruction       | Counter(s):                                                                                                    |
| Text:             | MSExchangeIS.Newsfeed Outbound Rejected Messages<br>MSExchangeIS.Newsfeed Messages Sent                          |
|                   | Potential impact: Performance                                                                                    |

| Condition:    | EXSPI-55-0081.1: Critical threshold                                                                         |
|---------------|----------------------------------------------------------------------------------------------------|
| Severity:     | Critical                                                                                                    |
| Threshold:    | 4                                                                                                    |
| Reset Value:  | 2                                                                                                    |
| Duration:     | n/a                                                                                                    |
| Message Text: | EXSPI-55-0081.1: The rate of Newsfeed Rejected Outbound messages (<\$VALUE>) is too high (\\><\$THRESHOLD>) |

| Condition:    | EXSPI-55-0081.2: Warning threshold                                                                          |
|---------------|----------------------------------------------------------------------------------------------------|
| Severity:     | Warning                                                                                                    |
| Threshold:    | 2                                                                                                    |
| Reset Value:  | 1                                                                                                    |
| Duration:     | n/a                                                                                                    |
| Message Text: | EXSPI-55-0081.2: The rate of Newsfeed Rejected Outbound messages (<\$VALUE>) is too high (\\><\$THRESHOLD>) |

## EXSPI-55-0090 (cc:Mail MTS-IN Queue Length)

| Policy:              | EXSPI-55-0090                                                                      |
|----------------------|------------------------------------------------------------------------------------|
| Name:                | cc:Mail MTS-IN Queue Length                                                        |
| Description:         | Monitors the number of messages awaiting delivery to Exchange from Lotus ccMail.   |
| Туре:                | With Reset                                                                         |
| Schedule:            | Every 5min                                                                         |
| Message<br>Group:    | EX_Perf                                                                            |
| Instruction<br>Text: | Counter(s): MSExchangeCCMC.Microsoft Exchange MTS-IN Potential impact: Performance |

| Condition:    | EXSPI-0090.1: Critical threshold                                                                              |
|---------------|----------------------------------------------------------------------------------------------------|
| Severity:     | Critical                                                                                                    |
| Threshold:    | 50                                                                                                    |
| Reset Value:  | 40                                                                                                    |
| Duration:     | n/a                                                                                                    |
| Message Text: | EXSPI-55-0090.1: The cc:Mail MTS-IN Queue Length (<\$VALUE> messages) is too high (\\><\$THRESHOLD> messages) |

| Condition:    | EXSPI-55-0090.2: Warning threshold                                                                            |
|---------------|----------------------------------------------------------------------------------------------------|
| Severity:     | Warning                                                                                                    |
| Threshold:    | 20                                                                                                    |
| Reset Value:  | 15                                                                                                    |
| Duration:     | n/a                                                                                                    |
| Message Text: | EXSPI-55-0090.1: The cc:Mail MTS-IN Queue Length (<\$VALUE> messages) is too high (\\><\$THRESHOLD> messages) |

## EXSPI-55-0091 (cc:Mail MTS-OUT Queue Length)

| Policy:              | EXSPI-55-0091                                                                       |
|----------------------|-------------------------------------------------------------------------------------|
| Name:                | cc:Mail MTS-OUT Queue Length                                                        |
| Description:         | Monitors the number of messages awaiting delivery to Lotus ccMail.                  |
| Type:                | With Reset                                                                          |
| Schedule:            | Every 5min                                                                          |
| Message<br>Group:    | EX_Perf                                                                             |
| Instruction<br>Text: | Counter(s): MSExchangeCCMC.Microsoft Exchange MTS-OUT Potential impact: Performance |

| Condition:    | EXSPI-55-0091.1: Critical threshold                                                                            |
|---------------|----------------------------------------------------------------------------------------------------|
| Severity:     | Critical                                                                                                    |
| Threshold:    | 50                                                                                                    |
| Reset Value:  | 40                                                                                                    |
| Duration:     | n/a                                                                                                    |
| Message Text: | EXSPI-55-0091.1: The cc:Mail MTS-OUT Queue Length (<\$VALUE> messages) is too high (\\><\$THRESHOLD> messages) |

| Condition:    | EXSPI-55-0091.2: Warning threshold                                                                             |
|---------------|----------------------------------------------------------------------------------------------------|
| Severity:     | Warning                                                                                                    |
| Threshold:    | 20                                                                                                    |
| Reset Value:  | 15                                                                                                    |
| Duration:     | n/a                                                                                                    |
| Message Text: | EXSPI-55-0091.2: The cc:Mail MTS-OUT Queue Length (<\$VALUE> messages) is too high (\\><\$THRESHOLD> messages) |

## EXSPI-55-0092 (Exchange NDRs to cc:Mail)

| Policy:           | EXSPI-0092                                                                                        |
|-------------------|---------------------------------------------------------------------------------------------------|
| Name:             | cc:Mail NDRs to cc:Mail                                                                           |
| Description:      | Monitors the rate at which non-delivery reports are being sent to Lotus cc:Mail from MS Exchange. |
| Туре:             | With Reset                                                                                        |
| Schedule:         | Every 1h                                                                                          |
| Message<br>Group: | EX_Perf                                                                                           |
| Instruction       | Counter(s):                                                                                       |
| Text:             | MSExchangeCCMC.NDRs to Lotus cc:Mail MSExchangeCCMC.Messages Sent to Lotus cc:Mail                |
|                   | Potential impact: Performance                                                                     |

| Condition:    | EXSPI-55-0092.1: Critical threshold                                                                |
|---------------|----------------------------------------------------------------------------------------------------|
| Severity:     | Critical                                                                                           |
| Threshold:    | 4                                                                                                  |
| Reset Value:  | 2                                                                                                  |
| Duration:     | n/a                                                                                                |
| Message Text: | EXSPI-55-0092.1: The rate of Exchange NDRs to cc:Mail (<\$VALUE>%) is too high (\\><\$THRESHOLD>%) |

| Condition:    | EXSPI-55-0092.2: Warning threshold                                                                |
|---------------|---------------------------------------------------------------------------------------------------|
| Severity:     | Warning                                                                                           |
| Threshold:    | 2                                                                                                 |
| Reset Value:  | 1                                                                                                 |
| Duration:     | n/a                                                                                               |
| Message Text: | EXSPI-55-0092.2: The rate of cc:Mail NDRs to cc:Mail (<\$VALUE>%) is too high (\\><\$THRESHOLD>%) |

## EXSPI-55-0093 (cc:Mail NDRs to Exchange)

| Policy:              | EXSPI-0093                                                                                      |
|----------------------|-------------------------------------------------------------------------------------------------|
| Name:                | cc:Mail NDRs to Exchange                                                                        |
| Description:         | Monitors the rate at which non-delivery reports are sent to MS Exchange from Lotus cc:Mail.     |
| Туре:                | With Reset                                                                                      |
| Schedule:            | Every 1h                                                                                        |
| Message<br>Group:    | EX_Perf                                                                                         |
| Instruction<br>Text: | Counter(s):                                                                                     |
|                      | MSExchangeCCMC.NDRs to Microsoft Exchange<br>MSExchangeCCMC.Messages sent to Microsoft Exchange |
|                      | Potential impact: Performance                                                                   |

| Condition:    | EXSPI-55-0093.1: Critical threshold                                                                 |
|---------------|----------------------------------------------------------------------------------------------------|
| Severity:     | Critical                                                                                            |
| Threshold:    | 4                                                                                                   |
| Reset Value:  | 2                                                                                                   |
| Duration:     | n/a                                                                                                 |
| Message Text: | EXSPI-55-0093.1: The rate of cc:Mail NDRs to Exchange (<\$VALUE>%) is too high (\\> <\$THRESHOLD>%) |

| Condition:    | EXSPI-55-0093.2: Warning threshold                                                                  |
|---------------|----------------------------------------------------------------------------------------------------|
| Severity:     | Warning                                                                                             |
| Threshold:    | 2                                                                                                   |
| Reset Value:  | 1                                                                                                   |
| Duration:     | n/a                                                                                                 |
| Message Text: | EXSPI-55-0093.2: The rate of cc:Mail NDRs to Exchange (<\$VALUE>%) is too high (\\> <\$THRESHOLD>%) |

## EXSPI-55-0094 (Lotus Notes Inbound Queued Messages Length)

| Policy:           | EXSPI-55-0094                                                                                                    |
|-------------------|----------------------------------------------------------------------------------------------------|
| Name:             | Lotus Notes Inbound Queued Messages Length                                                                                                    |
| Description:      | Monitors the number of messages awaiting delivery to Exchange from Lotus Notes.                                                                                |
| Type:             | With Reset                                                                                                    |
| Schedule:         | Every 5min                                                                                                    |
| Message<br>Group: | EX_Perf                                                                                                    |
| Instruction       | Counter(s):                                                                                                    |
| Text:             | MSExchangeNOTES.Inbound Queued Messages                                                                                                    |
|                   | <b>Probable cause(s)</b> : The Lotus Notes Connector service has stopped or stalled and is not processing messages.                                            |
|                   | Potential impact: Performance                                                                                                    |
|                   | Suggested action(s):                                                                                                    |
|                   | <ul><li>(1) Verify that the Network is not experiencing any problems.</li><li>(2) Check for 'stuck' messages in the Connector for Lotus Notes queue.</li></ul> |
|                   | (3) Verify that the Services - Microsoft Exchange Connectivity Controller and Microsoft Exchange Connector for Lotus notes are still active.                   |
|                   | (4) Verify that the Connector Processes are active                                                                                                    |
|                   | (5) Check the 'Event Viewer' to see if Exchange has been reporting problems with the Lotus Notes connector.                                                    |
|                   | (6) Verify the Notes client can access the mailbox assigned to the Notes connector.                                                                            |
|                   | (7) Stop and re-start the Exchange services from Step (3).                                                                                                    |

| Condition:    | EXSPI-55-0094.1: Critical threshold                                                                                         |
|---------------|----------------------------------------------------------------------------------------------------|
| Severity:     | Critical                                                                                                    |
| Threshold:    | 50                                                                                                    |
| Reset Value:  | 40                                                                                                    |
| Duration:     | n/a                                                                                                    |
| Message Text: | EXSPI-55-0094.1: The Lotus Notes Inbound Queued Messages Length (<\$VALUE> messages) is too high (>=<\$THRESHOLD> messages) |

| Condition:    | EXSPI-55-0094.2: Warning threshold                                                                                          |
|---------------|----------------------------------------------------------------------------------------------------|
| Severity:     | Warning                                                                                                    |
| Threshold:    | 20                                                                                                    |
| Reset Value:  | 15                                                                                                    |
| Duration:     | n/a                                                                                                    |
| Message Text: | EXSPI-55-0094.2: The Lotus Notes Inbound Queued Messages Length (<\$VALUE> messages) is too high (>=<\$THRESHOLD> messages) |

## EXSPI-55-0095 (Lotus Notes Outbound Queued Messages Length)

| Policy:           | EXSPI-55-0095                                                                                                    |
|-------------------|----------------------------------------------------------------------------------------------------|
| Name:             | Lotus Notes Outbound Queued Messages Length.                                                                                                 |
| Description:      | Monitors the number of messages awaiting delivery to Lotus Notes.                                                                            |
| Туре:             | With Reset                                                                                                    |
| Schedule:         | Every 5min                                                                                                    |
| Message<br>Group: | EX_Perf                                                                                                    |
| Instruction       | Counter: MSExchangeNOTES.Outbound Queued Messages                                                                                            |
| Text:             | <b>Probable cause(s):</b> The Lotus Notes Connector service has stopped or stalled and is not processing messages.                           |
|                   | Potential impact: Performance                                                                                                    |
|                   | Suggested action(s):                                                                                                    |
|                   | (1) Verify that the Network is not experiencing any problems.                                                                                |
|                   | (2) Check for 'stuck' messages in the Connector for Lotus Notes queue.                                                                       |
|                   | (3) Verify that the Services - Microsoft Exchange Connectivity Controller and Microsoft Exchange Connector for Lotus notes are still active. |
|                   | (4) Verify that the Connector Processes are active                                                                                           |
|                   | (5) Check the 'Event Viewer' to see if Exchange has been reporting problems with the Lotus Notes connector.                                  |
|                   | (6) Verify the Notes client can access the mailbox assigned to the Notes connector.                                                          |
|                   | (7) Stop and re-start the Exchange services from Step (3)                                                                                    |

| Condition:    | EXSPI-55-0095.1: Critical threshold                                                                                          |
|---------------|----------------------------------------------------------------------------------------------------|
| Severity:     | Critical                                                                                                    |
| Threshold:    | 50                                                                                                    |
| Reset Value:  | 40                                                                                                    |
| Duration:     | n/a                                                                                                    |
| Message Text: | EXSPI-55-0095.1: The Lotus Notes Outbound Queued Messages Length (<\$VALUE> messages) is too high (>=<\$THRESHOLD> messages) |

| Condition:    | EXSPI-55-0095.2: Warning threshold                                                                                           |
|---------------|----------------------------------------------------------------------------------------------------|
| Severity:     | Warning                                                                                                    |
| Threshold:    | 20                                                                                                    |
| Reset Value:  | 15                                                                                                    |
| Duration:     | n/a                                                                                                    |
| Message Text: | EXSPI-55-0095.2: The Lotus Notes Outbound Queued Messages Length (<\$VALUE> messages) is too high (>=<\$THRESHOLD> messages) |

### EXSPI-55-0096 (Exchange NDRs sent to Lotus Notes)

| Policy:           | EXSPI-55-0096                                                                                   |
|-------------------|-------------------------------------------------------------------------------------------------|
| Name:             | Exchange NDRs sent to Lotus Notes                                                               |
| Description:      | Monitors the rate at which non-delivery reports are being sent to Lotus Notes from MS Exchange. |
| Туре:             | With Reset                                                                                      |
| Schedule:         | Every 1h                                                                                        |
| Message<br>Group: | EX_Perf                                                                                         |
| Instruction Text: | Counter(s):                                                                                     |
| icat.             | MSExchangeNOTES.NDRs sent to Lotus Notes MSExchangeNOTES.Messages Sent to Lotus Notes           |
|                   | Potential impact: Performance                                                                   |

| Condition:    | EXSPI-55-0096.1: Critical threshold                                                                   |
|---------------|----------------------------------------------------------------------------------------------------|
| Severity:     | Critical                                                                                              |
| Threshold:    | 4                                                                                                    |
| Reset Value:  | 2                                                                                                    |
| Duration:     | n/a                                                                                                   |
| Message Text: | EXSPI-55-0096.1: The rate of Exchange NDRs to Lotus Notes (<\$VALUE>%) is too high (>=<\$THRESHOLD>%) |

| Condition:    | EXSPI-55-0096.2: Warning threshold                                                                       |
|---------------|----------------------------------------------------------------------------------------------------|
| Severity:     | Warning                                                                                                  |
| Threshold:    | 2                                                                                                    |
| Reset Value:  | 1                                                                                                    |
| Duration:     | n/a                                                                                                    |
| Message Text: | EXSPI-55-0096.2: The rate of Lotus Notes NDRs to Lotus Notes (<\$VALUE>%) is too high (>=<\$THRESHOLD>%) |

### EXSPI-55-0097 (Lotus Notes NDRs sent to MS Exchange)

| Policy:              | EXSPI-55-0097                                                                                                    |
|----------------------|----------------------------------------------------------------------------------------------------|
| Name:                | Lotus Notes NDRs sent to Microsoft Exchange                                                                                                    |
| Description:         | Monitors the rate at which non-delivery reports are sent to MS Exchange from Lotus Notes.                                                      |
| Туре:                | With Reset                                                                                                    |
| Schedule:            | Every 1h                                                                                                    |
| Message<br>Group:    | EX_Perf                                                                                                    |
| Instruction<br>Text: | Counter(s):  MSExchangeNOTES.NDRs sent to Microsoft Exchange MSExchangeNOTES.Messages sent to Microsoft Exchange Potential impact: Performance |

| Condition:    | EXSPI-55-0097.1: Critical threshold                                                                     |
|---------------|----------------------------------------------------------------------------------------------------|
| Severity:     | Critical                                                                                                |
| Threshold:    | 4                                                                                                    |
| Reset Value:  | 2                                                                                                    |
| Duration:     | n/a                                                                                                    |
| Message Text: | EXSPI-55-0097.1: The rate of Lotus Notes NDRs to Exchange (<\$VALUE>%) is too high (>= <\$THRESHOLD>%)" |

| Condition:    | EXSPI-55-0097.2: Warning threshold                                                                      |
|---------------|----------------------------------------------------------------------------------------------------|
| Severity:     | Warning                                                                                                 |
| Threshold:    | 2                                                                                                    |
| Reset Value:  | 1                                                                                                    |
| Duration:     | n/a                                                                                                    |
| Message Text: | EXSPI-55-0097.2: The rate of Lotus Notes NDRs to Exchange (<\$VALUE>%) is too high (>= <\$THRESHOLD>%)" |

### EXSPI-55-0100 (IS User Connection Count Low)

| Policy:              | EXSPI-55-0100                                                                                                    |
|----------------------|----------------------------------------------------------------------------------------------------|
| Name:                | IS User Connection Count Low                                                                                                    |
| Description:         | Monitors the number of client processes connected to the information store.                                                            |
| Туре:                | With Reset                                                                                                    |
| Schedule:            | Every 15min                                                                                                    |
| Message<br>Group:    | EX_Perf                                                                                                    |
| Instruction<br>Text: | Counter(s): MSExchangeIS.User Count                                                                                                    |
|                      | Probable cause(s): The number of client processes logged on to the Information Store is low.                                           |
|                      | A low user logon count during the day could indicate problems with the Information Store process or network connectivity.              |
|                      | Potential impact:<br>Performance, Fault                                                                                                |
|                      | Suggested action(s): (1) Verify that this system has active mailboxes. If it does not, this Policy should be removed from this system. |
|                      | (2) Using a test mailbox account, verify that you can connect to the server without problems.                                          |
|                      | (3) Verify that there are no network problems.                                                                                         |

| Condition:    | EXSPI-55-0100: Warning threshold                                                        |
|---------------|-----------------------------------------------------------------------------------------|
| Severity:     | Warning                                                                                 |
| Threshold:    | 1                                                                                       |
| Reset Value:  | 2                                                                                       |
| Duration:     | n/a                                                                                     |
| Message Text: | EXSPI-55-0100: The IS User Count (<\$VALUE>) is too low (\\< <\$THRESHOLD> connections) |

# EXSPI-55-0110 (DS Pending Synchronizations)

| Policy:           | EXSPI-55-0110                                                                                                    |
|-------------------|----------------------------------------------------------------------------------------------------|
| Name:             | DS Pending Synchronizations                                                                                          |
| Description:      | Monitor directory replication to verify that synchronization updates are being processed efficiently.                |
| Type:             | With Reset                                                                                                    |
| Schedule:         | n/a                                                                                                    |
| Message<br>Group: | EX_Fault                                                                                                    |
| Instruction       | Counter(s):                                                                                                    |
| Text:             | MSExchangeDS.Pending Replication Synchronizations                                                                    |
|                   | Probable cause(s): Replication of directory information may be delayed.                                              |
|                   | A delay in processing replication updates could indicate problems with system load or the Directory Service process. |
|                   | Potential impact:<br>Performance, Fault                                                                              |
|                   | Suggested action(s): (1) Check that the Directory process (dsamain) is running.                                      |
|                   | (2) Verify that there are no network problems.                                                                       |
|                   | (3) Monitor system with Windows Task Manager or NT Performance Monitor to determine if the system is overloaded.     |

| Condition:    | EXSPI-55-0110: Critical threshold                                                                            |
|---------------|----------------------------------------------------------------------------------------------------|
| Severity:     | Critical                                                                                                    |
| Threshold:    | 4                                                                                                    |
| Reset Value:  | 2                                                                                                    |
| Duration:     | 30min                                                                                                    |
| Message Text: | EXSPI-55-0110: The DS Pending Replication Synchronizations value (<\$VALUE>) is too high (\\> <\$THRESHOLD>) |

# EXSPI-55-0111 (DS Remaining Updates)

| Policy:           | EXSPI-55-0111                                                                                                    |
|-------------------|----------------------------------------------------------------------------------------------------|
| Name:             | DS Remaining Updates                                                                                                 |
| Description:      | Monitor directory replication to verify that synchronization updates are being processed efficiently.                |
| Туре:             | Without Reset                                                                                                    |
| Schedule:         | Every 5min                                                                                                    |
| Message<br>Group: | EX_Fault                                                                                                    |
| Instruction       | Counter(s):                                                                                                    |
| Text:             | MSExchangeDS.Remaining Replication Updates                                                                           |
|                   | Probable cause(s): Replication of directory information may be delayed.                                              |
|                   | A delay in processing replication updates could indicate problems with system load or the Directory Service process. |
|                   | Potential impact:<br>Performance, Fault                                                                              |
|                   | Suggested action(s): (1) Check that the Directory process (dsamain) is running.                                      |
|                   | (2) Verify that there are no network problems.                                                                       |
|                   | (3) Monitor system with Windows Task Manager or NT Performance Monitor to determine if the system is overloaded.     |

| Condition:    | EXSPI-55-0111 Critical threshold                                                                      |
|---------------|----------------------------------------------------------------------------------------------------|
| Severity:     | Critical                                                                                              |
| Threshold:    | 0.5                                                                                                   |
| Reset Value:  | n/a                                                                                                   |
| Duration:     | 30min                                                                                                 |
| Message Text: | EXSPI-55-0111: The DS Remaining Replication Updates value (<\$VALUE>) is too high (\\> <\$THRESHOLD>) |

### EXSPI-55-1001 (Services Monitor)

| Policy:              | EXSPI-1001                                                                                                    |
|----------------------|----------------------------------------------------------------------------------------------------|
| Name:                | MSExchange Services Monitor                                                                                                    |
| Description:         | Monitors Exchange Server process. Generates event if an Exchange service is currently stopped but configured startup automatic.                                                                                                   |
| Type:                | Without Reset                                                                                                    |
| Schedule:            | Every 5min                                                                                                    |
| Message<br>Group:    | EX_Fault                                                                                                    |
| Instruction<br>Text: | <b>Probable cause(s)</b> : A service marked for automatic start-up is not running.                                                                                                    |
|                      | Potential impact: Failure                                                                                                    |
|                      | Suggested action(s):                                                                                                    |
|                      | (1) Unless the service is known to be down for maintenance, use the Services tool in the Control Panel to re-start the service.                                                                                                   |
|                      | NOTE: By default only Exchange related series are monitored. If you would like to receive messages about other stopped services, simply add conditions. A value of 0.0 is sent for running services and 1.0 for stopped services. |

| Condition:    | EXSPI-55-1001.1: Major threshold                                                                              |
|---------------|----------------------------------------------------------------------------------------------------|
| Severity:     | Major                                                                                                    |
| Threshold:    | 1.000000                                                                                                    |
| Reset Value:  | n/a                                                                                                    |
| Message Text: | EXSPI-55-1001: Service <pre>prefix&gt; <rest>is currently not running (startup config automatic)</rest></pre> |

## EXSPI-55-1002 (End to End Message Ping)

| Policy:              | EXSPI-55-1002                                                                                                    |
|----------------------|----------------------------------------------------------------------------------------------------|
| Name:                | End to End Message Ping Monitor                                                                                                    |
| Description:         | Monitors the round trip time for a message                                                                                                    |
| Туре:                | With Reset                                                                                                    |
| Schedule:            | Every 1h                                                                                                    |
| Message<br>Group:    | EX_Perf                                                                                                    |
| Instruction<br>Text: | <b>Probable cause(s)</b> : Slow or non-reply of messages could indicate problems with system load, the MTA, connectors, or the network. The threshold could be too low. For the most accurate alarming, separate thresholds should be set for each ping system pair. |
|                      | Potential impact: Failure or Performance                                                                                                    |
|                      | Suggested action(s):                                                                                                    |
|                      | If the threshold is too low, make it bigger. See the User's Guide for information on how to set the threshold differently for each system pair.                                                                                                    |
|                      | If the threshold is accurate, then evaluate the following suggestions on the source and destination servers:                                                                                                    |
|                      | Select the Performance Monitor 'MS Exchange Server Health' to determine if the source system is overloaded. Also check that the MTA process (emsmta) is running. (If it is not running, it will not be shown on the graph.) Re-start it if needed.                   |
|                      | Select the Performance Monitor 'MS Exchange Server Health' to determine if the message queue to the destination system is large or growing.                                                                                                    |
|                      | If the queues on either side or large or growing and the systems are not overloaded, run Exchange Administrator and check for 'stuck' messages in the MTA queue.                                                                                                    |
|                      | If there are no stuck messages, check if there are network problems between the two systems.                                                                                                    |
|                      | If the connection between the source and destination system is not direct (e.g., the message travels through bridgehead servers), check the connector queue lengths and system load on those systems as well.                                                        |

| Condition:    | EXSPI-55-1002.1: Warning threshold                                                                                                    |
|---------------|----------------------------------------------------------------------------------------------------|
| Severity:     | Warning                                                                                                    |
| Threshold:    | 300                                                                                                    |
| Reset Value:  | 240                                                                                                    |
| Duration:     | n/a                                                                                                    |
| Message Text: | EXSPI-55-1002.1: End to End Message Ping round trip time (<\$VALUE> seconds) is too high (>=<\$THRESHOLD>) for systems <from system="" system,="" to="">.</from> |